**Česká zemědělská univerzita v Praze** 

**Provozně ekonomická fakulta** 

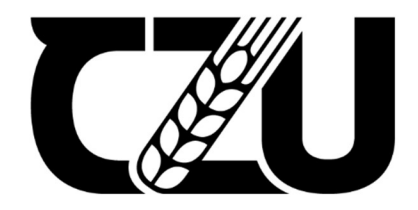

# Diplomová práce

**CBA analýza v projektovém řízení** 

**Bc. Sárka Kremlíková, DiS.** 

**© 2022 ČZU v Praze** 

# ČESKÁ ZEMĚDĚLSKÁ UNIVERZITA V PRAZE

Provozně ekonomická fakulta

# **ZADANÍ DIPLOMOVÉ PRACE**

Bc. Šárka Kremlíková, DiS.

Veřejná správa a regionální rozvoj – k.s. Litoměřice

Název práce

**CBA analýza v projektovém řízení** 

Název anglicky

**CBA analysis in project management** 

#### **Cíle práce**

Cílem práce je komparace teoretických východisek CBA a metodiky EU. V praktické části v modulu MS2014+ sestavena CBA analýza dle metodických příruček EU u projektu spolufinancovaného ze strukturálních fondů EU.

- 1) Charakterizujte fondy EU.
- 2) Popište projektové řízení v návaznosti na granty EU.
- 3) Definujte metody hodnocení veřejných projektů.
- 4) Teoretické koncepty CBA analýzy.
- 5) Představte modul MS2014+.
- 6) Popište problematiku konkrétního projektu.
- 7) Sestavte CBA analýzu zvoleného projektu.
- 8) Vyhodnoťte CBA analýzu.

#### **Metodika**

V teoretické části jsou obsaženy definice základních pojmů této problematiky, představeny fondy EU a projektové řízení. Obecný postup zpracování CBA analýz spolu s jejími atributy a její návaznost na investiční projekty financovanými ze strukturálních fondů EU.

V praktické části zpracována CBA analýza vybraného projektu a to včetně rozpočtu, finančního plánu a finanční analýzy za využití relevantních metod dle metodiky EU.

#### **Doporučený rozsah práce**

60- 80 stránek

#### **Klíčová slova**

projektové řízení, CBA analýza, finanční plán, rozpočet

#### **Doporučené zdroje informací**

Doležal, J. a kol. (2016). Projektový management – Komplexně, prakticky a podle světových standardů. Praha, Česko: Grada Publishing

- DOLEŽAL, Jan, Jiří KRÁTKY a Ondřej CINGL. 5 kroků k úspěšnému projektu: 22 šablon klíčových dokumentů a 3 kompletní reálné projekty. Praha: Grada, 2013. Management. ISBN 978-80-247-4631-9.
- Doskočil, R. (2013). Metody, techniky a nástroje řízení projektů. Brno, Česko: AKADEMICKÉ NAKLADATELSTVÍ CERM, s.r.o.
- Fuguitt, D, Wilcox, SJ. (1999). Cost-Benefit Analysis for Public Sector Decision Makers. Londýn, Anglie: Ouorum Books.
- HRDÝ, Milan. Hodnocení ekonomické efektivnosti investičních projektů EU. Praha: Aspi, 2006. ISBN 80-7357-137-4.
- KLINCOVÁ, Martina, Jakub NOVOTNÝ a Radek STOLÍN. Techniky projektového řízení a finanční analýza projektů nejen pro ekonomy. Praha: Ekopress, 2016. ISBN 978-80-87865-26-2.
- MÁČE. Finanční analýza investičních projektů. Grada Publishing, 2005. ISBN 80-247-1557-0.
- Sieber, P. (2004). Analýza nákladů a přínosů. Praha, Česko: Ministerstvo pro místní rozvoj.
- Sieber, P. (2007). Průvodce ekonomických projektů, programů a politik. Praha, Česko: Ministerstvo pro místní rozvoj.
- SVOZILOVÁ, A. *Projektový management: systémový přístup k řízení projektů.* Praha: Grada, 2016. ISBN 978-80-271-0075-0.

#### **Předběžný termín obhajoby**  2021/22 LS-PEF

#### **Vedoucí práce**

Ing. Petra Pavlíčková, Ph.D.

#### **Garantující pracoviště**

Katedra systémového inženýrství

Elektronicky schváleno dne 24.11. 2021

**doc. Ing. Tomáš Šubrt, Ph.D.**  Vedoucí katedry

Elektronicky schváleno dne 25.11. 2021

**Ing. Martin Pelikán, Ph.D.**  Děkan

V Praze dne 31. 03. 2022

#### **Čestné prohlášení**

Prohlašuji, že svou diplomovou práci "CBA analýza v projektovém řízení" jsem vypracovala samostatně pod vedením vedoucí diplomové práce a s použitím odborné literatury a dalších informačních zdrojů, které jsou citovány v práci a uvedeny v seznamu použitých zdrojů na konci práce. Jako autorka uvedené diplomové práce dále prohlašuji, že jsem v souvislosti s jejím vytvořením neporušila autorská práva třetích osob.

V Praze dne 31. 3. 2022

#### **Poděkování**

Ráda bych touto cestou poděkovala Ing. Petře Pavlíčkové, Ph.D., vedoucí mé diplomové práce, za veškeré připomínky, rady a poskytnuté informace, které jsem mohla při tvorbě mé práce použít a které mi byly cenným přínosem.

## **CBA analýza v projektovém řízení**

#### **Abstrakt**

Cílem diplomové práce "CBA analýza v projektovém řízení" je provést komparaci teoretických východisek CBA analýzy a metodických příruček EU. V analytické části za použití modulu MS2014+ bude sestavena CB A analýza konkrétního projektu v rámci ERDF výzvy pro vysoké školy, v gesci Ministerstva školství, mládeže a tělovýchovy ČR, v Operačním programu Výzkum, vývoj a vzdělávání. CB A analýza bude zpracována včetně projektového rozpočtu, finančního plánu a finanční analýzy za využití relevantních metod a příruček dle metodiky EU.

Klíčová slova: Projektové řízení, CBA analýza, finanční analýza, finanční plán, veřejný projekt, rozpočet

## **CBA analysis in project management**

#### **Abstract**

The main objective of the diploma thesis "CBA analysis in project management" is to compare the theoretical basis of CBA analysis and EU methodological manuals. In the analytical part, using the application MS2014+ module CBA, and assemble the CBA analysis of a specific projects calls for proposal supported from the ERDF call for universities, under the responsibility of the Ministry of Education, Youth and Sports of the Czech Republic, in the Operational Program Research, Development and Education. The CBA analysis will be prepared including the project budget, financial plan and financial analysis using relevant methods and manuals according to the EU methodology.

Keywords: Project management, CBA analysis, financial analysis, financial plan, public project, budget

## **Obsah**

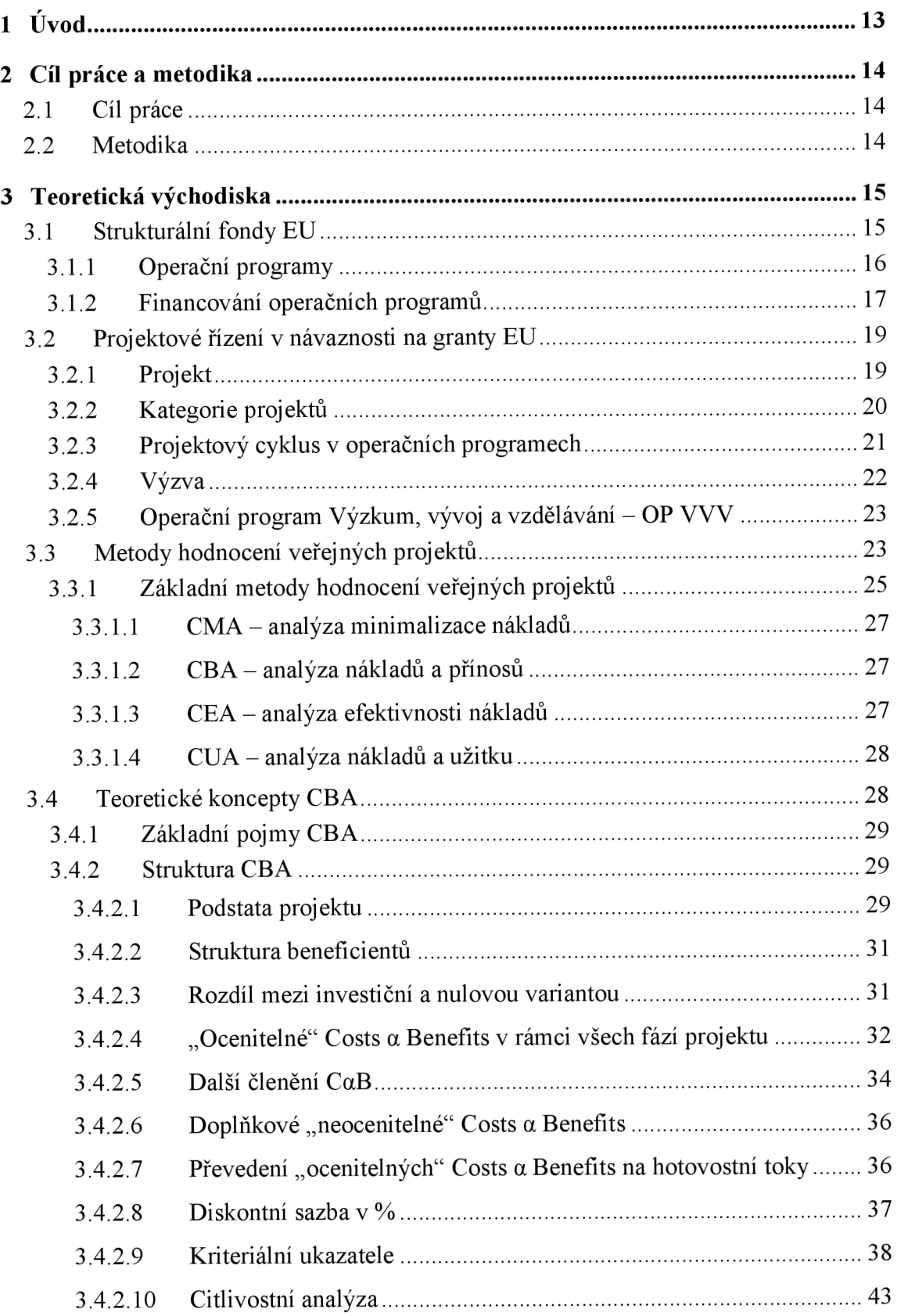

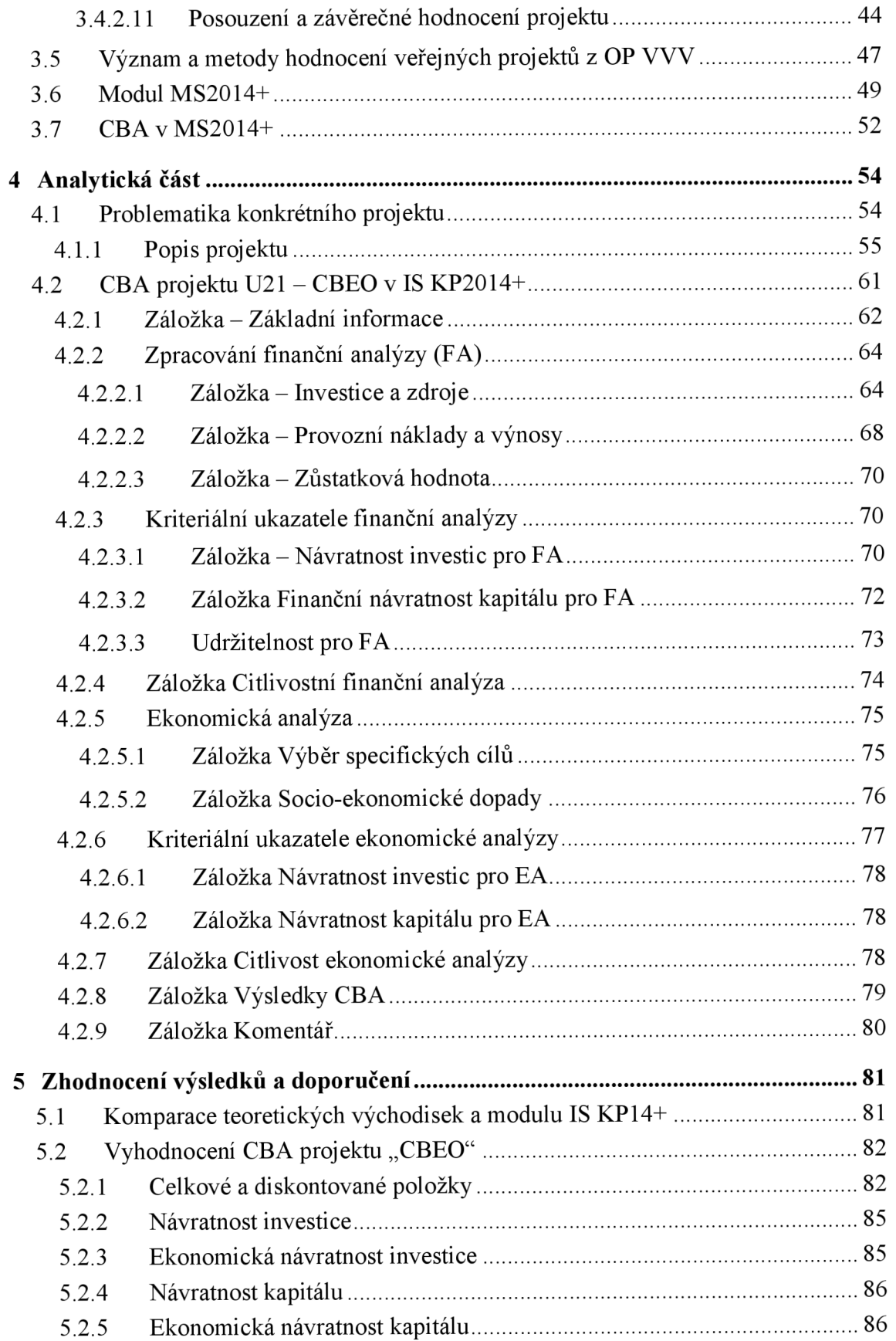

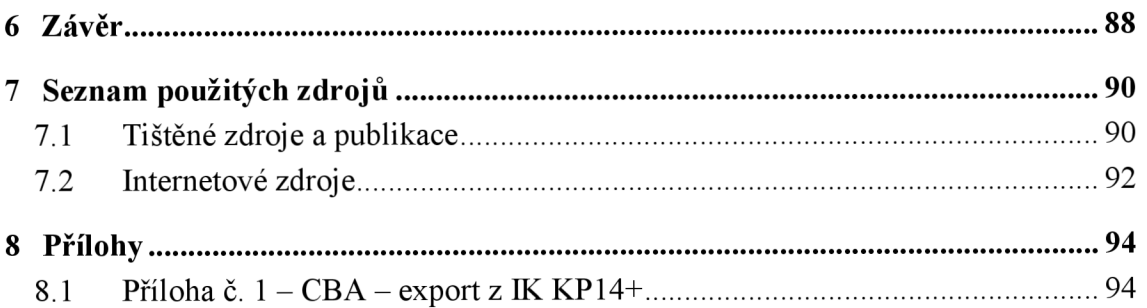

## **Seznam obrázků**

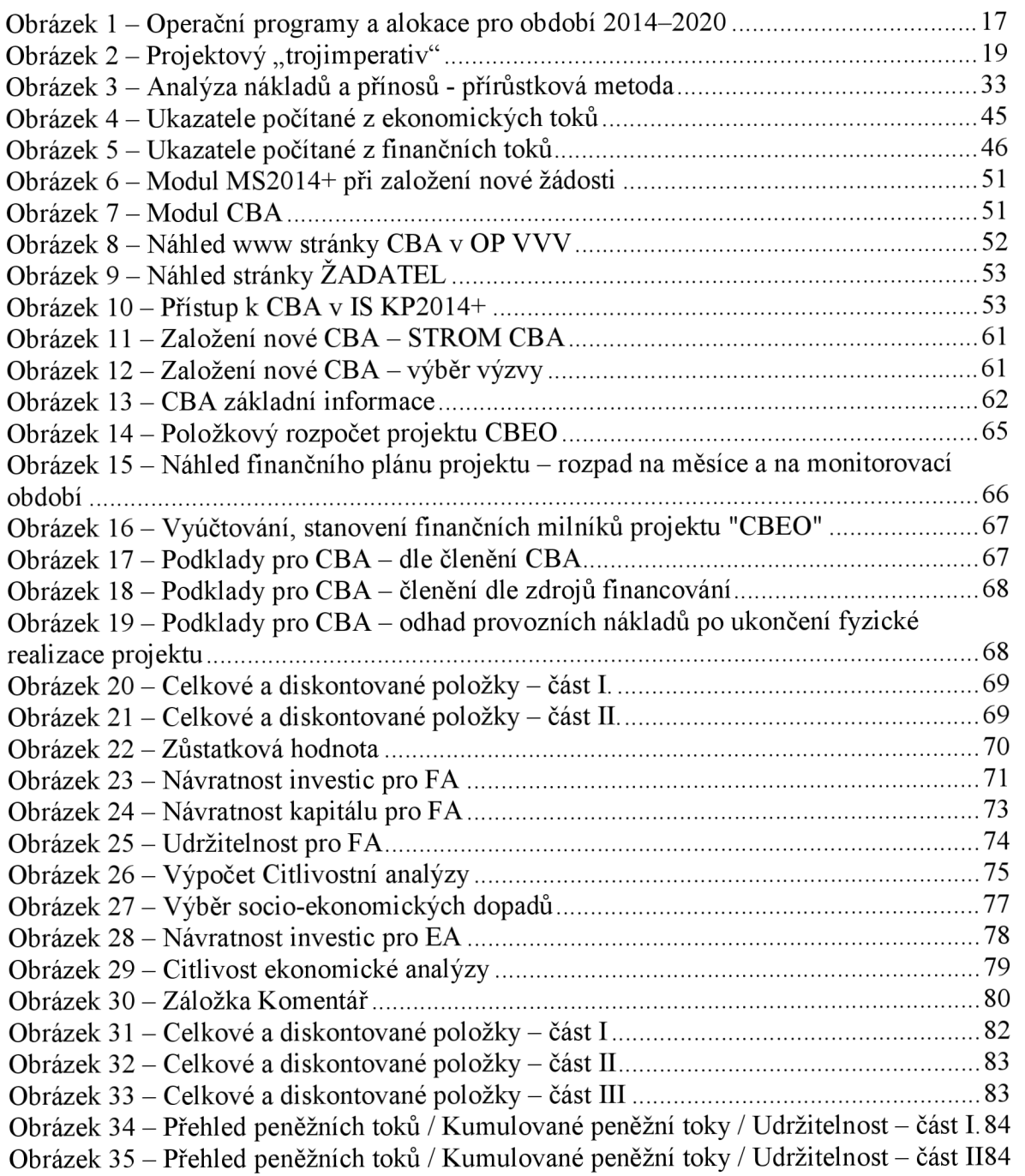

## **Seznam tabulek**

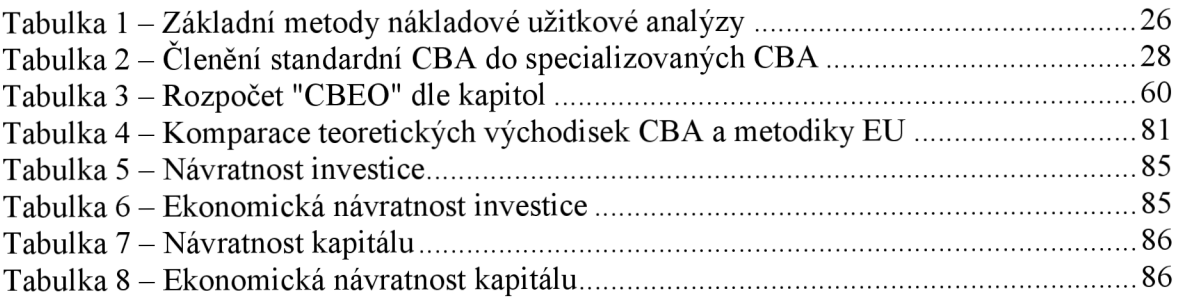

## **Seznam použitých zkratek**

- CBA Cost-benefit analýza
- $CaB Cost \alpha$  Benefits
- EA ekonomická analýza
- EK Evropská komise
- ESI fondy Evropské strukturální a investiční fondy
- ERDF Evropský fond pro regionální rozvoj
- EU Evropská unie
- FA finanční analýza
- IS KP14+ informační systém konečného uživatele součást MS2014+
- MMR ČR Ministerstvo pro místní rozvoj ČR
- MS2014+ monitorovací systém
- MŠMT ČR Ministerstvo školství, mládeže a tělovýchovy ČR
- MO monitorovací období
- OP JAK Operační program Jan Amos Komenský
- OP VK Operační program Vzdělávání pro konkurenceschopnost
- OP VVV Operační program Výzkum, vývoj a vzdělávání
- PřF UJEP Přírodovědecká fakulta Univerzity Jana Evangelisty Purkyně
- UJEP Univerzita Jana Evangelisty Purkyně

## **1 Úvod**

Hlavním cílem diplomové práce je sestavení Cost Benefit analýzy (CBA) v aplikaci IS KP14+ dle metodiky EU a MŠMT. Na tento cíl naváže dílčí cíl, a to komparace teoretických východisek CBA analýzy a metodiky EU k sestavení CBA.

Vzhledem k tomu, že již 10. rokem pracuji na Univerzitě Jana Evangelisty Purkyně v Ústí nad Labem jako finanční manažer projektů financovaných z OP VK , OP VV V a podílela jsem se na přípravě projektových žádostí několika malých i velkých celouniverzitních projektů, tak původní myšlenkou diplomové práce bylo zpracovat Cost Benefit analýzu u nově podávané projektové žádosti v novém programovém období 2021-2027 v rámci OP JAK. Cílem diplomové práce mělo být sestavení CBA, která by sloužila jako příloha projektové žádosti a zároveň jako metodický podklad pro mé kolegy finanční manažery jakožto podklad či návod pro zpracování Cost Benefit analýz pro nově připravované projekty.

Avšak první výzvy do OP JAK lze očekávat nejdříve v květnu 2022, proto jsem se rozhodla navázat na mou bakalářskou práci, ve které jsem zpracovávala studii proveditelnosti projektu Centrum biologických a environmentálních oborů "CBEO", financovaného z OP VVV, a tuto studii proveditelnosti rozšířit o Cost Benefit analýzu. Jsem si vědoma toho, že u tohoto projektu není tato analýza povinná, neboť rozpočet projektu není vyšší než 100 mil. Kč a projekt negeneruje příjmy dle článku 61 Obecného nařízení. Zpracování CBA bude vlastně rozšířením Studie proveditelnosti "CBEO".

Vše naznačuje tomu, že podmínky pro předkládání projektových žádostí včetně CBA jakožto povinné přílohy zůstanou v OP JAK nastavené obdobně jako v OP VVV . Takto zpracovaný návod a CBA bude tedy moci být jedním z metodických konceptů, jak CBA pochopit a relativně správně ji zpracovat.

V teoretické části práce se budu ve zkratce věnovat strukturálním fondům, operačním programům a projektovému řízení, podrobněji teoretickým východiskům Cost Benefit analýzy včetně detailního postupu při jejím zpracování. V analytické části bude zpracována Cost Benefit analýza projektu "CBEO" v systému IS KP14+, v modulu CBA včetně detailního postupu jejího zpracování. V závěru práce stručně, pomocí tabulky, provedu komparaci teoretických východisek a metodiky EU (konkrétně MŠMT a využití systému IS KP14+).

## **2 Cíl práce a metodika**

## **2.1 Cíl práce**

Cílem diplomové práce "CBA analýza v projektovém řízení" je provést komparaci teoretických východisek CBA analýzy a metodických příruček EU (MŠMT a IS KP14+). V analytické části za použití modulu MS2014+ bude sestavena CBA analýza konkrétního projektu v rámci ERDF výzvy pro vysoké školy, v gesci Ministerstva školství, mládeže a tělovýchovy ČR, v Operačním programu Výzkum, vývoj a vzdělávání. CBA analýza bude zpracována včetně projektového rozpočtu, finančního plánu a finanční analýzy za využití relevantních metod, příruček a dané metodiky.

## **2.2 Metodika**

V teoretické části jsou obsaženy definice základních pojmů této problematiky, představeny fondy EU a projektové řízení. Dále tato část zahrnuje obecný postup zpracování CBA analýzy spolu s jejími atributy a jejími návaznosti na investiční projekty financované ze strukturálních fondů EU.

V praktické části je zpracována CBA analýza vybraného projektu, a to včetně rozpočtu, finančního plánu a finanční analýzy za využití relevantních metod dle metodiky EU.

Na závěr je provedena komparace teoretických východisek CBA a metodik EU.

## **3 Teoretická východiska**

Regionální politika Evropské unie, nazývaná též politika hospodářské a sociální soudržnosti (HSS) či kohezní politika (koheze = soudržnost), je odrazem principu solidarity uvnitř Evropské unie. Jedná se o princip, kdy bohatší státy přispívají na rozvoj chudších států a regionů, aby se zvýšila kvalita života obyvatel celé Evropské unie. Tato politika má za úkol podporovat a udržovat harmonický a udržitelný rozvoj ekonomiky, vysokou úroveň zaměstnanosti, ochranu a zlepšování životního prostředí na území EU. S tím, že středem zájmu je inovace a konkurenceschopnost, cílem je vytváření otevřené, flexibilní a soudržné společnosti s vysokou mírou zaměstnanosti.<sup>1</sup>

#### **3.1 Strukturální fondy EU**

Hlavním nástrojem realizace evropské politiky hospodářské a sociální soudružnosti jsou fondy Evropské unie, jejich prostřednictvím se rozdělují finanční prostředky určené ke snižování ekonomických a sociálních rozdílů mezi členskými státy a jejich regiony. Jedná se o Strukturální a investiční fondy a Ostatní fondy.

Skupinu strukturálních a investičních fondů tvoří:

- Evropský fond pro regionální rozvoj (ERDF)
- Evropský sociální fond (ESF)
- Fond soudružnosti (CF)
- Evropský zemědělský fond pro rozvoj venkova (EAERD)
- Evropský námořní a rybářský fond (EMFF)

Mimo tyto fondy podporuje Evropská unie vybrané aktivity i prostřednictvím dalších fondů, které spadají do gesce Evropské komise nebojí pověřených institucí.

Jsou to:

- Fond solidarity Evropské unie (EU EUFS)
- Evropský fond pro přizpůsobení se globalizaci (EGF)

<sup>&</sup>lt;sup>1</sup> Fondy EU *[online]. Praha: Ministerstvo pro místní rozvoj [cit. 2022-01-24]. Dostupné z: [http://www.strukturalni](http://www.strukturalni-)fondy. cz/cs/Fondy-EU* 

- Fond evropské pomoci nej chudším osobám (FEAD)
- Azylový, migrační a integrační fond (AMIF)
- Evropský fond pro strategické investice  $(EFSI)^2$

Vedle operačních programů, které jsou spravované na národní úrovni a financované z Evropských strukturálních a investičních fondů, existují i programy pod správou Evropské komise. Tyto programy podporují řadu důležitých oblastí (od kulturních aspektů až po změny klimatu). Mezi tyto programy patří Erasmus+, Horizont 2020, nově Horizont Europe (program pro vědu, výzkum a inovace) či programy LIFE (podpora klimatu a životního prostředí), COSME (podpora malých a středních podniků a podnikatelů) a další. <sup>3</sup>

#### **3.1.1 Operační programy**

Základním dokumentem, který zpracovává každá členská země EU pro konkrétní tematickou oblast, jak z pohledu finančního, tak technického, je operační program. Obsahuje detailně rozepsané cíle a priority každé členské země, které chce v dané oblasti dosáhnout v aktuálním programovacím období. Operační program mimo jiné obsahuje popis typových aktivit, včetně výčtu příjemců (oprávněných žadatelů). <sup>4</sup>

Seznam Operačních programů, včetně finanční alokace pro období 2014-2020 viz tabulka, dostupné z [www.dotace.eu.](http://www.dotace.eu)

<sup>2</sup> Dotace EU : *Informace o fondech. [Dotaceeu.cz \[](http://Dotaceeu.cz)online], [cit. 2022-03-29]. Dostupné z: <https://www.dotaceeu.cz/cs/evropske-fondy-v-cr/informace-o-fondech>*

<sup>3</sup> Dotace EU : *Unijní programy. [Dotaceeu.cz](http://Dotaceeu.cz) [online], [cit. 2022-03-29]. Dostupné z: [https://dotaceeu.cz/cs/evropske](https://dotaceeu.cz/cs/evropske-)fondy-v-cr/unijni-programy* 

<sup>4</sup> Dotace EU : *Operační program. [Dotaceeu.cz](http://Dotaceeu.cz) [online], [cit. 2022-03-29]. Dostupné z: <https://www.dotaceeu.ez/cs/ostatni/dulezite/slovnik-pojmu/o/operacni-program>*

*Obrázek 1 - Operační programy a alokace pro období 2014-2020* 

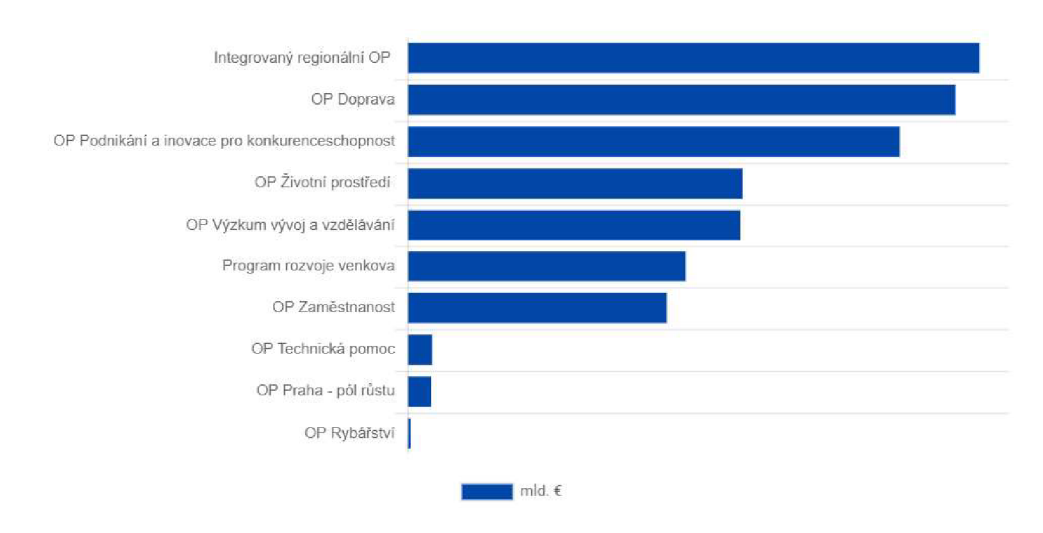

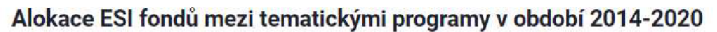

Zdroj: [https://www.dotaceeu.cz/cs/evropske-fondy-v-cr/201](https://www.dotaceeu.cz/cs/evropske-fondy-v-cr/20)4-2020

#### **3.1.2 Financování operačních programů**

Platby z rozpočtu EU na jednotlivé operační programy provádí Evropská komise a jsou závislé na dostupných finančních prostředcích. Platby mohou mít formu předběžných plateb, průběžných plateb a vyplacení ročních zůstatků.

Pod Ministerstvo pro místní rozvoj ČR spadá Národní orgán pro koordinaci (NOK), jehož cílem je zajištění schopnosti ČR zejména efektivně čerpat celou alokaci z fondů EU. Národní orgán pro koordinaci je oficiální partner vůči Evropské komisi při realizaci politiky soudržnosti, plní roli správce monitorovacího systému a centrálního orgánu pro oblast publicity a budování absorpční kapacity. NOK má i metodickou roli implementačního prostředí a koordinační roli při sledování realizace všech programů spolufinancovaných  $z$  fondů EU.<sup>5</sup>

Aby bylo možné začít finanční prostředky z EU čerpat, je nutné, aby byla nejprve schválena Dohoda o partnerství (zastřešující dokument pro čerpání EU fondů na úrovni členského státu), jejímuž schválení musí nejprve předcházet schválení jednotlivých operačních programů.

<sup>5</sup> Národní orgán pro koordinaci. *[Dotaceeu.cz \[](http://Dotaceeu.cz)online], [cit. 2022-03-29]'. Dostupné z: [https://dotaceeu.cz/cs/evropske](https://dotaceeu.cz/cs/evropske-)fondy-v-cr/narodni-organ-pro-koordinaci* 

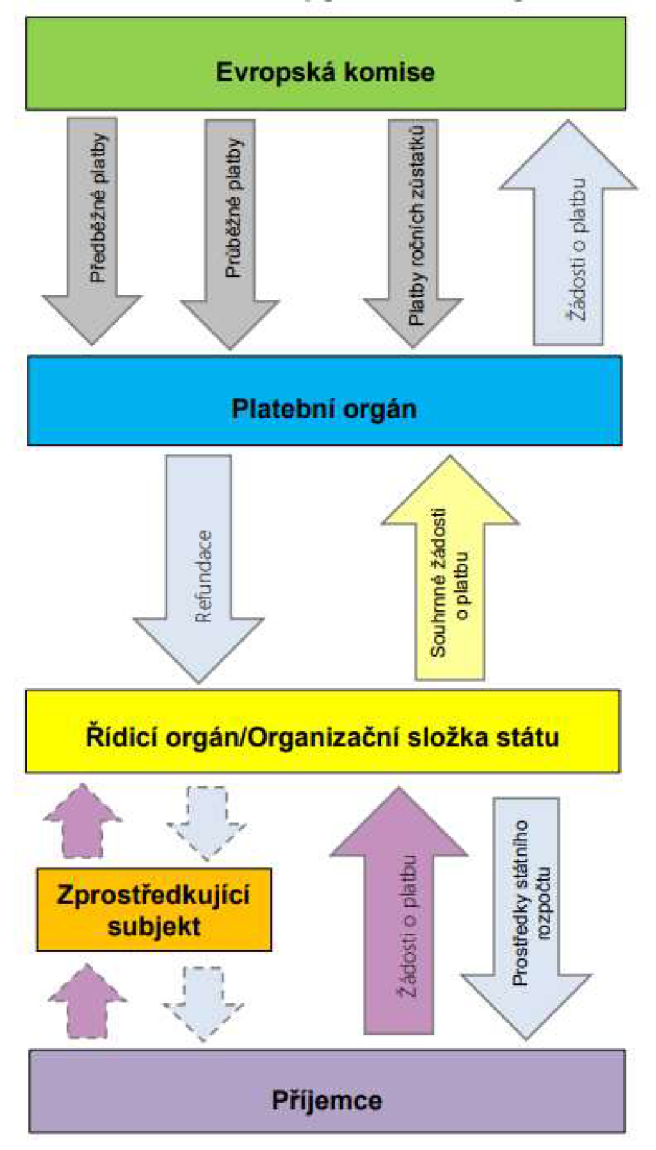

Obrázek 1: Finanční toky prostředků z rozpočtu EU

Zdroj: Metodický pokyn pro finanční toky programů spolufinancovaných z Evropského fondu pro regionální rozvoj, Evropského sociálního fondu+, Fondu soudržnosti, Fondu pro spravedlivou transformaci a Evropského námořního, rybářského aakvakulturního fondu 2021-2027. *<Https://www.mfcr.cz>* [online]. 202L 1.3.2021 [cit. 2022-03-17]. Dostupné z: [https://www.mfcr.cz/cs/legislativa/metodiky/2020/metodicky-pokyn](https://www.mfcr.cz/cs/legislativa/metodiky/2020/metodicky-pokyn-)pro-fínancni-toky-progra-40321

#### **3.2 Projektové řízení v návaznosti na granty EU**

Projektové řízení je aplikace analytických nástrojů, které pomáhají projekt monitorovat, sledovat a řídit. Projektové řízení se zabývá zefektivněním společnosti a nákladové efektivity (lepší využití zdrojů, zploštění organizační struktury).<sup>6</sup>

#### **3.2.1 Projekt**

Projekt je dočasný, má pevně daný začátek a konec, jeho výsledkem je vytvoření unikátní služby či produktu, s tím, že projekt je ukončen, až když jsou naplněny cíle a záměry investorů. Má jasně definovaný rozpočet, aktivity, specifické cíle a pracovní parametry.<sup>7</sup>

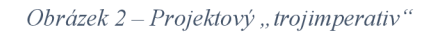

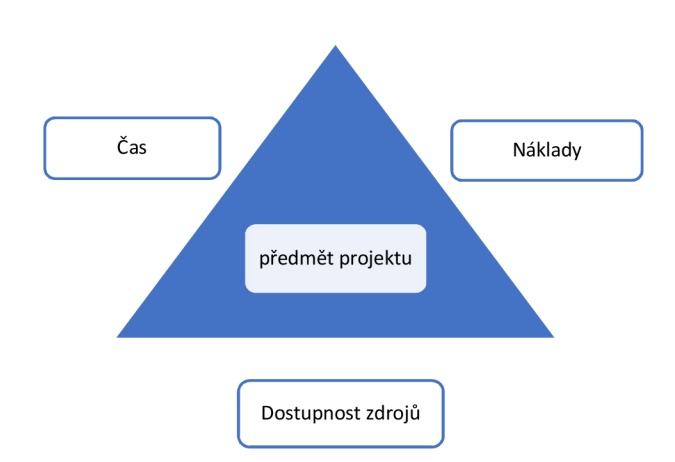

Zdroj: SVOZILOVÁ, Alena. Projektový management. 2., aktualiz. a dopl. vyd. Praha: Grada, 2011. Expert (Grada). ISBN 978-80-247-3611-2. s. 23

Před zahájením samotného projektu je doporučené provést finanční a ekonomickou analýzu, která má za úkol prokázat, že přínos projektu převýší náklady projektu. Pokud by měl být projekt podpořen z unijních fondů, musí se realizovat v rámci existujících operačních programů či jiných dotačních titulů.

<sup>6</sup> TAYLOR, J. *Začínáme řídit projekty,* 2007, s. 3-5

<sup>7</sup> MAREK , D., KANTOR, T. *Příprava a řízení projektů strukturálních fondů Evropské unie. 2.,* 2009, s. 57

Projekty vznikají z problémů či příležitostí, jejich iniciátoři nemají téměř vždy zcela jasno o důležitých aspektech projektu.<sup>8</sup> Projekt obsahuje tři hlavní charakteristiky: čas, dostupnost zdrojů a náklady.<sup>9</sup>

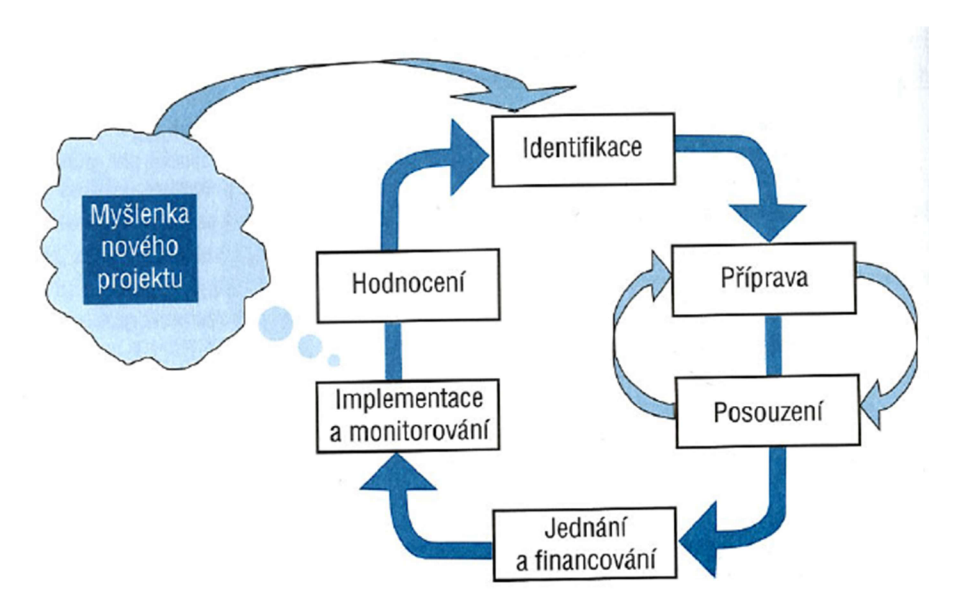

*Obrázek 3 - Úplný projektový cyklus* 

Zdroj: MAREK, Daniel a Tomáš KANTOR. Příprava a řízení projektů strukturálních fondů Evropské unie. 2., aktualiz. a rozš. vyd. Brno: Společnost pro odbornou literaturu - Barrister & Principal, 2009. ISBN 978- 80-87029-56-5. s. 66

#### **3.2.2 Kategorie projektů**

Projekty se dále dělí dle rozsahu, nákladů a času. Dle těchto parametrů řadíme projekty do určitých kategorií.

**Komplexní projekt** je unikátní, jedinečný, neopakovatelný, dlouhodobý, má mnoho činností, má speciální organizační strukturu, vysoké náklady, mnoho zdrojů a může mít velký počet subprojektů.

**Speciální projekt** je střednědobý, má nižší rozsah činností, dočasně přiřazené pracovníky, větší organizační jednotku, odpovídající zdroje a náklady.

*<sup>8</sup>* VEBER, J. *Management: základy, moderní manažerské přístupy, výkonnost a prosperita. 2.,* 2009, s. 258

<sup>9</sup> SVOZILOVÁ, A. *Projektový management,* 2006, s. 21-23

**Jednoduchý projekt** je malý, krátkodobý projekt, má jednoduchý cíl, je vyhotovítelný jednou osobou, má málo činností a lze využít standardizované postupy.

Dále projekty dělíme na **investiční a neinvestiční.** Investiční projekty se označují jako tzv. tvrdé projekty a jsou zaměřeny na pořízení investičního majetku. Tento majetek slouží jako nástroj k naplňování cílů projektu a k realizaci výstupů projektu. Investiční projekty lze označovat též jako projekty infrastrukturní.

Projekty neinvestiční, tzv. měkké projekty jsou zaměřeny na oblast rozvoje lidských zdrojů (např. vzdělávání). U nich se výstupy projeví již při jejich realizaci na rozdíl od projektů investičních $10$ 

#### **3.2.3 Projektový cyklus v operačních programech**

Projektový cyklus je metodická pomůcka, která definuje základní aktivity, jež se musí odehrát nejen v rámci přípravy, ale i během realizace a řízení projektu. Definuje různé fáze projektu, trváním jednotlivých fází se projekt od projektu liší. Fáze se musí vzájemně doplňovat, řídit se stejnými principy, jak z časového, tak obsahového hlediska.

Projektový cyklus dělíme do šesti fází:

- Identifikace a formulace záměru
- Příprava projektu a jeho formulace
- Posouzení a schválení
- Vyjednávání a financování
- Implementace a monitoring
- Hodnocení
- Identifikace a formulace záměru

V této fázi je zapotřebí také zjistit, zda na projektový záměr lze čerpat finanční prostředky ze strukturálních fondů.<sup>11</sup>

<sup>&</sup>lt;sup>10</sup> KREMLÍKOVÁ, Š. Projektové řízení v rámci OP VVV, 2017, s. 12

 $11$  Tamtéž, s. 18

#### **3.2.4 Výzva**

Projektové žádosti lze podat na základě výzvy, která je zveřejňována v různých časových intervalech a vyzývá žadatele k předložení projektových návrhů tak, aby mohly být posouzeny, zda přispějí k naplnění cílů jednotlivých operačních programů.<sup>12</sup>

Tyto výzvy jsou vyhlašovány pomocí internetových stránek a tisku a jsou v kompetenci řídícího orgánu příslušného operačního programu.

Nedílnou součástí výzvy je číslo výzvy, název programu, priority a příslušná oblast podpory, místo pro předložení projektové žádosti, den, datum a hodina, do kdy musí být projektová žádost nejpozději předložena, výčet oprávněných žadatelů, stanovení minimální a maximální výše podpory najeden projekt a informace o způsobilých výdajích, hodnocení výběru projektů a další. Dále je zveřejněn odkaz, kde lze najít podrobnější informace (příručky pro žadatele/příjemce, specifikace indikátorů, hodnotící kritéria atd.).<sup>13</sup>

Dle oficiálních stránek [DotaceEU.cz,](http://DotaceEU.cz) zastřešujícího portálu MMR ČR k ESI fondům v ČR, získání dotace zahrnuje několik základních kroků, které by měl žadatel uskutečnit. Jako první bychom měli vytvořit podrobný projektový záměr (ujasnit si, na co peníze potřebujeme, specifikovat cíl, logickou strukturu a zaměření cílové skupiny, stanovit rozpočet a promyslet financování projektu). Podle cíle projektového záměru vyhledat vhodný program umožňující financování našeho záměru. Následuje podání žádosti v elektronickém systému IS KP14+. Po úspěšné finalizaci naší elektronické žádosti řídící orgán posoudí naši žádost, o průběhu hodnocení je žadatel informován. Pokud budeme při podání projektu úspěšní, budeme vyzvání k podpisu smlouvy (právní akt/rozhodnutí o poskytnutí dotace), ve kterém jsou stanovené podmínky realizace projektu. Peníze získáme na základě žádosti o platbu, dále je třeba předkládat průběžné zprávy o realizaci projektu včetně žádosti o platbu. Je třeba také počítat s administrativní kontrolou a kontrolou na místě, mimo to je důležitá publicita projektu, která vychází z příruček pro žadatele a příjemce, a v neposlední řadě i stanovená udržitelnost projektu.<sup>14</sup>

<sup>&</sup>lt;sup>12</sup> MAREK, D., KANTOR T., Příprava a řízení projektů strukturálních fondů Evropské unie. 2., 2009, s. 175

<sup>&</sup>lt;sup>13</sup> Tamtéž, s. 175-176

<sup>&</sup>lt;sup>14</sup> 10 kroků k získání dotace. *[Dotaceeu.cz \[](http://Dotaceeu.cz)online]. [cit. 2022-03-29]. Dostupné z: [https://www.dotaceeu.cz/cs/jak-ziskat](https://www.dotaceeu.cz/cs/jak-ziskat-)dotaci/10-kroku-k-ziskani-dotace* 

#### **3.2.5 Operační program Výzkum, vývoj a vzdělávání - OP VVV**

Operační program Výzkum, vývoj a vzdělávání (OP VVV) je stejně jako předchozí Operační program Vzdělávání pro konkurenceschopnost také víceletým tematickým programem v gesci Ministerstva školství, mládeže a tělovýchovy ČR (MSMT), v jehož rámci je možné v programovém období 2014-2020 čerpat finanční prostředky ze strukturálních fondů Evropské unie.

Tento operační program se zaměřuje na zvýšení kvality vzdělávání, zajištění podmínek pro kvalitní výzkum, propojení vzdělávání a výzkumu s trhem práce a posílení principu rovného přístupu ke vzdělávání. Mimo jiné podporuje zlepšení kvality a efektivity vzdělávání a odborné přípravy, spravedlivost, sociální soudržnost a aktivní občanství, zlepšování kreativity a inovativnosti a rozvoj podnikatelských schopností, na všech úrovních vzdělávání a odborné přípravy. Měl by také snížit rizika neúspěchu mladých lidí ve vzdělávání, což bude mít významný vliv na kvalitu jejich života a úspěchu na trhu práce.

Jeho hlavním cílem je posunout Českou republiku směrem k ekonomice založené na vzdělané, motivované a kreativní pracovní síle, na produkci kvalitních výsledků výzkumu a jejich využití pro zvýšení konkurenceschopnosti České republiky.

#### **3.3 Metody hodnocení veřejných projektů**

Smyslem hodnocení ekonomické efektivnosti investičních projektů je posouzení návratnosti kapitálu. Fondy EU podporují projekty, které mají malou finanční návratnost, nebo jsou dokonce ztrátové, avšak vytvářejí pracovní místa a přinášejí pozitivní makroekonomické důsledky. <sup>15</sup> Veřejně prospěšný projekt je takový projekt, jehož smyslem není maximalizace zisku, ale zvýšení užitku jakýchkoli subjektů (zajímá nás tedy i užitek jiného nežli investujícího subjektu), zároveň takovéto projekty dosahují velmi často nehmotné povahy (např. ekologické, či sociální dopady). Na rozdíl od komerční sféry, ve které je prioritou dosažení a maximalizace zisku.<sup>16</sup>

Fáze procesu schvalování je patrna z následujícího obrázku.

<sup>&</sup>lt;sup>15</sup> HRDÝ M., *Hodnocení ekonomické efektivnosti investičních projektů EU,* 2006, s. 13

<sup>&</sup>lt;sup>16</sup> Analýza nákladů a přínosů*: metodická příručka [online]. 2004. Praha: Ministerstvo pro místní rozvoj, 2004 [cit. 2022-01-24]. Dostupné z: [www.dotaceeu.cz](http://www.dotaceeu.cz)* 

#### *Obrázek 5 - Fáze procesu schvalování*

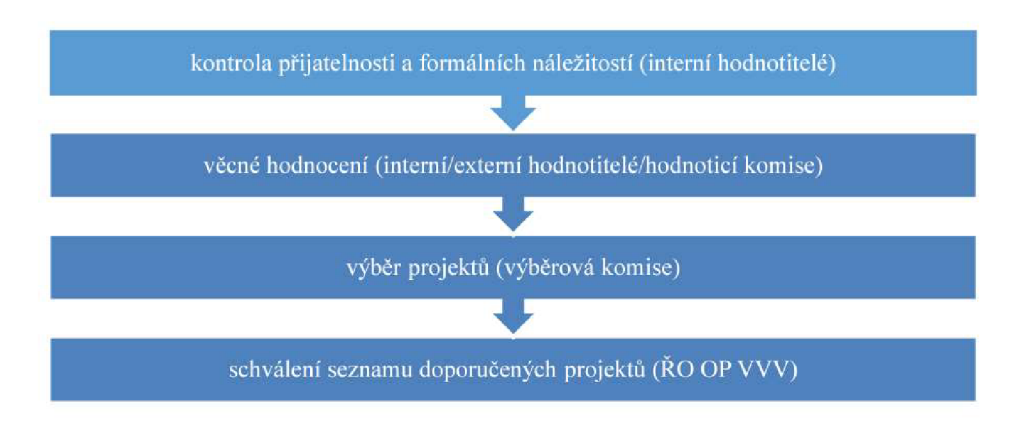

Zdroj: *Příručka pro hodnotitele: Operační program Výzkum, vývoj a vzdělávání, Programové období 2014 - 2020* [online]. Praha: Řídící orgán OP VW , 2015 [cit. 2022-03-17]. Dostupné z: [https://opvw.msmt.cz/clanek/iteml015021.htm s](https://opvw.msmt.cz/clanek/iteml015021.htm). 4

Jednotliví hodnotitelé provádějí své hodnocení přímo v modulu MS2014+ do hodnotící tabulky. Fáze věcného hodnocení projektu může probíhat buď jako celek, nebo může být rozdělena do více kroků, kdy k hodnocení každého kroku jsou přiřazováni jednotliví hodnotitelé. Hodnocení projektové žádosti probíhá na základě stanovených hodnotících kritérií, která jsou stanovena na úrovni výzvy s ohledem na typ projektu a specifika zaměření výzvy.

Vždy by měl být zajištěn soulad s podmínkami oblasti podpory, s podporovanými aktivitami, cílovými skupinami a možnými příjemci podpory.

*,J\dezi další podmínky zohledňované hodnotiteli při posuzování projektu patří:* 

- *Úroveň sociálních a ekonomických nedostatků v geografické oblasti projektu*
- *Jasně formulované cíle (výsledky) projektu*
- *Vytvoření pracovních příležitostí nebo jiných specifických výstupů*
- *Vliv mimořádných investic (zvláště od soukromého sektoru)*
- *Synergie s jinými projekty a opatřeními*
- *Rozsah, do jakého projekt vyžaduje podporu od řady partnerů*
- *Inovační charakter projektu*
- *Přispění k trvale udržitelnému rozvoji*
- *Účelnost nakládání s poskytnutými prostředky (hodnotu, kterou přinesou vložené finanční prostředky, včetně výstupu v nákladech za jednotku)*
- *Strategická povaha projektu"<sup>17</sup>*

V rámci věcného hodnocení postupují do další fáze schvalovacího procesu zpravidla projekty, které získají alespoň 65 bodů z celkově 100 možných bodů.

Mezi další nástroje hodnocení patří Cost Benefit analýza (CBA) a analýza rizik. *"CBA, neboli finanční a ekonomická analýza rozšiřuje běžné finanční hodnocení projektu o veškeré socio-ekonomické (společenské) dopady projektu (externality). Aplikace pro hodnocení CBA je součástí MS2014+. Výjimkou je CBA pro velké projekty, která je zpracovávána mimo MS2014+. Pro potřeby hodnocení ekonomické analýzy bude prostřednictvím nástroje CBA zpracovaná databáze naceněných jednotkových socioekonomických dopadů. "!S* 

CBA může v některých případech nahradit studii proveditelnosti projektu. Povinnost zpracovat CBA je stanovena minimálním finančním objemem výdajů projektu. Zda bude CBA předmětem hodnocení, je dáno výzvou.

#### **3.3.1 Základní metody hodnocení veřejných projektů**

Každý projekt prochází určitým vývojem, tzv. projektovým cyklem, který se skládá z několika fází, struktura těchto fází závisí na typu a velikosti každého projektu.

Fáze projektového cyklu by měly řešit následující oblasti:

- 1. Analýzu rámcových podmínek, analýza cílů definovaných politik a určení potřeb
- 2. Identifikovat potencionální projekty a tvorbu jejich záměrů
- 3. Předběžná studie proveditelnosti a předběžný výběr projektů
- 4. Studie proveditelnosti a podrobné formulování projektů
- 5. Technické hodnocení projektů a investiční rozhodnutí
- 6. Realizace
- 7. Hodnocení v průběhu projektu

<sup>&</sup>lt;sup>17</sup> MAREK, D., KANTOR T., *Příprava a řízení projektů strukturálních fondů Evropské unie. 2., 2009, s. 60* 

<sup>&</sup>lt;sup>18</sup> Příručka pro hodnotitele: *Operační program Výzkum, vývoj a vzdělávání, Programové období 2014 - 2020 [online]. Praha: Řídící orgán OP VW, 2015 [cit. 2022-03-17]. Dostupné z: [https://opvvv.msmt.cz/clanek/iteml0](https://opvvv.msmt.cz/clanek/iteml)15021.htm s. 9* 

V přípravné fázi na základě získaných informací dochází k prvotní selekci projektů. Předběžné projektové studie by měly obsahovat veškeré informace nezbytné k analýze projektu a být tak schopny poskytnout podklady pro kvalifikované rozhodnutí. Tímto dojde k jejich prvotnímu třídění a vyloučení těch, které nesplňují stanovená kritéria. Znamená to tedy shromáždit veškeré potřebné informace a provést hodnocení.<sup>19</sup>

Analýza je klíčovým prvkem projektového cyklu, rozhoduje se o kvalitě samotných projektů a dochází k výběru mezi projekty naplňujícími stejné cíle. Veřejné projekty mají svá specifika daná netržním sektorem, na které analýza vždy naráží zejména v otázce, jak hodnotit přínosy takovéhoto projektu. Jedná se především o přínosy, které nemají finanční ekvivalent nebo stanovení takovéhoto ekvivalentu není možné či vhodné z etického hlediska. Cílem analýzy veřejných investičních projektů je vybrat takový investiční projekt, který je schopen nejlépe přispět k růstu společenského blahobytu. Analytické ekonomické metody lze rozdělit do dvou skupin, podle toho, zda a jestli určujícím bude jedno kritérium nebo více kritérií. Podle různých hodnotících a výběrových kritérií můžeme definovat jednotlivé varianty metod CBA, viz tabulka níže. $20$ 

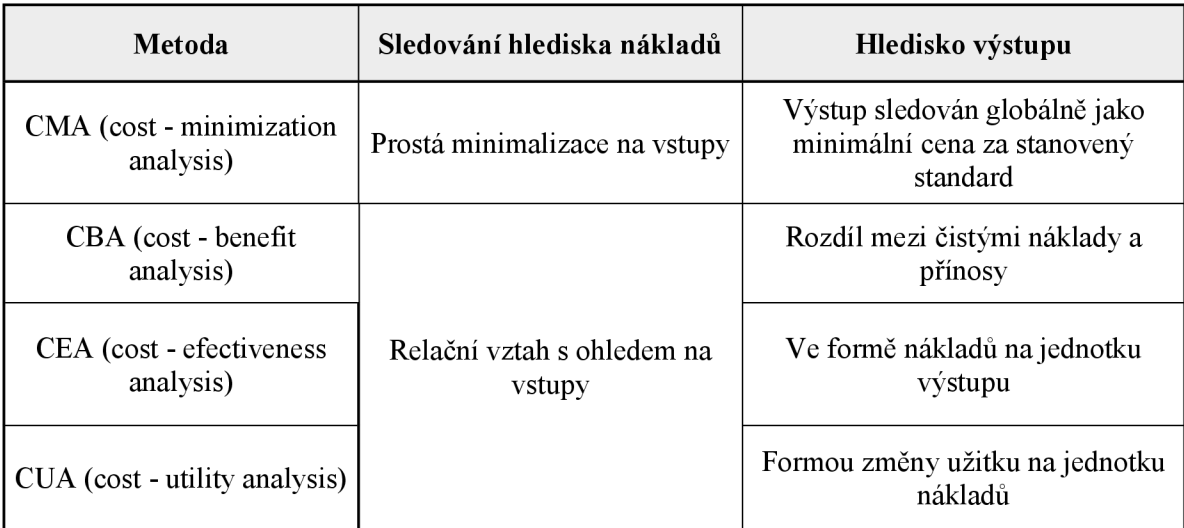

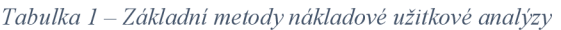

Zdroj: KALOUDA , František. *Finanční a cost-benefit analýza podniku.* Plzeň: Vydavatelství a nakladatelství Aleš Čeněk, 2019. ISBN 978-80-7380-778-8. s. 137

<sup>&</sup>lt;sup>19</sup> KALOUDA F. *Finanční a cost-benefit analýza podniku*, 2019, s. 137

 $20$  Tamtéž, s. 137

#### **3.3.1.1 CMA - analýza minimalizace nákladu**

Tato metoda se používá u projektů, které mají porovnatelné důsledky. Díky tomu, že je srozumitelná, patří k nejčastěji používaným. Používá se při hledání té varianty, která má nejnižší náklady, kdy je důležitou podmínkou i naplnění definovaného užitku a efektů projektu. V praxi se však použití jednoho kritéria (minimalizace nákladů) může nakonec ukázat jako komplikované a měl by být brán zřetel i na budoucí rozvojové záměry a koncepční dokumenty.<sup>21</sup>

#### **3.3.1.2 CBA - analýza nákladů a přínosů**

CBA analýza se používá při hodnocení veřejných projektů, kdy má většinou takový projekt charakter veřejného statku (neplatí se za něj přímo a investor, případně budoucí provozovatel z něj očekává nepřímý prospěch, např. zlepšení životních podmínek obyvatelstva apod.). Znamená to, že nelze úplně jednoduše výstup projektu změřit penězi, ale převádí se na nějakou jinou hodnotu, která je měřitelná.

Hlavním problémem CBA je, že náklady na jedné straně bývají finančně vyjádřitelné a hmatatelné, ale na druhé straně pozitiva takového projektu bývají často nehmatatelná a jen těžce měřitelná. V tomto případě se pozitiva ocení jako socio-ekonomický dopad.<sup>22</sup>

#### **3.3.1.3 CEA - analýza efektivnosti nákladů**

Používá se v případě, že je ocenění přínosů v peněžních jednotkách za pomoci CBA příliš komplikované. Nevyjadřuje totiž efektivnost prostřednictvím peněžních jednotek, ale výstupy se měří za pomoci vhodných naturálních nebo fyzikálních jednotek. Problém nastává v okamžiku, kdy existuje více druhů užitku a není možné tyto užitky vzájemně porovnávat.

<sup>2</sup> 1 KALOUD A F. *Finanční a cost-benefit analýza podniku,* 2019, s. 139

<sup>2</sup> 2 Středoevropské centrum pro finance a management: *CBA. Finance - management [online]. [cit. 2022-03-29]. Dostupné z: <http://www.finance-management.cz/080vypisPojmu.php?X=Cost-Benefit+Analysis+CBA&IdPojPass=57>*

#### **3.3.1.4 CUA - analýza nákladů a užitku**

Nejčastěji bývá použití této metody spojeno se zdravotnictvím, protože nelze na určitá specifika této oblasti vždy použít finanční ohodnocení. Používá se společně s ukazatelem QAL Y (Quality Adjuted Life Year), který kombinuje prodloužení délky života a zlepšení kvality života díky léčbě.

#### **3.4 Teoretické koncepty CBA**

Efekty investičních projektů máme dvojího typu, ty jedny lze poměrně snadno vyjádřit peněžně, avšak ty druhé, peněžně nevyjádřitelné efekty hodnotíme obtížněji.

**Peněžně vyjádřitelné efekty** - úspora nákladů, peněžní příjem a zisk z investice. Tyto jsou pomocí různých kritérií hodnocení ekonomické efektivnosti investic porovnávány s kapitálovým výdajem, a to především v podnikatelském sektoru. Peněžním příjmem není pouze zisk, ale zahrnuje i další položky, jako jsou odpisy, rozdíly mezi přírůstkem oběžného majetku a krátkodobých závazků, prodej majetku na konci jeho živostnosti včetně daňového efektu.

Peněžně nevyjádřitelné efekty (nebo obtížně vyjádřitelné efekty) – příspěvek ke zlepšení životního prostředí, vytvoření nových pracovních míst, zlepšení zdravotního stavu obyvatelstva apod. Cílem je tyto efekty nějakým způsobem číselně vyjádřit.<sup>23</sup>

Podle zahrnutých vstupů a výstupů při aplikaci CBA lze rozlišit dvě formy CBA, viz tabulka.

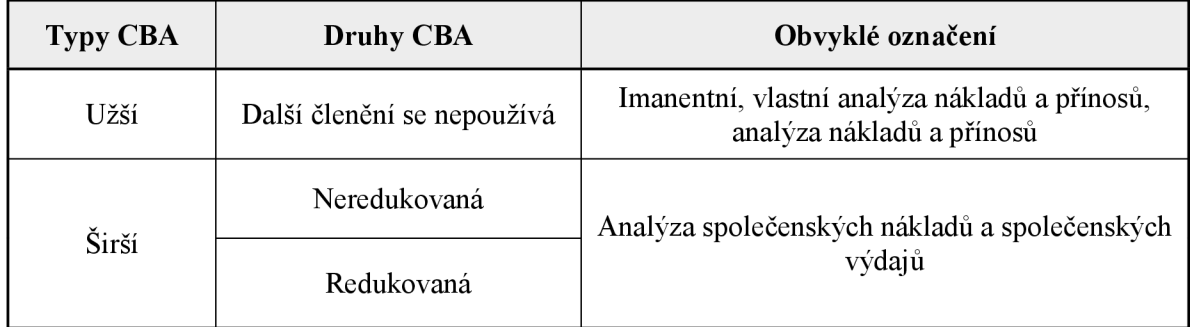

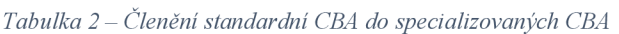

HRDÝ, M . *Hodnocení ekonomické efektivnosti investičních projektů EU.* 2006, s. 12-13

Zdroj: KALOUDA , František. *Finanční a cost-benefit analýza podniku.* Plzeň: Vydavatelství a nakladatelství Aleš Čeněk, 2019. ISBN 978-80-7380-778-8. s. 138

#### **3.4.1 Základní pojmy CBA**

Základní pojmy používané při CBA jsou následující:

**Efekty plynoucí z investice** - sem patří všechny dopady spojené se zkoumanými subjekty, tyto efekty mohou být pozitivní (Benefits), negativní (Costs) nebo neutrální.

**Costs** - sem spadají veškeré záporné (negativní) dopady na daný subjekt či skupinu subjektů.

**Benefits** - do této kategorie je třeba zahrnout kladné (pozitivní) dopady na daný subjekt či skupinu subjektů.

**Beneficient** - jakákoliv skupina či subjekt zahrnující investora (žadatele), který nese dopady kladných i záporných efektů.

**Hotovostní tok** (Cash Flow) - příjem či výdaj ve finančním vyjádření (příjmy a výdaje).

**Čistý hotovostní tok** - rozdíl příjmů a výdajů, tedy saldo záporných a kladných hotovostních toků.

**Kriteriální ukazatele** - slouží k rozhodnutí, zdaje projekt smysluplný nebo ne, jedná se o kritéria, podle kterých lze projekty porovnávat mezi sebou. Lze podle nich stanovit ukazatele NPV (čistá současná hodnota), IRR (vnitřní výnosový procento), doba návratnosti a B/C Ratio (poměr přínosů a nákladů). $^{24}$ 

#### **3.4.2 Struktura CBA**

CBA by měla mít určitou logicky členěnou strukturu. Z doporučených rozvržení můžeme použít toto:

#### **3.4.2.1 Podstata projektu**

V ideálním případě vycházíme ze studie proveditelnosti, případně z jiné technické, nebo provozní dokumentace. Je třeba znát, co je předmětem investice, jaký majetek (hmotný

<sup>2</sup> 4 Analýza nákladů a přínosů: metodická příručka *[online]. 2004. Praha: Ministerstvo pro místní rozvoj, 2004 [cit. 2022- 01-24]. Dostupné z: [www.dotaceeu.cz](http://www.dotaceeu.cz)* s. 7 a 8

i nehmotný) se bude pořizovat, lokalizaci projektu, technické a organizační zajištění projektu, fáze projektu a délku jejich trvání.<sup>25</sup> Tyto fáze lze rozdělit z hlediska doby trvání na následující:

- a) **Předinvestiční fáze** v tuto dobu se jedná o přípravné práce, dochází k přípravě projektu a k rozhodnutí, zda dojde k jeho realizaci nebo zamítnutí. Z pohledu hotovostních toků sem spadají náklady spojené s projektovou dokumentací, administrativní náklady na přípravu projektu, náklady na zhotovení ekonomických či jiných studií a náklady spojené se samotným hodnocením efektivnosti investičního záměru. V této fázi dochází ke zpracování CBA. Nej důležitější je uvědomění si, že všechny příjmy a výdaje vzniklé v této předinvestiční fázi nejsou relevantní pro posouzení, zdaje investice smysluplná a tyto příjmy a výdaje by neměly ovlivnit toto hodnocení. Jedná se o tzv. utopené náklady, které investor vydá i v případě, že se investice neuskuteční, a proto se do rozhodování, zda se projekt uskuteční či nikoliv, nezahrnují.
- **b) Investiční fáze** neboli investiční etapa období, v němž dochází k investiční výstavbě projektu až do doby zahájení provozu. Pro toto období je obvyklé, že z hlediska hotovostních toků dochází k silnému převýšení výdajů nad příjmy.
- **c) Provozní fáze** neboli provozní etapa období zahájení provozu po ukončení projektu. Můžeme ho též nazvat životností projektu. V tomto období by měli Benefits převažovat nad Costs plynoucími z projektu a "čistý příjem" by v průběhu jednotlivých let provozu měl pokrýt a převýšit výdaje, které byly vynaložené ve fázi investiční.
- **d) Poprovozní fáze** neboli likvidační etapa. V tomto období se projekt již neprovozuje, ale může ještě docházet k ovlivňování Costs a Benefits některých subjektů zdoby jeho předchozí existence. Na rozdíl od příjmů a výdajů z předinvestiční fáze, pokud tyto Costs a Benefits existují (i v případě, že jsou zanedbatelné), tak je musíme zahrnout do hodnocení investice. Patří sem například náklady na likvidaci zařízení a případné výnosy z prodeje takovéhoto zařízení.<sup>26</sup>

<sup>&</sup>lt;sup>25</sup> TAUER, V., ZEMÁNKOVÁ, H., ŠUBRTOVÁ, J. Získejte dotace z fondů EU: tvorba žádosti a realizace projektu krok *za krokem: metodika, pravidla, návody,* 2009, s. 54

<sup>&</sup>lt;sup>26</sup> Analýza nákladů a přínosů: metodická příručka *[online]. 2004. Praha: Ministerstvo pro místní rozvoj, 2004 [cit. 2022-01-24]. Dostupné z: [www.dotaceeu.cz,](http://www.dotaceeu.cz)* s. 9-10

#### **3**.4**.2.2 Struktura beneficientů**

Stanovíme si seznam subjektů, na kterém budou zjišťovány dopady projektu.<sup>27</sup>V této fázi již víme, jaký má projekt charakter a jaké Costs a Benefits budeme plánovat a analyzovat. Dále tedy definujeme všechny beneficienty a odpovídáme si tedy na otázku "Komu?" Výsledkem je zjištění dopadů projektu na jednotlivé subjekty. Tyto subjekty lze pro potřeby CBA rozdělit následovně:

- Domácnosti
- Podniky
- Municipální subjekty
- Stát
- Ostatní organizace

Pro rozlišení, které subjekty budou do analýzy zahrnuty a které ne, si musíme určit smysluplné kritérium. Toto kritérium bude jediné, a to předpokládaný dopad projektu. Tím nám vznikne hypotetický seznam všech subjektů, které mohou být ovlivněny před a po případné investici, z tohoto seznamu si selekcí vybereme, na které subjekty bude projekt dopadat významně. Z výsledného seznamu beneficientů budeme dále analyzovat, zda jsou relevantní z hlediska zájmů investora a poskytovatele dotace a zda existuje skutečně reálný předpoklad, že je projekt opravdu ovlivní. I přesto, že takovýto seznam beneficientů bude vytvořen s co nejlepším vědomím, může se stát, že některý subjekt opomeneme - vtom případě seznam beneficientů rozšíříme.<sup>28</sup>

#### **3**.4**.2.3 Rozdíl mezi investiční a nulovou variantou**

O investiční variantě hovoříme v případě uskutečnění investice a o nulové variantě při nerealizování investice. Do stanovovaných nákladů (Costs) a přínosů (Benefits) se nezahrnují všechny příjmy a výdaje, které budeme realizovat v případě investiční varianty, ale jenom ty, které bychom v případě nulové varianty nerealizovali.<sup>29</sup>

<sup>2 7</sup> TAUER, V., ZEMÁNKOVA, H., ŠUBRTOVÁ, J. *Získejte dotace z fondů EU: tvorba žádosti a realizace projektu krok za krokem: metodika, pravidla, návody,* 2009. s. 54

<sup>2</sup> 8 Analýza nákladů a přínosů: metodická příručka *[online]. 2004. Praha: Ministerstvo pro místní rozvoj, 2004 [cit. 2022- 01-24]. Dostupné z: [www.dotaceeu.cz,](http://www.dotaceeu.cz)* s. 11-13

<sup>&</sup>lt;sup>29</sup> TAUER, V., ZEMÁNKOVÁ, H., ŠUBRTOVÁ, J. Získejte dotace z fondů EU: tvorba žádosti a realizace projektu krok *za krokem: metodika, pravidla, návody,* 2009, s. 54

#### **3**.4**.2**.4 **"Ocenitelné" Costs a Benefits v rámci všech fází projektu**

V souladu s předchozí fází vymezíme relevantní Costs  $\alpha$  Benefits. Je použita "přírůstková metoda", kdy je v CBA kalkulováno pouze s výslednou změnou daného CaB (Costs a Benefits). Pokud je výsledná hodnota kladná, budeme hovořit o přínosu, pokud záporná, tak o újmě plynoucí z investice.<sup>30</sup>

CaB nelze kvantifikovat rozdílně, není tedy množné CaB kalkulovat za odlišných předpokladů - tím by se stala analýza neinterpretovatelná. Je tedy potřebné tento krok provést co nejdůkladněji a výsledky mezi sebou neustále konfrontovat. Pro představu porovnáme tedy předpokládané příjmy či výdaje "bez projektu" a "s projektem", buď za pomoci peněžních, nebo nepeněžních  $CaB$  (např. hodiny).<sup>31</sup>

<sup>&</sup>lt;sup>30</sup> TAUER, V., ZEMÁNKOVÁ, H., ŠUBRTOVÁ, J. Získejte dotace z fondů EU: tvorba žádosti a realizace projektu krok *za krokem: metodika, pravidla, návody,* 2009, s. 55

<sup>3</sup> 1 Analýza nákladů a přínosů: metodická příručka *[online]. 2004. Praha: Ministerstvo pro místní rozvoj, 2004 [cit. 2022- 01-24]. Dostupné z: [www.dotaceeu.cz](http://www.dotaceeu.cz)* s. 14-15

*Obrázek 3 -Analýza nákladů a přínosů - přírůstková metoda* 

#### *Analýza nákladů a přínosů*

#### Příklad č.2a) Přiklad použití přírůstkové metody na peněžní C&B obce.

*Přiklad přírůstkových Benefits (přínosů)* 

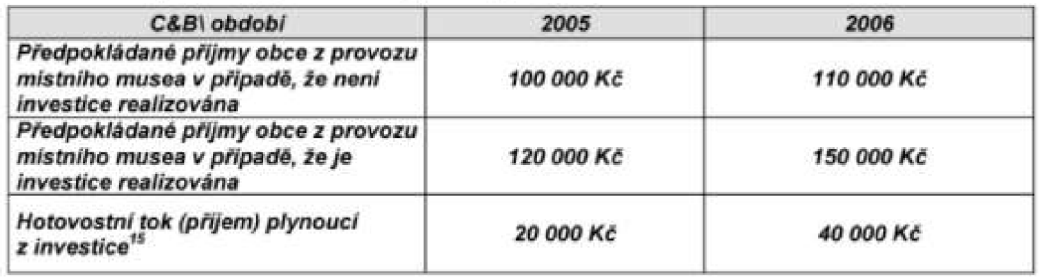

#### *Přiklad č.2b) Přiklad použiti přírůstkově metody na peněžní C&B obce.*

*Přiklad přírůstkových Costs (újem)-*

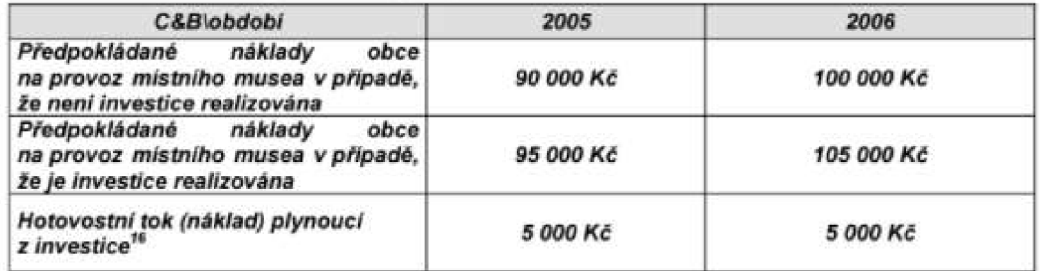

Přiklad č.2c) Přiklad použití přírůstkové metody na určení nepeněžních C&B *domácností* 

*Přiklad přírůstkových Benefits (přínosů)* 

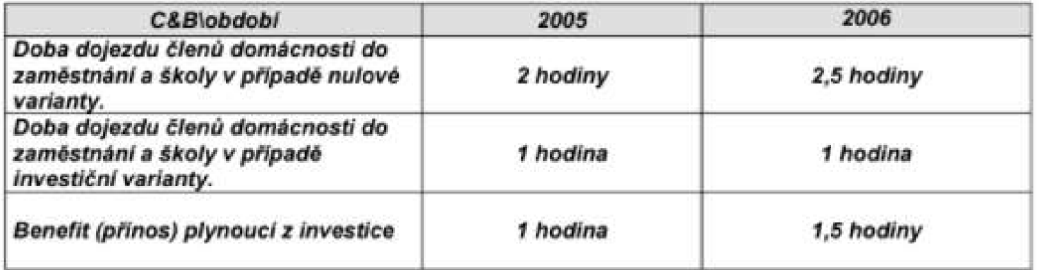

*Zdroj: Analýza nákladů a přínosů: metodická příručka* [online]. 2004. Praha: Ministerstvo pro místní rozvoj, 2004 [cit. 2022-01-24]. Dostupné z: [www.dotaceeu.cz,](http://www.dotaceeu.cz) s. 15

#### **3**.4**.2.5 Další členění CaB**

CaB členíme dle subjektu, kterého se CaB dotýká, dle fází projektu, dle věcné povahy, dle schopnosti vyjádřit CaB v kvantitativních metodách a dle jednoznačné příčinné souvislosti C $\alpha$ B s investičním projektem.<sup>32</sup>

Ing. Patrik Seiber ve své metodické příručce ministerstva pro místní rozvoj doporučuje dále členit CaB dle těchto hledisek:

- *1) "Podle subjektu, kterého se CaB dotýkají:* 
	- *a. Státu (dopady na státní rozpočet)*
	- *b. Municipální sféry (obcí, svazku obcí, krajů)*
	- *c. Podnikatelských subjektů*
	- *d Ostatních organizací (spolků, NNO, profesních sdružení apod.)*
	- *e. Obyvatel (domácností)*
- *2) Podle fáze života projektu, do kterého časově CaB spadají:* 
	- *a. Předinvestičnífáze*
	- *b. Investiční (výstavbové) váze*
	- *c. Provozní fáze*
	- *d Poprovoznífáze*
- *3) Podle věcné povahy CaB* 
	- *a. Hmotné povahy*
	- *b. Nehmotné povahy*
	- *c. Finanční povahy*
- *4) Podle naší schopnosti vyjádřit CaB v kvantitativních jednotkách:* 
	- *a. Kvantifikováte lne*
	- *b. Nekvantifikovatelné*
- *5) Podle jednoznačnosti příčinné souvislosti CaB s investičním projektem:* 
	- *a. Přímo plynoucí z projektu*
	- *b. Nepřímo (indukované) plynoucí z projektu "<sup>33</sup>*

<sup>&</sup>lt;sup>32</sup> TAUER, V., ZEMÁNKOVÁ, H., ŠUBRTOVÁ, J. Získejte dotace z fondů EU: tvorba žádosti a realizace projektu krok *za krokem: metodika, pravidla, návody,* 2009, s. 55

<sup>3</sup> 3 Analýza nákladů a přínosů: metodická příručka *[online]. 2004. Praha: Ministerstvo pro místní rozvoj, 2004 [cit. 2022- 02-02]. Dostupné z: [www.dotaceeu.cz,](http://www.dotaceeu.cz)* s. 16

Podle všech pěti zmíněných hledisek přiřazujeme každé konkrétní CaB, kdy každá tato charakteristika CaB má určitý význam ve výpočtu kriteriálních ukazatelů, ke kterým se chceme dobrat.

V případě, že budeme členit CaB dle subjektů, na které dopadají, budeme strukturovat CaB dle soupisu beneficientů (získané z druhé fáze CBA). Neměli bychom při sestavení CaB opomenout žádného beneficienta, ale zároveň nezahrnovat do propočtu hotovostních toků analýzy ty CaB, které sice plynou z projektu, ale nezasahují žádného z beneficientů, kterého máme na výsledném seznamu.

Je rovněž důležité si uvědomit, do které z fází životnosti investice tyto CaB spadají. Z hlediska času je nutné se rozhodnout, zda jsou tyto  $CaB$  relevantní pro hodnocení investice či nikoli, a hotovostní toky, které obdržíme za 10 let, pro nás nemají stejnou hodnotu. Z analytického i manažerského hlediska je velmi užitečné mít CaB oddělené dle jednotlivých fází (předinvestiční, výstavbová, provozní a poprovozní), v každé z těchto fází mívají CaB rozdílný charakter a lze je v případě rozdělení snadněji vypozorovat a pracovat s nimi.

Identifikace charakteru věcné podoby CaB je důležitá z hlediska práce, kterou je třeba pak s  $C\alpha B$  dále provést. Nejsnazší je to v případě finanční povahy  $C\alpha B$ , u kterých je jednoznačný negativní, či pozitivní finanční tok. Mezi negativní zahrneme veškeré výdaje a mezi pozitivní veškeré příjmy. Ze své podstaty jsou tyto finanční toky již kvantitativní a není potřeba je dále převádět, jako je tomu u hmotných a nehmotných CaB.

Zda jsou C $\alpha$ B kvantifikovatelné či nekvantifikovatelné, je zřejmé již z povahy takovýchto CaB. Kvantifikovatelné lze vyjádřit poměrně snadno, např. typ poplatků, úspory nákladů, ale nekvantifikovatelné, jako jsou např. zlepšení nálady obyvatelstva, nelze převést na hotovostní toky a mnohé z nich jsou obtížně kvantifikovatelné CaB.

Poslední hledisko rozdělení CaB je dle toho, jak jednoznačná je jejich příčinná souvislost s investicí, kterou hodnotíme. Zároveň toto hledisko patří k nejnáročnějším z pohledu hodnotitele.<sup>34</sup>

<sup>3</sup> 4 Analýza nákladů a přínosů: *metodická příručka [online]. 2004. Praha: Ministerstvo pro místní rozvoj, 2004 [cit. 2022- 02-02]. Dostupné z: [www.dotaceeu.cz,](http://www.dotaceeu.cz)* s. 17

#### 3.4.2.6 Doplňkové "neocenitelné" Costs a Benefits

V této fázi analýzy, kdy je nám již známá odpověď na otázku "Co komu investice přináší a co komu bere?", nám chybí převedení veškerých CaB najednotnou formu, kdy je výhodné je převést na hotovostní toky. Tyto hotovostní toky nám umožňují využití propracovaných kriteriálních ukazatelů používaných v podnikových financích. Převedení všech hlavních  $CaB$  do peněžní formy je základní podmínkou pro jejich vyjádření.<sup>35</sup>

V hotovostních tocích nemusíme za každou cenu vyjadřovat některé zanedbatelné a obtížně ocenitelné Costs a Benefits. Lze je uvést jako ukazatele pod čarou formou slovního hodnocení a komentáře, proč nedošlo k jejich zahrnutí do výsledného cash flow.<sup>36</sup>

#### 3.4.2.7 Převedení "ocenitelných" Costs a Benefits na hotovostní toky

CaB ve své primární podobě nabývají již formu příjmů a výdajů vyjádřenou v peněžních jednotkách. U některých CaB nelze využít přímého ocenění na základě tržní ceny. Použijeme tedy buď "stínové ceny", nebo náklady obětované příležitosti spotřeby nebo výroby, anebo "náhražkovou cenu", tedy cenu, odvozenou od ceny jiného aktiva. Do analýzy musíme jednoznačně uvést, zda jsou peněžní toky kalkulovány v nominální nebo reálné podobě, a všechny tyto toky musíme kalkulovat jednotným postupem.<sup>37</sup>

Je třeba v analýze jednoznačně uvést, zda budeme do cash flow zahrnovat i vliv inflace, zda budeme kalkulovat hotovostní toky v nominální podobě (včetně meziročního pohybu cen), nebo v reálné podobě (ve stálých cenách). Zda zvolíme jedno nebo druhé, záleží na zpracovateli CBA, toto rozhodnutí se neprojeví na hodnotě kriteriálních ukazatelů. Je však nezbytné dodržet následující tři podmínky:

- 1. Musíme v analýze jednoznačně uvést, zda jsou toky kalkulovány v reálné nebo nominální hodnotě.
- 2. Všechny toky musíme kalkulovat stejně.

<sup>3</sup> 5 Analýza nákladů a přínosů: metodická příručka *[online]. 2004. Praha: Ministerstvo pro místní rozvoj, 2004 [cit. 2022- 02-02]. Dostupné z: [www.dotaceeu.cz,](http://www.dotaceeu.cz)* s. 19

<sup>&</sup>lt;sup>36</sup> TAUER, V., ZEMÁNKOVÁ, H., ŠUBRTOVÁ, J. *Získejte dotace z fondů EU: tvorba žádosti a realizace projektu krok za krokem: metodika, pravidla, návody,* 2009, s. 55

 $37$  Tamtéž, s. 55
3. Stejnou podobu jako hotovostní toky musí mít při výpočtu ukazatelů i diskontní sazba. Lze využít převodní vztah mezi reálnou a nominální diskontní sazbou.

Pokud bychom vyjmenovaná pravidla nedodrželi, vedlo by to ke zkreslení výsledných hodnot. V běžné praxi je využíváno snadnější a srozumitelnější vyjádření v nominálních hodnotách, tedy včetně meziročního pohybu cen.<sup>38</sup>

#### **3.4.2.8 Diskontní sazba v %**

Diskontní sazba bývá někdy označována také jako tzv. překážková sazba nebo alternativní náklady kapitálu, je to výnosová míra, která je z pohledu rizika srovnatelná s jinými investičními alternativami. Diskontní sazba je výnos z investované částky, o který bychom přišli, jestliže bychom posuzovaný projekt realizovali tím, že nebudeme realizovat alternativní investici. Při dodržení podmínek uvedených v předešlé kapitole se nejedná o zásadní problém.

Pro přepočet nominálního peněžního toku na diskontní míru reálné hodnoty je třeba použít vzorec:

$$
REÁLNÉ CF_T = \frac{NOMINÁLNÍ CF_T}{(1 + I_T)^T}
$$

Kdy REÁLNÉ C $F_T$ je reálný hotovostní tok v období (roce) T.

NOMINÁLNÍ  $CF_T$  je nominální hotovostí tok v roce T.

IE je inflační koeficient od období 0 (základní období) do období T.

REÁLNÁ DISKONTNÍ SAZBA = 
$$
\frac{(1 + NOMINÁLNÍ DISKOTNÍ SAZBA)}{(1 + I_E)} - 1
$$

U obou uvedených vzorců je zahrnut předpoklad, že je hodnota inflačního koeficientu v období 0 až T konstantní.

<sup>3</sup> 8 Analýza nákladů a přínosů: metodická příručka *[online]. 2004. Praha: Ministerstvo pro místní rozvoj, 2004 [cit. 2022- 02-02]. Dostupné z: [www.dotaceeu.cz,](http://www.dotaceeu.cz)* s. 22

Za předpokladu, že hodnoty inflačního koeficientu se budou ve zkoumaných obdobích lišit, použili bychom následující vzorce:

REÁLNÉ 
$$
CF_T = \frac{NOMINÁLNÍ CF_T}{(1 + I_{E2} \times 1 + E_2 \times ... \times 1 + I_{ET})}
$$
  
REÁLNÁ DISKONTNÍ SAZBA<sub>T</sub> =  $\frac{(1 + NOMINÁLNÍ DISK.SAZBA_T)}{(1 + I_{ET})}$  - 1

NOMINÁLNÍ CF $_T$  je nominální hotovostní tok v roce T.

 $I<sub>E</sub>$  = inflační koeficient od období 0 (základní období) do období T

Diskontní sazbu lze získat různými způsoby a metodami, avšak individuálně stanovené diskontní sazby by nám významně ovlivnily výši kriteriálních ukazatelů, platí tedy, že diskontní sazbu stanovuje poskytovatel dotace (vzájemná srovnatelnost projektů mezi sebou). $39$ 

### **3**.4**.2.9 Kriteriální ukazatele**

Ve vyhodnocovací fázi CBA bychom již měli znát odpověď na otázku, co komu investice přinese a co komu vezme, včetně kvantifikovaných CaB pro jednotlivé subjekty. Diskontní sazba je zadána poskytovatelem dotace, můžeme začít s propočty kriteriálních (rozhodujících) ukazatelů. $^{40}$  Z nich nejdůležitější jsou následující: $^{41}$ 

### **a) Ukazatel současné hodnoty (PV)**

Jedná se o součet všech budoucích toků (cash flow) plynoucích z investice, převedených na jejich současnou hodnotu. Tento převod se provádí diskontováním budoucích toků, což je očištění budoucích toků o alternativní náklady kapitálu, které jsou vyjádřeny diskontní sazbou.

Propočet současné hodnoty hotovostního toku je následující:

 $PVCR_t = CF_t \times diskontní faktor$ 

<sup>3</sup> 9 Analýza nákladů a přínosů: metodická příručka *[online]. 2004. Praha: Ministerstvo pro místní rozvoj, 2004 [cit. 2022- 02-02]. Dostupné z: [www.dotaceeu.cz,](http://www.dotaceeu.cz)* s. 23

<sup>4</sup> 0 Analýza nákladů a přínosů: metodická příručka *[online]. 2004. Praha: Ministerstvo pro místní rozvoj, 2004 [cit. 2022- 01-24]. Dostupné z: [www.dotaceeu.cz,](http://www.dotaceeu.cz)* s. 24

<sup>&</sup>lt;sup>41</sup> HRDÝ, M., *Hodnocení ekonomické efektivnosti investičních projektů EU, 2006,* s. 56

$$
Diskontní faktor = \frac{1}{(1+r)^t}
$$

 $PVC_t$  = současná hodnota hotovostního toku v roce t

 $CF<sub>t</sub>$  = hotovostní tok v roce t (diskontovaná veličina)

r = diskontní sazba

Vzorec pro výpočet současné hodnoty projektu – kriteriálního ukazatele je:

$$
PV_t = \sum_{t'=1}^{n} \frac{CF_t}{(1+r)^t}
$$

 $PV_t$ = současná hodnota všech hotovostních toků vyplývajících z projektu od období 1 až do období "n"

- $r =$ diskontní sazba
- t = symbol konkrétního období

 $n =$  poslední hodnocené období (období konce životnosti projektu)<sup>42</sup>

Investiční projekt je považován za přijatelný v případě, že je ukazatel větší než investiční výdaje (hotovostní toky v nultém období).

 $PV \ge I - (hodnota inverse procedure$  v nultém období) – projekt je přijatelný

 $PV < I$  – projekt je nepřijatelný<sup>43</sup>

<sup>4</sup> 2 Analýza nákladů a přínosů: metodická příručka *[online]. 2004. Praha: Ministerstvo pro místní rozvoj, 2004 [cil. 2022- 02-04]. Dostupné z: [www.dotaceeu.cz,](http://www.dotaceeu.cz)* s. 25

<sup>&</sup>lt;sup>43</sup> HRDÝ, M., *Hodnocení ekonomické efektivnosti investičních projektů EU.* 2006, s. 56

#### **b) Ukazatel čisté současné hodnoty (NPV)**

Součet současné hodnoty budoucích hotovostních toků plynoucích z investice a hotovostního toku v nultém roce (investičních výdajů).

Výpočet čisté současné hodnoty investičního projektu:

$$
NPV = \sum_{t=0}^{n} \frac{CF_t}{(1+r)^t}
$$

nebo-li

$$
NPV = CF_0 + \sum_{t=1}^{n} \frac{CF_t}{(1+r)^1} = CF_0 + PV = PV - 1
$$

 $NPV = \check{c}$ istá současná hodnota investice

PV = současná hodnota investice

I = velikost investičních výdajů v nultém období

 $CF_t$  = hotovostní tok plynoucí z investice v období t

r = diskontní sazba

t = období (rok) do 0 do n

Interpretace výsledků = výsledný ukazatel:

 $NPV \ge 0$  – projekt je přijatelný

 $NPV < 0$  – projekt je nepřijatelný

V případě, že bychom porovnávali projekty mezi sebou, měli bychom zvolit ten, který má hodnotu NPV vyšší.<sup>44</sup>

### **c) Ukazatel vnitřního výnosového procenta (IRR)**

Vnitřní výnosové procento je taková výše diskontní sazby, při níž bude čistá současná hodnota (NPV) toků plynoucích z investice rovna nule.

Výpočet IRR investičního projektu:

HRDÝ, M . *Hodnocení ekonomické efektivnosti investičních projektů EU,* 2006, s. 56

$$
0 = \sum_{t=0}^{n} \frac{CF_t}{(1 + IRR)^t}
$$

nebo-li

$$
0 = CF_0 + \sum_{t=1}^{n} \frac{CF_t}{(1 + IRR)^t}
$$

*" Uvedený matematický vztah nelze použít k přímému výpočtu IRR, neboť vzhledem k umocnění hledané veličiny na t-tou ho nejsme schopni z výrazu vyjádřit. Výpočet se provádí proto v podstatě iterativní metodou, kdy měníme ve vzorci tak dlouho zadávanou diskontní sazbu, až se nám NPV vyrovná nule. Tato metoda by se dala připodobnit k postupu prostřednictvím pokusů a omylů, nicméně každý následující pokus by měl být přesnější. Pokud nám vychází při prvním pokusu NPV kladná, je to pro nás znamení, že je třeba diskontní sazbu ve jmenovateli zvýšit, abychom se IRR přibližovali a nevzdalovali a naopak. "<sup>4</sup> \** 

 $IRR \ge r$  (diskontní sazba) – projekt je přijatelný

IRR  $\le$  r – projekt je nepřijatelný<sup>46</sup>

#### **d) Ukazatel doby návratnosti**

Představuje počet let, které jsou zapotřebí k tomu, aby kumulované prognózované toky vyrovnaly počáteční investici.

Doba návratnosti  $\leq$  doba životnosti investice – projekt je přijatelný

Doba návratnosti > doba životnosti – projekt je nepřijatelný <sup>47</sup>

<sup>4</sup> 5 Analýza nákladů a přínosů: metodická příručka *[online]. 2004. Praha: Ministerstvo pro místní rozvoj, 2004 [cit. 2022- 02-04]. Dostupné z: [www.dotaceeu.cz\](http://www.dotaceeu.cz/)* s. 27

<sup>&</sup>lt;sup>46</sup> HRDÝ, M. *Hodnocení ekonomické efektivnosti investičních projektů EU,* 2006, s. 56

 $47$  Tamtéž, s. 56

Jako takový není tento ukazatel sám o sobě dostačující pro určení, zdaje projekt přijatelný či nikoliv, je však vhodným doplňkovým ukazatelem vůči ostatním rozhodujícím indikátorům.

#### **e) Index rentability (NPV/I)**

Index rentability = podíl čisté současné hodnoty projektu na hotovostním toku nultého období. Jedná se o procento ziskovosti investice měřené čistou současnou hodnotou, neboli kolik korun čistého diskontovaného přínosu připadá na jednu investovanou korunu.

Výpočet indexu rentability NPV/I:

$$
NPV/I = \frac{(PV + CF_0)}{(-CF_0)} = \frac{\left[CF_0 + \sum_{t=1}^{n} \frac{CF_t}{(1+r)^t}\right]}{(-CF_0)}
$$

Kde:  $I = -CF_0$ 

Nebo

$$
NPV/I = \frac{\left[\sum_{t=0}^{n} \frac{CF_t}{(1+r)^t}\right]}{(-CF_0)}
$$

 $NPV/I \ge 0$  = projekt je přijatelný

 $NPV/I < 0$  = projekt je nepřijatelný

Tento ukazatel nemá vlastní aditivity, bere potaz hodnotu peněz a všechny relevantní hotovostní toky včetně toků po době návratnosti investice, je závislý pouze na odhadu hotovostních toků a diskontní sazby a vypovídá přímo o velikosti čistého výnosu v relativním vyjádření (% z investované částky) a nikoliv v absolutní hodnotě (v Kč).

Tento ukazatel doplňuje NPV a společně s NPV by postačil k zhodnocení, zdaje investice přijatelná. Při vzájemném porovnávání projektů mezi sebou je dobré NPV obohatit o NPV/I, protože doplňuje pohled na efektivitu vynaložených prostředků.

### **f) Ekonomická míra návratnosti (ERR)**

Ekonomická míra návratnosti – vnitřní výnosové procento z celkových ekonomických toků $^{48}$ 

### **g) Finanční míra návratnosti (FRR)**

Finanční míra návratnosti – vnitřní výnosové procento zahrnující pouze finanční toky.<sup>49</sup>

### **3.4.2.10 Citlivostní analýza**

Citlivostní analýza svým postupem zkoumá proměnlivé a nejisté předpoklady investičního záměru a vliv jejich změn na určitý výsledný ukazatel. Rozhodujícími ukazateli budou NPV a NPV/I. Identifikuje zásadní předpoklady a proměnné, ukazuje, kde by dodatečná upřesňující informace byla nejužitečnější a pomáhá odhalit spolehlivost této prognózy. Doporučuje se věnovat největší pozornost těm předpokladům, jejichž změna by vyvolala nej větší reakci výsledných ukazatelů jakýmkoliv směrem, a to ideálně ještě před interpretací výsledků analýzy a rozhodnutí o smysluplnosti investice.

Při provádění citlivostní analýzy můžeme postupovat v následujících krocích:

- 1. Vyjádříme všechny zásadní předpoklady obsažené v kalkulaci daného prognózovaného hotovostního toku pro všechny toky.
- 2. Změníme postupně každý z těchto předpokladů o 1 % a pro každou takovouto změnu zvlášť vypočítáme znovu hodnotu rozhodujícího ukazatele.
- 3. Pro každý takto měněný předpoklad spočítáme procentní změnu výsledného ukazatele. Pokud takovýto ukazatel uvádíme v %, počítáme poté s procentním vyjádřením.

<sup>&</sup>lt;sup>48</sup> TAUER, V., ZEMÁNKOVÁ, H., ŠUBRTOVÁ, J. Získejte dotace z fondů EU: tvorba žádosti a realizace projektu krok *za krokem: metodika, pravidla, návody,* 2009, s. 57

<sup>&</sup>lt;sup>49</sup> Tamtéž, s. 57

Výpočet procentní změny ukazatele:

Procentní změna ukazatele = (hodnota ukazatele po změně předpokladu – hodnota před změnou) / hodnota ukazatele před změnou předpokladu<sup>50</sup>

### **3.4.2.11 Posouzení a závěrečné hodnocení projektu**

Po vypracování celé analýzy nás čeká nej pracnější část, a to je interpretace výsledků. Musíme si však dát pozor na to, že i z dobré analýzy lze vyvodit špatný závěr. Je důležité hodnotit jednotlivé ukazatele uvážlivě a vzít na vědomí omezení, které nám jednotlivý ukazatel přináší, a mnohdy mohou jednotlivé ukazatele vyjít jako protichůdné.<sup>51</sup>

Mezi nejčastější problémy při sestavování CBA patří neuvědomění si všech důsledků. Nebo možné dvojí započítání téhož efektu.<sup>52</sup>

Přehledněji viz 2 následující obrázky:

<sup>5</sup> 0 Analýza nákladů a přínosů: metodická příručka *[online]. 2004. Praha: Ministerstvo pro místní rozvoj, 2004 [cit. 2022- 01-24]. Dostupné z: [www.dotaceeu.cz,](http://www.dotaceeu.cz)* s. 37-38

<sup>5</sup> 1 Analýza nákladů a přínosů: metodická příručka *[online]. 2004. Praha: Ministerstvo pro místní rozvoj, 2004 [cit. 2022- 01-24]. Dostupné z: [www.dotaceeu.cz,](http://www.dotaceeu.cz)* s. 38

<sup>5</sup> 2 Analýza nákladů a přínosů: metodická příručka *[online]. 2004. Praha: Ministerstvo pro místní rozvoj, 2004 [cit. 2022- 01-24]. Dostupné z: [www.dotaceeu.cz,](http://www.dotaceeu.cz)* s. 18

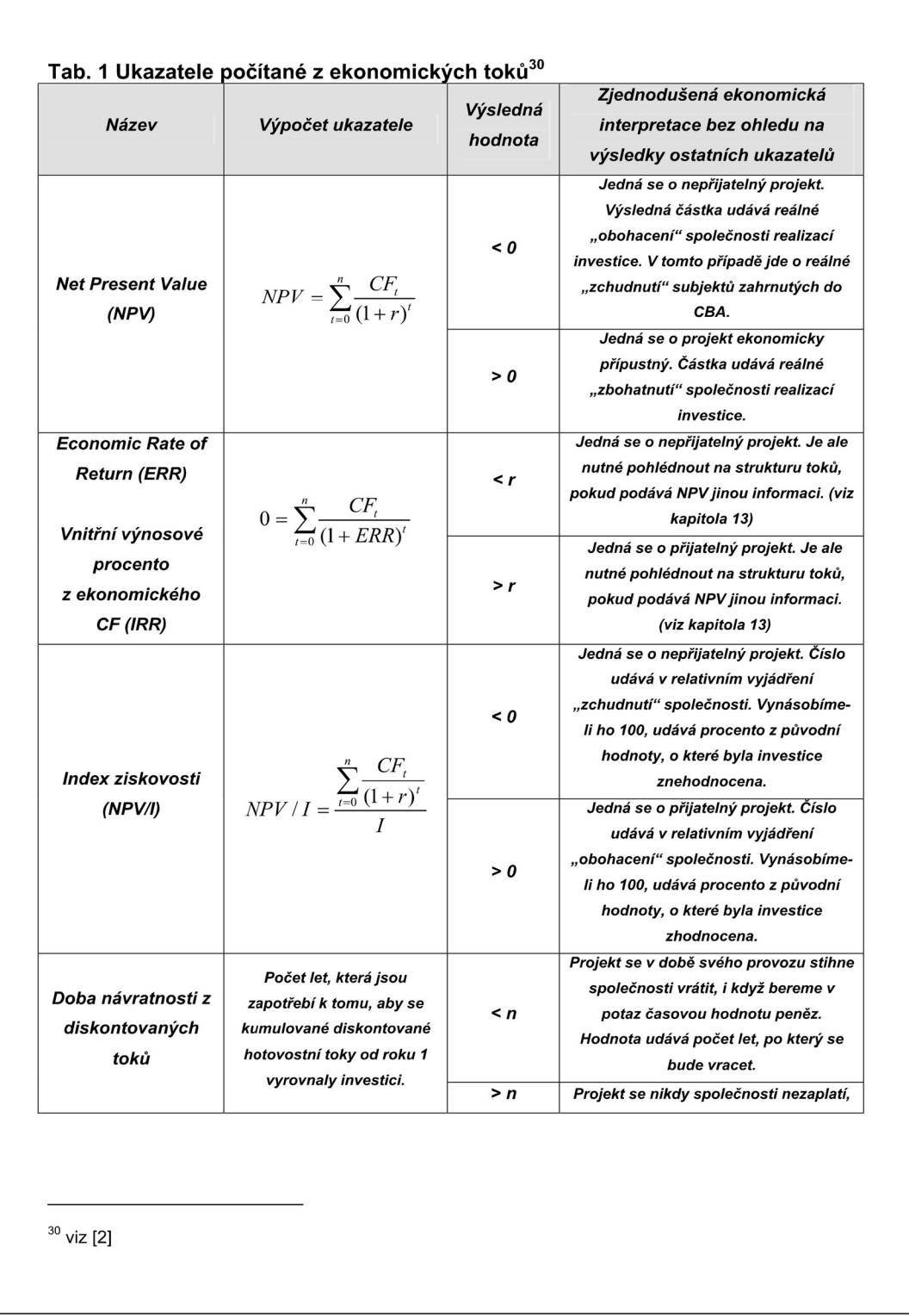

Zdroj: *Analýza nákladů a přínosů: metodická příručka* [online]. 2004. Praha: Ministerstvo pro místní rozvoj, 2004 [cit. 2022-01-24]. Dostupné z: [www.dotaceeu.cz,](http://www.dotaceeu.cz) s. 40

| <b>Název</b>                                    | Tab. 2 Ukazatele počítané z finančních toků<br>Výpočet ukazatele           | <b>Výsledná</b><br>hodnota                                                                                                    | Zjednodušená ekonomická interpretace<br>bez ohledu na výsledky ostatních<br>ukazatelů                                                                                                    |
|-------------------------------------------------|----------------------------------------------------------------------------|----------------------------------------------------------------------------------------------------|----------------------------------------------------------------------------------------------------|
| <b>Net Present</b>                              |                                                                            | $\leq 0$                                                                                                    | Projekt by byl nepřijatelný, kdybychom na něj<br>uplatnili shodné kritérium, jako na projekty<br>v podnikové sféře. Částka udává reálné<br>"finanční zchudnutí" realizátora investice.                                                                                                    |
| Value<br>(NPV)                                  | $NPV = \sum_{t=0}^{n} \frac{CF_{t}}{(1+r)^{t}}$                            | > 0                                                                                                    | Projekt by byl ekonomicky přípustný, i<br>kdybychom na něj uplatnili shodné kritérium,<br>jako na projekty v podnikové sféře. Částka<br>udává reálné "finanční zbohatnutí" realizátora<br>investice.                                                                                                    |
| <b>Financial Rate of</b><br><b>Return (FRR)</b> | $0 = \sum_{t=0}^{n} \frac{CF_t}{(1 + FRR)^{t}}$                            | <r< td=""><td>Projekt by byl nepřijatelný, kdybychom na něj<br/>uplatnili shodné kritérium, jako na projekty<br/>v podnikové sféře. Pokud NPV podává opačnou<br/>informaci, musíme důvod odhalit ve struktuře<br/>hotovostních toků.</td></r<> | Projekt by byl nepřijatelný, kdybychom na něj<br>uplatnili shodné kritérium, jako na projekty<br>v podnikové sféře. Pokud NPV podává opačnou<br>informaci, musíme důvod odhalit ve struktuře<br>hotovostních toků.                                                                                         |
| procento<br>z finančního CF<br>investora (IRR)  | Vnitřní výnosové                                                           | >r                                                                                                    | Projekt by byl přijatelný, i kdybychom na něj<br>uplatnili shodné kritérium, jako na projekty<br>v podnikové sféře. Pokud NPV podává opačnou<br>informaci, musíme důvod odhalit ve struktuře<br>hotovostních toků.                                                                                         |
| Index ziskovosti                                | $NPV/I = \frac{\sum_{t=0}^{n} CF_{t}}{T}$                                  | $\leq 0$                                                                                                    | Projekt by byl nepřijatelný, kdybychom na něj<br>uplatnili shodné kritérium jako na projekty<br>v podnikové sféře. Číslo udává v relativním<br>vyjádření "finanční zchudnutí" realizátora<br>investice. Vynásobíme-li ho 100, udává<br>procento z původní hodnoty, o které byla<br>investice znehodnocena. |
| (NPV/I)                                         |                                                                            | > 0                                                                                                    | Projekt by byl přijatelný, i kdybychom na něj<br>uplatnili shodné kritérium jako na projekty<br>v podnikové sféře. Číslo udává v relativním<br>vyjádření "finanční zbohatnutí" realizátora<br>investice Vynásobíme-li ho 100, udává procento<br>z původní hodnoty, o které byla investice<br>zhodnocena.   |
| Doba návratnosti<br>z nedisk. toků              | Počet let, která jsou<br>zapotřebí k tomu, aby se<br>kumulované hotovostní | < π                                                                                                    | Projekt se v době svého provozu stihne<br>realizátorovi investice zaplatit bez ohledu na<br>časovou hodnotu peněz prostřednictvím<br>finančních toků. Hodnota udává počet let, které<br>se bude vracet.                                                                                                    |
|                                                 | toky od roku 1 vyrovnaly<br>investici.                                     | > n                                                                                                    | Projekt se nikdy realizátorovi investice<br>nezaplatí, ani v případě, že nebereme v potaz<br>časovou hodnotu peněz prostřednictvím<br>finančních toků.                                                                                                    |

Zdroj: Analýza nákladů a přínosů: metodická příručka [online]. 2004. Praha: Ministerstvo pro místní rozvoj, 2004 [cit. 2022-01-24]. Dostupné z: [www.dotaceeu.cz,](http://www.dotaceeu.cz) s. 40

Jedná se o doporučenou strukturu ukazatelů, je ale možno mít vlastní strukturu ukazatelů s tím, že je doporučeno, aby alespoň jeden z ukazatelů respektoval časovou hodnotu peněz. Počítá-li investor se zdroji krytí, které plynou z provozu investice, může být zajímavá analýza finančních toků.

Při celkovém hodnocení investic má zásadní význam ukazatel čistá současná hodnota NPV, který je počítaný z ekonomických toků. Případně varianta PV/I, která nám udává celkové skutečné obohacení sledovaných subjektů. Ostatní ukazatele by měly být z hlediska finanční udržitelnosti projektu chápány jen jako doplňkové.<sup>53</sup>

# **3.5 Význam a metody hodnocení veřejných projektů z OP W V**

Klíčovou součástí investičního rozhodování je plánování finančních a ekonomických toků z investice, je tedy nezbytné identifikovat investiční výdaje, ale zejména i bezprostřední peněžní příjmy z investic. Příjmy z investic lze nejčastěji posoudit na základě podrobné marketingové studie (tržní potenciál nabízeného výrobku či služeb), mnohdy je však tato studie obtížně proveditelná nebo velmi drahá. Vtom případě lze použít hrubý odhad budoucích příjmů s variantním řešením, kdy identifikujeme očekávané varianty (pesimistickou, optimistickou apod.) Dále lze využít porovnání peněžních příjmů z naší investice s podobnou investicí, u které jsou příjmy známy.<sup>54</sup>

U identifikace ekonomických toků z investic je situace mnohem komplikovanější. Je nutné vymezit tzv. socioekonomické náklady a makroekonomické efekty z investice. Přičemž socioekonomické náklady lze jen obtížně identifikovat, v tomto případě se vychází z jednotlivých specifik odvětví.<sup>55</sup>

Operační program Výzkum, vývoj a vzdělávání (OP VVV ) je zaměřen za zvyšování kvality vzdělávání, zajištění podmínek pro kvalitní výzkum, propojení vzdělávání a výzkumu s trhem práce a posílení principu rovného přístupu ke vzdělávání, měl by snížit rizika neúspěchu mladých lidí ve vzdělávání a podporuje zlepšení kvality a efektivity vzdělávání a odborné přípravy, spravedlnost, sociální soudružnost a aktivní občanství, zlepšování

<sup>5</sup> 3 KISLINGEROVÁ, E. *Manažerské finance,* 2004, s. 637

<sup>5</sup> 4 HRDY , M . *Hodnocení ekonomické efektivnosti investičních projektů EU,* 2006, s. 39

<sup>&</sup>lt;sup>55</sup> Tamtéž, s. 40

kreativity a inovativnosti a rozvoj podnikatelských schopností na všech úrovních vzdělávání.<sup>56</sup>

V našem případě jsou tyto socio-ekonomické dopady již vyčísleny (počet nově vytvořených pracovních míst, zvýšení kvalifikace, začlenění studentů se specifickými potřebami, recenzovaný odborný článek, objem smluvního výzkumu, zlepšení organizace a metodiky výuky apod.), a lze je nalézt na stránkách MSMT v sekci OP VW , balíček dokumentů, Cost Benefit analýza (CBA) jako testovací soubor v xlsx.<sup>57</sup>

Metodickým pokynem pro řízení výzev a hodnocení projektu je stanovena povinnost pro zpracování Cost Benefit analýzy (CBA) a je závazná pro řídící orgán, v našem případě MSMT. Dle stanovených finančních limitů se rozhoduje, zda bude nutné zpracovat finanční nebo ekonomickou analýzu. Finanční analýzu předkládají projekty vytvářející příjmy dle čl. 61 obecného nařízení, nebo projekty, jejichž výše celkových způsobilých výdajů projektu dosáhla min. 5 mil. Kč. Tato analýza se stává základním předpokladem pro ověření nutnosti spolufinancování, či pro posouzení udržitelnosti projektu (zda je pro projekt zajištěn dostatek finančních zdrojů). Žadatel projektu poté zpracovává finanční analýzu v modulu CBAMS2014+.

*"(Mezi příjmy podle čl. 61 patří příjmy hrazené konečnými uživateli výstupů projektu a příjmy z prodeje či pronájmu pozemků, budov a staveb, využívaných před realizací projektu k provozování aktivity, pro kterou při realizaci projektu vznikly nové prostory. Musí se jednat o tzv. čisté příjmy (provozní výnosy převyšují v rozdílové variantě provozní náklady), které projekt s celkovými způsobilými výdaji, vyššími než 20 mil. Kč, vytváří po dokončení. Příjmy z prodeje či pronájmu po realizaci nevyužívaných pozemků, budov a staveb vstupují do výpočtu finanční mezery). " <sup>58</sup>*

Ekonomickou analýzu je povinen předkládat žadatel velkých projektů – to znamená nad 100 mil. Kč celkových způsobilých výdajů. Tato analýza pak zahrnuje finanční analýzu

<sup>5</sup> 6 OP VW : *O programu. [Opvvv.msmt.cz \[](http://Opvvv.msmt.cz)online], [cit. 2022-03-29]. Dostupné z: <https://opvvv.msmt.cz/o-programu>* 

<sup>5</sup> 7 Testovací soubor CBA : *modul CBA 180809. MŠMT ČR [online]. 2022 [cit. 2022-01-26]. Dostupné z: <https://opwv.msmt.cz/balicek-dokumentu/iteml>015305.htm* 

*<sup>5</sup> 8 CBA příjmy podle čl. 61: MMR ČR. [Irop.mmr.cz](http://Irop.mmr.cz) [online]. [cit. 2022-03-29]. Dostupné z: <https://irop.mmr.cz/cs/ostatni/doporucene/caste-dotazy/cba/cba-prijmy-podle-cl-61>*

a posuzuje rizika a předpokládaný dopad projektu na dané odvětví a socioekonomickou situaci členského státu, nebo regionu.<sup>59</sup>

Cílem hodnocení investice je zodpovězení následujících otázek (což je společné jak pro veřejný, tak soukromý sektor):

- Je investice "smysluplná"?
- Který z investičních projektů je "nejlepší"?

Zároveň je důležité, aby realizace projektu přinesla více pozitiv než negativ. Musíme být tedy schopni agregovat (sčítat) tyto efekty, a aby toto bylo možné, musíme znát jejich finanční vyjádření. Cost - Benefit analýza (CBA) odpovídá na otázku *"Co komu realizace investičního projektu přináší a co komu bere?"<sup>60</sup>*

# **3.6 Modul MS2014+**

IS KP14+ (Informační systém konečného příjemce) je internetový portál, jehož součástí je jednotný monitorovací systém MS2014+ sloužící pro administraci evropských dotací po celou dobu životního cyklu projektu. Tedy pro elektronické zadávání žádostí o podporu projektů ze strukturálních fondů Evropského společenství a Národních zdrojů, správu projektů, jejich ukončování a případné následné administrace v době udržitelnosti projektů. Pro žadatele není nutné instalovat do počítače žádný program, žádosti lze vyplňovat přímo v okně internetového prohlížeče.<sup>61</sup>

Do portálu je nutné se nejprve registrovat pomoci emailové adresy a mobilního telefonu. Systém vygeneruje přihlašovací jméno a pro vstup je použito heslo zadané při registraci.<sup>62</sup>

Prostřednictvím MS2014+ probíhá elektronické podání následujících úloh:

- Žádost o podporu

<sup>&</sup>lt;sup>59</sup> Uživatelská příručka Zpracování CBA OP VVV. *MŠMT ČR: FONDY EU [online]. Praha, 2022, 2022 [cit. 2022-01-24]. Dostupné z: <https://opwv.msmt.cz/balicek-dokumentu/iteml015305.htm>* 

<sup>6</sup> 0 Analýza nákladů a přínosů: *metodická příručka [online]. 2004. Praha: Ministerstvo pro místní rozvoj, 2004 [cit. 2022- 01-24]. Dostupné z: [www.dotaceeu.cz](http://www.dotaceeu.cz)* 

<sup>6</sup> 1 Agentura pro podnikání a inovace: *ISKP14+. [Www.agentura-api.org \[](http://Www.agentura-api.org)online], [cit. 2022-03-29]. Dostupné z: <https://www.agentura-api.org/cs/is-kpl4/>*

<sup>&</sup>lt;sup>62</sup> Základní informace o aplikaci MS2014+: *MS2014+ [online]. In: . České Budějovice: Ministerstvo pro místní rozvoj ČR, 2019, 2019, s. 23 [cit. 2021-12-29]. Dostupné z: [www.euroskop.cz](http://www.euroskop.cz)* 

- Žádost o platbu průběžná, závěrečná
- Zprávy o realizaci průběžná, závěrečná
- Zprávy o udržitelnosti projektu za každý rok průběžná, závěrečná
- Veškerá komunikace mezi žadatelem a poskytovatelem dotace
- Žádosti o přezkum rozhodnutí

V MS2014+ lze udělit či odebrat přístupy k projektu pro určité typy rolí. Jsou to:

- Správce přístupů tato role je udělena automaticky zakladateli projektové žádosti, pouze ten může přidávat či odebírat další uživatele. Zakládá plné moci.
- Čtenář projektovou žádost si může pouze zobrazit
- Editor může měnit a zapisovat změny v projektové žádosti
- Signatář projektu podepisuje úkony, provádí odvolání žádosti, storno finalizace a podepisuje žádost o přezkum

Projektovou žádost je nutno vyplňovat postupně od první horní záložky až po poslední záložku, ty spolu souvisí a jsou mezi sebou navázány.

Tuto aplikaci spravuje Ministerstvo pro místní rozvoj ČR a její tvorba byla spolufinancována z projektů OPTP (Operační program Technická pomoc). Přes tento portál lze podávat žádosti o podporu projektu ze všech Operačních programů v České republice a v Polsku a je dostupný na internetové adrese [https://mseu.mssf.cz/.](https://mseu.mssf.cz/)

*Obrázek 6 - Modul MS2014+ při založení nové žádosti* 

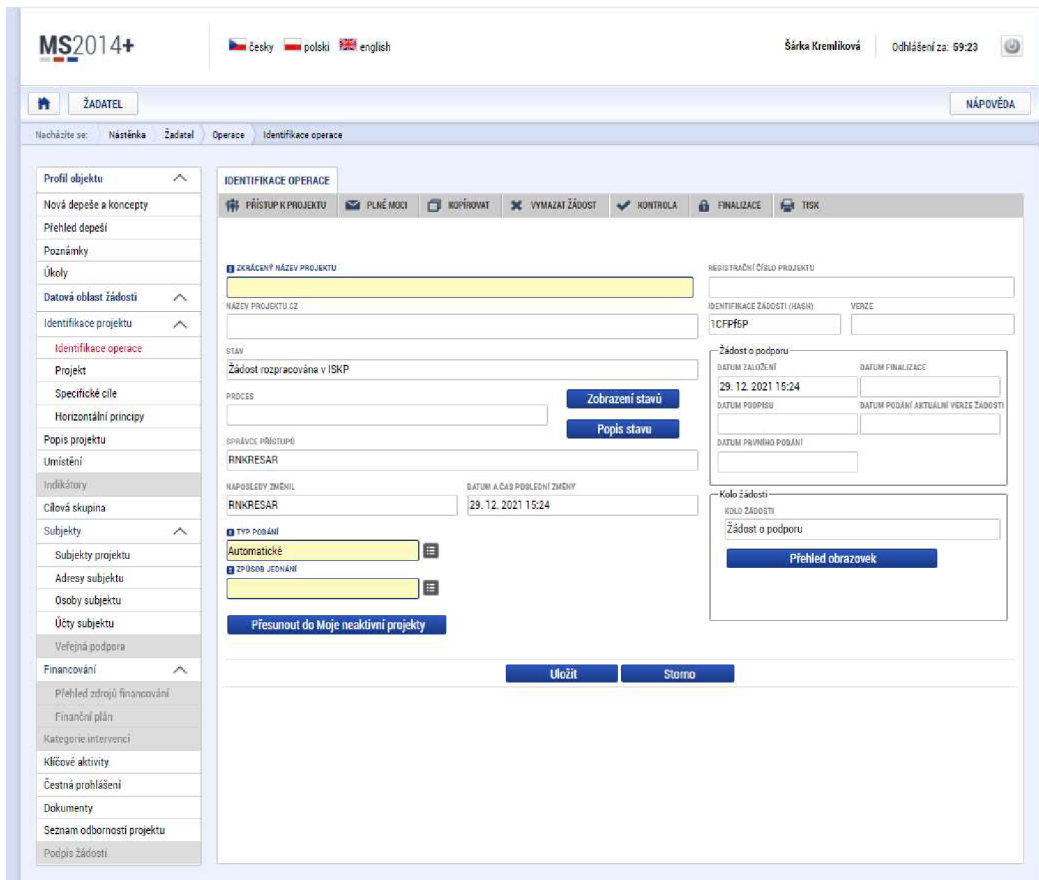

Zdroj: <https://mseu.mssf.cz/>

Jedním z modulů aplikace MS2014+ je mimo jiné i MODUL CBA.

*Obrázek 7-Modul CBA* 

|              |          |              |   | MS2014+ |                                      |    |               |                                   |             | <b>Run</b> česky <b>Runa</b> polski <b>Runa</b> english |                  | Poznámky 0<br>Upozornění |   | $\mathbf{0}$<br>Depeše        | 3910 |              |   | Šárka Kremlíková     | Odhlášení za: 58:54 |          | $\circledcirc$ |
|--------------|----------|--------------|---|---------|--------------------------------------|----|---------------|-----------------------------------|-------------|---------------------------------------------------------|------------------|--------------------------|---|-------------------------------|------|--------------|---|----------------------|---------------------|----------|----------------|
| 鲁            |          | Nacházite se |   |         | MOJE PROJEKTY<br>Nástěnka            |    | Žadatel       | NOVÁ ŽÁDOST                       |             | <b>SEZNAM VÝZEV</b>                                     | <b>MODUL CBA</b> | MOJE NEAKTIVNÍ PROJEKTY  |   |                               |      |              |   | PROFIL UŽIVATELE     |                     | NÁPOVÉDA |                |
| $\mathbf{a}$ |          |              |   |         | prosinec 2021                        |    | $+$ $+$       | Moje projekty                     |             |                                                         |                  |                          |   |                               |      |              |   |                      |                     |          |                |
| $-49$        | p.<br>29 | 30           |   |         | $\mathcal{D}$<br>2 <sup>1</sup><br>3 | S  | n<br>$\Delta$ | Identifikace<br>žádosti<br>(Hash) | Číslo výzvy | Název projektu CZ                                       |                  | Zkrácený název projektu  |   | Registrační číslo<br>projektu |      | Kela žádosti |   | Název stavu          | <b>Propes</b>       |          |                |
| 55<br>S1     | 6<br>13  |              | 8 | i6.     | 9 10 11 12                           | 18 | 19            |                                   |             |                                                         |                  |                          | v | <b>ATAST MIASSA</b>           |      | 5121         | × | Address a continuous |                     |          | v              |

Zdroj: <https://mseu.mssf.cz/>

# **3.7 CBA v MS2014+**

K sestavení CBA u projektů financovaných z OP VVV je k dispozici několik souborů na webových stránkách Ministerstva školství, mládeže a tělovýchovy v sekci FONDY EU / OP V V V / Dokumenty / Monitorovací systém 2014+ / Cost Benefit analýza CBA. Je zde umístěna uživatelská příručka Zpracování CBA OP VVV v platné verzi 1.3, pdf soubor Nejčastější chyby CBA a v xlsx Testovací soubor CBA. Vše viz obrázek č. 8.63

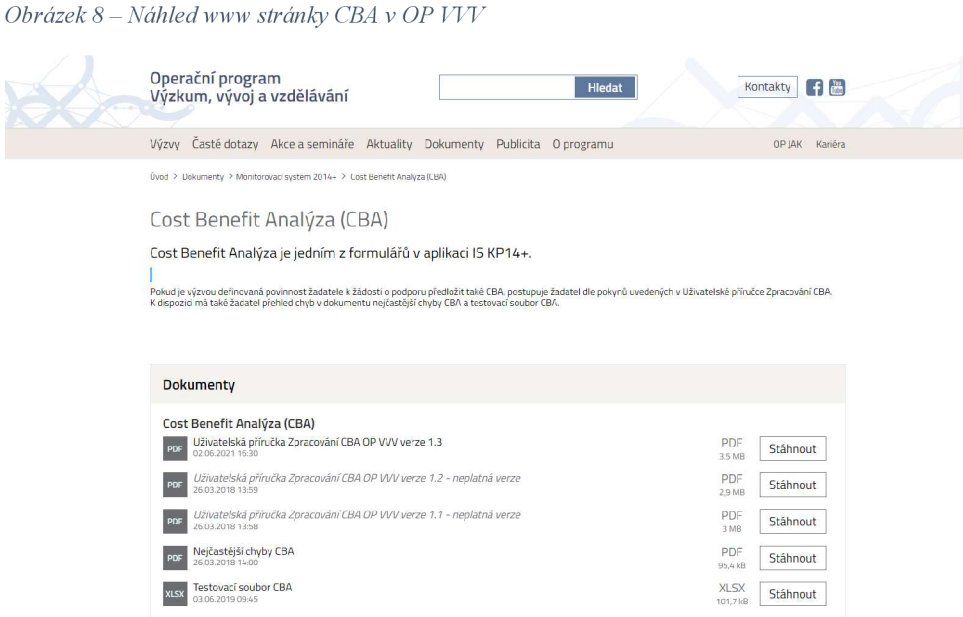

Zdroj: https://opvvv.msmt.cz/balicek-dokumentu/item1015305.htm?a=1

K vyplnění modulu CBA v MS2014+ lze využít Uživatelskou příručku IS KP14+, Pokyny pro vyplnění modulu CBA, Operační program Výzkum, vývoj a vzdělávání. V příručce lze nalézt všechny potřebné informace od konceptu aplikace CBA v MS2014 přes detailní postup založení CBA v IS KP14+ až po její finalizaci a navázání na projekt.<sup>64</sup>

*<sup>63</sup> [https://opwv.msmt.cz/balicek-dokumentu/iteml015305.htm?'a—l](https://opwv.msmt.cz/balicek-dokumentu/iteml015305.htm?)* 

<sup>&</sup>lt;sup>64</sup> Uživatelská příručka Zpracování CBA OP VVV. *MŠMT ČR: FONDY EU [online]. Praha, 2021, 2021 [cit. 2021-11-26]. Dostupné z: [https://opwv.msmt.cz/balicek-dokumentu/iteml015](https://opwv.msmt.cz/balicek-dokumentu/iteml01)305.htm* 

*Obrázek 9 - Náhled stránky ŽADATEL* 

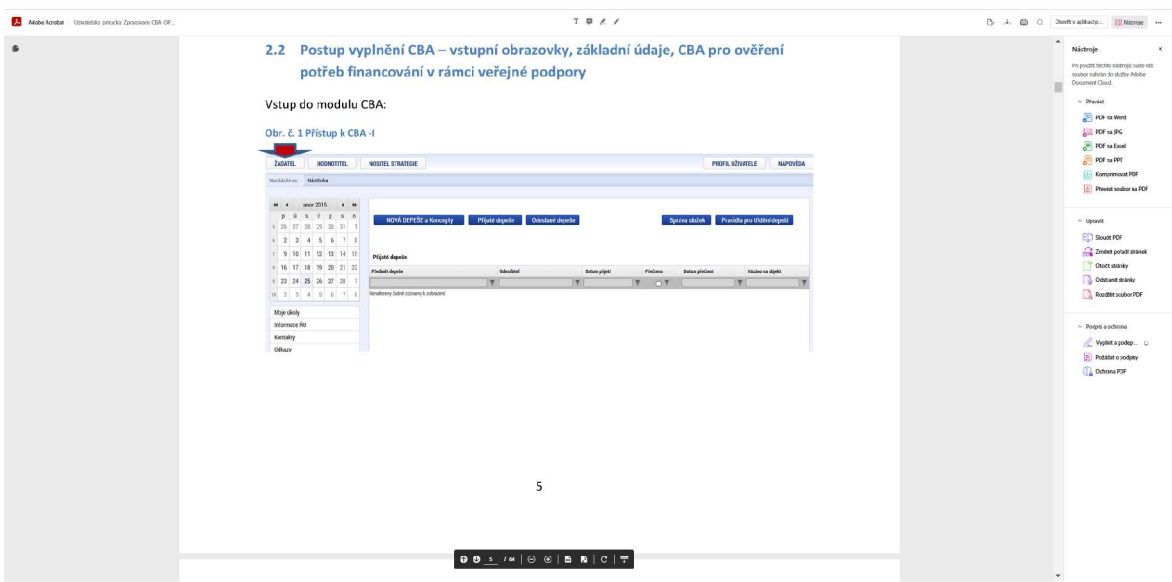

Zdroj: Uživatelská příručka Zpracování CB A OP *WW.MŠMTČR: FONDY EU* [online]. Praha, 2021, 2021 [cit. 2021-11-26]. Dostupné z: [https://opvw.msmt.cz/balicek-dokumentu/iteml015305.htm,](https://opvw.msmt.cz/balicek-dokumentu/iteml015305.htm) s. 5

*Obrázek 10- Přístup k CBA v ISKP2014+* 

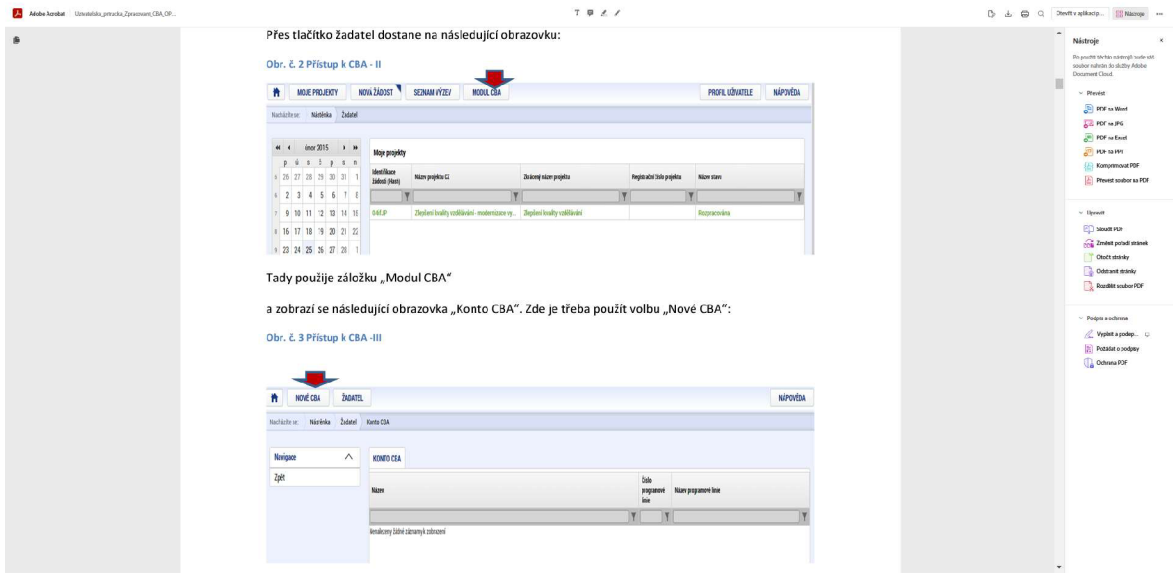

Zdroj: Uživatelská příručka Zpracování CBA OP VVV. MŠMT ČR: FONDY EU [online]. Praha, 2021, 2021 [cit. 2021-11-26]. Dostupné z: [https://opwv.msmt.cz/balicek-dokumentu/iteml015305.htm,](https://opwv.msmt.cz/balicek-dokumentu/iteml015305.htm) s. 5

Jednotlivé kroky a postup vyplnění CBA v IS KP2014+ bude řešen v analytické části této práce.

# **4 Analytická část**

# **4.1 Problematika konkrétního projektu**

Některé hodnoty (rozpočet, počet studentů apod.) a údaje (popis projektu, studijní programy apod.), uváděné v analytické části této práce mohou být vědomě upraveny tak, aby nedošlo k poskytnutí interních informací UJEP.

Základní údaje o projektu vychází z výzvy ERDF výzva pro vysoké školy k předkládání žádosti o podporu individuálních projektů do Operačního programu Výzkum, vývoj a vzdělávání.

Výzva, ke které byla v rámci mé bakalářské práce navržena studie proveditelnosti, byla vyhlášena dne 5. 2. 2016 pod č.j. MSMT-2400/2015-2 a je dostupná na www: [http://www.msmt.cz/strukturalni-fondy-l/vyzva-c-02-16-016-erdf-vyzva-pro](http://www.msmt.cz/strukturalni-fondy-l/vyzva-c-02-16-016-erdf-vyzva-pro-)vysoke-skoly. <sup>65</sup>

Výzva obsahuje veškeré dostupné informace, které jsou pro nás jako případné žadatele nezbytné pro podání žádosti o podporu. Předpoklad je, že všechny podmínky výzvy jako žadatel splňujeme.

Najdeme zde, zda jsme oprávnění žadatelé, věcné zaměření výzvy, specifický cíl a podporované aktivity, udržitelnost, indikátory, územní zaměření, způsobilost výdajů a kontaktní osobu, se kterou lze konzultovat přípravu žádosti o podporu.

Z hlediska rozpočtu je pro nás z výzvy závazné následující:

- Minimální výše celkových způsobilých výdajů 1 500 000 Kč
- Maximální výše celkových způsobilých výdajů 1 200 000 000 Kč
- Způsob financování Ex ante
- Výše 1. zálohové platby 20 % z celkových způsobilých výdajů projektu
- Míra podpory a podmínky spolufinancování 5%
- Časová způsobilost nákladů od 1. 1. 2015 31. 12. 2023

<sup>&</sup>lt;sup>65</sup> ERDF výzva pro vysoké školy: text výzvy. *Ministerstvo školství, mládeže a tělovýchovy: OP VVV [online]. Praha: MŠMT, 2021 [cit. 2021-01-24]. Dostupné z:* 

*[http://www.](http://www) msmt. cz/uploads/OP\_VW/vyzva\_ERDFj>ro VS/Text výzvyERDF výzva\_pro\_vysoke\_skoly.pd[fhttp://www.](http://www) msmt.cz/uploads/OP\_VV//vyzva\_ERDF\_pro\_VS/Text\_vyzvy\_ERDF\_vyzva\_pro\_vysoke\_skoly.pdf* 

- Monitorovací období pro výši rozpočtu do 100 mil. Kč je stanoveno na 6 měsíců, nad 100 mil. Kč na 3 měsíce
- Způsob výpočtu nepřímých výdajů paušální sazba je stanovena ve výši 15 % způsobilých přímých osobních výdajů projektu

Ze stejné webové stránky jsou dostupné i další dokumenty, ze kterých lze získat podrobnější informace k vyhlášené výzvě. Jsou to:

- $\bullet$  Příloha č. 1 indikátory
- Příloha č. 2 hodnotící kritéria
- Pravidla pro žadatele a příjemce obecná část, verze č. 3
- Pravidla pro žadatele a příjemce specifická část, verze č. 366

## **4.1.1 Popis projektu**

Název projektu:

# **U21 - CENTRUM BIOLOGICKÝCH A ENVIROMENTÁLNÍCH OBORŮ**

Dotační titul:

# OPERAČNÍ PROGRAM VÝZKUM, VÝVOJ A VZDĚLÁVÁNÍ

## PRIORITNÍ OSA 2

INVESTIČNÍ PRIORITA 2

# SPECIFICKÝ CÍL 1

Výzva:

ERDF VÝZVA PRO VYSOKÉ ŠKOLY Č. 02 16 016

ERDF výzva pro vysoké školy: *Finanční řízení. Ministerstvo školství, mládeže a tělovýchovy: OP WV [online]. Praha: MŠMT, 2016 [cit. 2017-01-10]. Dostupné z:* 

*[http://www.](http://www) msmt. cz/uploads/OP\_VW/vyzva\_ERDFj>ro VS/Text yyzvy ERDF výzva\_pro\_vysoke\_skoly.pdf* 

### Žadatel:

## UNIVERZITA JANA EVANGELISTY PURKYNĚ V ÚSTÍ NAD LABEM

Projekt je zaměřen na dobudování infrastruktury pro výuku biologických oborů zaměřených zejména na aplikovanou biologii a ekologii výstavbou nové budovy, včetně výstavby skleníku a pořízení adekvátního přístrojového vybavení, s cílem plného začlenění všech těchto prvků do konceptu Botanického naučného parku, jakožto důležitého výukového centra botanických, zoologických a ekologických disciplín v regionu. Cílem projektu je infrastrukturní zajištění výuky vybudováním nové infrastruktury pro praktickou výuku, vzniknou prostory pro bakalářské a magisterské studijní programy zohledňující potřeby trhu práce.

### **Jaký problém projekt řeší**

Tento projekt je zaměřen na dobudování infrastrukturního zázemí katedry biologie v areálu PřF UJEP Za Válcovnou tak, aby tato nová infrastruktura mohla být plně využita pro výuku plánovaných nových studijních programů a zároveň zkvalitnila výuku ve stávajících akreditovaných oborech, zejména bakalářského stupně, vzhledem k potřebám praxe a trhu práce. Potřeba řešení tohoto projektu vyplývá zejména z nedostatečného stávajícího infrastrukturního zázemí katedry pro praktickou výuku a další rozvoj nových studijních programů. Tento stav je dlouhodobě nepříznivý, výrazným způsobem omezuje další zvyšování kvality vzdělávání a omezuje rozvoj nových perspektivních studijních programů na PřF, zejména se zaměřením na praxi.

Katedra biologie disponuje vlastními výukovými prostory v samostatném komplexu dvou vzájemně propojených budov v rozlehlejším areálu s Botanickým naučným parkem a expozičním skleníkem. Budova čp 1000/8 (stáří cca 50 let) zahrnuje dvě menší výukové seminární místnosti o kapacitě 15 a 20 osob, sekretariát katedry, dvě menší kanceláře, Laboratoř elektronové mikroskopie, Laboratoř experimentální botaniky a technické zázemí. Výukové prostory dosud slouží především jako seminární místnosti. Průměrné stáří vybavení těchto laboratoří (mikroskopy, laboratorní technika, učební pomůcky) je přibližně 15-20 let. S budovou č. p. 1000/8 je funkčně propojena druhá z budov v areálu se stářím cca 25 let. Tento objekt disponuje prostory pro praktickou výuku zoologie a fyziologie (kapacita 25 osob), výuku mikrobiologie (laboratoř o kapacitě 12 osob), přednáškovým sálem

0 kapacitě 45 osob a třemi kancelářemi. Průměrné stáří vybavení laboratoří pro praktickou výuku je 10-15 let. Katedra biologie dále disponuje několika pronajatými prostory v budově PF České mládeže 8 (cca 120 m2), které slouží pro výuku praktických cvičení v několika předmětech (laboratoř buněčné a molekulární biologie, laboratoř fluorescenční mikroskopie, laboratoř tkáňových kultur - průměrné stáří vybavení 5-7 let). Ve výše zmíněných prostorách probíhá výuka několika oborů, akreditovaných na katedře biologie s průměrným počtem studentů ve všech ročnících cca 120/rok. Vzhledem k poměrně velkému množství oborů, jejich kombinací a praktické výuky ve více rozvrhových kroužcích jsou v důsledku omezené kapacity laboratoří stávající prostory využity v některých případech 10-12 h denně s řadou rozvrhových komplikací. Z tohoto důvodu lze konstatovat, že stávající výukové prostory a laboratorní zázemí jsou pro akreditaci dalších studijních programů, zejména zaměřených na praxi, nedostačující.

Tento projekt je zaměřen na dobudování infrastrukturního zázemí katedry biologie v areálu PřF UJEP Za Válcovnou formou výstavby nové budovy "Centra biologických a environmentálních oborů" a nového výukového skleníku tak, aby mohlo dojít ke zkvalitnění praktické výuky a samostatné tvůrčí činnosti studentů zejména v botanických, zoologických a pedagogických oborech nově akreditovaných studijních programů, 1 stávajících akreditovaných oborů.

### **Cíl projektu**

Cílem projektu je infrastrukturní zajištění výuky vybudováním nové infrastruktury pro praktickou výuku, vzniknou prostory pro bakalářské a magisterské studijní programy zohledňující potřeby trhu práce, včetně přístrojového a materiálového zajištění výuky. Projekt předpokládá dobudování infrastruktury areálu katedry biologie PřF UJEP Za Válcovnou pro výuku nového studijního programu Aplikovaná biologie a ekologie, Mgr. učitelského studijního programu Učitelství přírodopisu pro 2. stupeň ZŠ a částečně i pro nový studijní program Aplikovaná buněčná a experimentální biologie. Projekt řeší výstavbu nové budovy Centra biologických a environmentálních oborů (CBEO), výstavbu nového výukového skleníku a plné začlenění těchto prvků do konceptu Botanického naučného parku, jakožto důležitého výukového centra botanických, zoologických a ekologických disciplín. Nová infrastruktura bude zároveň sloužit pro výuku stávajících akreditovaných

oborů, zejména B1501 Bc. Biologie a částečně i některých studijních programů Fakulty životního prostředí (FZP).

### **Cíle tohoto projektu bude dosaženo realizací tří samostatných investičních položek:**

a. Výstavba nového výukového objektu Centra biologických a environmentálních oborů, s výukovými prostory pro praktickou výuku botanických, zoologických a ekologicky zaměřených předmětů. Prostory budou částečně využity i v praktických cvičeních a přednáškách z fyziologie rostlinných a živočišných buněk a v předmětech zaměřených na problematiku mikrobiologie.

**b.** Výstavba nového skleníku s fytotronem s možností kultivace pokusných rostlin v kontrolovaných podmínkách, včetně GM rostlin (pouze fytotron). Skleník bude sloužit jak k zajištění praktické výuky nového studijního programu Aplikovaná biologie a ekologie, Mgr. učitelského studijního programu Učitelství přírodopisu pro 2. stupeň ZŠ. Tak i nového studijního programu Aplikovaná buněčná a experimentální biologie (zejména fytotron ve spojení s Laboratoří experimentální botaniky). Využit bude dále ke zkvalitnění výuky u stávajících oborů, především bakalářského.

**c.** Inovace laboratorního vybavení stávajících laboratoří v objektu Za Válcovnou s cílem zavést a modernizovat praktickou výuku v několika předmětech ve vazbě na ESF projekt U21. Inovovány budou Laboratoř experimentální botaniky a Laboratoř půdní mikrobiologie. Přístrojové vybavení je plánováno i v rámci nové budovy CBEO a to v rámci Laboratoře botaniky a zoologie a Laboratoře etologie.

### **Klíčové aktivity projektu**

Přehled klíčových aktivit projektu:

- KA 01 Řízení projektu (povinná aktivita)
- KA 02 Výstavba nové budovy CBEO
- KA  $03 V$ ýstavba skleníku
- KA  $04$  Pořízení přístrojového a materiálového vybavení pro výuku

Projekt je zaměřen na následující aktivity výzvy v rámci PO 2 IP 2 SC 1 výzvy č. 02 16 016:

Aktivita č. 1: Řízení projektu (povinná aktivita)

Aktivita č. 2: Infrastrukturní zajištění výuky - stavby, dobudování, upgrade infrastruktury nebo budování infrastruktury nové, prostory pro praktickou výuku, prostory pro bakalářské a magisterské studijní programy/obory zaměřené na praxi a studijní programy/obory zohledňující potřeby trhu práce, modernizace učeben a laboratoří, přístrojové a materiálové vybavení pro výuku.

Projekt je rozčleněn do 4 klíčových aktivit, které jsou vytvořeny na základě povahy jednotlivých aktivit či plánovaných investic a jejichž řešení je nezbytné pro dosažení všech stanovených cílů projektu.

**KA01 Řízení projektu.** Tato klíčová aktivita, která je poskytovatelem vyžadována jako povinná, zahrnuje všechny nutné aktivity realizačního týmu, které povedou k řešení a dosažení jednotlivých stanovených cílů projektu. Jedná se o investiční projekt zaměřený na vybudování nové infrastruktury (konkrétně výstavba nové budovy CBEO, výstavba skleníku a zajištění přístrojového a materiálového vybavení pro výuku). Vzhledem k povaze projektu je jak administrativní, tak i odborný tým sestaven tak, aby byl projekt efektivně a úspěšně zrealizován dle stanoveného harmonogramu.

**KA02 Výstavba nové budovy CBEO.** Tato klíčová aktivita je zaměřena na infrastrukturní zajištění výuky výstavbou nové budovy Centra biologických a environmentálních oborů v souvislosti se vznikem nových studijních programů, které jsou poptávány na trhu práce. Jedná se o vybudování nových prostor pro praktickou výuku bakalářských a magisterských studijních programů zaměřených na praxi. Cílem této klíčové aktivity je realizace všech nutných a nezbytných kroků vedoucí k přípravě (realizace výběrových řízení - dodavatel stavby, prováděcí dokumentace, TDI) vlastní výstavby a uvedení do provozu nové budovy CBEO

**KA03 Výstavba skleníku.** Cílem této klíčové aktivity je realizace všech nutných a nezbytných kroků vedoucích k přípravě (realizace výběrových řízení - dodavatel stavby, prováděcí dokumentace, TDI), vlastní výstavby a uvedení do provozu nového výukového skleníku včetně umístění fytotronu.

**KA04 Pořízení přístrojového a materiálového vybavení pro výuku.** Cílem této klíčové aktivity je realizace všech nutných a nezbytných kroků vedoucí k přípravě výběrových řízení

na nákup září zení/pří strojů, jejich realizaci, nákup a zprovoznění zařízení/přístrojů ve stávajících i nových laboratorních prostorech v objektu Za Válcovnou s cílem zavést a modernizovat praktickou výuku. Nově vybaveny budou laboratoře botaniky a zoologie v budově Centra biologických a environmentálních oborů.<sup>67</sup>

**Doba realizace** - 1. 1. 2017 - 31. 12. 2019

**Režim financování** - ex ante (poskytnutí prostředků příjemci před uskutečněním výdajů na projekt

### **Celková výše způsobilých výdajů - 54 317 544,04 Kč**

- Z toho příspěvek unie 46 169 312,43 Kč  $\overline{a}$
- Z toho národní veřejné zdroje 5 431 754,40 Kč  $\overline{a}$
- Z toho vlastní zdroj financování  $-2$  715 877,21 Kč  $\overline{a}$

Nepřímé náklady stanoveny ve výši 15 % z kapitoly Osobní výdaje.

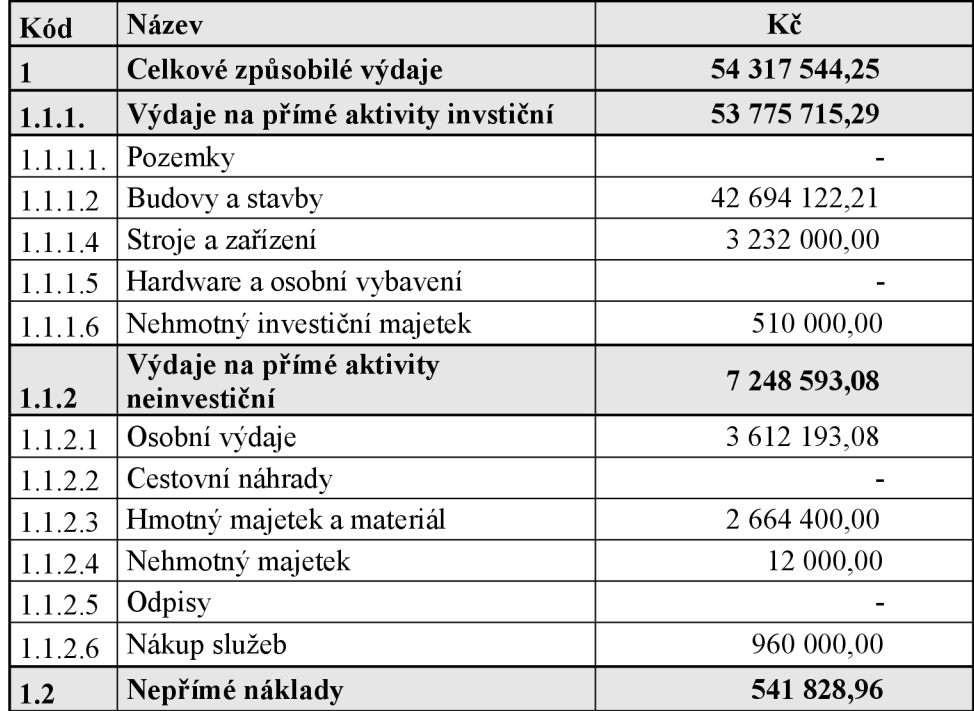

*Tabulka 3 - Rozpočet "CBEO" dle kapitol* 

Zdroj: vlastní zpracování

KREMLÍKOVÁ, Š. *Projektové řízení v rámci OP VW,* 2017, s. 35 - 42

# **4.2 CBA projektu U21 - CBEO v IS KP2014+**

V modulu CBA založíme NOVÉ CBA – otevře se strom Operačních programů, ze kterého vybereme v našem případě 02 - Operační program Výzkum, vývoj a vzdělávání.

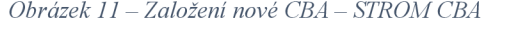

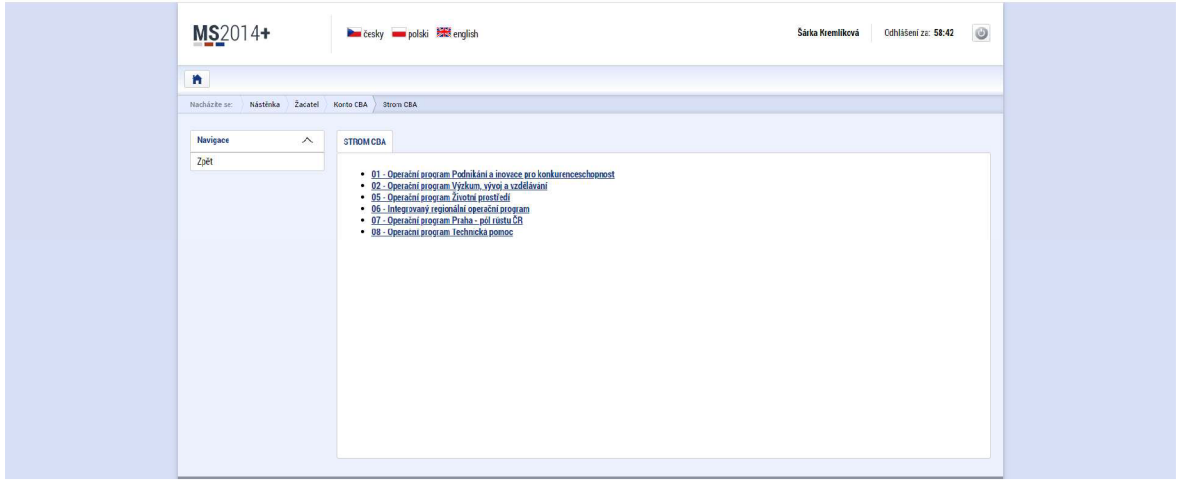

Zdroj: Vlastní zpracování

Náš projekt spadá pod výzvu č. 02 16 016 - vybereme tedy příslušnou možnost. Poté se vygenerují záznamy nezbytné pro fungování CBA. Opětovným stiskem záložky Základní informace dojde k aktualizaci dat a vygenerují se záznamy, abychom mohli se svou CB A začít pracovat.

*Obrázek 12 - Založení nové CBA - výběr výzvy* 

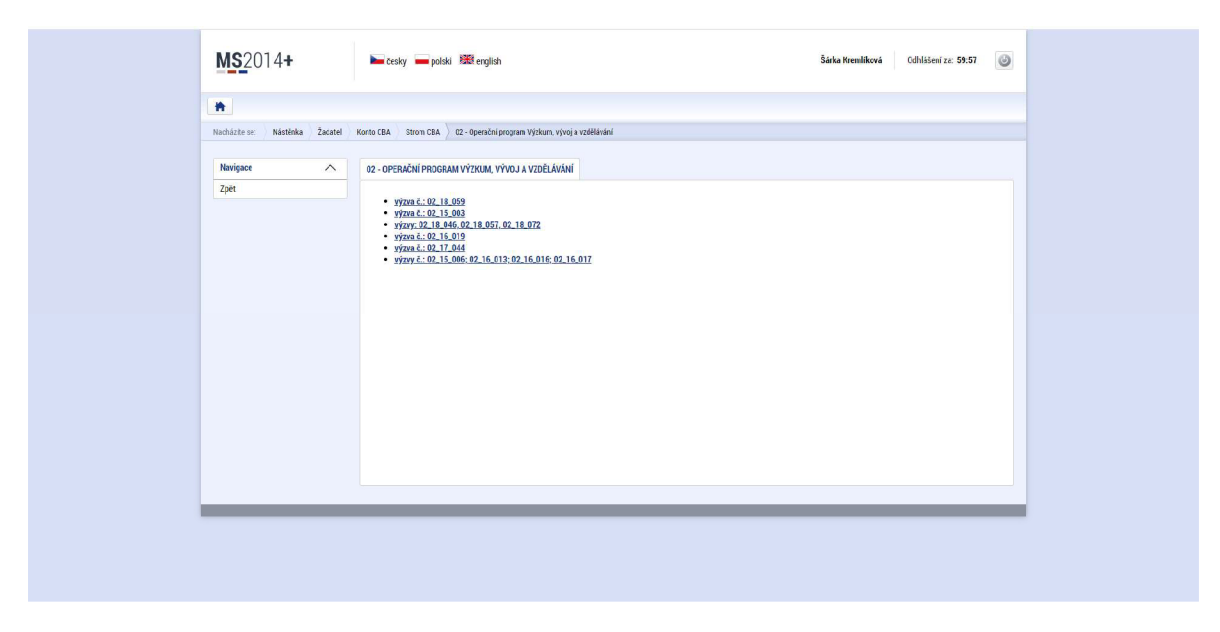

Zdroj: Vlastní zpracování

### **4.2.1 Záložka - Základní informace**

*Obrázek 13 - CBA základní informace* 

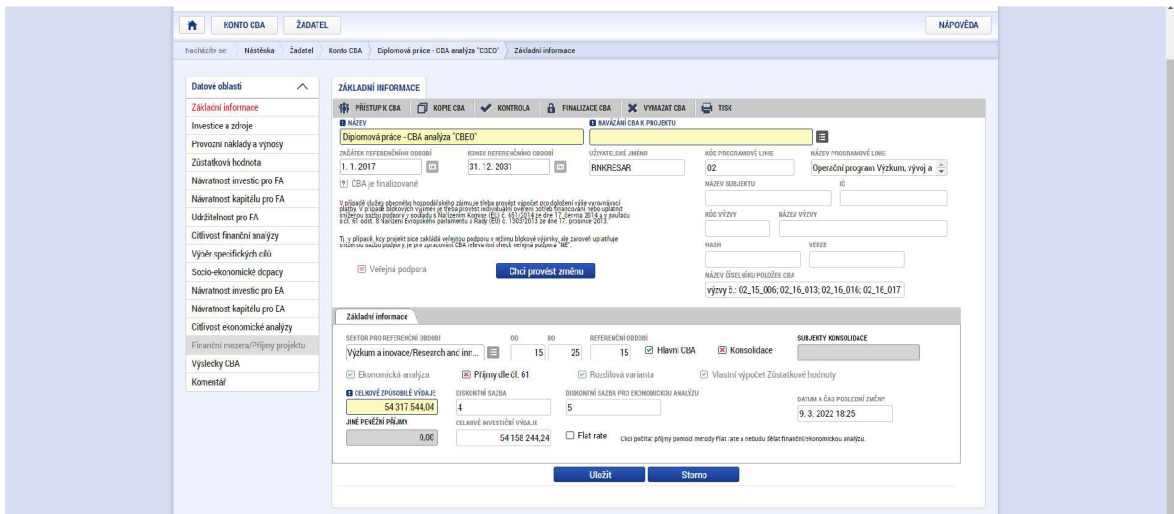

Zdroj: Vlastní zpracování

Žlutě vyznačená pole jsou povinná. Je třeba po každé editaci jednotlivá pole ukládat.

**Název:** Diplomová práce – CBA analýza "CBEO".

**Navázání CBA k projektu** – bude navázáno až po editaci celé CBA analýzy.

**Referenční období-**doporučené na 15 let-tedy od 1. 1.2017 do 31. 12. 2031.

**Veřejná podpora** – NE – náš projekt nebude vytvářet příjmy.

**Datové položky** – "Název subjektu", "IČ", "HASH", "kód výzvy" a "název výzvy se vyplní automaticky po navázání CBA ke konkrétnímu projektu – v našem případě zůstanou tyto položky nevyplněny, protože k projektu je již navázána Hlavní CBA analýza, která byla tvořena spolu s původní projektovou žádostí, a nelze na projekt navázat více jak jednu hlavní CBA analýzu. Budeme tedy CBA analýzu zpracovávat bez vazby na projekt.

**Sektor pro referenční období** – nutno vybrat z nabídky (přístavy a letiště, městská doprava, ostatní sektory, železnice, podzemní komunikace, odpadové hospodářství, výzkum a inovace, širokopásmové sítě, podnikatelská infrastruktura, energie a dodávky vody/čištění vody) – vybíráme dle pokynů v příručce relevantní hodnotu "Výzkum a inovace".

Hlavní CBA - zaškrtáváme ANO - budeme vytvářet pouze jednu hlavní CBA analýzu, podle které bude finanční a ekonomická analýza hodnocena. Lze vytvořit ještě doplňkové CBA analýzy (pesimistickou, optimistickou či jinou).

**Konsolidace** - dle příručky uvádíme NE.

**Ekonomická analýza** - (pokud ANO, tak uživatel chce počítat Ekonomickou analýzu a bude mu umožněn přístup do příslušné části) - vybíráme ANO, zpřístupní se k editaci všechny potřebné záložky potřebné pro CBA analýzu.

**Příjmy dle č. 61** - zde musíme určit, zda projekt bude generovat příjmy podle čl. 61 (určuje, zda projekt generuje čisté příjmy dle čl. 61 obecného nařízení č. 1303/2013. Jedná se o příjmy přímo hrazené uživateli za zboží a/nebo služby poskytované investičním projektem, například poplatky za užívání infrastruktury, prodej nebo pronájem pozemků nebo budov nebo poplatky za poskytování služeb za úplatu u projektu s celkovými způsobilými výdaji nad 1 mil. EUR před uplatněním článku 61 obecného nařízení č. 1303/2013. Úspory provozních nákladů dosažené prostřednictvím projektu se považují za čistý příjem, nejsouli kompenzovány rovnocenným snížením provozních dotací. Pokud je hodnota ANO, tak bude uživateli zpřístupněna záložka Finanční mezera/příjmy projektu – vybíráme NE, projekt nebude generovat příjmy dle čl. 61.

**Diskontní sazba** - vyplněna automaticky hodnota 4.

**Celkové způsobilé výdaje** - uvedeme celkovou částku výdajů dle rozpočtu projektu.

**Rozdílová varianta** - pokud je hodnota ANO, bude uživatel zadávat rozdílovou variantu. Pokud je hodnota NE, bude uživatel zadávat nulovou a investiční variantu, systém v tomto případě sám dopočítá rozdílovou variantu – vybíráme ANO, budeme zadávat pouze rozdílovou variantu. Nulovou variantu bychom vybrali v případě, že ve stavu bez projektu bychom měli náklady např. na servis, energie, údržbu apod. V našem projektu budeme stavět novou budovu a skleník včetně fytotronu. Nulová varianta bez projektu nám negeneruje téměř žádné výdaje.

K nulové variantě lze přistoupit z několika hledisek. Zpracovat CB A analýzu z širšího pojetí - to znamená promítnout do nulové varianty i stávající již nevyhovující celé zázemí Katedry biologie a tím pádem do CBA analýzy započítat veškeré náklady spojené s provozem stávající infrastruktury. Nebo pouze užšího pojetí – to znamená, že nulová varianta by byla nulová, i co se týče nákladů. Pokud by nedošlo k realizaci projektového záměru, náklady bez projektu by byly pouze na údržbu pozemku, na kterém bude probíhat samotná výstavba budovy a skleníku s fytotronem.

**Vlastní výpočet zůstatkové hodnoty** - pokud je hodnota ANO, bude uživatel provádět vlastní výpočet zůstatkové hodnoty. Pokud je hodnota NE, výpočet provede systém na základě vstupních dat zadaných uživatelem $^{68}$  – vybíráme NE, systém provede na základě vstupních dat její výpočet.

Po vyplnění všech polí prostřednictvím tlačítka Proveď změnu se odešlou všechny zadané informace k aktualizaci CBA, poté dojde k zpřístupnění všech ostatních záložek a zároveň k uzamčení zvolené varianty Ekonomické analýzy, Rozdílové varianty, Vlastního výpočtu zůstatkové hodnoty, Sektoru pro referenční období, Délky referenčního období a Začátku referenčního období.

## **4.2.2 Zpracování finanční analýzy (FA)**

Finanční analýza je jednou z oblastí aplikace CB A a vychází z údajů zadaných v záložce Základní informace. Nejprve zadáme na záložkách Investice a zdroje vstupní data, dojde pouze k jejich sečtení do pole Celkem a k výpočtu diskontované hodnoty. Další záložky pro zadání vstupních dat jsou Provozní náklady a výnosy a Zůstatková hodnota. Vlastní výpočet finanční analýzy se provádí až na dalších záložkách – Návratnost investic pro FA, Návratnost kapitálu pro FA a udržitelnost pro FA.

### **4.2.2.1 Záložka - Investice a zdroje**

Pro sestavení CBA analýzy zvoleného projektu je třeba znát detailní rozpočet projektu včetně plánu čerpání jednotlivých položek včlenění potřebném pro modul CBA vMS2014+.

Navržený rozpočet je v souladu s Příručkou pro žadatele a příjemce - obecná část (verze č. 3) a Příručkou pro žadatele a příjemce - specifická část pro ERDF výzvu pro vysoké školy (verze č. 3). Při sestavování rozpočtu bylo přihlédnuto taktéž k metodickému pokynu Seznam obvyklých cen vybavení OP VVV a doporučených mezd dle ISPV (Informační systém o průměrném výdělku).

MS2014+. *[Mseu.mssf.cz \[](http://Mseu.mssf.cz)online], [cit. 2022-03-29]'. Dostupné z: [https://mseu.mssf.](https://mseu.mssf)cz/* 

|                              |                                                                                                    | Položkový rozpočet projektu                        |              |                                |                          |                                |
|------------------------------|----------------------------------------------------------------------------------------------------|----------------------------------------------------|--------------|--------------------------------|--------------------------|--------------------------------|
| Kód                          | Název                                                                                                    | jednotka 100 %                                     | úvazek       | Cena jednotky                  | Počet jednotek           | Částka celkem                  |
|                              | Celkové způsobilé výdaje                                                                                            |                                                    |              |                                |                          | 54 317 544,25                  |
| $1.1$<br>1.1.1               | Výdaje na přímé aktivity<br>Výdaje na přímé aktivity - investiční (nad 40 tis. Kč HIM a 60 tis. Kč NHIM)            |                                                    |              |                                |                          | 53 775 715,29<br>46 527 122,21 |
| 1.1.1.1                      | Pozemky                                                                                                    |                                                    |              | ٠                              | ÷                        | ٠                              |
| 1.1.1.2                      | <b>Budovy a stavby</b>                                                                                              |                                                    |              |                                |                          | 42 694 122,21                  |
| 1.1.1.2.1<br>1.1.1.2.1.      | Úprava projektové dokumentace - výstavba nové budovy CBEO<br>Inženýrská činnost pro vyřízení stavebního povolení    |                                                    |              | 54 450,00<br>18 150,00         | 1,00<br>1,00             | 54 450,00<br>18 150,00         |
| 1.1.1.2.1.                   | Příprava projektové dokumentace a dokumentace pro provádění stavby - výstavba skleníku vč. fytotronu                |                                                    |              | 315 810,00                     | 1,00                     | 315 810,00                     |
| 1.1.1.2.1.                   | Dokumentace pro provádění stavby - výstavba nové budovy CBEO                                                        |                                                    |              | 217 800,00                     | 1,00                     | 217 800,00                     |
| 1.1.1.2.1.<br>1.1.1.2.1.     | TDI - výstavba nové budovy CBEO<br>TDI - výstavba skleníku vč. fytotronu                                            |                                                    |              | 15 000,00<br>5 000,00          | 12,00<br>10,00           | 180 000,00<br>50 000,00        |
| 1.1.1.2.1.                   | Koordinátor BOZP - CBEO                                                                                             |                                                    |              | 8 0 0 0,00                     | 12,00                    | 96 000,00                      |
| 1.1.1.2.1.                   | Koordinátor BOZP - skleník vč. fytotronu                                                                            |                                                    |              | 4 000,00                       | 10,00                    | 40 000,00                      |
| 1.1.1.2.1<br>1.1.1.2.1.      | Výstavba nové budovy CBEO<br>Výstavba skleníku vč. fytotronu                                                        |                                                    |              | 25 617 385,00<br>13 388 650,00 | 1,00<br>1,00             | 25 617 385,00<br>13 388 650,00 |
| 1.1.1.2.1                    | Věcný příspěvek žadatele/příjemce                                                                                   |                                                    |              | 2 715 877,21                   | 1,00                     | 2 7 15 8 7 7, 2 1              |
| 1.1.1.4                      | Stroje a zařízení                                                                                                   |                                                    |              |                                |                          | 3 3 2 3 0 0 0 ,00              |
| 1.1.1.4.1                    | Laboratoř botaniky a zoologie                                                                                       | cena podložena nabídkou                            |              | 1 300 000,00                   | 1,00                     | 1 300 000,00                   |
| 1.1.1.4.2<br>1.1.1.4.3       | Laboratoř experimentální biologie rostlin<br>Laboratoř půdní mikrobiologie                                          | cena podložena nabídkou<br>cena podložena nabídkou |              | 1006000,00<br>1017000,00       | 1,00<br>1,00             | 1 006 000,00<br>1 017 000,00   |
| 1.1.1.5                      | Hardware a osobní vybavení                                                                                          |                                                    |              |                                | ÷                        |                                |
| 1.1.1.6                      | Nehmotný investiční majetek                                                                                         |                                                    |              |                                | ٠                        | 510 000,00                     |
| 1.1.1.6.1<br>1.1.1.6.2       | licence software FaceReader - pro behaviorální pozorování<br>licence software Noldus - pro etologická pozorování    |                                                    |              | 330 000,00<br>180 000,00       | 1,00<br>1,00             | 330 000,00<br>180 000,00       |
| 1.1.2                        | Výdaje na přímé aktivity - neinvestiční                                                                             |                                                    |              |                                | ÷.                       | 7 248 593,08                   |
| 1.1.2.1                      | Osobní výdaje                                                                                                    |                                                    |              |                                |                          | 3 612 193,08                   |
| 1.1.2.1.1                    | Platy, odměny z dohod a autorské příspěvky                                                                          |                                                    |              | $\overline{\phantom{a}}$       | $\overline{\phantom{a}}$ | 2 667 400,00                   |
| 1.1.2.1.1.1<br>1.1.2.1.1.2   | Platy<br>Hlavní manažer projektu                                                                                    | 35 000,00                                          | 0,30         | 10 500,00                      | ÷,<br>36,00              | 2 667 400,00<br>378 000,00     |
| 1.1.2.1.1.3                  | Finanční manažer projektu                                                                                           | 32 000,00                                          | 0,30         | 9600,00                        | 36,00                    | 345 600,00                     |
| 1.1.2.1.1.4                  | Administrátor projektu                                                                                              | 25 000,00                                          | 0,30         | 7500,00                        | 36,00                    | 270 000,00                     |
| 1.1.2.1.1.5                  | Odborný garant realiza ce projektu                                                                                  | 54 000,00                                          | 0,20         | 10 800,00                      | 36,00                    | 388 800,00                     |
| 1.1.2.1.1.6                  | Odborný garant vazby na ESF projekt                                                                                 | 42 000,00                                          | 0,20         | 8 400,00                       | 36,00                    | 302 400,00                     |
| 1.1.2.1.1.7<br>1.1.2.1.1.8   | Odborný pracovník pro stavební investice                                                                            | 32 000,00<br>32 000,00                             | 0,30<br>0,05 | 9 600,00                       | 32,00                    | 307 200,00                     |
| 1.1.2.1.1.9                  | Odborný pracovník energeti k<br>Pracovník OVZ                                                                       | 32 000,00                                          | 0,20         | 1 600,00<br>6 400,00           | 32,00<br>12,00           | 51 200,00<br>76 800,00         |
| 1.1.2.1.1.10                 | Odborný pracovník pro přístrojové vybavení                                                                          | 35 000,00                                          | 0,20         | 7 000,00                       | 36,00                    | 252 000,00                     |
| 1.1.2.1.1.11                 | Účetní projektu                                                                                                    | 30 000,00                                          | 0,10         | 3 000,00                       | 32,00                    | 96 000,00                      |
| 1.1.2.1.1.12                 | Pracovník ZAMO                                                                                                    | 25 000,00                                          | 0,10         | 2 500,00                       | 32,00                    | 80 000,00                      |
| 1.1.2.1.1.13                 | Klíčová pozice přípravy projektu ERDF ve vazbě na ESF projekt "U21"                                                 | 48 000,00                                          | 0,20         | 9 600,00                       | 7,00                     | 67 200,00                      |
| 1.1.2.1.1.14<br>1.1.2.1.1.15 | Projektový manažer pro přípravu projektu ERDF ve vazbě na ESF projekt "U21"<br>Finanční manažer - příprava projektu | 20 000,00<br>18 000,00                             | 0,30<br>0,15 | 6 000,00<br>2 700,00           | 6,00<br>6,00             | 36 000,00<br>16 200,00         |
| 1.1.2.1.1.2                  | DPČ                                                                                                    |                                                    |              |                                | $\overline{a}$           |                                |
| 1.1.2.1.1.3                  | DPP                                                                                                    |                                                    |              | ÷,                             | ä,                       | ÷,                             |
| 1.1.2.1.1.4                  | Autorské příspěvky                                                                                                  |                                                    |              | $\overline{\phantom{a}}$       | ÷.                       |                                |
| 1.1.2.1.2<br>1.1.2.1.2.1     | Pojistné na sociální zabezpečení<br>Pojistné na sociální zabezpečení z platů a DPČ - 25%                            |                                                    |              |                                |                          | 666 850,00<br>666 850,00       |
| 1.1.2.1.2.2                  | Pojistné na sociální zabezpečení z DPP                                                                              |                                                    |              | $\bar{a}$                      | ä,                       |                                |
| 1.1.2.1.3                    | Pojistné na zdravotní zabezpečení                                                                                   |                                                    |              |                                |                          | 240 066,00                     |
| 1.1.2.1.3.1<br>1.1.2.1.3.2   | Pojistné na zdravotní zabezpečení z platů a DPČ - 9%<br>Pojistné na zdravotní zabezpečení z DPP                     |                                                    |              | ×.                             | ×                        | 240 066,00                     |
| 1.1.2.1.4                    | <b>FKSP</b>                                                                                                    |                                                    |              |                                |                          |                                |
| 1.1.2.1.5                    | Jiné povinné výdaje                                                                                                 |                                                    |              |                                |                          | 37877,08                       |
| 1.1.2.1.5.1                  | Pojištění odpovědnosti zaměstnavatele - 0,42%                                                                       |                                                    |              | ×,                             | ä,                       | 11 203,08                      |
| 1.1.2.1.5.2<br>1.1.2.1.5.3   | Nemocenská hrazená zaměstnancům<br>Ostatní jiné povinné výdaje - 1 % sociální fond                                  |                                                    |              | $\overline{\phantom{a}}$<br>٠  | ÷<br>×,                  | 26 674,00                      |
| .1.2.2                       | Cestovní náhrady                                                                                                    |                                                    |              |                                |                          |                                |
| 1.1.2.2.1                    | Zahraniční                                                                                                    |                                                    |              |                                |                          |                                |
| 1.1.2.2.2                    | Per diem                                                                                                    |                                                    |              | ÷,                             | $\overline{a}$           | $\overline{a}$                 |
| 1.1.2.3<br>1.1.2.3.1         | Hmotný majetek a materiál<br>HW a osobní vybavení                                                                   |                                                    |              |                                |                          | 2 664 400,00<br>281 000,00     |
| 1.1.2.3.1.1                  | PC stanice včetně operačního systému                                                                                |                                                    |              | 15 000,00                      | 6,00                     | 90 000,00                      |
| 1.1.2.3.1.2                  | Multifunkční tiskárna                                                                                               |                                                    |              | 26 000,00                      | 1,00                     | 26 000,00                      |
| 1.1.2.3.1.3<br>1.1.2.3.2     | Notebook                                                                                                    |                                                    |              | 15 000,00                      | 11,00                    | 165 000,00<br>1483400,00       |
|                              | Stroje a zařízení<br>Nábytek a vybavení nové budovy CBEO                                                            |                                                    |              | 1 483 400,00                   | 1,00                     | 1 483 400,00                   |
| 1.1.2.3.3                    | Materiál                                                                                                    |                                                    |              |                                |                          | 900 000,00                     |
| 1.1.2.3.3.1.                 | Chemikálie                                                                                                    |                                                    |              | 200 000,00                     | 3,00                     | 600 000,00                     |
| 1.1.2.3.3.2<br>1.1.2.4       | Laboratorní spotřební materiál<br>Nehmotný majetek                                                                  |                                                    |              | 100 000,00                     | 3,00                     | 300 000,00<br>12 000,00        |
| 1.1.2.4.1                    | <b>Software</b>                                                                                                    |                                                    |              |                                |                          | 12 000,00                      |
| 1.1.2.4.1.1                  | MS Office                                                                                                    |                                                    |              | 2 000,00                       | 6,00                     | 12 000,00                      |
| 1.1.2.5                      | <b>Odpisy</b>                                                                                                    |                                                    |              |                                | ٠                        |                                |
| 1.1.2.6<br>1.1.2.6.1         | Nákup služeb<br>Outsourcované služby                                                                                |                                                    |              |                                | ÷,                       | 960 000,00<br>900 000,00       |
| 1.1.2.6.1.1                  | Ostraha objektu                                                                                                    |                                                    |              | 30 000,00                      | 30,00                    | 900 000,00                     |
| 1.1.2.6.2                    | Nájem a leasing                                                                                                    |                                                    |              |                                |                          |                                |
| 1.1.2.6.3                    | Správní a jiné poplatky                                                                                             |                                                    |              |                                | ÷                        | 60 000,00                      |
| 1.1.2.6.3<br>$1.2$           | Správní poplatky spojené s přípravou staveb<br>Nepřímé náklady                                                      |                                                    |              | 10 000,00                      | 6,00                     | 60 000,00<br>541 828,96        |
| 1.3                          | Úspory projektu                                                                                                    |                                                    |              | $\overline{\phantom{a}}$       | ÷.                       |                                |
| 1.3.1                        | Úspory nad 10%                                                                                                    |                                                    |              |                                | ÷.                       |                                |
| 1.3.2                        | Úspory k rozdělení                                                                                                  |                                                    |              |                                | ÷,                       |                                |

*Obrázek 14 - Položkový rozpočet projektu CBEO* 

Zdroj: KREMLÍKOVÁ, Šárka. Projektové řízení v rámci OP VW . Praha, 2017. Bakalářská práce. Univerzita Jana Amose Komenského Praha. Vedoucí práce Ing. Štefan Toth, s. 49

Pro potřeby CBA je nutné vytvořit finanční plán projektu na jednotlivé roky a v členění potřebném pro sestavení CBA. Finanční plán je vytvářen vždy detailní s rozpadem na jednotlivé měsíce a položky rozpočtu včetně případných podpoložek rozpočtu (nevstupují do projektové žádosti) tak, aby bylo možné kdykoliv v průběhu realizace projektu zkontrolovat stav skutečného čerpání s původním plánem, případně včas reagovat a vytvořit žádost o změnu tak, aby nebyla ohrožena fyzická realizace projektu.

Finanční plán je členěn do jednotlivých měsíců (dle předpokládaného měsíce úhrady z projektového účtu), součtově dle jednotlivých monitorovacích období (dále jen MO). V našem případě 1. MO v délce 3 měsíce a 2. a další MO v délce 6 měsíců. Celkem máme 7 monitorovacích období. Takto podrobně členěný finanční plán není nutný pro sestavení CBA analýzy v IS KP2014+ – není tedy součástí této práce (pro představu viz obrázek č. 15).

|                     | 日うです                     |                                                                                                    |                               |                       |                        |                        |                            | Finanční plán CBEO 25.8.2016 [režim kompatibility] - Excel |                             |                         |                      |                              |                          |                            |                          |                          |                         | o                    |
|---------------------|--------------------------|----------------------------------------------------------------------------------------------------|-------------------------------|-----------------------|------------------------|------------------------|----------------------------|------------------------------------------------------------|-----------------------------|-------------------------|----------------------|------------------------------|--------------------------|----------------------------|--------------------------|--------------------------|-------------------------|----------------------|
|                     | Domô                     | Vložení Rozloženístránky Vzorce Data Revise Zobrazení Vývojář Inquire V Řekriéterní, co-chcete-udělat                                            |                               |                       |                        |                        |                            |                                                            |                             |                         |                      |                              |                          |                            |                          |                          |                         | Přihlásitse Q Sdílet |
|                     | Nyjmout                  | $\gamma$ 1 $\rightarrow$ A <sup>*</sup> A <sup>*</sup> $\equiv$ $\equiv$ $\Rightarrow$ $\gg$ $\sim$ $\approx$ $\approx$ Zaamova: text<br>Calibri |                               |                       | Obecný                 |                        |                            | Normální                                                   |                             | Neutrální               | Správně              | Spatně                       | $\frac{m}{\Box}$         | $\mathbb{R}$<br>ш          |                          | Automatické shrnutí *    | $A_{\nabla}$            |                      |
| <b>Wožn</b>         | <b>Elh</b> Kopirovat v   | B J U - □ - ○ - A - 三三三 三三 曰Skucifazarovnatnastied - <mark>도</mark> - % mo % #                                                                   |                               |                       |                        |                        | Pedminěné Formátovat       | Hypertextov.                                               |                             | ontrolní bu.            | Použitý hyp          | Poznámka                     |                          | Vložit Odstranit Formát    | Vyplnit v                |                          | Scradit a Naith         |                      |
|                     | * Kopiovat formát        |                                                                                                    |                               |                       |                        |                        | formátování * isko tabulku |                                                            |                             |                         |                      |                              |                          |                            | e Yymazat -              |                          | filtrovat - vvlerat -   |                      |
|                     | Schrinka                 | $\mathcal{L}$<br>P(x t)<br>$\alpha$                                                                                                    | Zarovnání                     |                       | Číslo                  | $\mathcal{C}^{\prime}$ |                            |                                                            |                             | Styly                   |                      |                              |                          | Bunky                      |                          | Upravy                   |                         |                      |
| X7                  |                          | $\mathbf{r}$ : $\times$ $\checkmark$ , $\mathbf{f}_t$                                                                                            |                               |                       |                        |                        |                            |                                                            |                             |                         |                      |                              |                          |                            |                          |                          |                         |                      |
|                     |                          | $\epsilon$                                                                                                    |                               |                       |                        | $\mathbf{E}$ .         | M                          | M                                                          | $\sim$                      | $\circ$                 | $\circ$              |                              | e.                       |                            | $\mathbf{u}$             |                          | <b>W</b>                |                      |
|                     |                          |                                                                                                    |                               | 1. MO                 |                        |                        |                            | 2. MO                                                      |                             |                         |                      |                              |                          | 3. MO                      |                          |                          |                         |                      |
|                     |                          | investice                                                                                                    |                               | 98 70 7.78            |                        |                        |                            | 310 449.72                                                 |                             |                         |                      |                              |                          | 12 992 358 85              |                          |                          |                         |                      |
|                     |                          | neinvestice                                                                                                    |                               | 374 737 16<br>4871057 |                        |                        |                            | 992 212.74<br>90 332 91                                    |                             |                         |                      |                              |                          | 787 494 12                 |                          |                          |                         |                      |
| f.                  |                          | NN.<br>celkem                                                                                                    |                               | 522 155 51            |                        |                        |                            | 1 392 994.37                                               |                             |                         |                      |                              |                          | 91 124 12<br>13 870 977 09 |                          |                          |                         |                      |
|                     |                          | Fološkový rospočet projektu "CBCO" - podkled pro ISKP                                                                                            | zahájení projektu             |                       |                        |                        |                            |                                                            |                             |                         |                      |                              |                          |                            |                          |                          |                         |                      |
| 8 KA                | 64                       | Název                                                                                                    | 1.17                          | 11.37                 | (1.1)                  | W, 17                  | V.17                       | V1.17                                                      | V1.17                       | VIII. 17                | DC 17                | X, 27                        | 33.17                    | XII.17                     | 1.18                     | 11.18                    | 11.38                   |                      |
| 9x                  |                          | Cerkové způsobné výdaje                                                                                                    | <b>SE4 /84.42 *</b>           | 98685,54              | 14.05685               | 98685.54 7             | 126061.77                  | 44185124 -                                                 | $157640.71$ $+$<br>14103501 | 386303.87               | 18185124 -           | 3 339 745.98 7               | ZZ96588.08 *             | Z1913Z49Z -                | Z192/03.8/ T             | $1/39/80.81$ $<$         | 2181835.44 -            | 29/55/0.             |
| $10 \times$<br>11   | 1.1<br>LП                | Vidaje na sřímé aktivity<br>Vidaie na sčímé aktivity - investiční inad 40 tis, Kž HIM a 60 tis, Kž VHIM).                                        | 300 530.70<br>88839.22        | 86457.12<br>4934.28   | \$6,457.11<br>4934.28  | 86457,12<br>4934.28    | 110 441.07<br>6303.09      | 42622054<br>2209256                                        | 7882.04                     | 371 288.17<br>137145.19 | CC 330 EA<br>3209256 | 2 234 135.22<br>3 189 987.30 | 2280967.38<br>2146829.40 | 2175704.23<br>2041566.25   | 2017018.17<br>1952945.19 | 745 160.14<br>1519989.04 | 166512.77<br>2041041.67 | 661/249<br>2830778.  |
| $12 \times$         | 1.1.1.1                  | Pezemky                                                                                                    |                               |                       |                        |                        |                            |                                                            |                             |                         |                      |                              |                          |                            |                          |                          |                         |                      |
| 13x                 | 1.112                    | <b>Budovy a stavby</b>                                                                                                    | 88839.22                      | 4934.28               | 4954.28                | 4934.28                | 6303.09                    | 2209256                                                    | 7882.04                     | 237145.19               | 3209256              | 3 189 987.30                 | 2146829.40               | 204156625                  | 1952945.19               | 1519989.04               | 2041041.67              | 2830778.5            |
| 14                  | 111111                   | Úprava projektové dokumentace - výstavba nové budovy CDCD                                                                                        | 54 450,00                     |                       |                        |                        |                            |                                                            |                             |                         |                      |                              |                          |                            |                          |                          |                         |                      |
| $15\,$              | 11121                    | Inženirské činnost pro vyřízení stavebního povo ení<br>iiprava projectové dokumentace a dokumentace pro provádění stavby                         | 18 150,00                     |                       |                        |                        |                            |                                                            |                             |                         |                      |                              |                          |                            |                          |                          |                         |                      |
| 16                  | 1.1.1.2.1                | výstavba skleniku vč. fytotronu                                                                                                    |                               |                       |                        |                        |                            |                                                            |                             |                         |                      |                              |                          |                            | 315 810,00               |                          |                         |                      |
| 17                  | 13.1.2.1.                | Dakumontaco pro provádění ztovby výstavos nové sudevy CREO                                                                                       |                               |                       |                        |                        |                            |                                                            |                             | 217 800.00              |                      |                              |                          |                            |                          |                          |                         |                      |
| $18\,$              | 1.1.1.2.1.               | T01 - vistayba nové bucovy CBEO                                                                                                    |                               |                       |                        |                        |                            |                                                            |                             |                         | 15 000,00            | 15 000.00                    | 15 000,00<br>500         | 15 000,00<br>5000          | 15 000,00<br>5000        | 15 000.00<br>5000        | 15 000,00<br>5 000.00   | 15 000,0<br>5 0 0 0  |
| 19<br>20            | 1.1.1.2.1.<br>1.1.1.2.1. | TDI - výstavba skleniku vč. fytotronu<br>Keordinator BOZP - CBEO                                                                                 |                               |                       |                        |                        |                            |                                                            |                             |                         | 8 000,00             | 8 DOUGL                      | 8 000,00                 | 8 000.00                   | 8 000.00                 | 8 000,00                 | 8000,00                 | 8,000.0              |
| 21                  | 1.1.1.2.1.               | Keardinátor BOZP akleník rč. fytatrony                                                                                                    |                               |                       |                        |                        |                            |                                                            |                             |                         |                      |                              | 4000                     | 4000                       | 4000                     | 4000                     | '000,00                 | 4 0 0 0              |
| $22\,$              | 1.1.1.2.1                | Vistarba nové budovy CBEO                                                                                                    |                               |                       |                        |                        |                            |                                                            |                             |                         |                      | 3000000.00                   | 2000000.00               | 1900000.00                 | 1500000.00               | 500 000.00               | 1 900 000,00            | 1900000              |
| 23<br>24            | 1.1.1.2.1.               | Vistarba skleriku vč. fitotronu                                                                                                    |                               |                       |                        |                        |                            |                                                            |                             |                         |                      |                              |                          |                            |                          |                          | ٠.                      | 750 000,0            |
| 25                  |                          | 1.1.1.1.1. Věcný přizpěvek zadatele přijemce                                                                                                    | 16239.22                      | 4034.20               | 4004.25                | 4034.20                | 6303.00                    | 2209256                                                    | 7.002.04                    | 10345.10                | 200256               | 100007.00                    | 114022.40                | 10056625                   | 105 115.10               | 07002.04                 | 102041.07               | 140 770.5            |
| 26                  | 1.1.1.4                  | Stroie a zařízení                                                                                                    |                               |                       |                        |                        |                            |                                                            |                             |                         |                      |                              |                          |                            |                          |                          |                         |                      |
| 27                  | 11141                    | Laboratořbotaniky a zoologie                                                                                                    |                               |                       |                        |                        |                            |                                                            |                             |                         |                      |                              |                          |                            |                          |                          |                         |                      |
| 28<br>29            | 1.1.1.4.2<br>1.1.1.4.3   | Laboratoř experimentální biologie rostlin<br>Leboratoř půdní mikrobiologie                                                                       |                               |                       |                        |                        |                            |                                                            |                             |                         |                      |                              |                          |                            |                          |                          |                         |                      |
| 30                  |                          |                                                                                                    |                               |                       |                        |                        |                            |                                                            |                             |                         |                      |                              |                          |                            |                          |                          |                         |                      |
| $31 \times$         | 1.1.1.5                  | Hardware a oscbní vybavení                                                                                                    |                               | ×.                    |                        |                        | $\sim$                     |                                                            |                             |                         |                      |                              |                          |                            |                          |                          | o a                     |                      |
| 32x                 | 1.1.1.6<br>1.1.1.6.1     | Nehmotný investiční majetek                                                                                                    |                               |                       |                        |                        |                            |                                                            |                             |                         |                      |                              |                          |                            |                          |                          |                         |                      |
| 33<br>34            | 11162                    | licence so twere receneader - pro behavioratni pozorovani<br>licence software Noldus - oro etglorická poznanyání                                 |                               |                       |                        |                        |                            |                                                            |                             |                         |                      |                              |                          |                            |                          |                          |                         |                      |
| 35                  | 12                       | Vidaje na sčímé aktivity - neinvestiční                                                                                                    | 211 691.48                    | 81522.84              | 81522.84               | 81522.34               | 104.137.98                 | 004137.98                                                  | 134 137.98                  | 134 137.38              | 134137.98            | 134 137.91                   | 134137.98                | 134137.98                  | 134 137.93               | 125, 171.10              | 125471.10               | 130.471.1            |
| 36x                 | 1.1.2.1                  | Osobní výcaje                                                                                                    | 161691.48                     | 81522,84              | 81522.84               | 81522,34               | 104 137.98                 | 10413798                                                   | 104 137.98                  | 104137.98               | 10413798             | 104 137.98                   | 104137.98                | 104137.98                  | 104 137.93               | 95471.10                 | 95 471.10               | 95471.1              |
| 37.                 |                          | 1.1.2.1.1   Platy, odiněny z dohod a autorské příspěvky                                                                                          | 119400.00                     | 60200.00              | 60 200,00              | 60200,00               | 76900.00                   | 76900.00                                                   | 76 900,00                   | 76500,00                | 76900.00             | 76900.00                     | 76900.00                 | 76900.00                   | 76900,00                 | 70 500,00                | 79500.00                | 70500.0              |
| 56 x<br>57x         | 1, 1, 2, 3, 2            | Pejistné na sociální zabezpečení<br>1.1.2.1.2.1 Polistné na sociální zabezpačení z platů a DFČ-25%                                               | 29850,00<br>29850.00          | 15050.00<br>15050,00  | 15 050,00<br>15 050,00 | 15 050.00<br>15 050.00 | 19225.00<br>19 225,00      | 19225.00<br>19225,00                                       | 19 225,00<br>19 225,00      | 19 125, 40<br>19 125,00 | 19225.00<br>1922500  | 19 215.00<br>19 215,00       | 19225.00<br>19225,00     | 19225.00<br>19225,00       | 19 215.03<br>19 225,00   | 17625.00<br>17 525,00    | 17625.00<br>17 625,00   | 17625.0<br>17625.0   |
| 58 x                |                          | 1.1.2.1.2.2 Polistné na sociální zabezpečení z DPP                                                                                               |                               | - 1                   |                        |                        | $\sim$                     |                                                            |                             | - 1                     |                      | $\sim$                       |                          | - 11                       |                          |                          | <b>1999</b>             |                      |
| 59 x                |                          | 1.1.2.1.5 Poustné na zdravotní zabezpečení                                                                                                    | 10/46/10                      | 5418.00               | 5418.09                | >418.00                | 6 921,00                   | 692100                                                     | 6521.00                     | 6321.00                 | 6321.00              | 6911,09                      | 6921.00                  | 6921.00                    | 6921.02                  | 6345.00                  | 5345.00                 | b345,0               |
| $60 \times$<br>61x  |                          | 1.1.2.1.2.1 Pejisthé na sdravocní zabezpečení zplatů a DPČ - 9%<br>1.1.2.1.3.2 Polistné na zdravotní zabezpečení zDPP                            | 10 746,00                     | 5412,00<br>14         | \$412,00               | £412,00<br>$\sim$      | 6921,00<br>-20             | 6921.00<br>74                                              | 6921,00                     | 6921,00<br>$\sim$       | 6921.00              | 6911,00                      | 6921,00                  | 6921,00<br>-               | 6911,00<br>- 1           | 4244,00                  | 1241,00<br>×            | 6245,0               |
| 62x                 | 1.1.2.1.4 FESP           |                                                                                                    | $\sim$                        |                       | 14                     |                        |                            |                                                            | $\sim$                      |                         | 16                   | $\sim$                       | 18                       |                            |                          | <b>1979</b>              |                         |                      |
| 63x                 | 1.1.2.1.5                | Jine povinne vidaje                                                                                                    | 1695.48                       | 854.84                | RC4.84                 | 154.34                 | 1091.98                    | 109198                                                     | 1091.98                     | 1091.38                 | 109198               | 1091.98                      | 1091.98                  | 1091.98                    | 1091.93                  | 1001.10                  | 1001.10                 | 1001.1               |
| $64 \times$         |                          | 1.1.2.1.5.1 Peijstini edpovědnost zaměstnovstele 0.12%                                                                                           | 501.48                        | 252.81                | 252,84                 | 252,34                 | 322,98                     | 32298                                                      | 322.98                      | 322,98                  | 32298                | 322,98                       | 322.98                   | 322,98                     | 322,93                   | 296,10                   | 295,10                  | 296,1                |
| 65 x<br>66 x        |                          | 1.1.2.1.5.2 Nemocenská hrazená paměstnancům<br>1.1.2.1.5.3 Ostatni ilné povinné výdaje - 1% sociální fond                                        | 1194.00                       | ×.<br>602.00          | 602.00                 | 602.00                 | a.<br>769.00               | 76900                                                      | 769.00                      | ۰.<br>769.00            | 76900                | 769.00                       | 769.00                   | a.<br>769.00               | $\sim$<br>769.00         | 705.00                   | $\sim$<br>705.00        | 705.0                |
| 67x                 | T T T T                  | Cestosni nahrady                                                                                                    |                               |                       |                        |                        |                            |                                                            |                             |                         |                      |                              |                          |                            |                          |                          |                         | ≂                    |
| $\mathcal{A}$       |                          | Export plán VR Finanční plán - etapy                                                                                                    | XX<br>Rozpočet - plán čerpání | $\circledast$         |                        |                        |                            |                                                            |                             | $\vert \cdot \vert$     |                      |                              |                          |                            |                          |                          |                         | $ + $                |
| Pilpraven <b>MI</b> |                          |                                                                                                    |                               |                       |                        |                        |                            |                                                            |                             |                         |                      |                              |                          |                            |                          | 目 回 凹 ----               |                         | $+ 80%$              |
|                     |                          |                                                                                                    |                               |                       |                        |                        |                            |                                                            |                             |                         |                      |                              |                          |                            |                          |                          |                         |                      |

*Obrázek 15 - Náhled finančního plánu projektu - rozpad na měsíce a na monitorovací období* 

Zdroj: Vlastní zpracování

Finanční plán CBEO je sestaven na 3 roky. Počátek 1.1. 2017 a ukončení 31. 12. 2019 tedy na 36 měsíců. Členěno na 7 monitorovacích období.

Finanční plán se v rámci jednotlivých monitorovacích období dělí ještě na investice, neinvestice, nepřímé náklady a součet CELKEM tak, aby bylo možné stanovit finanční milníky projektu "CBEO" a plnění pro jednotlivé etapy projektu v potřebném členění do projektové žádosti viz tabulka č. 16.

| číslo    |          | monitorovací období   | počet  | datum        |               |                 |                  |                    |                   |                      | vvúčtování  |
|----------|----------|-----------------------|--------|--------------|---------------|-----------------|------------------|--------------------|-------------------|----------------------|-------------|
| etapy    | od       | do                    | měsíců | předložení i | záloha plán   | zůstatek zálohy | záloha investice | záloha neinvestice | vvúčtování plán   | vvúčtování investice | neinvestice |
| $\Omega$ |          | záloha                |        | 1.1.2017     | 1915 149,88   | 1915 149,88     | 409 157,49       | 1505992.39         |                   |                      |             |
|          | .1.2017  | 31.3.2017             |        | 28.4.2017    | 9 000 000,00  | 10 392 994.37   | 5 000 000,00     | 4 000 000,00       | 522 155.51        | 98 707.78            | 423 447.73  |
|          | 1.4.2017 | 30.9.2017             | 6      | 27.10.2017   | 1 500 000.00  | 10 500 000,00   | 1 500 000.00     |                    | 1392994.37        | 310 449.72           | 1082 544.65 |
|          | 10.2017  | 31.3.2018             | 6      | 27.4.2018    | 10 500 000,00 | 7 129 022.91    | 10 500 000,00    |                    | 13 870 977.09     | 12 992 358.85        | 878 618.24  |
|          | 1.4.2018 | 30.9.2018             | 6      | 26.10.2018   | 10 500 000,00 | 4 4 24 4 48.24  | 10 500 000,00    |                    | 22 053 471.15     | 19 128 320.56        | 2925 150.59 |
|          |          | 1.10.2018   31.3.2019 | 6      | 26.4.2019    | 10 500 000.00 | 7 305 646,76    | 6 709 577,96     | 3 790 422,04       | 13 381 198.52     | 12 542 447.93        | 838 750,59  |
| 6        | 1.4.2019 | 30.9.2019             | 6      | 129.10.2019  | 10 402 394.38 | 529 641.74      | 10 402 394.38    |                    | 2 5 6 7 1 0 5 8 8 | 1428 355.29          | 138 750.59  |
|          |          | 1.10.2019 31.12.2019  |        | 26.2.2020    |               | 0.00            |                  |                    | 529 641.74        | 26 482.09            | 503 159.65  |
|          |          | celkem                |        |              | 54 317 544.25 | 18 736 713.90   | 45 021 129.83    | 9 29 6 4 1 4 4 3   | 54 317 544,25     | 46 527 122.21        | 7790422.04  |

*Obrázek 16- Vyúčtování, stanovení finančních milníků projektu "CBEO"* 

Zdroj: KREMLÍKOVÁ, Šárka. Projektové řízení v rámci OP VW . Praha, 2017. Bakalářská práce. Univerzita Jana Amose Komenského Praha. Vedoucí práce Ing. Štefan Toth

Pro potřeby CBA je nutné z tohoto detailního rozpočtu vytvořit rozpad projektu na roky realizace projektu v členění na pozemky, budovy a stavby, stroje a zařízení, HW a osobní majetek, osobní výdaje, cestovní náhrady, hmotný majetek a materiál neinvestiční, nehmotný majetek neinvestiční, odpisy, nákup služeb, přímá podpora, nepřímé náklady a celkové způsobilé výdaje.

*Obrázek 17 - Podklady pro CBA - dle členění CBA* 

| Podklady pro CBA - dle člěnění CBA                               |              |               |              |
|------------------------------------------------------------------|--------------|---------------|--------------|
| Investice a zdroje / rozpočet projektu                           | 1. rok 2017  | 2. rok 2018   | 3. rok 2019  |
| Celkové inv.nákl                                                 |              |               |              |
| Pozemky                                                          |              |               |              |
| Budovy a stavby                                                  | 7 787 540,44 | 34 729 672,00 | 176 909,76   |
| Stroje a zařízení                                                |              | 2 023 000,00  | 1 300 000,00 |
| HW a osobní vybavení                                             |              |               |              |
| Nehmotný investiční majetek                                      |              | 510 000,00    |              |
| Osobní výdaje                                                    | 1 239 363,84 | 1 154 320,08  | 1 218 509,16 |
| Cestovní náhrady                                                 |              |               |              |
| Hmotný majetek a materiál neinvestiční                           | 300 000,00   | 2 064 400,00  | 300 000,00   |
| Nehmotný majetek neinvestiční                                    |              | 12 000,00     |              |
| Odpisy                                                           |              |               |              |
| Nákup služeb                                                     | 230 000,00   | 370 000,00    | 360 000,00   |
| Přímá podpora                                                    |              |               |              |
| Nepřímé náklady                                                  | 185 904,58   | 173 148,01    | 182 776,37   |
| Celkové nezpůsobilé výdaje                                       |              |               |              |
| <b>CELKEM</b><br>$\cdot$ $\cdot$ $\cdot$ $\cdot$ $\cdot$ $\cdot$ | 9742808,86   | 41 036 540,10 | 3 538 195,30 |

Zdroj: Vlastní zpracování

Dále budeme potřebovat rozpočet členěný v letech a rozpad na příspěvek unie, státní rozpočet a kofinancování.

|                   | Podklady pro CBA - členění dle zdrojů financování |               |              |               |
|-------------------|---------------------------------------------------|---------------|--------------|---------------|
| Zdroj financování | 1. rok 2017                                       | 2. rok 2018   | 3. rok 2019  | <b>CELKEM</b> |
| Příspěvek unie    | 8 281 387,53                                      | 34 881 059,08 | 3 007 466,00 | 46 169 912,62 |
| Státní rozpoče    | 974 280,89                                        | 4 103 654,01  | 353 819,53   | 5 431 754,43  |
| Kofinancování     | 487 140,44                                        | 2 051 827,00  | 176 909,76   | 2715877,21    |
| <b>Celkem</b>     | 9742808,86                                        | 41 036 540,10 | 3 538 195,30 | 54 317 544,25 |

*Obrázek 18 - Podklady pro CBA - členění dle zdrojů financování* 

Zdroj: Vlastní zpracování

Dle obrázku č. 18 doplníme do tabulky Rozdílová varianta investičních nákladů data a dle obrázku č. 19 doplníme další data do tabulky Rozdílová varianta zdrojů financování. Tabulka Celkové diskontované položky se dopočítá automaticky, ale pro její komplexnost ještě potřebujeme zadat data na další záložce s názvem Provozní náklady a výnosy.

### **4.2.2.2 Záložka - Provozní náklady a výnosy**

Abychom byli schopni vyplnit tuto záložku, je nutné mít kvalifikovaný odhad výdajů projektu po skončení fyzické realizace projektu na dalších 11 let (referenční rámec stanovený na 15 let, z toho 4 roky realizace a 11 let do konce referenčního období) v potřebném členění na osobní výdaje, cestovní náhrady, energie a voda, opravy a udržování, nákup služeb, ostatní provozní výdaje, výdaje na reinvestice a celkové finanční náklady pro návratnost investice - viz obrázek č. 19.

*Obrázek 19 - Podklady pro CBA - odhad provozních nákladů po ukončení fyzické realizace projektu* 

| Investiční varianta provozních a<br>finančních nákladů | 4. rok 2020 | 5. rok 2021 | 6. rok 2022  | 7. rok 2023 | 8. rok 2024 | 9. rok 2025 | 10. rok 2026 | 11. rok 2027             | 12. rok 2028 | 13. rok 2029 | 14. rok 20230 | 15. rok 2031 |
|--------------------------------------------------------|-------------|-------------|--------------|-------------|-------------|-------------|--------------|--------------------------|--------------|--------------|---------------|--------------|
| Osobní výdaje                                          | 800000,00   | 800000,00   | 800000,00    | 800 000,00  | 800000,00   | 800 000,00  | 800000,00    | 800 000,00               | 800000,00    | 800000,00    | 800000,00     | 800 000,00   |
| Cestovní náhrady                                       |             |             |              |             |             |             |              |                          |              |              |               |              |
| Energie, voda                                          | 100 000,00  | 100000.00   | 100 000,00   | 100 000,00  | 100000.00   | 100 000,00  | 100000.00    | 100 000,00               | 100000,00    | 100000,00    | 100000,00     | 100 000,00   |
| Opravy a udržování                                     |             |             | 50000,00     | 50 000.00   | 50000,00    | 50 000,00   | 100000.00    | 100 000,00               | 100000,00    | 100 000.00   | 100000,00     | 100 000,00   |
| Náku služeb                                            | 360 000.00  | 360000.00   | 360000.00    | 360 000.00  | 360000.00   | 450 000.00  | 450000.00    | 450 000,00               | 450000.00    | 450000.00    | 450000.00     | 450 000,00   |
| Ostatní provozní výdaje                                |             |             |              |             |             |             |              |                          |              |              |               |              |
| Výdaje na reinvestice                                  | 50000.00    | 50000.00    | 50000.00     | 50 000.00   | 50000.00    | 50 000.00   | 50000.00     | 50 000.00                | 50000.00     | 50 000.00    | 50 000.00     | 50 000.00    |
| Celkové finančí náklady pro                            |             |             |              |             |             |             |              |                          |              |              |               |              |
| návratnost investice                                   |             |             |              |             |             |             |              | $\overline{\phantom{a}}$ |              | $\sim$       | ٠             |              |
| Celkové finanční náklady ostatní                       |             |             |              |             |             |             |              |                          |              |              |               |              |
| Celkové provozní náklady                               | 1310000,00  | 1310000,00  | 1 360 000,00 | 1360000,00  | 1360000,00  | 1450 000,00 | 1500000,00   | 1500 000,00              | 1500 000,00  | 1500 000,00  | 1500000,00    | 1 500 000,00 |

Zdroj: Vlastní zpracování

Do záložky Provozní náklady a výnosy doplníme vše dle obrázku č. 19. Dle tohoto obrázku doplníme tabulky Rozdílová varianta provozních a finančních nákladů. Data vyplňujeme až od 4. roku (2022) do 15. (2031), tedy po skončení fyzické realizace projektu. Dále vyplníme i tabulku Rozdílová varianta provozních výnosů tak, jak jsme si je odhadli dle povahy projektu. Tedy položky, které předpokládáme, že budeme hradit z vlastních zdrojů, uvádíme do řádku Financování provozní ztráty.

### **Financování projektu v době udržitelnosti**

Neinvestiční náklady v době udržitelnosti jsou plánované ve stejné výši jako v době realizace projektu a dosahují cca 800 tis. Kč ročně. Dále budou hrazeny předpokládané náklady na provoz infrastruktury v rozsahu 540 tis. Kč ročně. Financování všech těchto nákladů bude pokryto z institucionální podpory na vzdělávací činnost v rámci rozpočtu PřF.

*Obrázek 20- Celkové a diskontované položky - část I.* 

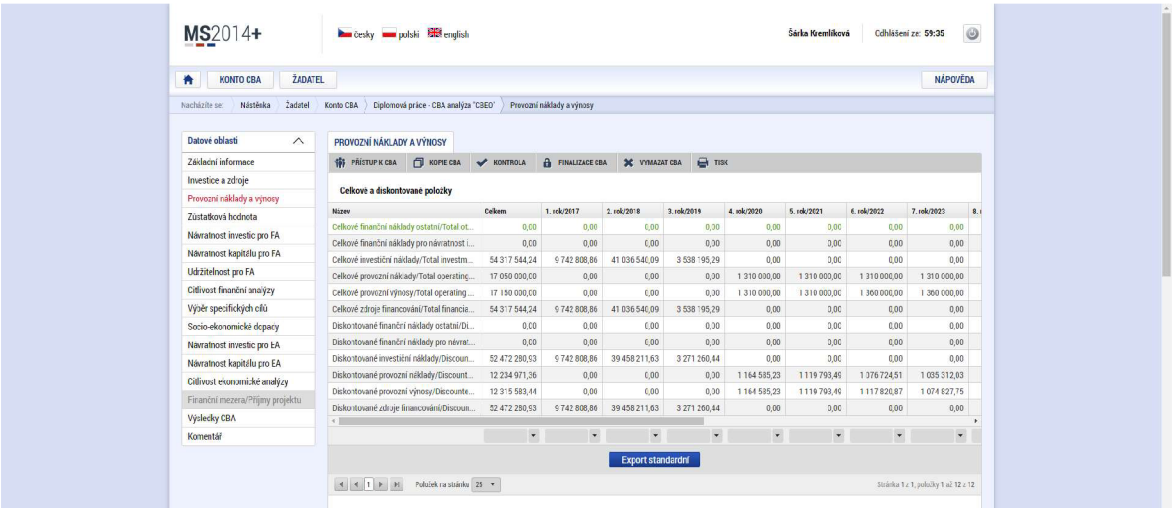

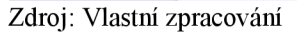

*Obrázek 21 - Celkové a diskontované položky - část II.* 

|                                      | <b>ŽADATEL</b>                                             |                      |                           |                      |                                      |              |              |              | <b>NÁPOVĚDA</b>      |
|--------------------------------------|------------------------------------------------------------|----------------------|---------------------------|----------------------|--------------------------------------|--------------|--------------|--------------|----------------------|
| Násténka<br>2adatel<br>Nacházite se: | Konto CBA<br>Eiplomová práce - CBA analýza "CBEO"          |                      | Provozní náklady a výnosy |                      |                                      |              |              |              |                      |
|                                      |                                                            |                      |                           |                      |                                      |              |              |              |                      |
| Datové oblasti<br>$\wedge$           | PROVOZNÍ NÁKLADY A VÝNOSY                                  |                      |                           |                      |                                      |              |              |              |                      |
| Základní informace                   | <b>16 PRISTUPK CBA T</b> KOPIE CBA                         | KONTROLA             | <b>A</b> FINALIZACE CBA   |                      | <b>3C</b> VYMAZAT CBA <b>EN</b> TISK |              |              |              |                      |
| Investice a zdroie                   |                                                            |                      |                           |                      |                                      |              |              |              |                      |
| Provozní náklady a výnosy            | Celkové a diskontované položky                             |                      |                           |                      |                                      |              |              |              |                      |
| Zústatková hodnota                   | Název                                                      | Celkers              | 9. rok/2025               | 10.rok/2026          | 11. sok/2027                         | 12. rok/2028 | 13. rok/2029 | 14. rok/2010 | 15. rok/2031         |
| Návratnost investic pro FA           | Celkové finanční náklady ostatní/Total oth.                | 0.00                 | 0.00                      | 0.00                 | 0.00                                 | 0.00         | 0.00         | 0,00         | 0.00                 |
| Návratnost kapitálu pro FA           | Celkové finanční náklady pro návratnost i                  | 0.00                 | 0,00                      | 0,00                 | 0,00                                 | 0,00         | 0,00         | 0,00         | 0,00                 |
| Udržitelnost pro FA                  | Celkové investiční náklady/1ctal investme                  | 54 31 / 544 24       | 0,00                      | 0,00                 | 0,00                                 | 0,00         | 0,00         | 0,00         | 0.00                 |
|                                      | Celkové provozní nák ady/Total operating.                  | 17 050 000,00        | 1 450 000.00              | 1 500 000.00         | 150000000                            | 1500 000.00  | 1 500 000.00 | 1 500 000,00 | 1 500 000,00         |
| Citlivost finanční analýzy           | Celkové provozní výnosy/Total operating r.                 | 17150 000.00         | 1450 000,00               | 1 500 000,00         | 1500 000,00                          | 1500 000,00  | 1500000.00   | 1500 000,00  | 1500 000,00          |
| Výběr specifických cílů              | Celkové zdroje financování/Total financial                 | 54 317 544 24        | 0,00                      | 0,00                 | 0,00                                 | 0,00         | 0,00         | 0,00         | 0,00                 |
| Socio-ekonomické dopacy              | Diskontované finanční náklady ostatní/Dis                  | 0.00                 | 0.00                      | 0,00                 | 0.00.                                | 0.00         | 0.00         | 0.00         | 0.00                 |
| Návratnost investic pro FA           | Diskontované finanční náklady pro návrat                   | 0.00                 | 0.00                      | 0.00                 | 0.00                                 | 0.00         | 0.00         | 0.00         | 0,00                 |
| Návratnost kapitálu pro EA           | Diskontované investiční náklady/Discount                   | 52 472 280 93        | 0.00                      | 0.00                 | 0.00                                 | 0.00         | 0.00         | 0.00         | 0.00                 |
| Citlivost ekonomické analýzy         | Diskontované provozní náklady/Discounte                    | 12 234 971 36        | 1059 500,80               | 1053880,10           | 1013 346.25                          | 974 371,40   | 936 895,57   | 900 361,13   | 856 212,62           |
| Finanční mezera/Příjmy projektu      | Diskontované provozní výnosy/Discounte                     | 12 315 583 44        | 1059 500.80               | 1 053 830.10         | 1013 346 25                          | 974 371.40   | 936 895 57   | 900 361,13   | 856 212.62           |
| <b>Výslecky CBA</b>                  | Diskontované zdroje financování/Discount.<br>$\rightarrow$ | 52 472 280 93        | 0.00                      | 0.00                 | 0.00                                 | 0.00         | 0.00         | 0.00         | 0,00                 |
| Komentář                             |                                                            | $\blacktriangledown$ | $\bullet$                 | $\blacktriangledown$ | $\star$                              | $\star$      | $\star$      | $\star$      | $\blacktriangledown$ |

Zdroj: Vlastní zpracování

### **4.2.2.3 Záložka - Zůstatková hodnota**

Na obrazovce "Zůstatková hodnota" žadatelé nevyplňují záznamy za všechny nové investice, ale pouze za ty, které budou vytvářet příjmy po konci referenčního období.

V našem případě projekt nebude vytvářet žádné příjmy - obrazovka zůstane nevyplněna.

*Obrázek 22 - Zůstatková hodnota* 

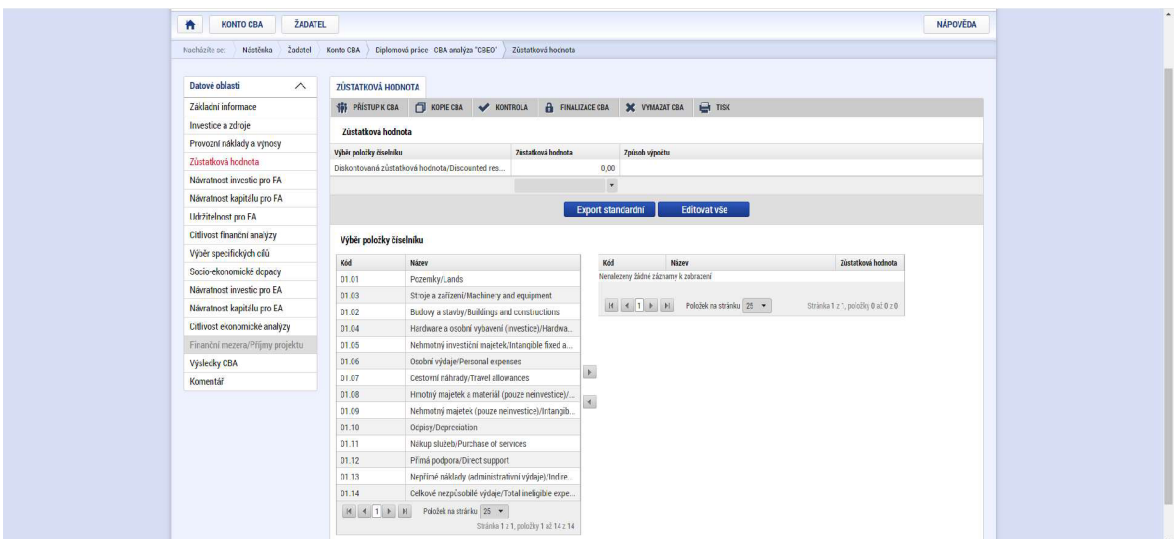

Zdroj: Vlastní zpracování

### **4.2.3 Kriteriální ukazatele finanční analýzy**

Na základě údajů, které jsme zadali v předešlých čtyřech záložkách, provede systém automaticky výpočet kriteriálních ukazatelů, jejichž výsledek má řídící orgán možnost okomentovat. Číselníky CBA a tento případný komentář se nám (jako žadateli) zobrazí v závislosti na dosažených hodnotách. Tyto kriteriální ukazatele jsou k dispozici v následujícím členění:

### **4.2.3.1 Záložka - Návratnost investic pro FA**

Hodnotíme zde finanční výkon projektu z pohledu posouzení finanční návratnosti investice. Jsou zde použity ukazatele vyjadřující schopnost čistých příjmů pokrýt investiční náklady bez ohledu na to, jak jsou tyto náklady financovány.

V modulu CB A je finanční návratnost investic hodnocena podle následujících kriteriálních ukazatelů:

- Čistá současná hodnota (NPV)  $\overline{a}$
- Index rentability  $(NPV/I)^3$
- Vnitřní výnosové procento (IRR)  $\blacksquare$
- Doba návratnosti investice

Mezi vstupní údaje pro výpočet finanční návratnosti investice nám vstupují:

- Celkové investiční náklady  $\overline{a}$
- Celkové provozní náklady  $\bar{\phantom{a}}$
- Celkové finanční náklady pro finanční návratnost investice  $\blacksquare$
- Celkové provozní výnosy (včetně zůstatkové hodnoty) bez položky financování  $\overline{a}$ provozní ztráty

Dle zadaných údajů na předešlých záložkách byly automaticky zjištěny následující výsledky kriteriální analýzy pro finanční návratnost investice:

*Obrázek 23 - Návratnost investic pro FA* 

| Datové oblasti<br>$\wedge$      | <b>NÁVRATNOST INVESTIC PRO FA</b>                                                          |                      |                          |                          |                          |                          |                          |                          |                                   |     |
|---------------------------------|--------------------------------------------------------------------------------------------|----------------------|--------------------------|--------------------------|--------------------------|--------------------------|--------------------------|--------------------------|-----------------------------------|-----|
| <b>Základní informace</b>       | <b>\$6</b> PRISTUP K CBA   ROPIE CBA   KONTROLA   A FINALIZACE CBA   X VYIMAZAT CBA   HISK |                      |                          |                          |                          |                          |                          |                          |                                   |     |
| Investige a zdroje              |                                                                                            |                      |                          |                          |                          |                          |                          |                          |                                   |     |
| Provozní náklady a výnosy       | Vstupy pro výpočet návratnosti investic                                                    |                      |                          |                          |                          |                          |                          |                          |                                   |     |
| Zústatková hodnota              | Název                                                                                      | 1. tok/2017          | 2. rck/2018              | 3. rok/2019              | 4. rok/2020              | 5. tok/2021              | 6. rok/2022              | 7. rok/2023              | 8. rok/2024                       | 9.1 |
| Návratnost investic pro FA      | Celkové investiční náklady/Total investm.                                                  | 9742808,86           | 41 036 540 09            | 353819529                | 0.00                     | 0.00                     | 0.00                     | 0.00                     | 0.00                              |     |
| Návratnost kapitálu pro FA      | Celkové provozní náklady/Total operating<br>Celkové finanční náklady pro návratnosti       | 0,00<br>0.00         | 0,00<br>0.00             | 0,00<br>0.00             | 1 310 000,00<br>0.00     | 1 310 000,00<br>0.00     | 1 310 000,00<br>0.00     | 1 310 000,00<br>0.00     | 1 360 000,00<br>0.00              |     |
| Udržitelnost pro FA             | Diskontované financování provozní ztráty                                                   | 0.00                 | 0.00                     | 0.00                     | 1 164 585.23             | 1119793.49               | 1117820.87               | 1074827.75               | 1033488.23                        |     |
| Citlivost finanční analýzy      | Celkové provozní výnosy (bez financován                                                    | 0.00                 | 0.00                     | 0.00                     | 0.00                     | 0.00                     | 0.00                     | 0.00                     | 0.00                              |     |
| Výběr specifických cílů         | Návratnost investice/Return on investment                                                  | $-9742808,86$        | $-41036540,09$           | $-3538195,29$            | $-1310000000$            | $-1310000,00$            | $-1310000,00$            | $-131000000$             | $-136000000$                      |     |
| Socio-ekonomické dopacy         | Kumulovaná návratnost investice/Cumul                                                      | $-9742808.86$        | $-50779348.95$           | $-5431754424$            | $-5562754424$            | $-56937544.24$           | $-5824754424$            | -59 557 544 24           | $-60917544.24$                    |     |
| Návratnost investic pro EA      | $\leftarrow$                                                                               |                      |                          |                          |                          |                          |                          |                          |                                   | ٠   |
| Návratnost kapitálu pro EA      |                                                                                            | $\blacktriangledown$ | $\overline{\phantom{a}}$ | $\overline{\phantom{a}}$ | $\overline{\phantom{a}}$ | $\overline{\phantom{a}}$ | $\overline{\phantom{a}}$ | $\overline{\phantom{a}}$ | $\overline{\phantom{a}}$          |     |
| Citlivost ekonomické analýzy    |                                                                                            |                      |                          | Export standardni        |                          |                          |                          |                          |                                   |     |
| Finanční mezera/Příjmy projektu | $4$ $4$ $1$ $b$ $N$ Polabek rastninku 25 $\rightarrow$                                     |                      |                          |                          |                          |                          |                          |                          | Stránka 1 z 1, položky 1 až 7 z 7 |     |
| Výslecky CBA                    |                                                                                            |                      |                          |                          |                          |                          |                          |                          |                                   |     |
| Komentář                        | Návratnost investice                                                                       |                      |                          |                          |                          |                          |                          |                          |                                   |     |
|                                 | Název.                                                                                     | Hodnota              | Znak                     |                          | 0d                       | Do:                      | Popis                    |                          |                                   |     |
|                                 | Čistá současná hodnota/Net present value                                                   | $-6470725259$        |                          |                          |                          |                          |                          |                          |                                   |     |
|                                 | Doba návratnosti investice/Investment return peri 0                                        |                      |                          |                          |                          |                          |                          |                          |                                   |     |
|                                 | Index rentability/Profitability index                                                      | $-1.1913$            |                          |                          |                          |                          |                          |                          |                                   |     |
|                                 | Vnitřní výnosové procento/Internal rate of return                                          |                      |                          |                          |                          |                          |                          |                          |                                   |     |
|                                 |                                                                                            |                      | $\overline{\phantom{a}}$ |                          | $\overline{\phantom{a}}$ |                          | ¥                        |                          |                                   |     |

Zdroj: Vlastní zpracování

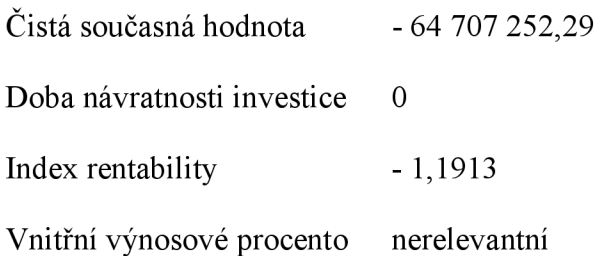

### **4.2.3.2 Záložka Finanční návratnost kapitálu pro FA**

U tohoto ukazatele počítáme čistou současnou hodnotu (FNPV kapitálu), v rámci tohoto ukazatele se však finanční zdroje (bez příspěvku EU) investované do projektu považují za odliv peněžních prostředků, ne za investiční náklady. Výnosnost pro příjemce (u národních, soukromých i veřejných zdrojů) stanovíme vnitřním výnosovým procentem.

Tímto ukazatelem vyjadřujeme návratnost kapitálu vloženého do projektu.

V modulu CB A je finanční návratnost kapitálu hodnocena dle těchto kriteriálních ukazatelů:

- Čistá současná hodnota (NPV)
- Index rentability (NPV/I)
- Vnitřní výnosové procento (IRR)  $\overline{a}$
- Doba návratnosti investice

Výstupy pro výpočet návratnosti kapitálu:

- Celkové provozní náklady
- Celkové finanční náklady (celkové finanční náklady pro FNI + celkové finanční  $\overline{a}$ náklady ostatní)
- Celkové provozní výnosy (včetně zůstatkové hodnoty), bez položky financování provozní ztráty
- Národní zdroje financování vše kromě Příspěvku Unie
Obrázek 24 – Návratnost kapitálu pro FA

| Datové oblasti<br>$\wedge$      | NÁVRATNOST KAPITÁLU PRO FA                                                                                                    |                                |                                                      |                              |                               |                                |                               |                               |                                   |     |
|---------------------------------|----------------------------------------------------------------------------------------------------|--------------------------------|------------------------------------------------------|------------------------------|-------------------------------|--------------------------------|-------------------------------|-------------------------------|-----------------------------------|-----|
| Základní informace              | <b>161 PRISTUPK CBA TV</b> KOPIE CBA <b>CONTROLA</b>                                                                                                    |                                | <b>A FINALIZACE CBA 3C</b> VYMAZAT CBA <b>B</b> TISK |                              |                               |                                |                               |                               |                                   |     |
| Investice a zdroje              |                                                                                                    |                                |                                                      |                              |                               |                                |                               |                               |                                   |     |
| Provozní náklady a výnosy       | Vstupy pro výpočet návratnosti kapitálu                                                                                                    |                                |                                                      |                              |                               |                                |                               |                               |                                   |     |
| Zústatková hodnota              | <b>Název</b>                                                                                                    | 1. sok/2017                    | 2. rck/2018                                          | 3. rok/2019                  | 4. rok/2020                   | 5. lok/2021                    | 6. rok/2022                   | 7. tol/2023                   | 8.10k/2024                        | 9.1 |
| Návratnost investic pro FA      | Celkové provozní náklady/Total operatinc                                                                                                    | 0,00                           | 0,00                                                 | 0.00                         | 1 310 000.00                  | 1 310 000.00                   | 1310000.00                    | 1310000.00                    | 1 360 000.00                      |     |
| Návratnost kapitálu pro FA      | Celkové finanční náklady pro návratnost i                                                                                                    | 0,00                           | 0,00                                                 | 0,00                         | 0,00                          | 0,00                           | 0,00                          | 0,00                          | 0,00                              |     |
| Udržitelnost pro FA             | Celkové finanční náklady ostatní/Total ot                                                                                                    | 0.00                           | 0.00                                                 | 0.00                         | 0,00                          | 0,00                           | 0,00                          | 0,00                          | 0,00                              |     |
| Citlivost finanční analýzy      | Národní zdroje firancování/National fina                                                                                                    | 1461421,33                     | 6155481,01                                           | 530729,29                    | 0.00                          | 0.00                           | 0,00                          | 0.00                          | 0.00                              |     |
|                                 | Diskontované financování provozní ztráty                                                                                                    | 0,00                           | 0,00                                                 | 0.00                         | 1 164 585.23                  | 1119793.49                     | 1117820.87                    | 1074827.75                    | 1033488.23                        |     |
| Výběr specifických cílů         | Celkové provozní výnosy (bez financován<br>Návratnost kapitálu/Return on national c                                                                           | 0.00                           | 0.00                                                 | 0,00                         | 0,00                          | 0,00                           | 0,00                          | 0,00                          | 0,00                              |     |
| Socio-ekonomické dopacy         | Kumulovaná návratnost kapitálu/Cumula                                                                                                    | $-1461421.33$<br>$-1461421.33$ | $-0.155481.01$<br>$-7616902,34$                      | -530 / 29.29<br>$-814763163$ | $-131000000$<br>$-9457631.53$ | -1 310 000,00<br>$-1076763163$ | -1310 000,00<br>$-1207763163$ | $-131000000$<br>$-1338763163$ | $-1,300,000,00$<br>$-1474763163$  |     |
| Návratnost investic pro EA      | 41                                                                                                    |                                |                                                      |                              |                               |                                |                               |                               |                                   |     |
| Návratnost kapitálu pro EA      |                                                                                                    | $\blacktriangledown$           | ×                                                    | $^\star$                     | $\check{}$                    | $\star$                        | $\blacktriangledown$          | $\star$                       | $\ddot{\phantom{0}}$              |     |
| Citlivost ekonomické analýzy    |                                                                                                    |                                |                                                      | <b>Export standardni</b>     |                               |                                |                               |                               |                                   |     |
| Finanční mezera/Příjmy projektu |                                                                                                    |                                |                                                      |                              |                               |                                |                               |                               |                                   |     |
| <b>Výslecky CBA</b>             | Poloček ra stránku 25 v                                                                                                    |                                |                                                      |                              |                               |                                |                               |                               | Stránka 1 z 1, položky 1 až 8 z 8 |     |
| Komentář                        |                                                                                                    |                                |                                                      |                              |                               |                                |                               |                               |                                   |     |
|                                 | Návratnost kapitálu                                                                                                    |                                |                                                      |                              |                               |                                |                               |                               |                                   |     |
|                                 | <b>Nizwy</b>                                                                                                    | Hodnota                        | Znak                                                 |                              | ad                            | Do                             | Popis                         |                               |                                   |     |
|                                 | Čístá současná hodnota/Net present value                                                                                                    | $-20105813.5$                  |                                                      |                              |                               |                                |                               |                               |                                   |     |
|                                 | Doba návratnosti investice/Investment return peri.                                                                                                    | $\Omega$                       |                                                      |                              |                               |                                |                               |                               |                                   |     |
|                                 | Index rentability/Profitability index                                                                                                    | $-2,4677$                      |                                                      |                              |                               |                                |                               |                               |                                   |     |
|                                 | Vnitřní výsosové procento/Internal rate of return                                                                                                    |                                |                                                      |                              | ۰                             |                                | $\overline{\phantom{a}}$      |                               |                                   |     |
|                                 |                                                                                                    |                                | $\star$                                              |                              |                               |                                |                               |                               |                                   |     |
|                                 |                                                                                                    |                                |                                                      | Export standardni            |                               |                                |                               |                               |                                   |     |
|                                 | Položek ra stránku 25 *                                                                                                    |                                |                                                      |                              |                               |                                |                               |                               | Stránka 1 z 1, položky 1 až 4 z 4 |     |
|                                 | V případě, že je hodnota u Vnicíníha výropového procenta nebo u Doby návratnosti nenaplněná, nebyle možné je na základě vstupních dat jednoz sočně vyzočitat. |                                |                                                      |                              |                               |                                |                               |                               |                                   |     |

Zdroj: Vlastní zpracování Čistá současná hodnota

-20 105 813,50 Kč

Doba návratnosti investice  $\overline{0}$ 

Index rentability  $-2,4677$ 

Vnitřní výnosové procento nerelevantní

### 4.2.3.3 Udržitelnost pro FA

Posuzujeme, zda nevznikne riziko vyčerpání peněz v budoucnosti. Musíme doložit, jak a zda budou odpovídat zdroje financování každoročním výdajům. Projekt je udržitelný, pokud je peněžní tok kladný pro všechny roky.

V modulu CBA je finanční udržitelnost hodnocena podle následujících kriteriálních ukazatelů:

Udržitelnost (ANO/NE)  $\overline{a}$ 

Vstupy pro výpočet návratnosti kapitálu:

- Celkové investiční náklady  $\overline{a}$
- Celkové provozní náklady  $\overline{a}$
- Celkové finanční náklady  $\mathbf{r}$
- Celkové provozní výnosy (vč. zůstatkové hodnoty)
- Zdroje financování  $\overline{\phantom{a}}$

*Obrázek 25 - Udržitelnostpro FA* 

| Nástěska<br><b>Zadatel</b><br>Nacházite se: | Konto CBA                                                                                                    | Ciplomová práce - CBA analýza "CBEO" |                       | Udržitelnost pro FA |                          |                            |      |                              |                            |                          |                                   |     |
|---------------------------------------------|----------------------------------------------------------------------------------------------------|--------------------------------------|-----------------------|---------------------|--------------------------|----------------------------|------|------------------------------|----------------------------|--------------------------|-----------------------------------|-----|
|                                             |                                                                                                    |                                      |                       |                     |                          |                            |      |                              |                            |                          |                                   |     |
| Datové oblasti<br>$\wedge$                  | <b>UDRŽITELNOST PRO FA</b>                                                                                                    |                                      |                       |                     |                          |                            |      |                              |                            |                          |                                   |     |
| Základní informace                          | 16) PRÍSTUPK CBA   ROPLECBA   V KONTROLA   A FINALIZACE CBA   X VYMAZAT CBA   → TISK                                                                          |                                      |                       |                     |                          |                            |      |                              |                            |                          |                                   |     |
| Investice a zdroie                          |                                                                                                    |                                      |                       |                     |                          |                            |      |                              |                            |                          |                                   |     |
| Provozní náklady a výnosy                   | Vstupy pro výpočet udržitelnosti                                                                                                    |                                      |                       |                     |                          |                            |      |                              |                            |                          |                                   |     |
| Zústatková hodnota                          | <b>Název</b>                                                                                                    |                                      | 1. ok/2017            | 2. rok/2018         | 3. rok/2019              | 4. rok/2020                |      | 5. sok/2021                  | 6. rok/2022                | 7. rok/2023              | 8. rok/2024                       | 9.1 |
| Návratnost investic pro FA                  | Celkové myestiční náklady/Total investm                                                                                                    |                                      | 9742808.86            | 41 036 540.09       | 3538195.29               |                            | 0.00 | 0.00                         | 0.00                       | 0.00                     | 0.00                              |     |
| Návratnost kapitálu pro FA                  | Celkové provozní nákady/Total operating<br>Celkové provozní výnosy/Total operating                                                                            |                                      | 0.00<br>0,00          | 0.00<br>0.00        | 0.00<br>0.00             | 1310000.00<br>1 310 000,00 |      | 1 310 000,00<br>1 310 000,00 | 1310000.00<br>1 360 000,00 | 1310000.00<br>1360000.00 | 1 360 000.00<br>1 360 000,00      |     |
| Udržitelnost pro FA                         | Celkové finanční náklady pro návratnost i                                                                                                    |                                      | 0,00                  | 0.00                | 0.00                     |                            | 0,00 | 0,00                         | 0.00                       | 0.00                     | 0,00                              |     |
| Citlivost finanční analýzy                  | Celkové finanční náklady ostatní/Total ot                                                                                                    |                                      | 0.00                  | 0.00                | 0.00                     |                            | 0.00 | 0.00                         | 0.00                       | 0.00                     | 0,00                              |     |
| Výběr specifických cílů                     | Celkové zdroje financování/Total financia                                                                                                    |                                      | 974280886             | 41 036 540 09       | 353819529                |                            | 0.00 | 0.00                         | 0.00                       | 0.001                    | 0,00                              |     |
| Socio-ekonomické dopacy                     | Udržitelnost/Sustainability                                                                                                    |                                      | 0,00                  | 0,00                | 0.00                     |                            | 0.00 | 0,00                         | 50 000,00                  | 50000.00                 | 0,00                              |     |
| Návratnost investic pro EA                  | Kumulovaná udržitelnost/Cumulated sus                                                                                                    |                                      | 0,00                  | 0.00                | 0,00                     |                            | 0,00 | 0,00                         | 50 000,00                  | 100000,00                | 100 000,00                        |     |
| Návratnost kapitálu pro EA                  |                                                                                                    |                                      | $\check{\phantom{a}}$ |                     |                          |                            | ٠    |                              | ٧                          |                          | $\ddot{\phantom{0}}$              |     |
| Citlivost ekonomické analýzy                |                                                                                                    |                                      |                       | $\check{}$          |                          |                            |      |                              |                            |                          |                                   |     |
| Finanční mezera/Příjmy projektu             |                                                                                                    |                                      |                       |                     | <b>Export standardni</b> |                            |      |                              |                            |                          |                                   |     |
| Výslecky CBA                                |                                                                                                    | Poloček ra stránku 25 v              |                       |                     |                          |                            |      |                              |                            |                          | Stránka I z I, položky I až 8 z 8 |     |
| Komentář                                    |                                                                                                    |                                      |                       |                     |                          |                            |      |                              |                            |                          |                                   |     |
|                                             | <b>Udržitelnost</b>                                                                                                    |                                      |                       |                     |                          |                            |      |                              |                            |                          |                                   |     |
|                                             | Nazev                                                                                                    |                                      |                       |                     |                          |                            |      | Ud:2itehost                  |                            |                          |                                   |     |
|                                             | Udržitelnost/Sustainability                                                                                                    |                                      |                       |                     |                          |                            |      |                              |                            | √                        |                                   |     |
|                                             |                                                                                                    |                                      |                       |                     | <b>Export standardni</b> |                            |      |                              |                            |                          |                                   |     |
|                                             |                                                                                                    | Položek ra stránku 25 v              |                       |                     |                          |                            |      |                              |                            |                          | Stránka 1 z 1, položky 1 až 1 z 1 |     |
|                                             | V případě, že je hodista u Vničíního výrosového procenta nebo u Doby návratnosti nenaplněná, nebylo možné je na základě vstupních dat jednoz račně vypočítat. |                                      |                       |                     |                          |                            |      |                              |                            |                          |                                   |     |

Na základě zadaných údajů v předešlých záložkách byly automaticky zjištěny následující výsledky - udržitelnost ANO.

#### **4.2.4 Záložka Citlivostní finanční analýza**

Podmínkou pro výpočet citlivostní analýzy je vyplnění celé Finanční analýzy. Pokud není výzvou definováno jinak, tak citlivostí analýza (stejně jako CBA) se provádí pouze u projektů s celkovými způsobilými výdaji nad 100 mil. Kč.

V našem případě jsou celkové způsobilé výdaje projektu ve výši 54 317 544,24 Kč, povinnost zpracovávat citlivostní analýzu a CBA nám sice nevyplývá z výzvy projektu, ale přestojí pro účely této diplomové práce budeme zpracovávat.

Vybíráme položku investiční povahy, která je podstatná z hlediska celkového rozpočtu projektu a může u ní dojít ke změně ceny. Vybíráme tedy kód 01.02, položka Budovy a stavby, a předpokládáme, že by mohlo dojít k navýšení ceny stavebních prací o 10 %.

Po odeslání povelu "Vypočítej citlivost" aplikace automaticky porovná hodnoty před a po změně položky.

Hodnoty daného kritéria po zadání procentní změny se zobrazují v řádcích, u kterých svítí zelený "check" Citlivost spolu s % změnou.

Obrázek 26 – Výpočet Citlivostní analýzy

| Nápev                                                                              |                                        |                           |                    |                                                   | <b>Udrätelnost</b> |          |              |                                   |
|------------------------------------------------------------------------------------|----------------------------------------|---------------------------|--------------------|---------------------------------------------------|--------------------|----------|--------------|-----------------------------------|
| Udržitelnost/Sustainability                                                        |                                        |                           |                    |                                                   |                    |          | $\mathbf{x}$ |                                   |
|                                                                                    |                                        |                           |                    | Export standardni                                 |                    |          |              |                                   |
| Položak na stránku 25 v                                                            |                                        |                           |                    |                                                   |                    |          |              | Stránka 1 z 1, položky 1 až 1 z 1 |
| <b>Naw atnost investice</b>                                                        |                                        |                           |                    |                                                   |                    |          |              |                                   |
| Název                                                                              | Původní hodnota<br>citlizostaj araliza |                           | Citliwst Hodnota   | Procentní změna Znak                              | 0d                 | Do       |              | Popis                             |
| Čistá současná hodnota/Net present value                                           | Původrí hodnota                        | $\mathbf{x}$              | -64 707 252.29     |                                                   |                    |          |              |                                   |
| Čistá současná hodnota/Net present value                                           | Citivostní analýza                     | $\mathcal{A}$             | $-6884175416 -639$ |                                                   |                    |          |              |                                   |
| Doba návratnosti investice/Investment re                                           | Původní hodnota                        | $\boldsymbol{\mathsf{x}}$ | $\overline{0}$     |                                                   |                    |          |              |                                   |
| Doba návratnosti investice/Investment re                                           | Citlivostni analiza                    | $\checkmark$              | $\overline{0}$     | $\theta$                                          |                    |          |              |                                   |
| Index rentability/Frofitability index                                              | Původní hodnota                        | ×                         | $-1,1913$          |                                                   |                    |          |              |                                   |
| Index rentability/Profitability index                                              | Citlivostni analyza                    | $\overline{\mathcal{F}}$  | $-1,175$           | 1,37                                              |                    |          |              |                                   |
| Vnitřní výnosové procento/Internal rate o                                          | Původní hodnota                        | $\boldsymbol{\mathsf{x}}$ |                    |                                                   |                    |          |              |                                   |
| Vritřní výsosové procento/Internal rafe o Citlivostní analýza                      |                                        | $\overline{\mathcal{L}}$  |                    | $\overline{0}$                                    |                    |          |              |                                   |
|                                                                                    |                                        |                           |                    |                                                   |                    |          |              |                                   |
|                                                                                    |                                        |                           | $\mathbf{v}$       | $\check{\phantom{a}}$<br><b>Export standardni</b> |                    | $^\star$ | $\checkmark$ |                                   |
| $ H  \leq  1 $ >   H   Položsk na stránku   25 $\sim$                              |                                        |                           |                    |                                                   |                    |          |              | Stránka 1 z 1, položky 1 až 8 z 8 |
| Návratnost kapitálu                                                                |                                        |                           |                    |                                                   |                    |          |              |                                   |
| Nátev                                                                              | Původní hodnota                        | Citliwst                  | Hodnota            | Procentní zněna Znak                              | 0d                 | Do       |              | Popis                             |
|                                                                                    | citlizostai ambiza                     |                           |                    |                                                   |                    |          |              |                                   |
|                                                                                    | Původní hodnota                        | ×                         | 20 105 813,5       |                                                   |                    |          |              |                                   |
| Čistá současná hodnota/Net present value                                           |                                        |                           |                    |                                                   |                    |          |              |                                   |
| Čista současná hodnota/Net present value                                           | Citivostni analyza                     | $\checkmark$              | $-20105813.500$    |                                                   |                    |          |              |                                   |
| Doba návratnosti investice/Investment re                                           | Původní hodnota                        | $\mathbf x$               | $\overline{0}$     |                                                   |                    |          |              |                                   |
| Doba návratnosti investice/Investment re                                           | Citlivostní analýza                    | $\overline{v}$            | $\overline{0}$     | $\theta$                                          |                    |          |              |                                   |
| Index rentability/Profitability index                                              | Původní hodnota                        | $\boldsymbol{\mathsf{x}}$ | $-2,4077$          |                                                   |                    |          |              |                                   |
| Index rentability/Profitability index<br>Vnitřní výnosové procento/Internal rate o | Citlivostni analýza<br>Původní hodnota | $\mathcal{L}$<br>×        | $-2,4677$          | $\theta$                                          |                    |          |              |                                   |

Zdroj: Vlastní zpracování

Při zadání 10% změny u budov a staveb dojde v tabulce Návratnost investice ke změně čisté současné hodnoty o -6,39 % a index rentability se změní o 1,37 %. Čistá současná hodnota a index rentability v Tabulce návratnost kapitálu zůstane nezměněna. Projekt se stane neudržitelným.

Modelově si můžeme udělat citlivostní analýzu na veškeré položky zadané v prvních úvodních tabulkách a uloží se nám vždy jen poslední změna.

#### 4.2.5 Ekonomická analýza

Ekonomická analýza vychází ze zpracované finanční analýzy v předešlých záložkách, jsou zde však při výpočtu zohledněny socio-ekonomické dopady projektu. Socio-ekonomické dopady byly vymezeny a oceněny centrálně pro každý operační program a jsou dostupné v číselníku socio-ekonomických dopadů.

#### 4.2.5.1 Záložka Výběr specifických cílů

Socio-ekonomické dopady mají vazbu na specifický cíl programu, takže nejdříve musíme vybrat specifický cíl.

Dle projektové žádosti máme:

Číslo programu: 02 – Operační program Výzkum, vývoj a vzdělávání

Číslo prioritní osy: 02.2 – Rozvoj vysokých škol a lidských zdrojů pro výzkum a vývoj

Číslo investiční priority: 02.2.67 - Investice do vzdělávání, odborného vzdělávání, včetně odborné přípravy pro získávání dovedností a do celoživotního učení rozvíjením infrastruktury pro vzdělávání a odbornou přípravu

Číslo tematického cíle: TC 10 - Investice do vzdělávání, dovedností a celoživotního učení

Číslo: 02.2.67.1: Zkvalitnění vzdělávací infrastruktury na vysokých školách za účelem zajištění vysoké kvality výuky, zlepšení přístupu znevýhodněných skupin a zvýšení otevřenosti vysokých škol.

Procentní podíl: 100 %.

Ze seznamu specifických cílů vybíráme tedy číslo 02.2.67.1 tak, jak je uvedeno v projektové žádosti.

### **4.2.5.2 Záložka Socio-ekonomické dopady**

V nově vybudované infrastruktuře bude probíhat praktická výuka následujících studijních programů:

- Aplikovaná biologie a ekologie
- Učitelství přírodopisu pro 2. stupeň ZŠ
- Aplikovaná buněčná a experimentální biologie
- **Biologie**
- Mikrobiologie (praktická cvičení)

V současném stavu, tedy bez realizace projektu zde probíhá výuka (viz studie proveditelnosti) ve všech ročnících 120 studentů / rok.

Mezi nabízenými socio-ekonomickými dopady vybereme ty, které jsou pro náš projekt relevantní:

Kód 5105 – zlepšení infrastruktury pro vzdělávání – vysoké školy.

Uvedeme počet osob (studentů), které budou mít díky nově akreditovaným studijním programům přístup k lepší infrastruktuře pro vzdělávání, jedná se o nový stav, míra změny tedy bude 100 %.

Kód 5110 – zlepšení organizace a metodiky výuky – vysoké školy

Uvedeme počet osob (studentů), které budou mít díky realizaci projektu lepší kvalitu vzdělávání (zlepšení organizace výuky, zlepšení výukových plánů, apod.). Míra změny 70 %. Počet osob je počet stávajících studentů bez realizace projektu.

- Kód 5117 - začlenění studentů se specifickými potřebami do běžné výuky - typ postižení D - Osoba se specifickou poruchou učení. Předpokládáme, že by došlo k začlenění jednoho studenta.

#### *Obrázek 27' — Výběr socio-ekonomických dopadů*

| Základní informace              | <b>161 PRISTUP K CBA</b> |                | KOPIE CBA                                                        | <b>KONTROLA</b> |                               | <b>A</b> FINALIZACE CBA 3C VYMAZAT CBA |                            | $\Box$ TISK           |                       |                   |                                   |               |
|---------------------------------|--------------------------|----------------|------------------------------------------------------------------|-----------------|-------------------------------|----------------------------------------|----------------------------|-----------------------|-----------------------|-------------------|-----------------------------------|---------------|
| Investice a zdroje              | Kód                      |                | Název socio-ekonomického                                         | Typ             | Jedrá se o<br>pozitivní       | Horinota dopade                        | Celkem za počet            | Jednotka dopadu       | Cellem za miru        | Jednotka míry     | Celkem                            | Kód specifick |
| Provozní náklady a výnosy       |                          |                | doradu                                                           |                 | dopad                         |                                        |                            |                       |                       | dooadu            |                                   | cile.         |
| Zůstatková hodnota              |                          | $\overline{Y}$ |                                                                  | V               | <b>DY</b>                     | $\overline{\mathbf{Y}}$                | $\overline{Y}$             | $\overline{Y}$        | V                     | Y                 | $\overline{\mathbf{v}}$           |               |
| Návratnost investic pro FA      |                          |                |                                                                  | s               |                               |                                        | $\theta$                   |                       | $\mathbf{0}$          |                   | 67114500,00                       |               |
| Návratnost kapitálu pro FA      |                          |                |                                                                  | D               |                               |                                        | $\Omega$                   |                       | $\Omega$              |                   | 45 725 802.95                     |               |
| Udržitelnost pro FA             | 5105                     |                | zlepšení infrastruktury pro.                                     |                 | v                             | 231.00 550                             |                            | Počet studentů 1300   |                       | Mira změny (%)    | 12 705 000.00 02.2.67.1           |               |
| Citlivost finanční analýzy      | 5110                     |                | zlepšení organizace a met                                        |                 | $\checkmark$                  | 469,00                                 | 1.650                      | Počet studentů 910    |                       | Mira změny (%)    | 54 169 500,00 02.2.67.1           |               |
| Výběr specifických cílů         | 5117                     |                | začlenení studentů se spe                                        |                 | v                             | 20 000.00 12                           |                            | Počet studentů 0      |                       |                   | 240 000,00 02.2.67.1              |               |
| Sccio-ekonomické dopady         | $\leftarrow$             |                |                                                                  |                 |                               | $\overline{\phantom{a}}$               | $\overline{\phantom{a}}$   |                       | $\check{\phantom{a}}$ |                   |                                   | ٠             |
| Navratnost investic pro EA      |                          |                |                                                                  |                 |                               |                                        |                            |                       |                       |                   | $\overline{\phantom{a}}$          |               |
| Návratnost kapitálu pro EA      |                          |                |                                                                  |                 |                               |                                        | Export standardní          |                       |                       |                   |                                   |               |
| Citlivost ekonomické analýzy    |                          |                | Položek na stranku 25 -                                          |                 |                               |                                        |                            |                       |                       |                   | Stranka 1 z 1, položky 1 až 5 z 5 |               |
| Finanční mezera/Příjmy projektu |                          |                |                                                                  |                 |                               |                                        |                            |                       |                       |                   |                                   |               |
| <b>Výsledky CBA</b>             |                          | Nový záznam    | Kopirovat záznam                                                 |                 |                               | <b>Smazat</b>                          | <b>Ulozit</b>              |                       | <b>Storno</b>         |                   |                                   |               |
|                                 |                          |                |                                                                  |                 |                               |                                        |                            |                       |                       |                   |                                   |               |
|                                 |                          |                | <b>EL HÁZEV SOCIO-EKONOMICKÉHO DOPADU</b>                        |                 |                               |                                        |                            |                       | KOD SPECIFICKÉHO CÍLE |                   |                                   |               |
|                                 |                          |                | 5117 začlenění studentů se specifickými potřebami do běžné výuky |                 |                               | 旧                                      | Jedná se o pozitivní dopad | 02.2.67.1             |                       |                   |                                   |               |
|                                 | HOONOTA DOPADU           |                | CELKEM ZA POČET                                                  |                 | JEDNOTKA DOPADU               |                                        | CELKEM ZA MÍRU             | JEDNOTKA MÍRY DOPADU  | CELEEM                |                   |                                   |               |
|                                 | POČET                    | <b>MÍRA</b>    | 20 000,00 12<br>1. ROK                                           | POČET           | Počet studentů<br><b>MÍRA</b> | $\overline{0}$<br>2. ROK               | POČET                      | <b>MÍRA</b><br>3. ROK | POČET                 | 240 000,00<br>MRA | 4. ROK                            |               |
| Komentar                        |                          |                | 0.00                                                             |                 |                               | 0.00                                   |                            |                       | 0.00                  |                   | 20 000,00                         |               |
|                                 | POCET                    | <b>MIRA</b>    | 5. ROK                                                           | POCET           | MÍRA                          | 6. ROK                                 | POCET                      | <b>MRA</b><br>7. ROK  | POCET                 | MRA               | 8. ROK                            |               |
|                                 |                          |                | 20 000,00                                                        |                 |                               | 20 000,00                              |                            |                       | 20 000.00             | ŧ                 | 20 000,00                         |               |
|                                 | POČET                    | <b>MÍRA</b>    | 9, ROK                                                           | POČET           | MÍRA                          | 10, ROK                                | POČET                      | MÍRA<br>11, ROK       | POČET                 | MRA               | 12, ROK                           |               |
|                                 | $\mathbf{1}$<br>POČET    | MÍRA           | 20 000,00<br>13, ROK                                             | POČET           | <b>MÍRA</b>                   | 20 000.00<br>14, ROK                   | POČET                      | MÍRA<br>15, ROK       | 20 000,00             |                   | 20 000,00                         |               |

Zdroj: Vlastní zpracování

#### **4.2.6 Kriteriální ukazatele ekonomické analýzy**

Tyto ukazatele jsou zpracovány na obdobném principu jako kriteriální ukazatele finanční analýzy, avšak se zohledněním vlivu socio-ekonomických dopadů, které jsme ocenili v předešlé kapitole.

### 4.2.6.1 Záložka Návratnost investic pro EA

Obrázek 28 – Návratnost investic pro EA

| Základní informace              | <b>NOPIECBA W</b> KONTROLA<br><b>181</b> PRISTUP K CBA |                      |                      |                          | <b>A</b> FINALIZACE CBA <b>3C</b> VYMAZAT CBA <b>RE</b> TISK |                       |                       |                          |                                   |     |
|---------------------------------|--------------------------------------------------------|----------------------|----------------------|--------------------------|--------------------------------------------------------------|-----------------------|-----------------------|--------------------------|-----------------------------------|-----|
| Investice a zdroje              |                                                        |                      |                      |                          |                                                              |                       |                       |                          |                                   |     |
| Provozní náklady a výnosy       | Vstupy pro výpočet návratnosti investic                |                      |                      |                          |                                                              |                       |                       |                          |                                   |     |
| Zůstatková hodnota              | <b>Název</b>                                           | 1. rok/2017          | 2. rok/2018          | 3. rok/2019              | 4. rok/2020                                                  | 5. rok/2021           | 6. rok/2022           | 7. rok/2023              | 8. lok/2024                       | 9.1 |
| Návratnost investic pro FA      | Celkové investiční náklacy/Total investm               | 9742808.86           | 41 036 540,09        | 3538195.29               | 0.00                                                         | 000                   | 0.00                  | 0,00                     | 0.00                              |     |
| Návratnost kapitálu pro FA      | Celkové provozní náklady/Total operating               | 0.00                 | 0.00                 | 0.00                     | 1 310 000,00                                                 | 1 310 000 00          | 1310000,00            | 1310 000,00              | 1 360 000,00                      |     |
| Udržitelnost pro FA             | Celkové finanční náklady pro návratnost i              | 0.00                 | 0.00                 | 0.00                     | 0.00                                                         | 0.00                  | 0.00                  | 0,00                     | 0.00                              |     |
| Citlivost finanční analýzy      | Celková hodnota dopadů/Total value of i                | 0.00                 | 0.00                 | 4 401 600.00             | 4883600.00                                                   | 488360000             | 4 383 600.00          | 5 211 900.00             | 5 211 900.00                      |     |
|                                 | Diskontované financování provozní ztráty               | 0.00                 | 0.00                 | 0.00                     | 1 131 627.25                                                 | 107774024             | 1 065 595,59          | 1014852.94               | 966 526,61                        |     |
| Výběr specifických cílů         | Celkové provozní výnosy (bez financován                | 0.00                 | 0.00                 | 0.00                     | 0.00                                                         | 0.00                  | 0.00                  | 0.00                     | 0.00                              |     |
| Sccio-ekonomické dopady         | Ekonomická návratnost investice/Econo                  | $-9742008.86$        | -41 036 540.09       | 863 404.71               | 3 573 600.00                                                 | 3 573 600 00          | 3573600.00            | 3 901 900.00             | 3851900.00                        |     |
| Návratnost investic pro FA      | Kumulovaná ekonomická návratnost inve<br>$+$           | $-9742808.86$        | -50 779 348,95       | -49 915 944.24           | -46 342 344,24                                               | $-4276874424$         | -39 195 144.24        | $-3529324424$            | $-3144134424$                     |     |
| Návratnost kapitálu pro EA      |                                                        | $\blacktriangledown$ | $\blacktriangledown$ | $\blacktriangledown$     | $\check{}$                                                   | $\check{\phantom{a}}$ | $\check{\phantom{a}}$ | $\overline{\phantom{a}}$ | $\overline{\phantom{a}}$          |     |
| Citlivost ekonomické analýzy    |                                                        |                      |                      |                          |                                                              |                       |                       |                          |                                   |     |
| Finanční mezera/Příjmy projektu |                                                        |                      |                      | Export standardní        |                                                              |                       |                       |                          |                                   |     |
| <b>Výsledky CDA</b>             | Položek na stránku 25 -                                |                      |                      |                          |                                                              |                       |                       |                          | Stránka 1 z 1, položky 1 až 8 z 8 |     |
| <b>Komentář</b>                 | <b>Návratnost investice</b>                            |                      |                      |                          |                                                              |                       |                       |                          |                                   |     |
|                                 | <b>Název</b>                                           | <b>Hodnota</b>       | Znak                 |                          | Od                                                           | Do                    | Popis                 |                          |                                   |     |
|                                 | Čistá současná hodnota/Net present value               |                      | $-1762308736$        |                          |                                                              |                       |                       |                          |                                   |     |
|                                 | Doba návratnosti investice/Investment return peri      | $\theta$             |                      |                          |                                                              |                       |                       |                          |                                   |     |
|                                 | Index rentability/Profitability index                  | $-0.3244$            |                      |                          |                                                              |                       |                       |                          |                                   |     |
|                                 | Vnitřní výnosové procento/Internal rate of return      | $-1,12$              |                      |                          |                                                              |                       |                       |                          |                                   |     |
|                                 |                                                        |                      | $\ddot{\phantom{0}}$ |                          | ÷                                                            |                       |                       |                          |                                   |     |
|                                 |                                                        |                      |                      | <b>Export standardni</b> |                                                              |                       |                       |                          |                                   |     |
|                                 |                                                        |                      |                      |                          |                                                              |                       |                       |                          |                                   |     |
|                                 | $M$ $($ 1 $)$ $M$<br>Položek na stránku 25 -           |                      |                      |                          |                                                              |                       |                       |                          | Stránka 1 z 1, položky 1 až 4 z 4 |     |

Zdroj: Vlastní zpracování

#### 4.2.6.2 Záložka Návratnost kapitálu pro EA

V OP VVV není relevantní návratnost kapitálu pro ekonomickou analýzu. Záložkou se tedy nezabýváme.<sup>69</sup>

#### $4.2.7$ Záložka Citlivost ekonomické analýzy

Tato záložka funguje na obdobném principu jako záložka Citlivost finanční analýzy, ale pracuje s kriteriálními ukazateli ekonomické analýzy. Vzhledem k technickému omezení systému je nutno vždy zvolit, zda bude systém zpracovávat citlivost pro FA nebo EA.

Jsou zde automaticky načtena data a výpočet ke zvolenému kódu 01.02 – budovy a stavby, předpoklad 10 %. Je třeba jen odkliknout tlačítko "Vypočítej citlivost".

<sup>&</sup>lt;sup>69</sup> Uživatelská příručka Zpracování CBA OP VVV. MŠMT ČR: FONDY EU [online]. Praha, 2021, 2021 [cit. 2022-03-15]. Dostupné z: https://opvvv.msmt.cz/balicek-dokumentu/item1015305.htm

Obrázek 29 – Citlivost ekonomické analýzy

|                                                                |                                        |                           |                          | поров соотволети                              |      |           |                          |                          |                                   |   |
|----------------------------------------------------------------|----------------------------------------|---------------------------|--------------------------|-----------------------------------------------|------|-----------|--------------------------|--------------------------|-----------------------------------|---|
| K 4 1 > H Položek na stránku 25 ×                              |                                        |                           |                          |                                               |      |           |                          |                          | Stránka 1 z 1, položky 1 až 1 z 1 |   |
| <b>Návratnost investice</b>                                    |                                        |                           |                          |                                               |      |           |                          |                          |                                   |   |
| Název                                                          | Púvodní hodrota<br>citlinostni analýza | Cillivost                 | Hednota                  | Procentai změna                               | Znak | <b>Od</b> | Do                       |                          | Popis                             |   |
| Čistá současná hodnota/Net present value                       | Původní hodnota                        | ×                         | -64 707 252,29           |                                               |      |           |                          |                          |                                   |   |
| Čistá současná hodnota/Net present value                       | Citlivostní analýza                    | ٠                         | -68 841 754 16 -6,39     |                                               |      |           |                          |                          |                                   |   |
| Doba návratnosti investice/Investment re                       | Původní hodnota                        | ×                         | $\sqrt{0}$               |                                               |      |           |                          |                          |                                   |   |
| Doba návratnosti investice/Investment re                       | Citlivos:ní analýza                    | $\sqrt{0}$                |                          | $\mathbf{0}$                                  |      |           |                          |                          |                                   |   |
| Index rentability/Profitability index                          | Původní hodnota                        | $\mathbf{x}$              | $-1,1913$                |                                               |      |           |                          |                          |                                   |   |
| Index rentability/Profitability index                          | Citliwostni analyza                    | $\checkmark$              | $-1,175$                 | 1,37                                          |      |           |                          |                          |                                   |   |
| Vntřní výnosové procento/Internal rate o.                      | Původní hodnota                        | $\boldsymbol{\mathsf{x}}$ |                          |                                               |      |           |                          |                          |                                   |   |
| Vntřní výnosové procento/Internal rate o                       | Citliwostni analyza                    | $\checkmark$              |                          | $\theta$                                      |      |           |                          |                          |                                   |   |
| $\left\vert 1\right\rangle$<br>K 4 1 H Položek na stránku 25 × |                                        |                           | $\overline{\phantom{a}}$ | $\overline{\phantom{a}}$<br>Export standardni |      |           | $\overline{\phantom{a}}$ | $\overline{\phantom{a}}$ | Stránka 1 z 1. položky 1 až 8 z 8 |   |
| Navratnost kapitalu                                            |                                        |                           |                          |                                               |      |           |                          |                          |                                   |   |
| Název                                                          | Původní hodrota<br>citlivostni analýza | Citinost                  | Hednota                  | Procentai změna Znak                          |      | $\alpha$  | Do                       |                          | Popis                             |   |
| Čistá současná hodnota/Net present value                       | Původní hodnota                        | ×                         | $-20105813.5$            |                                               |      |           |                          |                          |                                   |   |
| Čistá současná hodnota/Net present value                       | Citliwos:ni analyza                    | ᢦ                         | $-20 105 813.5$ 0        |                                               |      |           |                          |                          |                                   |   |
| Doba návratnosti investice/Investment re                       | Původní hodnota                        | ×                         | $\overline{0}$           |                                               |      |           |                          |                          |                                   |   |
| Doba návratnosti investice/Investment re                       | Citlivostní analýza                    | $\sqrt{0}$                |                          | $\mathbf{0}$                                  |      |           |                          |                          |                                   |   |
| Index rentability/Profitability index                          | Původní hodnota                        | ×                         | $-2,4677$                |                                               |      |           |                          |                          |                                   |   |
| Index rentability/Profitability index                          | Citilwostni analyza                    | $\mathcal{L}$             | $-2.46i1$                | $\theta$                                      |      |           |                          |                          |                                   |   |
| Vntřní výnosové procento/Internal rate o                       | Původní hodnota                        | ×                         |                          |                                               |      |           |                          |                          |                                   |   |
| Vntřní výnosové procento/Internal rate o                       | Citlivostní analýza                    | $\boldsymbol{J}$          |                          | $\theta$                                      |      |           |                          |                          |                                   | ٠ |
|                                                                |                                        |                           | ×.                       | $\overline{\phantom{a}}$                      |      |           | $\sigma_{\rm c}$         | $\overline{\phantom{a}}$ |                                   | ٠ |

Zdroj: Vlastní zpracování

Při zadání 10% změny u budov a staveb dojde v tabulce Návratnost investice ke změně čisté současné hodnoty o -6,39 % a index rentability ze změní o 1,37 %. Čistá současná hodnota a index rentability v Tabulce návratnost kapitálu zůstane nezměněna. Projekt se stane neudržitelným. Data jsou stejná jako na záložce Citlivost finanční analýzy.

#### 4.2.8 Záložka Výsledky CBA

Na této záložce máme k dispozici několik automaticky vypočtených tabulek dle dat zadaných do všech předchozích záložek. Patří sem tyto tabulky:

- Celkové a diskontované položky  $\mathbf{r}$
- Přehled peněžních toků  $\overline{a}$
- Kumulované peněžní toky  $\overline{a}$
- Udržitelnost (pouze údaj ANO/NE)  $\sim$
- Návratnost investice
- Ekonomická návratnost investice  $\overline{a}$
- Návratnost kapitálu  $\blacksquare$
- Ekonomická návratnost kapitálu

Jednotlivé tabulky budou součástí prezentace výsledků v kapitole 5 této práce.

#### $4.2.9$ Záložka Komentář

Veškeré hodnoty zadané na záložkách viz výše je nutné ještě odpovídajícím způsobem okomentovat, případně zdůvodnit. Jednotlivé komentáře by měly být uvedeny jak na této záložce, tak i v ostatních dokumentech týkajících se ekonomického hodnocení daného záměru (studie proveditelnosti, business plán apod.).

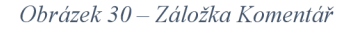

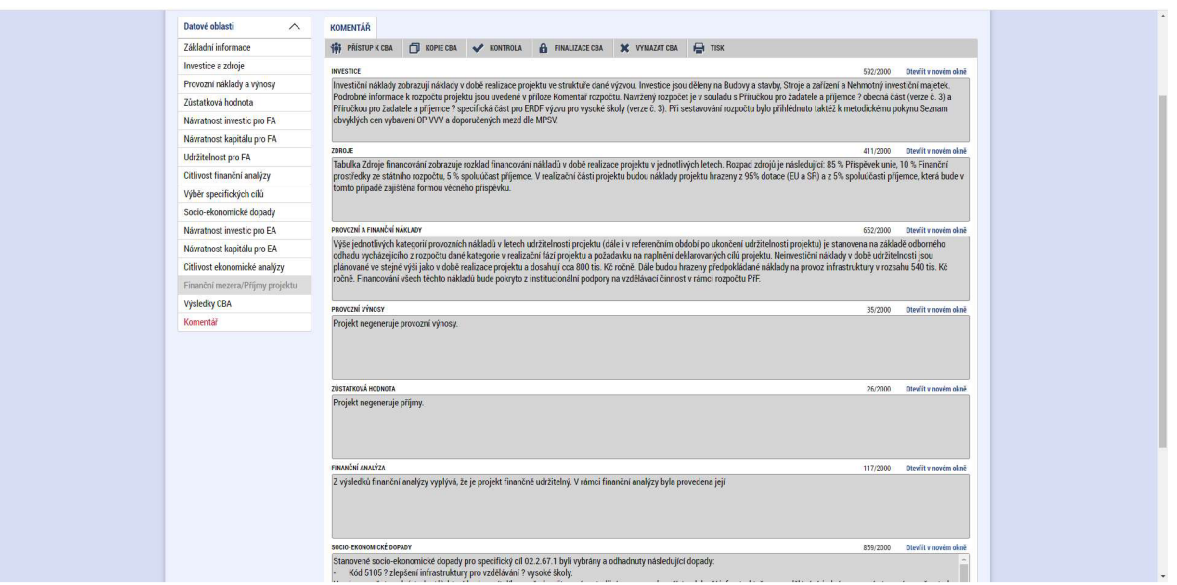

Zdroj: Vlastní zpracování

## **5 Zhodnocení výsledků a doporučení**

Výsledkem je CBA v modulu IS KP2014+ sestavená dle Uživatelské příručky IS KP14+, Pokynů k vyplnění modulu CBA v rámci Operačního programu Výzkum, vývoj a vzdělávání, Programové období 2014-2020. Kompletní CBA, tak jak ji lze vytisknout přímo z modulu CBA, je přílohou této diplomové práce.

### **5.1 Komparace teoretických východisek a modulu IS KP14+**

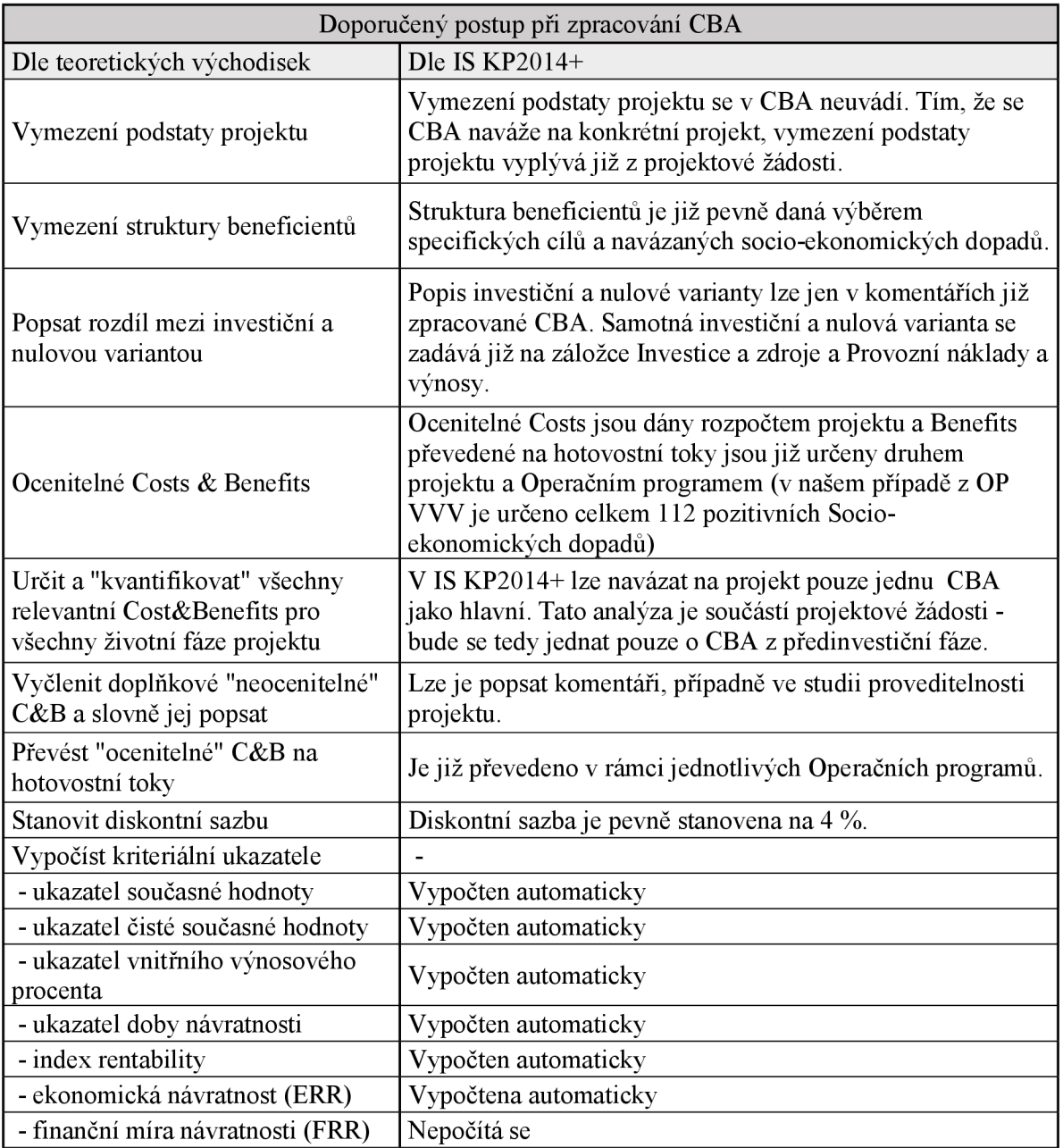

*Tabulka 4 - Komparace teoretických východisek CBA a metodiky EU* 

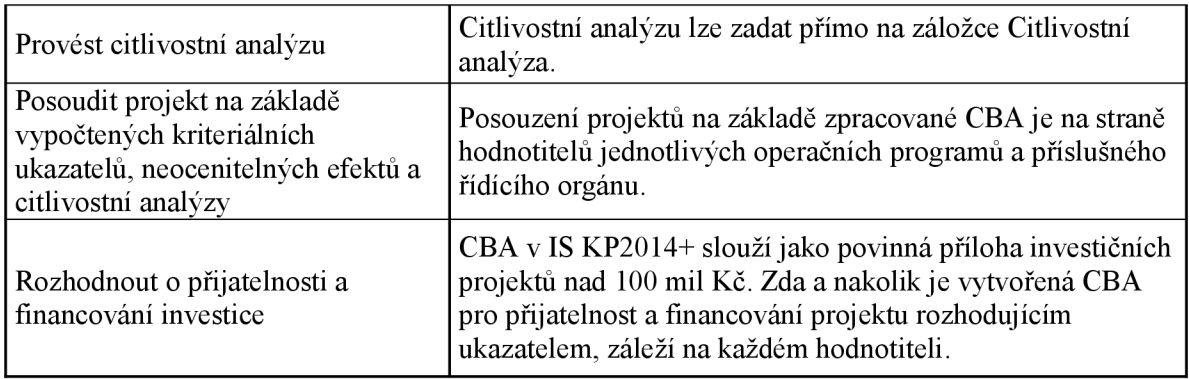

## 5.2 Vyhodnocení CBA projektu "CBEO"

### **5.2.1 Celkové a diskontované položky**

Výsledek všech zvolených hodnot je rozdělen na 3 části - dle 15 letého referenčního období.

*Obrázek 31 - Celkové a diskontované položky - část I* 

| <b>VÝSLEDKY CBA</b>                       |                  |                      |                            |               |                |                   |              |              |                |  |
|-------------------------------------------|------------------|----------------------|----------------------------|---------------|----------------|-------------------|--------------|--------------|----------------|--|
| <b>161 PRISTUP K CBA</b>                  | <b>NOPIE CBA</b> | v<br><b>KONTROLA</b> | A<br><b>FINALIZACE CBA</b> | X VYMAZAT CBA | <b>EI TISK</b> |                   |              |              |                |  |
| Celkové a diskontované položky            |                  |                      |                            |               |                |                   |              |              |                |  |
| Nazev                                     |                  | Diskontni sazba      | Celkem                     | 1. rok/2017   | 2. rok/2018    | 3. rok/2019       | 4. rok/2020  | 5. rok/2021  | 6. rok/2022    |  |
| Celková hodnota dopadů/Total value of i   |                  |                      | 67 114 500.00              | 0.00          | 0.00           | 4 401 600.00      | 4883600.00   | 4883600.00   | 4883600.00     |  |
| Celkové finanční náklady ostatní/Total ot |                  |                      | 0.00                       | 0.00          | 0.00           | 0.00              | 0.00         | 0.00         | 0.00           |  |
| Celkové finanční náklady pro návratnost i |                  |                      | 0.00                       | 0.00          | 0.00           | 0.00              | 0.00         | 0.00         | 0.00           |  |
| Celkové investiční náklady/Total investm  |                  |                      | 54 317 544,24              | 9742808,86    | 41 036 540.09  | 3538195,29        | 0.00         | 0.00         | 0.00           |  |
| Celkové provozní náklady/Total operating  |                  |                      | 17 050 000,00              | 0.00          | 0.00           | 0.00              | 1310000,00   | 1310000.00   | 1310000.00     |  |
| Celkové provozní výnosy/Total operating   |                  | $5\phantom{.}$       | 17 050 000,00              | 0.00          | 0.00           | 0.00              | 1 310 000,00 | 1 310 000.00 | 1310000.00     |  |
| Celkové provozní výnosy/Total operating   |                  | 4                    | 17 050 000,00              | 0.00          | 0.00           | 0,00              | 1 310 000,00 | 1 310 000.00 | 1 310 000.00   |  |
| Celkové zdroje financování/Total financia |                  |                      | 54 317 544,24              | 9742808,86    | 41 036 540,09  | 3538195,29        | 0.00         | 0.00         | 0.00           |  |
| Diskontovaná hodnota dopadů/Discounte     |                  | 5                    | 45 725 802,95              | 0.00          | 0.00           | 3 9 9 2 3 8 0 9 5 | 4218637,30   | 4017749.81   | 3 8 26 4 28 39 |  |
| Diskontované finanční náklady ostatní/Di  |                  | 4                    | 0.00                       | 0.00          | 0.00           | 0.00              | 0,00         | 0.00         | 0.00           |  |
| Diskontované finanční náklady ostatní/Di  |                  | 5                    | 0.00                       | 0,00          | 0.00           | 0,00              | 0,00         | 0.00         | 0.00           |  |
| Diskontované finanční náklady pro návrat  |                  | 4                    | 0.00                       | 0,00          | 0.00           | 0,00              | 0,00         | 0.00         | 0.00           |  |
| Diskontované finanční náklady pro návrat  |                  | 5                    | 0.00                       | 0.00          | 0.00           | 0.00              | 0.00         | 0.00         | 0.00           |  |
| Diskontované investiční náklady/Discoun   |                  | 4                    | 52 472 280,93              | 9742808.86    | 39 458 211.63  | 3 271 260,44      | 0.00         | 0.00         | 0.00           |  |
| Diskontované investiční náklady/Discoun   |                  | 5                    | 52 034 475.42              | 9742808,86    | 39 082 419 13  | 3 209 247,43      | 0.00         | 0.00         | 0.00           |  |
| Diskontované provozní náklady/Discount    |                  | 4                    | 12 234 971.36              | 0.00          | 0.00           | 0.00              | 1164585.23   | 1119793.49   | 1076724.51     |  |
| Diskontované provozní náklady/Discount    |                  | 5                    | 11 314 414,89              | 0.00          | 0.00           | 0.00              | 1131 627.25  | 1077740.24   | 1026 419.28    |  |
| Diskontované provozní výnosy/Discounte    |                  | 4                    | 12 234 971,36              | 0.00          | 0.00           | 0.00              | 1164585,23   | 1119793.49   | 1076724.51     |  |
| Diskontované provozní výnosy/Discounte    |                  | 5                    | 11 314 414,89              | 0,00          | 0,00           | 0.00              | 1131 627,25  | 1077740,24   | 1026 419.28    |  |
| Diskontované zdroje financování/Discoun   |                  | 4                    | 52 472 280,93              | 9742808,86    | 39 458 211,63  | 3 271 260,44      | 0.00         | 0.00         | 0.00           |  |
| Diskontované zdroje financování/Discoun   |                  | 5                    | 52 034 475,42              | 9742808.86    | 39 082 419 13  | 3 209 247,43      | 0.00         | 0.00         | 0.00           |  |

Zdroj: Vlastní zpracování

*Obrázek 32 - Celkové a diskontované položky - část II* 

| <b>VÝSLEDKY CBA</b>                       |                  |                      |                            |               |              |              |              |              |              |
|-------------------------------------------|------------------|----------------------|----------------------------|---------------|--------------|--------------|--------------|--------------|--------------|
| PRISTUP K CBA                             | <b>NOPIE CBA</b> | v<br><b>KONTROLA</b> | A<br><b>FINALIZACE CBA</b> | X VYMAZAT CBA | $H$ TISK     |              |              |              |              |
| Celkové a diskontované položky            |                  |                      |                            |               |              |              |              |              |              |
| Název                                     |                  | Diskontní sazba      | Celkem                     | 7. rok/2023   | 8. rok/2024  | 9. rok/2025  | 10. rok/2026 | 11. rok/2027 | 12. rok/2028 |
| Celková hodnota dopadů/Total value of i   |                  |                      | 67114500,00                | 5 211 900,00  | 5 211 900.00 | 5 211 900,00 | 5 211 900.00 | 544290000    | 5 442 900.00 |
| Celkové finanční náklady ostatní/Total ot |                  |                      | 0.00                       | 0.00          | 0.00         | 0.00         | 0.00         | 0.00         | 0.00         |
| Celkové finanční náklady pro návratnost i |                  |                      | 0.00                       | 0,00          | 0,00         | 0,00         | 0,00         | 0,00         | 0,00         |
| Celkové investiční náklady/Total investm  |                  |                      | 54 317 544.24              | 0,00          | 0.00         | 0.00         | 0.00         | 0.00         | 0.00         |
| Celkové provozní náklady/Total operating  |                  |                      | 17 050 000,00              | 1310000,00    | 1 360 000,00 | 1450000,00   | 1 500 000,00 | 1500 000,00  | 1500000,00   |
| Celkové provozní výnosy/Total operating   |                  | 5                    | 17 050 000,00              | 1 310 000.00  | 1 360 000,00 | 1450000.00   | 1 500 000.00 | 1500 000.00  | 1 500 000,00 |
| Celkové provozní výnosy/Total operating   |                  | 4                    | 17 050 000.00              | 1.310 000.00  | 1 360 000.00 | 1450000,00   | 1500000.00   | 1500 000.00  | 1500000.00   |
| Celkové zdroje financování/Total financia |                  |                      | 54 317 544,24              | 0,00          | 0,00         | 0,00         | 0,00         | 0.00         | 0,00         |
| Diskontovaná hodnota dopadů/Discounte     |                  | 5                    | 45 725 802,95              | 3 889 200,03  | 3704000.02   | 3527619,07   | 3 359 637,21 | 3 341 468 45 | 3 182 350.90 |
| Diskontované finanční náklady ostatní/Di  |                  | $\overline{4}$       | 0,00                       | 0,00          | 0,00         | 0,00         | 0,00         | 0.00         | 0,00         |
| Diskontované finanční náklady ostatní/Di  |                  | 5                    | 0.00                       | 0.00          | 0.00         | 0.00         | 0.00         | 0.00         | 0,00         |
| Diskontované finanční náklady pro návrat  |                  | 4                    | 0,00                       | 0,00          | 0.00         | 0,00         | 0.00         | 0,00         | 0,00         |
| Diskontované finanční náklady pro návrat  |                  | 5                    | 0,00                       | 0,00          | 0,00         | 0,00         | 0,00         | 0,00         | 0,00         |
| Diskontované investiční náklady/Discoun   |                  | $\overline{4}$       | 52 472 280,93              | 0,00          | 0.00         | 0,00         | 0.00         | 0.00         | 0,00         |
| Diskontované investiční náklady/Discoun   |                  | 5                    | 52 034 475,42              | 0,00          | 0,00         | 0,00         | 0,00         | 0.00         | 0.00         |
| Diskontované provozní náklady/Discount    |                  | $\overline{4}$       | 12 234 971,36              | 1035312,03    | 1033488,23   | 1059500,80   | 1053880,10   | 1013 346,25  | 974 371,40   |
| Diskontované provozní náklady/Discount    |                  | 5                    | 11 314 414,89              | 977 542,17    | 966 526,61   | 981 417,07   | 966 913,37   | 920 869,88   | 877 018,93   |
| Diskontované provozní výnosy/Discounte    |                  | $\overline{4}$       | 12 234 971.36              | 1 035 312.03  | 1 033 488,23 | 1059500.80   | 1053880.10   | 1013346.25   | 974 371.40   |
| Diskontované provozní výnosy/Discounte    |                  | 5                    | 11 314 414,89              | 977 542,17    | 966 526,61   | 981 417,07   | 966 913,37   | 920 869,88   | 877 018,93   |
| Diskontované zdroje financování/Discoun   |                  | $\overline{4}$       | 52 472 280,93              | 0,00          | 0.00         | 0,00         | 0.00         | 0.00         | 0,00         |
| Diskontované zdroje financování/Discoun   |                  | 5                    | 52 034 475,42              | 0.00          | 0.00         | 0,00         | 0.00         | 0.00         | 0.00         |

*Obrázek 33 - Celkové a diskontované položky - část III* 

| <b>VÝSLEDKY CBA</b>                        |                |                              |                            |                   |              |              |              |              |              |
|--------------------------------------------|----------------|------------------------------|----------------------------|-------------------|--------------|--------------|--------------|--------------|--------------|
| <b>PRISTUP K CBA</b>                       | Θ<br>KOPIE CBA | $\bullet$<br><b>KONTROLA</b> | <b>FINALIZACE CBA</b><br>A | X VYMAZAT CBA     | $H$ TISK     |              |              |              |              |
| Celkové a diskontované položky             |                |                              |                            |                   |              |              |              |              |              |
| <b>Název</b>                               |                | Diskontní sazba              | <b>Celkem</b>              | 10. rok/2026      | 11. rok/2027 | 12. rok/2028 | 13. rok/2029 | 14. rok/2030 | 15. rok/2031 |
| Celková hodnota dopadů/Total value of im   |                |                              | 67114500,00                | 5 211 900,00      | 5442900,00   | 5 442 900,00 | 5 442 900,00 | 5 442 900,00 | 5 442 900,00 |
| Celkové finanční náklady ostatní/Total oth |                |                              | 0.00                       | 0.00              | 0.00         | 0.00         | 0.00         | 0,00         | 0.00         |
| Celkové finanční náklady pro návratnost i  |                |                              | 0.00                       | 0.00              | 0.00         | 0.00         | 0.00         | 0.00         | 0,00         |
| Celkové investiční náklady/Total investme  |                |                              | 54 317 544 24              | 0.00              | 0.00         | 0.00         | 0.00         | 0.00         | 0.00         |
| Celkové provozní náklady/Total operating   |                |                              | 17 050 000,00              | 1 500 000.00      | 1500 000,00  | 1 500 000.00 | 1500 000,00  | 1 500 000,00 | 1500000.00   |
| Celkové provozní výnosy/Total operating r  |                | 5                            | 17 050 000,00              | 1 500 000.00      | 1 500 000,00 | 1 500 000.00 | 1500 000,00  | 1 500 000,00 | 1500000.00   |
| Celkové provozní výnosy/Total operating r  |                | 4                            | 17 050 000,00              | 1 500 000,00      | 1 500 000,00 | 1 500 000 00 | 1500 000,00  | 1 500 000,00 | 1 500 000,00 |
| Celkové zdroje financování/Total financial |                |                              | 54 317 544,24              | 0.00              | 0,00         | 0.00         | 0,00         | 0,00         | 0,00         |
| Diskontovaná hodnota dopadů/Discounte      |                | 5                            | 45 725 802.95              | 3 3 5 9 6 3 7 2 1 | 3 341 468.45 | 3 182 350,90 | 3 030 810,38 | 2886 486,08  | 2749034.36   |
| Diskontované finanční náklady ostatní/Dis  |                | 4                            | 0.00                       | 0.00              | 0.00         | 0.00         | 0,00         | 0,00         | 0.00         |
| Diskontované finanční náklady ostatní/Dis  |                | 5                            | 0.00                       | 0.00              | 0.00         | 0.00         | 0.00         | 0.00         | 0.00         |
| Diskontované finanční náklady pro návrat   |                | $\overline{4}$               | 0.00                       | 0.00              | 0.00         | 0.00         | 0.00         | 0.00         | 0.00         |
| Diskontované finanční náklady pro návrat   |                | 5                            | 0,00                       | 0.00              | 0,00         | 0,00         | 0,00         | 0,00         | 0,00         |
| Diskontované investiční náklady/Discount   |                | 4                            | 52 472 280,93              | 0,00              | 0,00         | 0,00         | 0,00         | 0,00         | 0,00         |
| Diskontované investiční náklady/Discount   |                | 5                            | 52 034 475.42              | 0.00              | 0.00         | 0.00         | 0,00         | 0.00         | 0.00         |
| Diskontované provozní náklady/Discounte    |                | 4                            | 12 234 971 36              | 1053880,10        | 1013 346,25  | 974 371 40   | 936 895,57   | 900 861 13   | 866 212,62   |
| Diskontované provozní náklady/Discounte    |                | 5                            | 11 314 414.89              | 966 913.37        | 920 869.88   | 877 018.93   | 835 256.13   | 795 482.03   | 757 601.93   |
| Diskontované provozní výnosy/Discounte     |                | $\overline{4}$               | 12 234 971.36              | 1053880.10        | 1 013 346 25 | 974 371 40   | 936 895,57   | 900 861 13   | 866 212.62   |
| Diskontované provozní výnosy/Discounte     |                | 5                            | 11 314 414 89              | 966 913.37        | 920 869.88   | 877 018,93   | 835 256,13   | 795 482.03   | 757 601.93   |
| Diskontované zdroje financování/Discount   |                | $\overline{4}$               | 52 472 280,93              | 0.00              | 0,00         | 0,00         | 0,00         | 0,00         | 0,00         |
| Diskontované zdroje financování/Discount   |                | 5                            | 52 034 475,42              | 0.00              | 0.00         | 0.00         | 0.00         | 0.00         | 0,00         |

Zdroj: Vlastní zpracování

Obrázek 34 – Přehled peněžních toků / Kumulované peněžní toky / Udržitelnost – část I

| <b>Název</b>                                         | Celkem                   | 1. rok/2017             | 2. rok/2018              | 3. rok/2019    | 4. rok/2020          | 5. rok/2021    | 6. rok/2022    | 7. rok/2023                       |
|------------------------------------------------------|--------------------------|-------------------------|--------------------------|----------------|----------------------|----------------|----------------|-----------------------------------|
| Udržitelnost/Sustainability                          | 0,00                     | 0.00                    | 0,00                     | 0.00           | 0.00                 | 0,00           | 0.00           | 0,00                              |
| Návratnost investice/Return on investment            | $-7136754424$            | $-974280886$            | $-4103654009$            | $-353819529$   | $-1310000000$        | $-1310000000$  | $-1310000000$  | $-1310000000$                     |
| Návratnost kapitálu/Return on national c             | $-2519763163$            | $-1461421,33$           | $-6155481.01$            | -530 729.29    | $-131000000$         | $-131000000$   | $-131000000$   | $-131000000$                      |
| Ekonomická návratnost investice/Econo                | $-425304424$             | $-9742808,86$           | $-4103654009$            | 863 404,71     | 3 573 600,00         | 3573600,00     | 3 573 600,00   | 3 901 900,00                      |
| Ekonomická návratnost kapitálu/Econom                | 41 916 868,37            | $-1461421.33$           | $-6155481.01$            | 3 870 870.71   | 3 573 600,00         | 3 573 600,00   | 3 573 600,00   | 3 901 900,00                      |
|                                                      | $\overline{\phantom{a}}$ | v                       | $\mathbf{v}$             |                |                      |                | ٠              | ٠                                 |
|                                                      |                          |                         | <b>Export standardní</b> |                |                      |                |                |                                   |
| $411$<br>Položek na stránku 25 ><br>$\vert$          |                          |                         |                          |                |                      |                |                | Stránka 1 z 1, položky 1 až 5 z ! |
| Kumulované peněžní toky                              |                          |                         |                          |                |                      |                |                |                                   |
| Název                                                | 1. rok/2017              | 2. rok/2018             | 3. rok/2019              | 4. rok/2020    | 5. rok/2021          | 6. tok/2022    | 7. tok/2023    | 8. rok/2024                       |
| Kumulovaná udržitelnost/Cumulated sus                | 0,00                     | 0.00                    | 0,00                     | 0.00           | 0.00                 | 0,00           | 0,00           | 0,00                              |
| Kumulovaná návratnost investice/Cumul                | $-9742808,86$            | -50 779 348,95          | $-5431754424$            | $-5562754424$  | -56 937 544.24       | $-5824754424$  | -59 557 544.24 | $-6091754424$                     |
| Kumulovaná návratnost kapitálu/Cumula                | $-1461421,33$            | $-7616902,34$           | $-814763163$             | $-945763163$   | $-1076763163$        | $-1207763163$  | $-1338763163$  | $-1474763163$                     |
| Kumulovaná ekonomická návratnost inve                | $-9742808.86$            | -50 779 348.95          | -49 915 944.24           | -46 342 344 24 | $-42768744.24$       | -39 195 144.24 | -35 293 244.24 | -31 441 344,24                    |
| Kumulovaná ekonomická návratnost kapi                | $-1461421,33$            | $-7616902.34$           | $-3746031,63$            | $-172431.63$   | 3 401 168,37         | 6974768,37     | 10876 668.37   | 14728 568,37                      |
|                                                      | $\ddot{}$                | $\overline{\mathbf{v}}$ | $\star$                  | ÷              | $\ddot{\phantom{0}}$ |                | ÷              | ÷                                 |
|                                                      |                          |                         | <b>Export standardní</b> |                |                      |                |                |                                   |
| $4$ 1<br>Položek na stránku 25 *<br> H <br>$\,$ $\,$ |                          |                         |                          |                |                      |                |                | Stránka 1 z 1, položky 1 až 5 z ! |
| <b>Udržitelnost</b>                                  |                          |                         |                          |                |                      |                |                |                                   |
| <b>Název</b>                                         |                          |                         |                          |                | <b>Udržitelnost</b>  |                |                |                                   |
|                                                      |                          |                         |                          |                |                      |                | √              |                                   |
| Udržitelnost/Sustainability                          |                          |                         |                          |                |                      |                |                |                                   |
|                                                      |                          |                         | <b>Export standardni</b> |                |                      |                |                |                                   |

Obrázek 35 – Přehled peněžních toků / Kumulované peněžní toky / Udržitelnost – část II

| <b>Název</b>                                | Celkem                   | 9. rok/2025              | 10. rok/2026             | 11. rok/2027         | 12. rok/2028             | 13. rok/2029             | 14. rok/2030             | 15. rok/2031                      |
|---------------------------------------------|--------------------------|--------------------------|--------------------------|----------------------|--------------------------|--------------------------|--------------------------|-----------------------------------|
| Udržitelnost/Sustainability                 | 0.00                     | 0.00                     | 0.00                     | 0.00                 | 0.00                     | 0.00                     | 0.00                     | 0.00                              |
| Návratnost investice/Return on investment   | $-7136754424$            | $-1450000.00$            | $-1,500,000,00$          | $-1,500,000,00$      | $-1,500,000,00$          | $-1,500,000.00$          | $-1,500,000,00$          | $-1500000000$                     |
| Návratnost kapitálu/Return on national ca   | $-25$ 197 631.63         | $-145000000$             | $-150000000$             | $-1,500,000,00$      | $-1,500,000,00$          | $-1,500,000,00$          | $-1,500,000,00$          | $-1500000000$                     |
| Ekonomická návratnost investice/Econom      | $-425304424$             | 3761900.00               | 3711900,00               | 3942900.00           | 3 942 900,00             | 3 942 900,00             | 3 942 900.00             | 3 942 900,00                      |
| Ekonomická návratnost kapitálu/Economi      | 41 916 868,37            | 3761900.00               | 3711900,00               | 3 942 900,00         | 3 942 900,00             | 3942900,00               | 3 942 900.00             | 3 942 900,00                      |
| ч                                           |                          |                          |                          |                      |                          |                          |                          |                                   |
|                                             | $\check{}$               | ¥                        | $\check{}$               | $\blacktriangledown$ | $\ddot{}$                | $\overline{\mathbf{v}}$  | $\check{}$               |                                   |
|                                             |                          |                          | <b>Export standardni</b> |                      |                          |                          |                          |                                   |
|                                             |                          |                          |                          |                      |                          |                          |                          |                                   |
| Položek na stránku 25 ×                     |                          |                          |                          |                      |                          |                          |                          | Stránka 1 z 1, položky 1 až 5 z 5 |
|                                             |                          |                          |                          |                      |                          |                          |                          |                                   |
| Kumulované peněžní toky                     |                          |                          |                          |                      |                          |                          |                          |                                   |
| <b>Nazev</b>                                | 8. rok/2024              | 9. rok/2025              | 10. rok/2026             | 11. rok/2027         | 12. rok/2028             | 13. rok/2029             | 14. rok/2030             | 15. rok/2031                      |
| Kumulovaná udržitelnost/Cumulated sust      | 0.00                     | 0.00                     | 0.00                     | 0.00                 | 0.00                     | 0.00                     | 0.00                     | 0,00                              |
| Kumulovaná návratnost investice/Cumula      | $-6091754424$            | $-6236754424$            | $-6386754424$            | $-65367544.24$       | -66 867 544 24           | $-6836754424$            | -69 867 544.24           | $-7136754424$                     |
| Kumulovaná návratnost kapitálu/Cumulat      | $-1474763163$            | $-16$ 197 631.63         | $-1769763163$            | $-19$ 197 631.63     | $-2069763163$            | $-22$ 197 631.63         | $-2369763163$            | $-2519763163$                     |
| Kumulovaná ekonomická návratnost inves      | $-31441344.24$           | $-2767944424$            | $-2396754424$            | $-2002464424$        | $-16081744.24$           | $-12$ 138 844.24         | $-819594424$             | $-425304424$                      |
| Kumulovaná ekonomická návratnost kapit      | 14 728 568,37            | 18 490 468,37            | 22 202 368,37            | 26 145 268.37        | 30 088 168,37            | 34 031 068,37            | 37 973 968.37            | 41 916 868.37                     |
| 4                                           |                          |                          |                          |                      |                          |                          |                          |                                   |
|                                             | $\overline{\phantom{a}}$ | $\overline{\phantom{a}}$ | $\overline{\phantom{a}}$ | ×,                   | $\overline{\phantom{a}}$ | $\overline{\phantom{a}}$ | $\overline{\phantom{a}}$ |                                   |
|                                             |                          |                          |                          |                      |                          |                          |                          |                                   |
|                                             |                          |                          |                          |                      |                          |                          |                          |                                   |
|                                             |                          |                          | <b>Export standardni</b> |                      |                          |                          |                          |                                   |
| Položek na stránku 25 -                     |                          |                          |                          |                      |                          |                          |                          |                                   |
|                                             |                          |                          |                          |                      |                          |                          |                          |                                   |
| <b>Udržitelnost</b>                         |                          |                          |                          |                      |                          |                          |                          |                                   |
|                                             |                          |                          |                          |                      | <b>Udržitelnost</b>      |                          |                          | Stránka 1 z 1, položky 1 až 5 z 5 |
| <b>Nazev</b><br>Udržitelnost/Sustainability |                          |                          |                          |                      |                          |                          | ✔                        |                                   |
|                                             |                          |                          | <b>Export standardní</b> |                      |                          |                          |                          |                                   |

Zdroj: Vlastní zpracování

### **5.2.2 Návratnost investice**

*Tabulka 5 - Návratnost investice* 

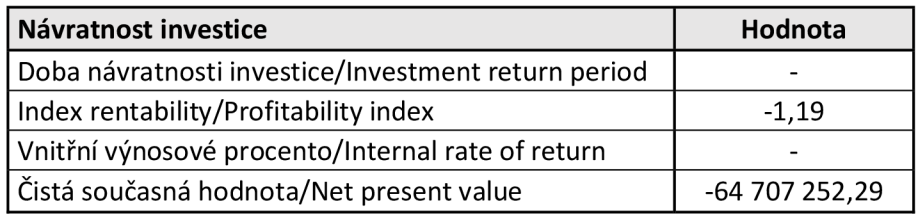

Zdroj: Vlastní zpracování

### **Index rentability**  $NPV/I = -1,19$ **.**

Investiční projekt lze považovat za přijatelný v případě, že je tento ukazatel kladný, přičemž platí, že čím je ukazatel vyšší, tím výhodnější je projekt. Pokud bychom porovnávali více projektů, měli bychom zvolit ten, u kterého je hodnota NPV/I vyšší.

### **Výsledek je záporný - dle toho by byl náš projekt nepřijatelný.**

### **Čistá současná hodnota NPV = - 64 707 252,29**

Čistá současná hodnota NPV - stejně jako u indexu rentability lze tento ukazatel považovat za přijatelný, pokud je jeho výsledek větší nebo roven nule.

### **Výsledek je záporný - dle toho by byl náš projekt nepřijatelný.**

### **5.2.3 Ekonomická návratnost investice**

*Tabulka 6 - Ekonomická návratnost investice* 

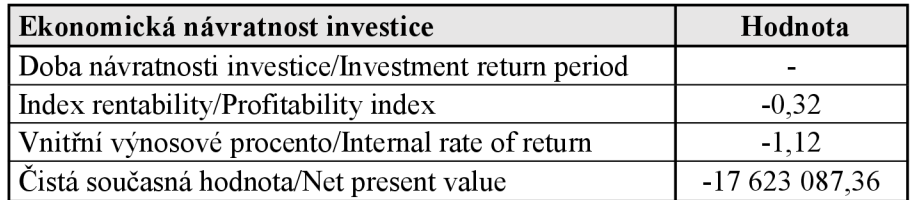

Zdroj: Vlastní zpracování

### **Index rentability NPV/1 = - 0,32**

Index rentability NPV/I je procento ziskovosti investice měřené čistou současnou hodnotou, udává, kolik korun čistého diskontovaného přínosu připadá na jednu investovanou korunu. Projekt lze považovat za přijatelný v případě jeho kladného výsledku, přičemž opět platí, že čím je jeho hodnota vyšší, tím je projekt lepší. Při vzájemném porovnání projektů by měl být volen ten, jehož hodnota NPV/I je vyšší.

### **Výsledek je záporný - projekt by byl nepřijatelný.**

### **Vnitřní výnosové procento CF (IRR) = - 1,12**

I tato hodnota by měla být kladná. Udává nám úrokovou míru, kdy se současná hodnota peněžních příjmů z investice rovná kapitálovým výdajům. Investici můžeme považovat za výhodnou v případě, že vnitřní výnosové procento představuje vyšší úrok, než je požadovaná minimální výnosnost investice.

### **Výsledek je záporný - projekt by neměl smysl a byl nepřijatelný.**

**Čistá současná hodnota = - 17 623 087,36** 

### **Výsledek je záporný - projekt by byl nepřijatelný.**

### **5.2.4 Návratnost kapitálu**

Návratnost kapitálu není dle příručky pro OP VVV<sup>70</sup> relevantní, ale je součástí vytvořené CBA analýzy, proto ji pro informaci uvádím.

*Tabulka 7 - Návratnost kapitálu* 

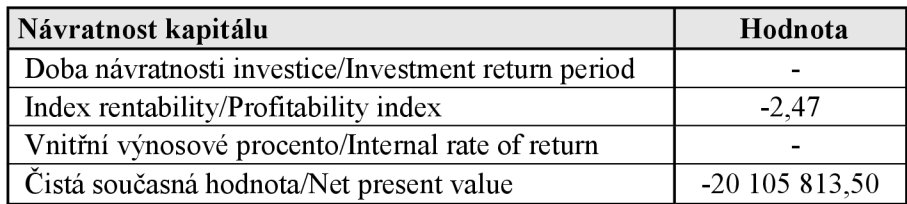

Zdroj: Vlastní zpracování

### **5.2.5 Ekonomická návratnost kapitálu**

*Tabulka 8 - Ekonomická návratnost kapitálu* 

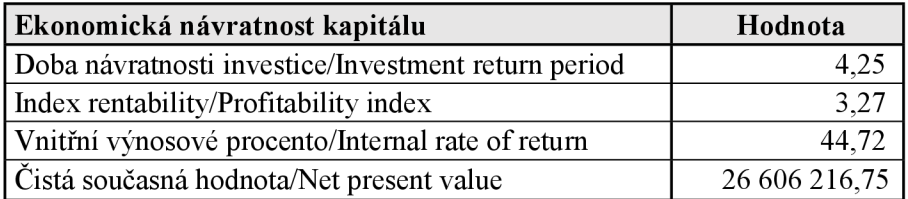

Zdroj: Vlastní zpracování

<sup>&</sup>lt;sup>70</sup> Uživatelská příručka Zpracování CBA OP VVV. *MŠMT ČR: FONDY EU* [online]. Praha, 2021, 2021 [cit. 2021-11-26]. Dostupné z: [https://opvw.msmt.cz/balicek-dokumentu/iteml015305.htms.](https://opvw.msmt.cz/balicek-dokumentu/iteml015305.htms) 45

**Doba návratnosti investice = 4,25 > n** - projekt se v době svého provozu zaplatí bez ohledu na časovou hodnotu peněz. Hodnota je vyjádřením, kolik let se nám bude vracet.

**Index rentability (NPV/I) = 3,27 > 0 - projekt je přijatelný** i za předpokladu, že bychom na něj uplatnili stejné kritérium jako na projekty v podnikové sféře.

**Vnitřní výnosové procento (IRR) = 44,72 > r (r = 4) - projekt je přijatelný,** ukazatel je větší než předpokládaná diskontní sazba. Pokud bychom tuto hodnotu porovnávali s jinými projekty, měl by být zvolen ten projekt, jehož hodnota IRR bude vyšší.

**Čistá současná hodnota (NPV) = 26 606 216,75 > 0 - projekt je ekonomicky přípustný.**  Částka udává reálné finanční zbohatnutí realizátora investice.

### **Projekt je po započítání socio-ekonomických dopadů ekonomicky návratný.**

### **6 Závěr**

Cílem diplomové práce s názvem "CBA analýza v projektovém řízení" bylo provést srovnání teoretických přístupů k CBA a metodických přístupů EU, zejména MŠMT v rámci OP VVV k sestavení CBA v modulu CBA v aplikaci IS KP14+. Poté v analytické části této práce samotné sestavení CBA v aplikaci IS KP14+, jakožto povinné přílohy projektové žádosti dle konkrétní výzvy MSMT.

CBA v IS KP14+ má jasně danou strukturu, kterou je třeba dodržet. MŠMT má na svých www stránkách k dispozici "Testovací soubor CBA" v .xlsx, který má shodné záložky jako modul CBA v IS KP14+, tyto testovací soubory lze použít pro přípravu a sestavení CBA. Přesně definovaná struktura může být na jedné straně zjednodušením, ale zároveň může být limitující v tom, že nelze do výpočtů použít více dopadů, než nám systém nabízí, ale lze je jen případně slovně vypsat a okomentovat.

K vytvoření CBA je nutné mít v první řadě správně sestavený rozpočet projektu, ze kterého vychází veškeré náklady v době realizace projektu, následně pak vyčíslit provozní náklady a případné výnosy spojené s povinnou udržitelností projektu včetně celé doby referenčního období. Investice a zdroje jsou tedy vyčísleny samotnou projektovou žádostí. K tomu je třeba si stanovit socio-ekonomické dopady projektu, což pro nás může být na jedné straně jednodušší tím, že jejich výběr je předem dán a je již oceněn, ale na druhou stranu se může stát, že nám bude určitý socio-ekonomický dopad chybět.

Projekty financované z Operačního programu Výzkum, vývoj a vzdělávání, stejně jako většina ostatních veřejných projektů, jsou většinou realizovány s jinými úmysly než s úmyslem maximalizace zisku, jak tomu bývá u soukromých subjektů. Z toho důvodu je velmi obtížné aplikovat CBA a hodnotit takovýto projekt a rozhodovat o jeho přijatelnosti či nepřijatelnosti způsoby, které jsou používány v podnikové sféře. Hlavním smyslem takovýchto investic nebývá maximalizace zisku, ale veřejně prospěšný zájem, který se může dotýkat jak široké veřejnosti, tak menší skupiny obyvatel.

CBA nám pomáhá vyhodnotit efektivitu vynaložených peněžních prostředků, a to zejména z pohledu dopadů investice na zainteresované subjekty.

Diskutabilní je z mého pohledu smysl CB A (i vzhledem k administrativnímu zatížení a náročnosti zpracování) jakožto povinné přílohy u projektů, které negenerují příjmy dle čl. 61 obecného nařízení, protože v takovémto případě bude čistá současná hodnota i index rentability vycházet vždy v záporných číslech. Já osobně jsem se za 10 let svého pracovního působení na univerzitě setkala s plánovanými projektovými příjmy pouze u smluvního výzkumu.

Nicméně otázkou je i to, jak se dále s takto vypracovanou CB A pracuje, zda jsou výsledky předmětem hodnocení, nebo se zní stává jedna z mnoha povinných příloh při podávání projektové žádosti, s tím, že nejdůležitější na celé CBA je vlastně jen to, aby to tzv. "vyšlo" a zda je CBA v IS KP2014+ navázána na projekt. Zda neslouží jen k splnění formálních povinných náležitostí projektové žádosti bez ohledu na kvalitu zpracování a reálnost zadávaných hodnot, zda vůbec dochází ke komparaci se skutečností po ukončení realizace projektu.

Bez pochyby záleží i na každém hodnotiteli projektů, zda a do jaké míry je pro něj předložená CBA relevantní a zda s těmito daty umí pracovat. Zda špatně sestavená CBA může přinést ztrátu bodového ohodnocení a zda ztráta těchto bodů může ovlivnit nakonec to, že námi podávaná projektová žádost nezíská potřebný počet bodů a nebude z žádaných zdrojů podpořena.

Další otázkou je chybné sestavení CBA a samotné definování a kvantifikace nákladů a přínosů. Zda jsme při sestavení CBA, ať úmyslně či neúmyslně, nadhodnotili nebo podhodnotili efekty, které z investice plynou, aby výsledek byl dle očekávání. V případě, že by CB A sloužila k porovnání podobných projektů mezi sebou, např. projektů jedné výzvy z určitého operačního programu, mělo by být zřejmé, zda žadatelé k sestavení CB A používají stejné či alespoň podobné výstupy, či každý z nich přistoupí ke kvantifikaci rozdílně. Pak by chybně sestavená či nepochopená analýza neměla patřičnou vypovídací schopnost a ztratila by svůj smysl.

Přes veškerá negativa bych každému potencionálnímu příjemci dotace doporučila CBA zpracovat, už je kvůli uvědomění si, jaké náklady projekt ponese do budoucna i po ukončení jeho fyzické realizace, a dále jako nástroj ekonomického a finančního řízení žádající instituce.

#### **Seznam použitých zdrojů**   $\overline{7}$

### **1 Tištěné zdroje a publikace**

- FIALA, Petr. *Řízení projektů.* Vyd. 2., přeprac. Praha: Oeconomica, 2008. ISBN 978-80-245-1413-0.
- ••• FLORIO, Massimo. *Cost-benefit analysis and incentives in evaluation: the structural funds of the European Union.* Northampton, MA: Edward Elgar, c2007. ISBN 978-1-84720-238-3.
- ••• FOTR, Jiří a Ivan SOUČEK. *Investiční rozhodování a řízení projektů: jak připravovat, financovat a hodnotit projekty, řídit jejich riziko a vytvářet portfolio projektů.* Praha: Grada, 2011. Expert (Grada). ISBN 9788024732930.
- ••• HRDY, Milan. *Hodnocení ekonomické efektivnosti investičních projektů EU.*  Praha: Aspi, 2006. ISBN 80-7357-137-4.
- ••• CHVALOVSKY , Václav. *Řízení projektů, aneb, Překážkový běh na dlouhou trať.*  Praha: ASPI, 2005. ISBN 978-80-7357-085-9.
- ••• KALOUDA , František. *Finanční a cost-benefit analýza podniku.* Plzeň: Vydavatelství a nakladatelství Aleš Čeněk, 2019. ISBN 978-80-7380-778-8.
- ••• KISLINGEROVÁ, Eva. *Finanční analýza: krok za krokem.* Praha: C.H. Beck, 2005. C.H. Beck pro praxi. ISBN 80-7179-321-3.
- KISLINGEROVÁ, Eva. *Manažerské finance.* Praha: C.H. Beck, 2004. Ekonomie (C.H. Beck). ISBN 80-7179-802-9.
- KNÁPKOVÁ, Adriana, Drahomíra PAVELKOVÁ, Daniel REMEŠ a Karel STEKER. *Finanční analýza: komplexní průvodce s příklady.* 3., kompletně aktualizované vydání. Praha: Grada Publishing, 2017. Prosperita firmy. ISBN 978- 80-271-0563-2.
- KREMLÍKOVÁ, Šárka. *Projektové řízení v rámci OP VW.* Praha, 2017. Bakalářská práce. Univerzita Jana Amose Komenského Praha. Vedoucí práce Ing. Štefan Toth.
- ••• MAREK , Daniel a Tomáš KANTOR. *Příprava a řízení projektů strukturálních fondů Evropské unie.* 2., aktualiz. a rozš. vyd. Brno: Společnost pro odbornou literaturu - Barrister & Principal, 2009. ISBN 978-80-87029-56-5.
- ••• MAREŠOVÁ, Petra. *Měření ve znalostním managementu aplikace metody Cost Bene fit Analysis.* Hradec Králové: Gaudeamus, 2012. Recenzované monografie. ISBN 978-80-7435-229-4.
- MRKVIČKA, Josef a Pavel KOLÁŘ. *Finanční analýza.* 2., přeprac. vyd. Praha: ASPI, 2006. ISBN 978-80-735-7219-8.
- NEMEC, Vladimír. *Projektový management.* Praha: Grada, 2002. Poradce. ISBN 80-247-0392-0.
- NEWTON, Richard. *Úspěšný projektový manažer: [jak se stát mistrem projektového managementu].* Praha: Grada, 2008. Manažer. ISBN 978-80-247- 2544-4.
- RŮČKOVÁ, Petra. *Finanční analýza: metody, ukazatele, využití v praxi.* 3., rozš. vyd. Praha: Grada, 2010. Finanční řízení. ISBN 978-80-247-3308-1.
- RŮČKOVÁ, Petra. *Finanční analýza: metody, ukazatele, využití v praxi.* 2., aktualiz. vyd. Praha: Grada, 2008. Finanční řízení. ISBN 978-80-247-2481-297
- RŮČKOVÁ, Petra. *Finanční analýza: metody, ukazatele, využití v praxi.* 6. aktualizované vydání. Praha: Grada Publishing, 2019. Finanční řízení. ISBN 97-88- 0271-202-84.
- SVOZILOVA, Alena. *Projektový management.* 2., aktualiz. a dopi. vyd. Praha: Grada, 2011. Expert (Grada). ISBN 97-88-0247-361-12.
- SVOZILO VA, Alena. *Projektový management.* Praha: Grada, 2006. Expert (Grada). ISBN 80-247-1501-5. '
- TAUER, Vladimír, Helena ZEMÁNKOVA a Jana ŠUBRTOVÁ. *Získejte dotace z fondů EU: tvorba žádosti a realizace projektu krok za krokem : metodika, pravidla, návody.* Brno: Computer Press, 2009. ISBN 978-80-251-2649-3.
- TAYLOR, James. *Začínáme řídit projekty.* Brno: Computer Press, 2007. ISBN 97- 8802-5117-590.
- **↑ TETŘEVOVÁ, Liběna**. Financování projektů. [Praha]: Professional Publishing, 2006. ISBN 97-880-8694-6092.
- VEBER, Jaromír. *Management: základy, moderní manažerské přístupy, výkonnost a prosperita.* 2., aktualiz. vyd. Praha: Management Press, 2009. ISBN 978-80- 7261-2741.
- ZAITRADNIK, *P. Vstup do evropské unie,* 1. vyd.:Praha:Nakladatelsrví C.H.BECK, 2003, ISBN 80-7179-472-4.

### **Internetové zdroje**

- *Analýza nákladů a přínosů: metodická příručka* [online]. 2004. Praha: Ministerstvo pro místní rozvoj, 2004 [cit. 2022-01-24]. Dostupné z: [www.dotaceeu.cz](http://www.dotaceeu.cz)
- Analýza nákladů a výnosů (CBA): Analýzy použití CBA při implementaci OP v ČR. *Dotace.EU* [online]. 2010, 28.7.2010 [cit. 2022-03-07]. Dostupné z: [https://www.dotaceeu.cz/cs/evropske-fondy-v-cr/narodni-organ-pro](https://www.dotaceeu.cz/cs/evropske-fondy-v-cr/narodni-organ-pro-)koordinaci/evaluace/knihovna-evaluaci/analyza-nakladu-a-vynosu-(cba)- %E2%80%93-analvza-pouziti-c
- $\triangleleft$  CBA příjmy podle čl. 61: MMR ČR. *Irop.mmr.cz* [online]. [cit. 2022-03-29]. Dostupné z: [https://irop.mmr.cz/cs/ostatni/doporucene/caste-dotazy/cba/cba](https://irop.mmr.cz/cs/ostatni/doporucene/caste-dotazy/cba/cba-)prijmy-podle-cl-61
- Dotace EU: Informace o fondech. *[Dotaceeu.cz](http://Dotaceeu.cz)* [online], [cit. 2022-03-29], Dostupné z: <https://www.dotaceeu.cz/cs/evropske-fondy-v-cr/informace-o-fondech>
- Dotace EU: Operační program. *[Dotaceeu.cz](http://Dotaceeu.cz)* [online], [cit. 2022-03-29]. Dostupné z: <https://www.dotaceeu.ez/cs/ostatni/dulezite/slovnik-pojmu/o/operacni-program>
- Dotace EU: Unijní programy. *[Dotaceeu.cz](http://Dotaceeu.cz)* [online], [cit. 2022-03-29]. Dostupné z: https://dotaceeu.cz/cs/evropske-fondy-v-cr/unijni-programy
- ERDF výzva pro vysoké školy: text výzvy. *Ministerstvo školství, mládeže a tělovýchovy: OP VW*[online]. Praha: MŠMT, 2021 [cit. 2021-01-24]. Dostupné z: http://www.msmt.cz/uploads/OP\_VVV/vyzva\_ERDF\_pro\_VS/Text\_vyzvy\_ERDF vyzva pro vysoke skoly.pdfhttp://www.msmt.cz/uploads/OP\_VVV/vyzva\_ERD F pro VS/Text vyzvy ERDF vyzva pro vysoke skoly.pdf
- Evropská komise: Evropské strukturální a investiční fondy. *Ec.europa.eu* [online], [cit. 2022-03-29], Dostupné z: [https://ec.europa.eu/info/funding-tenders/funding](https://ec.europa.eu/info/funding-tenders/funding-)opportunities/funding-programmes/overview-funding-programmes/europeanstructural-and-investment-funds cs
- *Fondy EU* [online]. Praha: Ministerstvo pro místní rozvoj [cit. 2021-11-26], Dostupné z: <http://www.strukturalni-fondv.cz/cs/Fondy-EU>
- Guide to Cost-Benefit Analysis of Investment Projects. *European Commission: Publikace* [online]. Publications Office, 2014, 2014 [cit. 2021-11-26]. Dostupné z: <https://ec.europa.eu/regional>policv/en/information/publications/guides/2014/guideto-cost-benefit-analysis-of-investment-projects-for-cohesion-policy-2014-20
- \* Metodický pokyn výzvy, hodnocení a výběr projektů v období 2021-2027: verze č. 1. *Ministerstvo pro místní rozvoj ČR: Národní orgán pro koordinaci* [online]. 2021, 2021 [cit. 2021-11-26]. Dostupné z: [https://www.dotaceeu.cz/cs/evropske-fondv-v](https://www.dotaceeu.cz/cs/evropske-fondv-v-)cr/kohezni-politika-po-roce-2020/metodicke-dokumenty/metodicke-dokumenty-vgesci-mmr-cr/metodicky-pokyn-vyzvy,-hodnoceni-a-vyber-projektu
- Návrh programového dokumentu OP JAK: verze č. *23.MŠMTČR: FONDY EU* [online]. 2021, 2021 [cit. 2021-11-26]. Dostupné z: [https://opvvv.msmt.cz/clanek/programovy-dokument-operacniho-programu-jan](https://opvvv.msmt.cz/clanek/programovy-dokument-operacniho-programu-jan-)amos-komensky-op-jak.htm
- **◆** Nejčastější chyby CBA. MŠMT ČR: FONDY EU [online]. Praha, 2018, 2018 [cit. 2021-11-26]. Dostupné z: [https://opvw.msmt.cz/balicek](https://opvw.msmt.cz/balicek-)dokumentu/item 1015305.htm?a=1
- *Operační program Jan Amos Komenský* [online]. In: . Praha: MŠMT, 2021 [cit. 2022- 03-29]. Dostupné z: <https://opvw.msmt.cz/download/file5938.pdf>
- OP VVV : O programu. *[Opvvv.msmt.cz](http://Opvvv.msmt.cz)* [online], [cit. 2022-03-29]. Dostupné z: https://opvvv.msmt.cz/o-programu
- Pravidla pro žadatele a příjemce obecná část: verze č. 5. *MŠMT ČR: Operační program Výzkum, vývoj a vzdělávání* [online]. 2017, 2017 [cit. 2021-11-26], Dostupné z: <https://opwv.msmt.cz/balicek-dokumentu/iteml000043.htm>
- Středoevropské centrum pro finance a management: CBA. *Finance management* [online], [cit. 2022-03-29]. Dostupné z: [http://www.finance](http://www.finance-)[management.cz/080vypisPojmu.](http://management.cz/080vypisPojmu)php?X=Cost-Benefit+Analysis+CBA&IdPojPass=57
- Testovací soubor CBA. *MŠMT ČR: FONDY EU* [online]. Praha, 2015, 2015 [cit. 2021-11-26]. Dostupné z: [https://opvw.msmt.cz/balicek](https://opvw.msmt.cz/balicek-)dokumentu/item 1015305 .htm
- **◆** Uživatelská příručka Zpracování CBA OP VVV. MŠMT ČR: FONDY EU [online]. Praha, 2021, 2021 [cit. 2021-11-26]. Dostupné z: [https://opvw.msmt.cz/balicek](https://opvw.msmt.cz/balicek-)dokumentu/item 1015305 .htm
- *Základní informace o aplikaciMS2014+: MS2014+* [online]. In: . České Budějovice: Ministerstvo pro místní rozvoj ČR, 2019, 2019, s. 23 [cit. 2021-12-29], Dostupné z: [www.euroskop.cz](http://www.euroskop.cz)
- 10 kroků k získání dotace. *[Dotaceeu.cz](http://Dotaceeu.cz)* [online], [cit. 2022-03-29]. Dostupné z: https: //www. dotaceeu. cz/cs/j ak-zi skat-dotaci/10-kroku-k-zi skani-dotace

# **8 Přílohy**

# **8.1 Příloha č. 1 - CBA - export z IK KP14+**

# **CBA**

### **Cost benefit analýza**

## **Základní informace o CBA:**

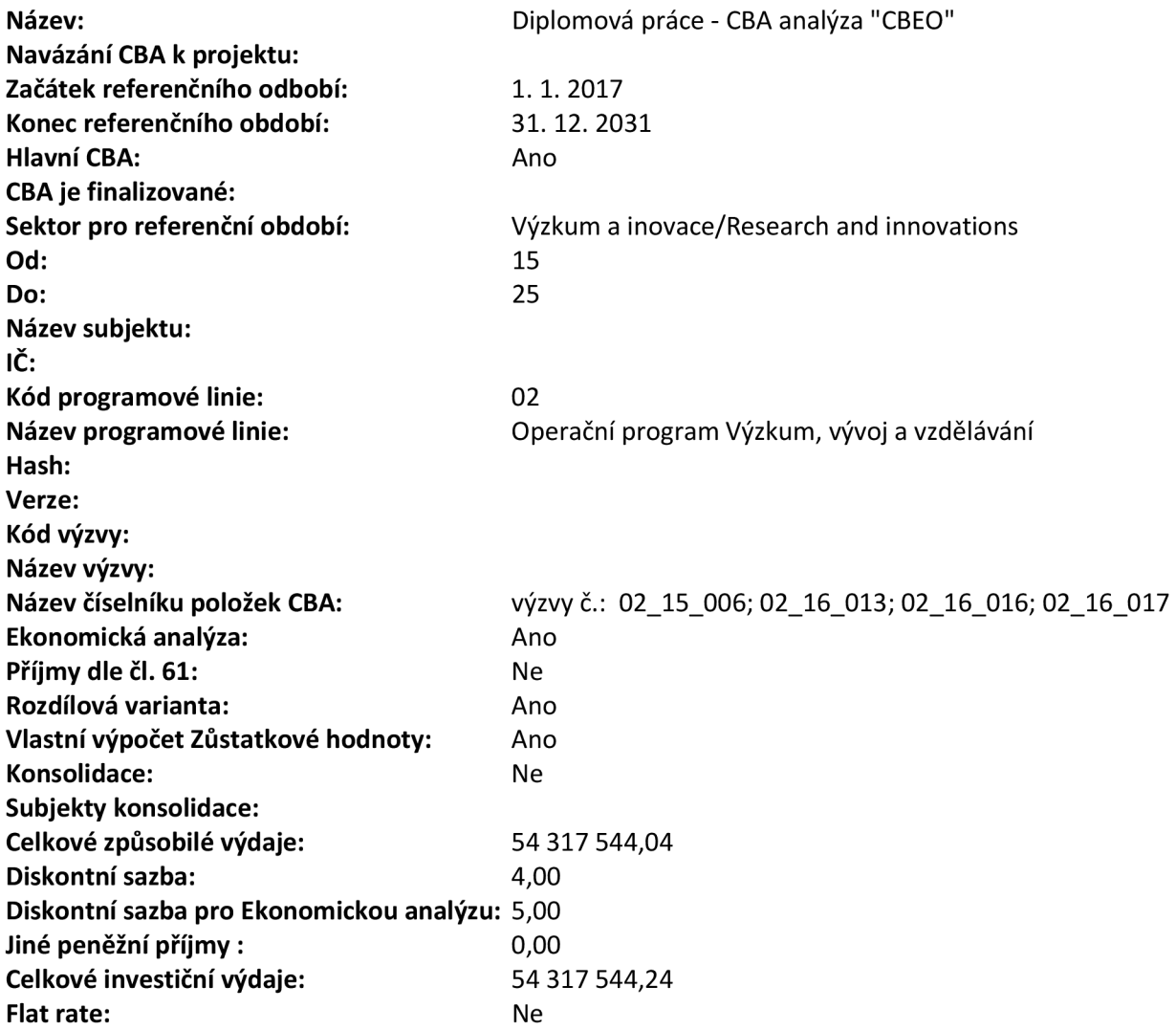

## **Investice a zdroje:**

### **Celkové a diskontované položky:**

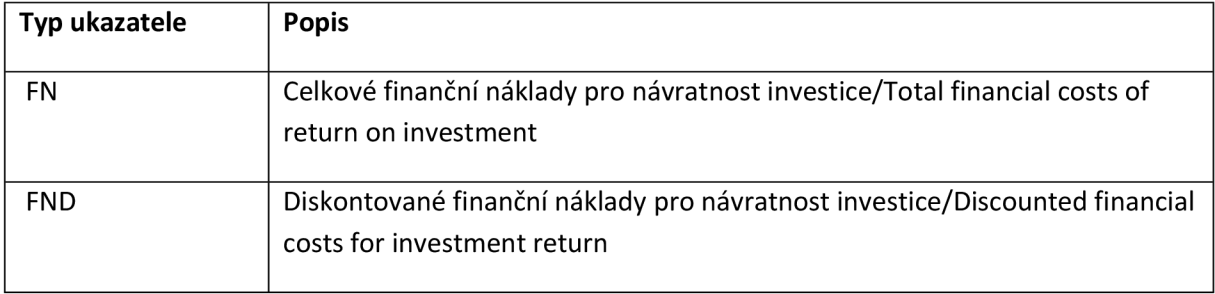

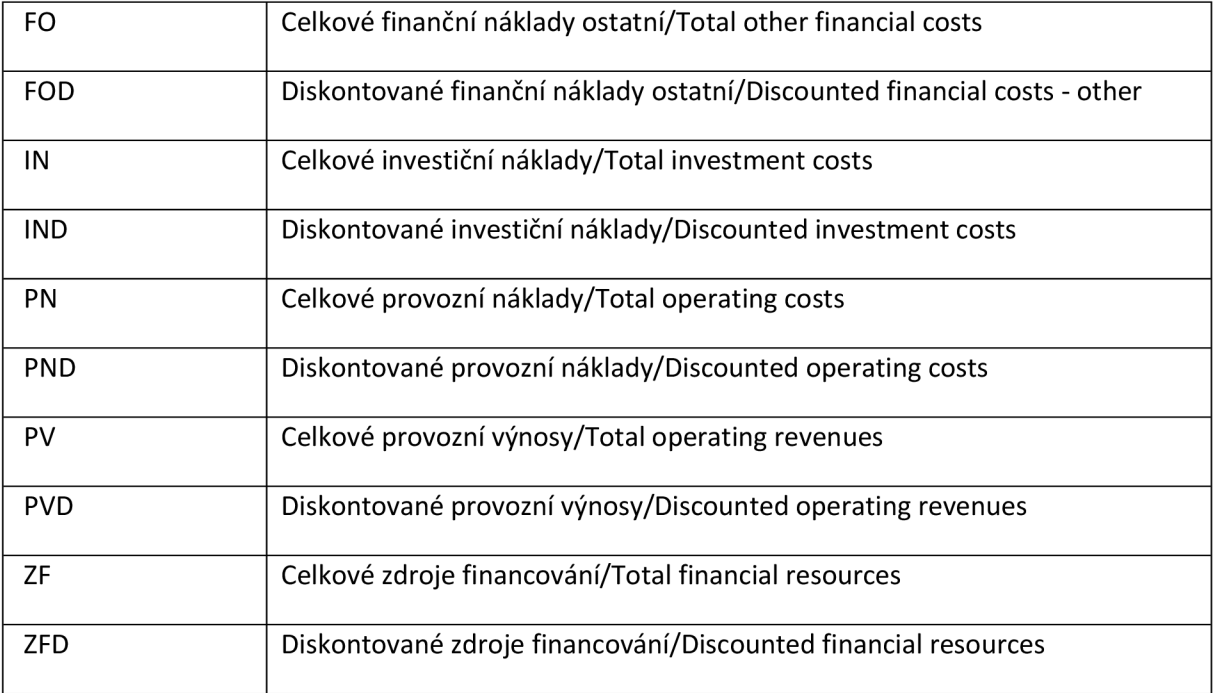

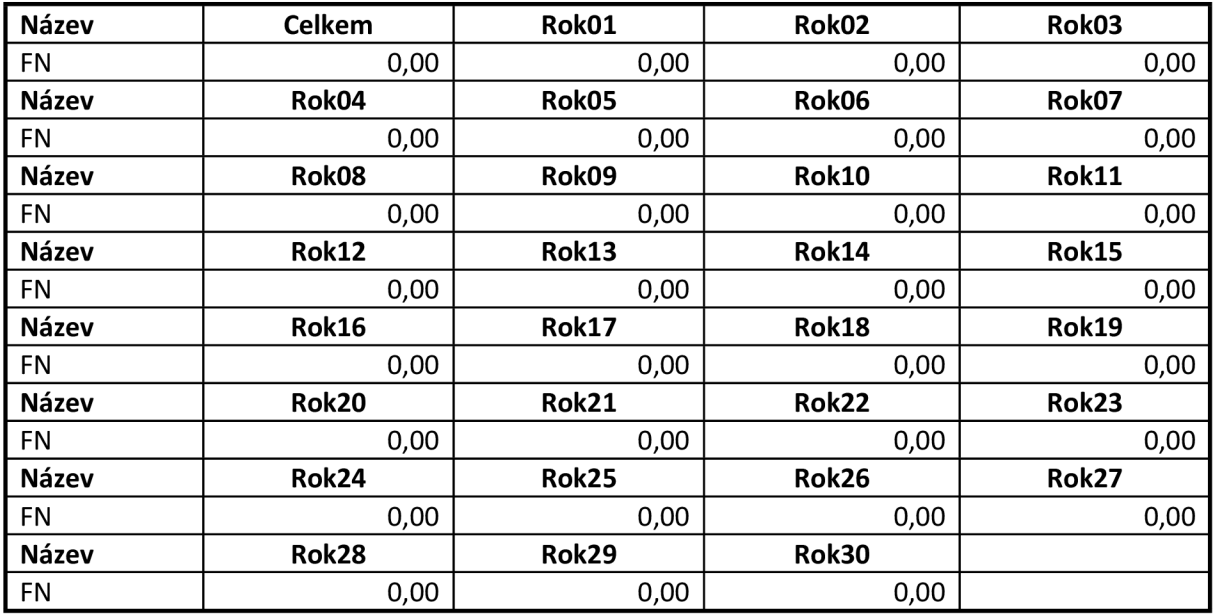

#### **Rozdílová varianta investičních nákladů:**

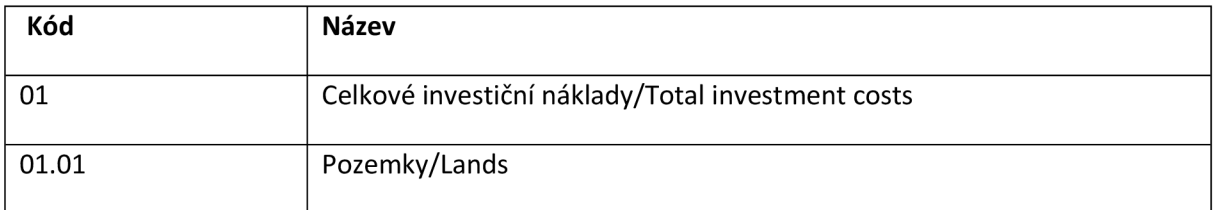

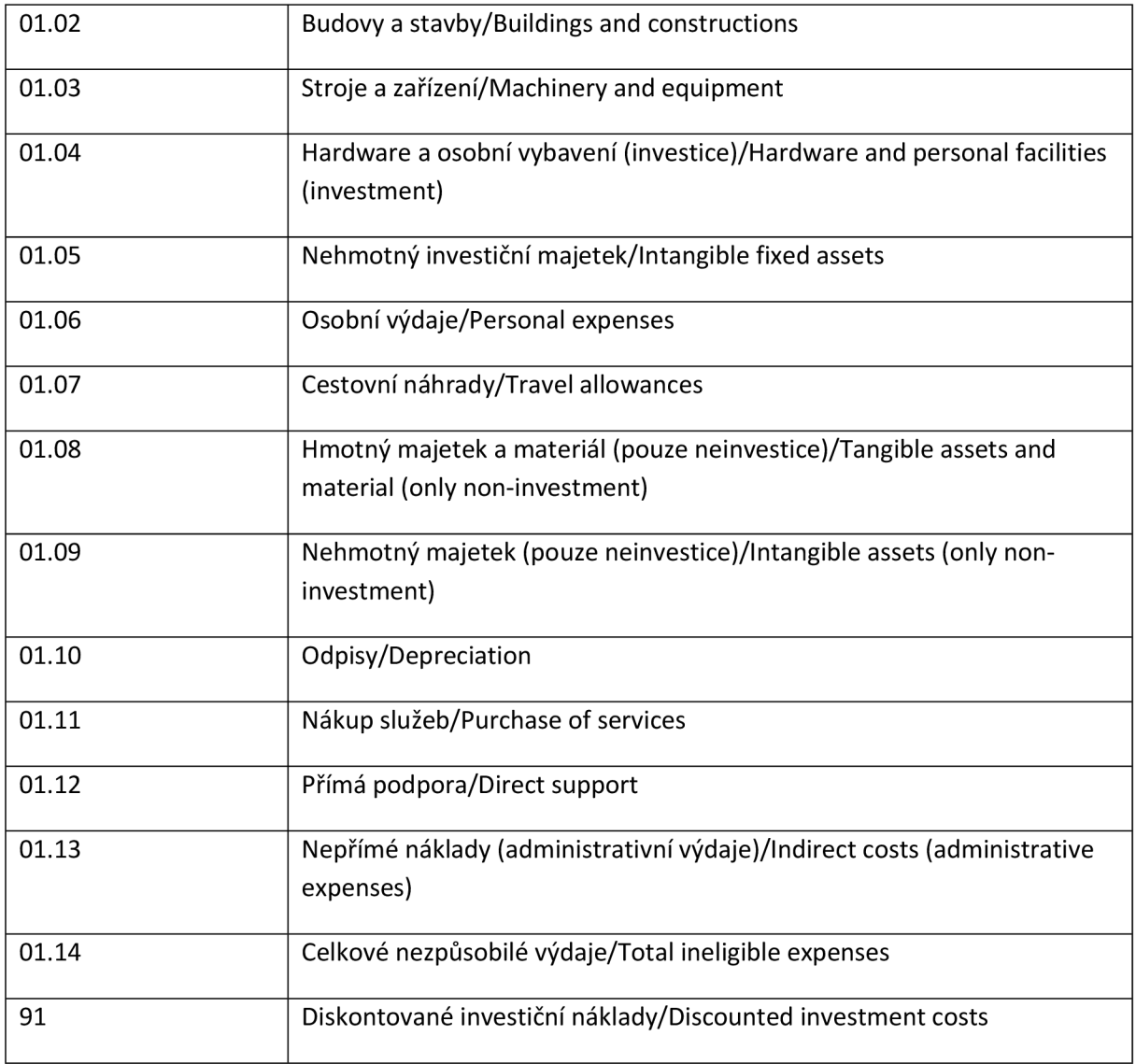

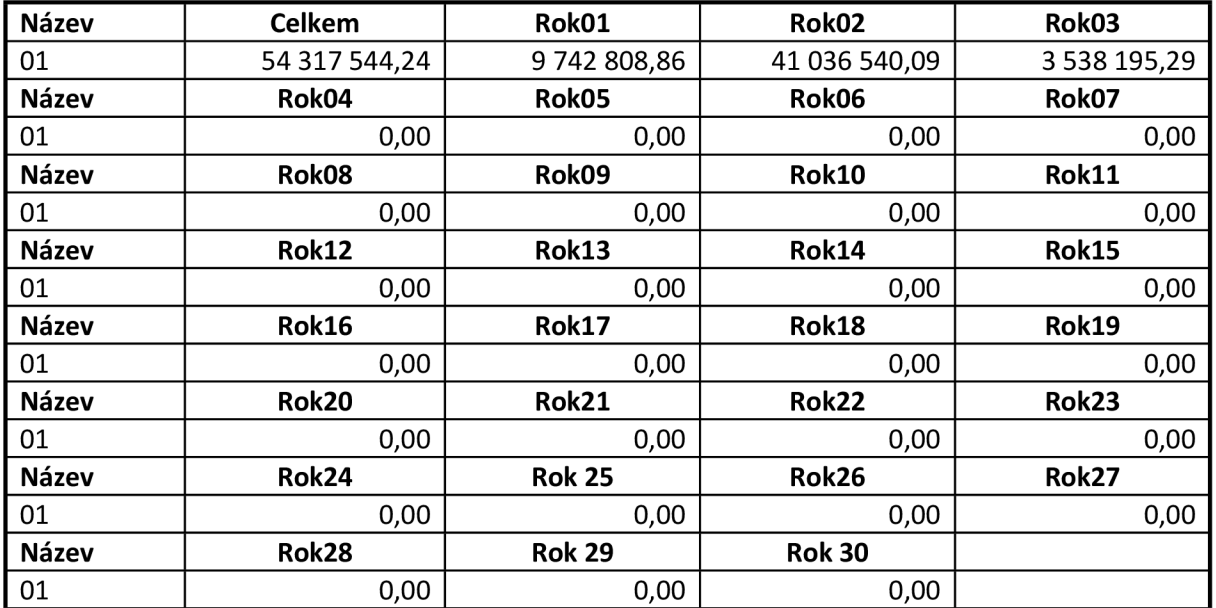

### **Rozdílová varianta zdrojů financování:**

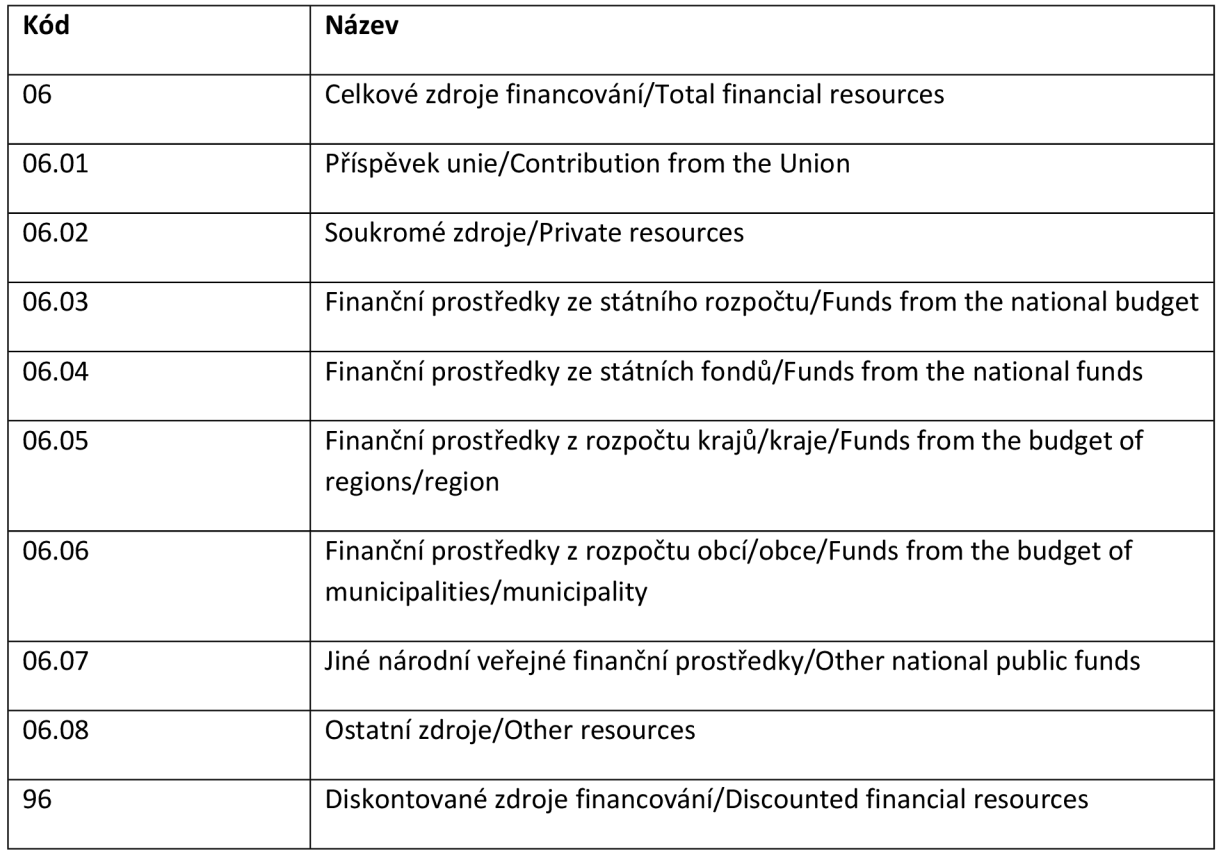

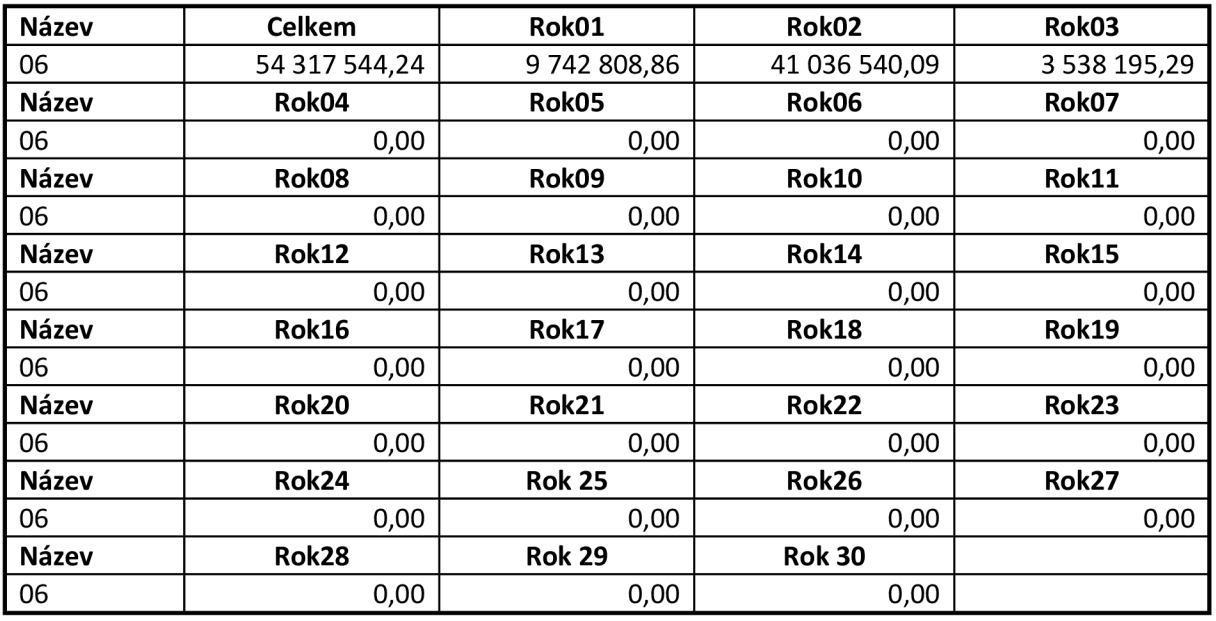

# **Provozní náklady a výnosy:**

### **Celkové a diskontované položky:**

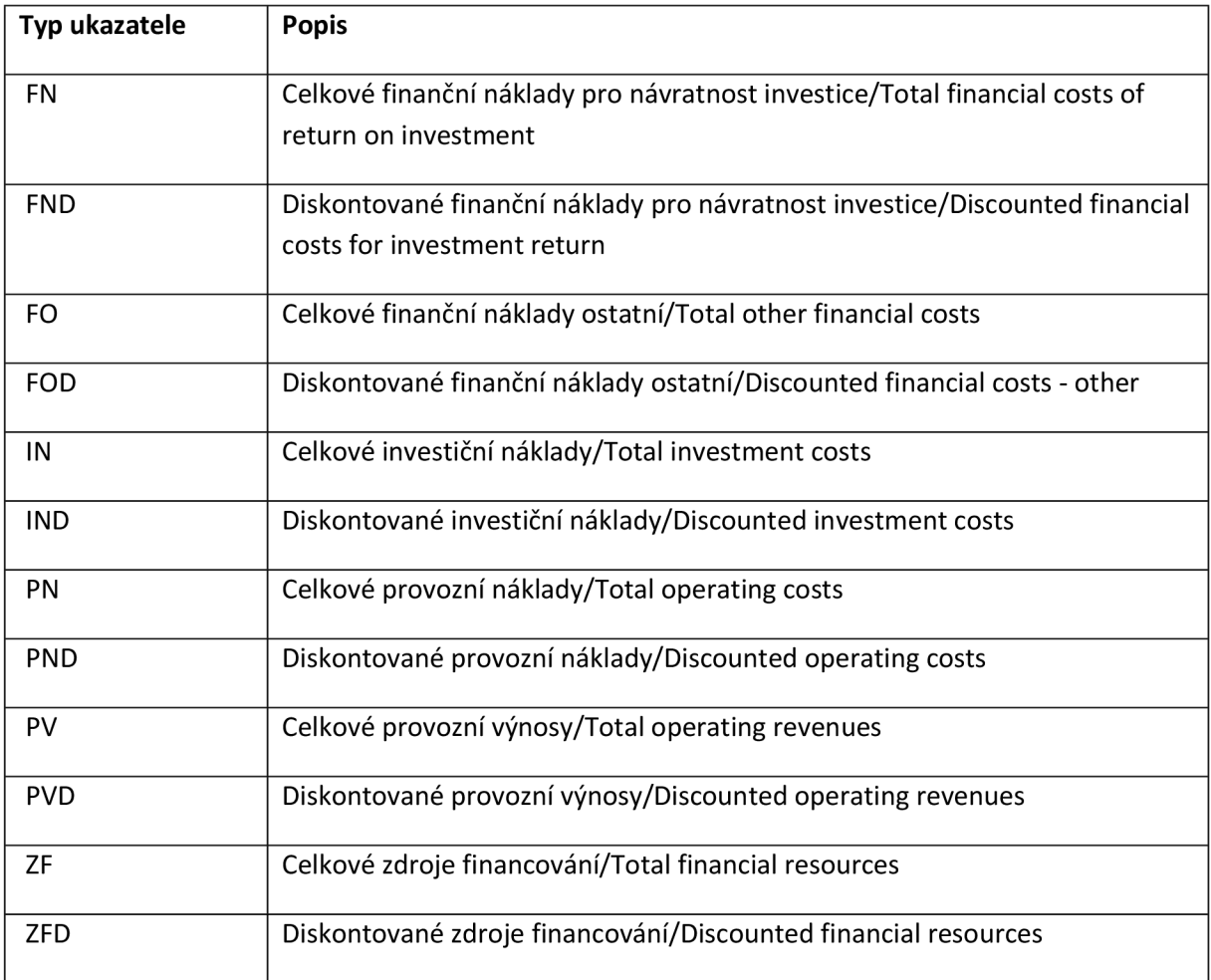

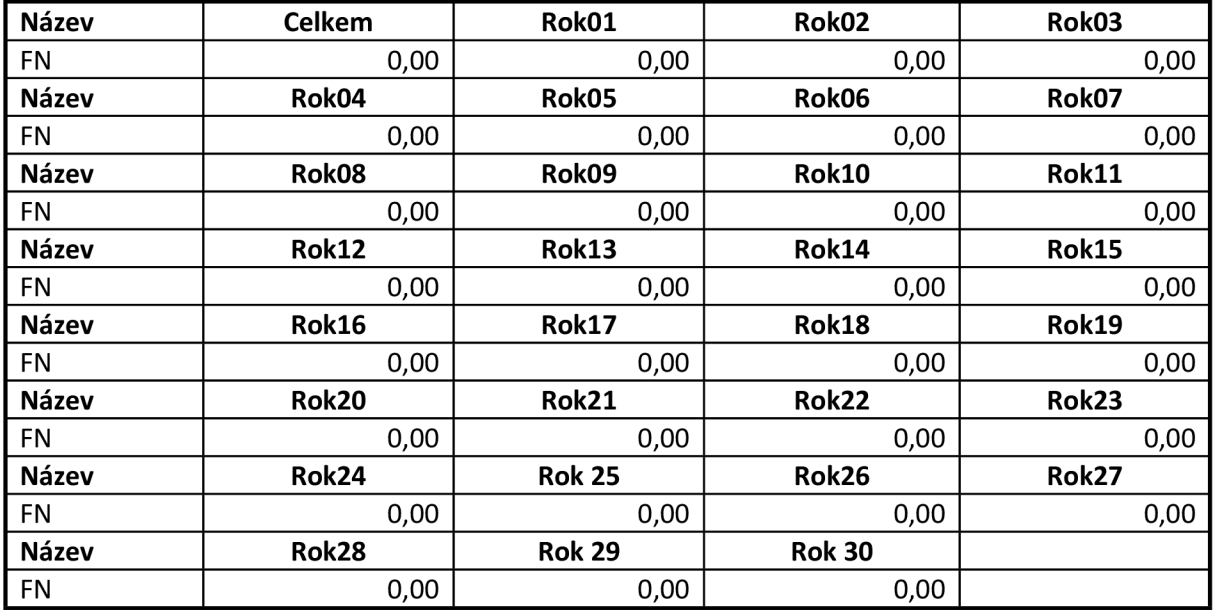

### **Rozdílová varianta provozních a finančních nákladů:**

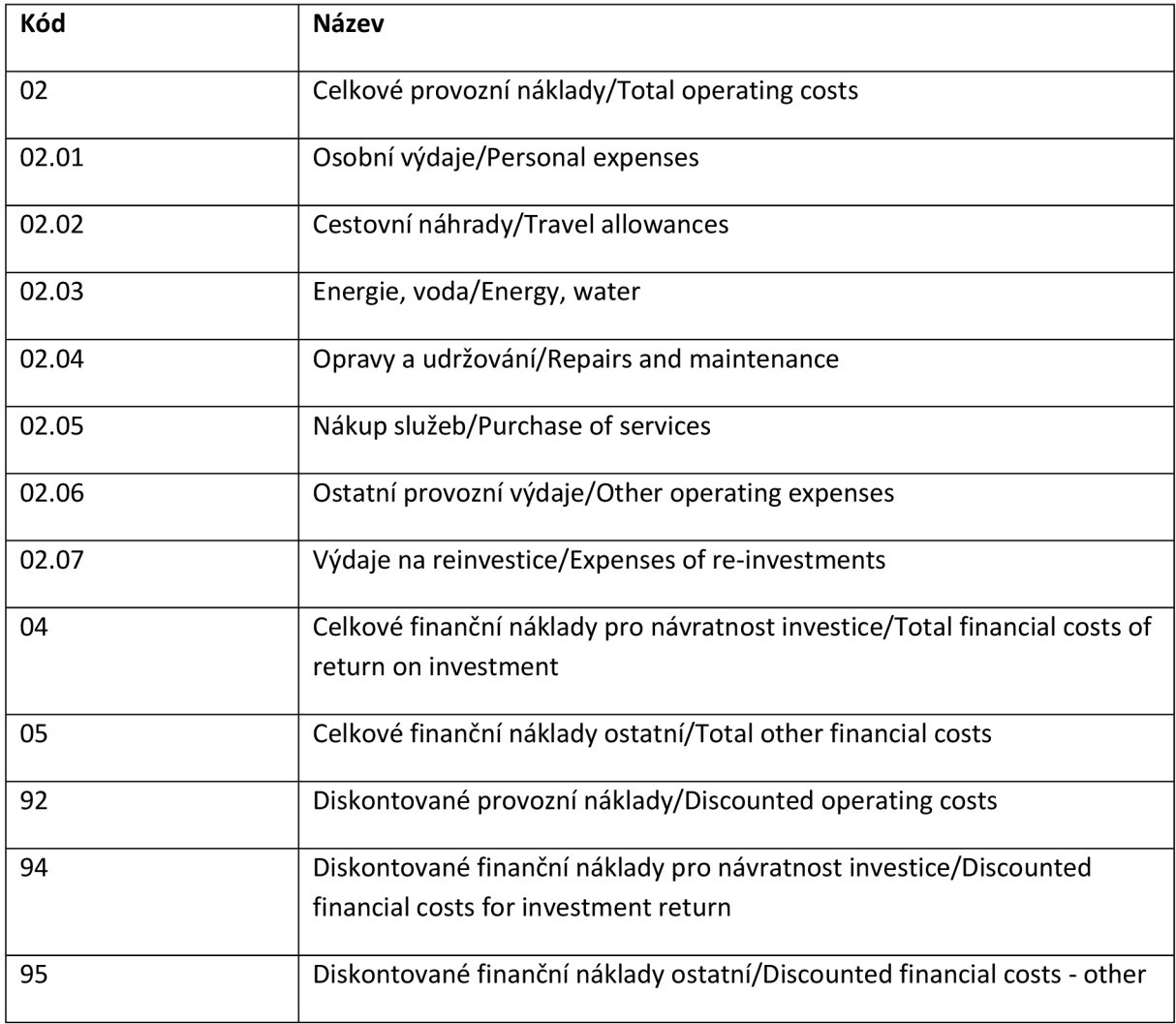

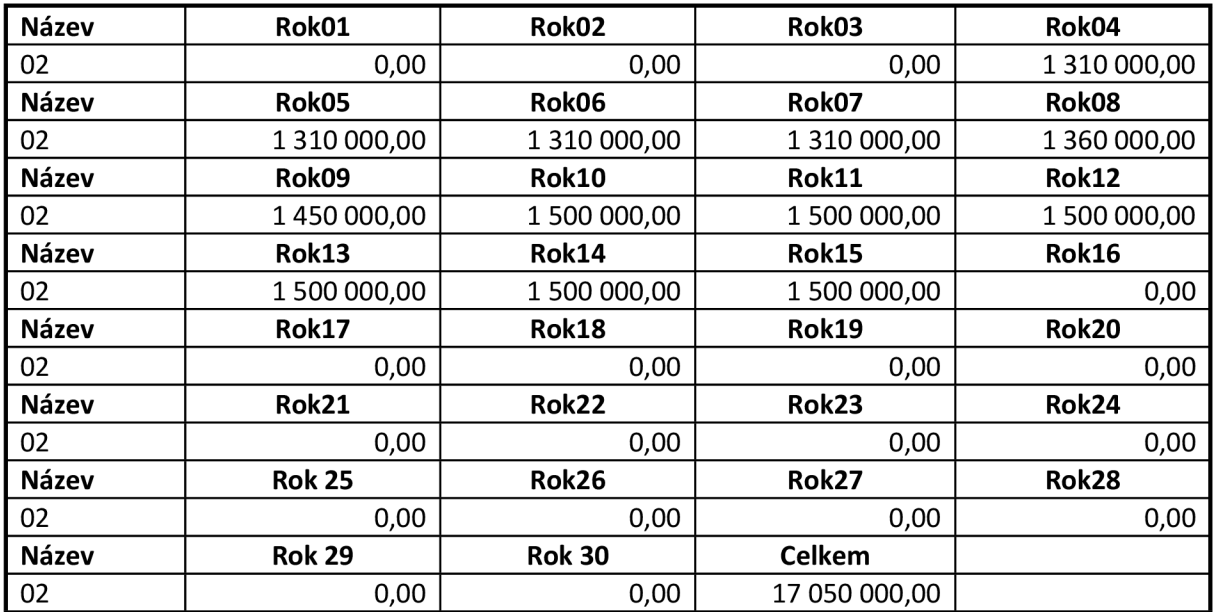

### **Rozdílová varianta provozních výnosů:**

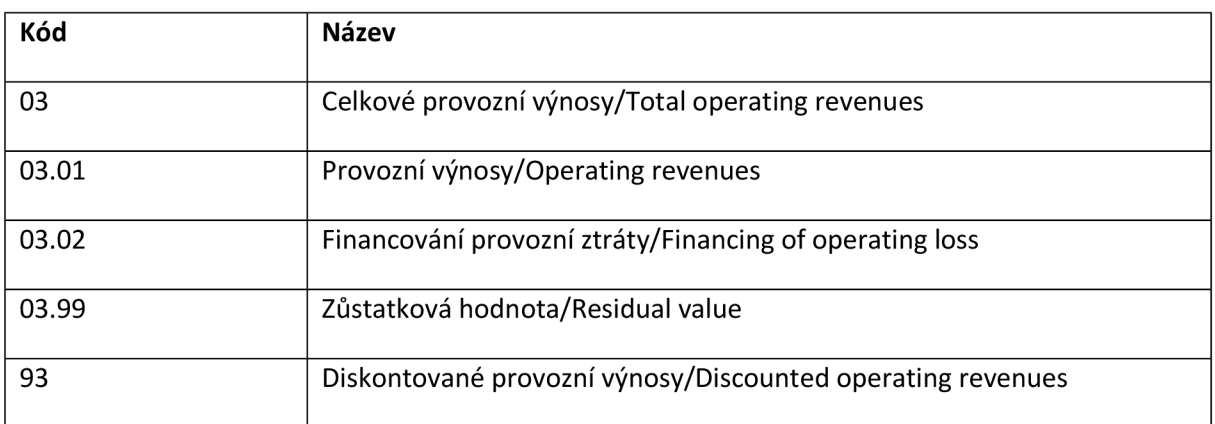

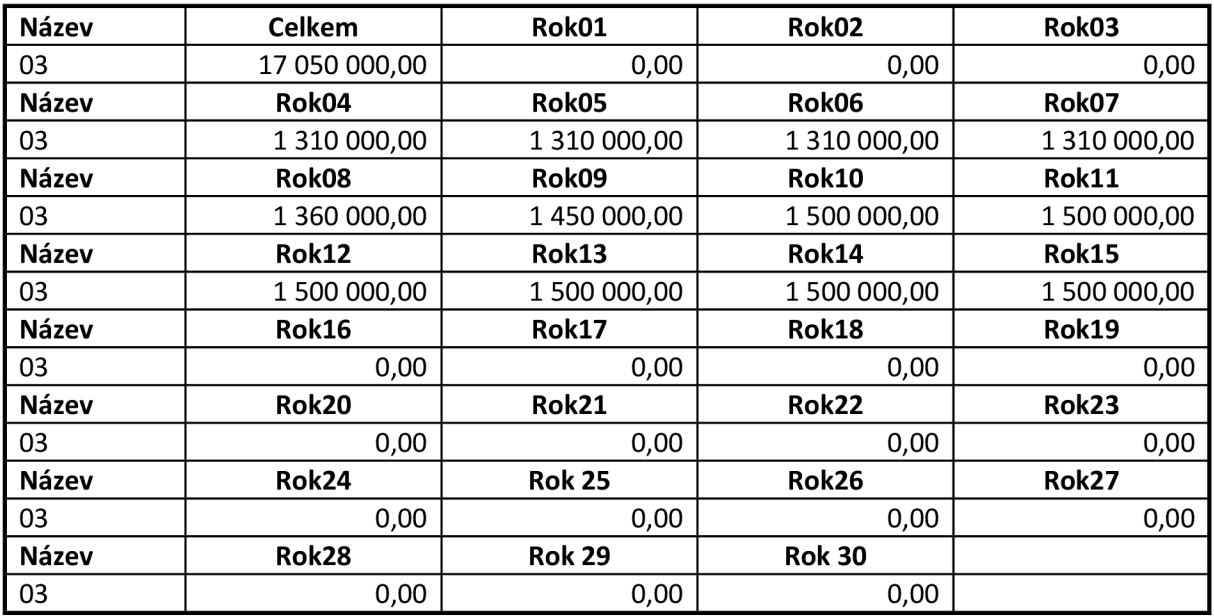

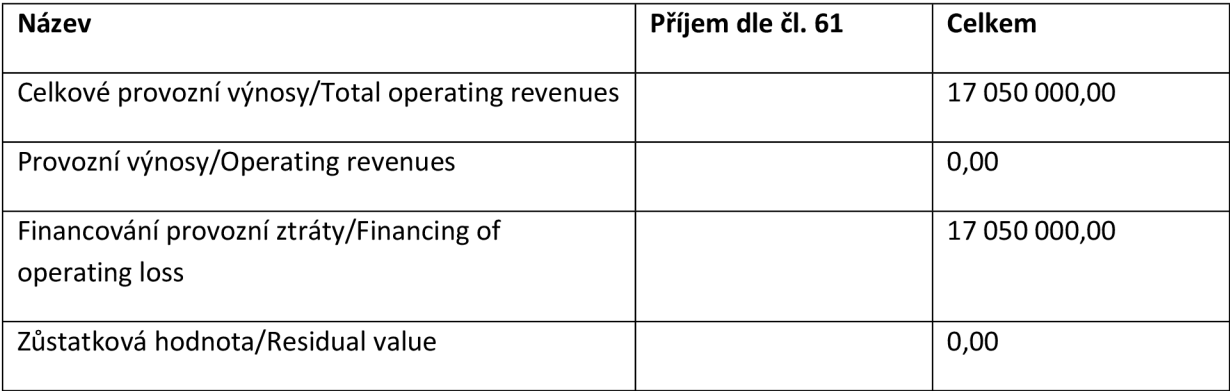

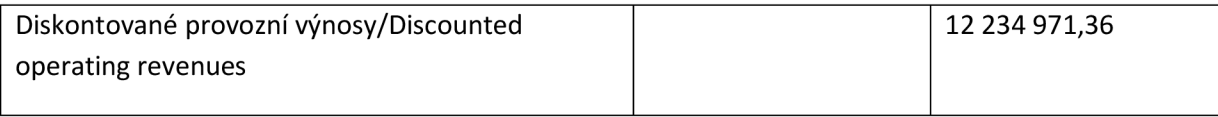

## **Zůstatková hodnota:**

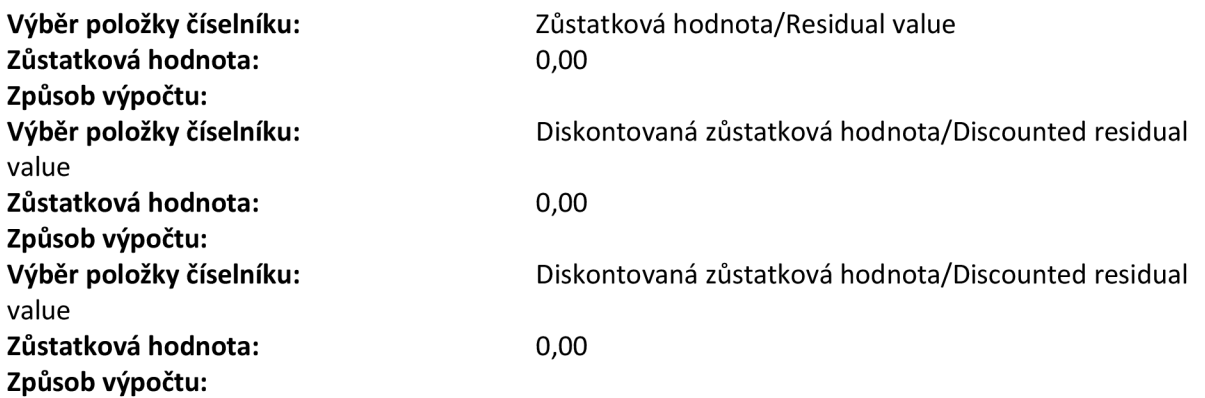

## **Návratnost investic pro FA:**

### **Vstupy pro výpočet návratnosti investic:**

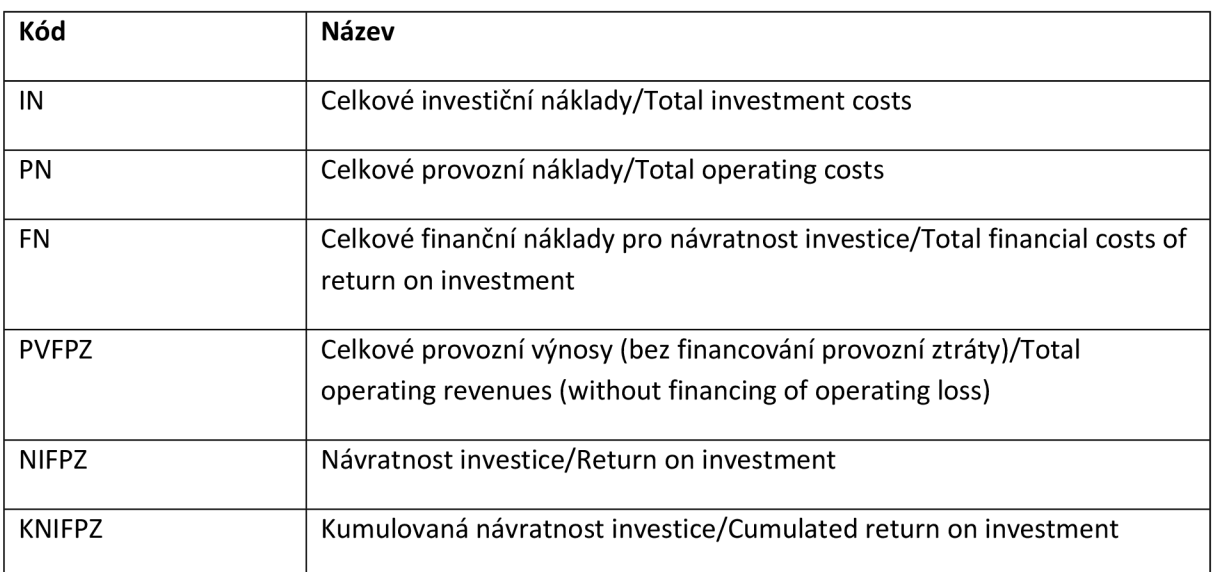

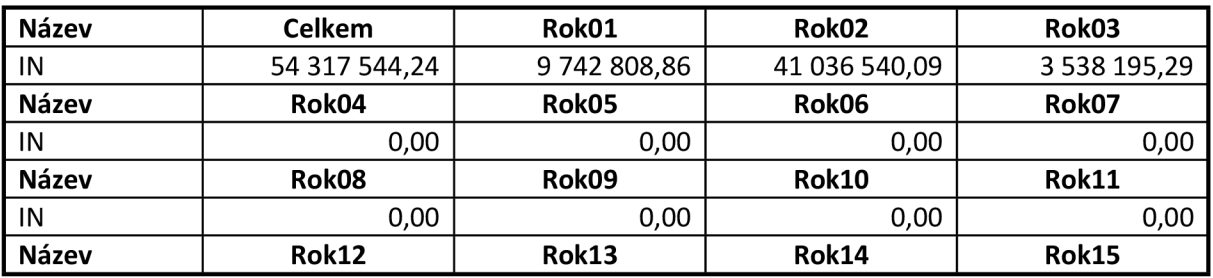

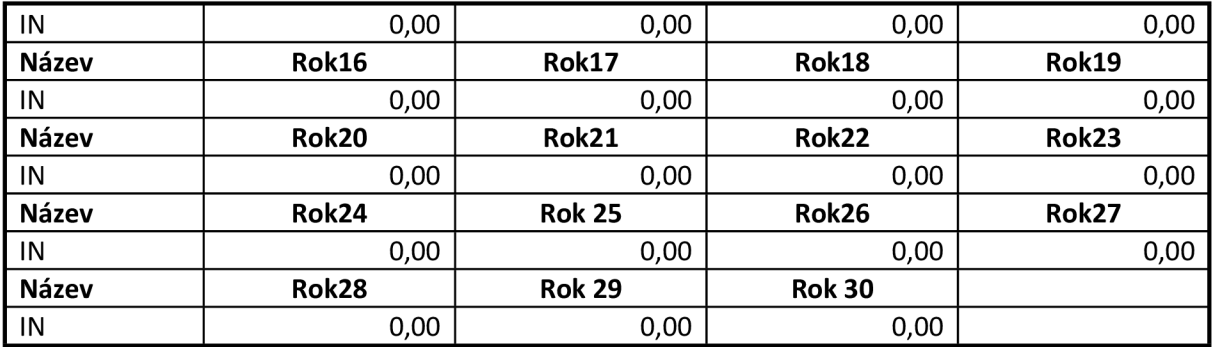

### **Návratnost investice:**

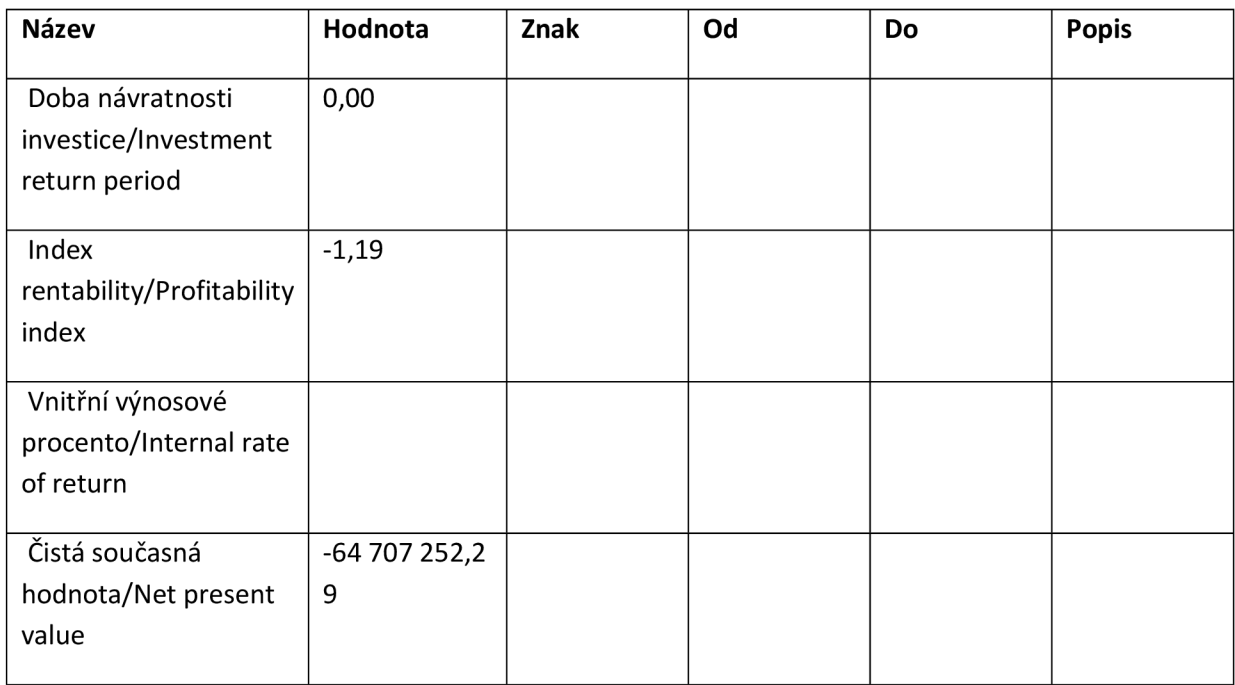

### **Návratnost kapitálu pro FA:**

### **Vstupy pro výpočet návratnosti kapitálu:**

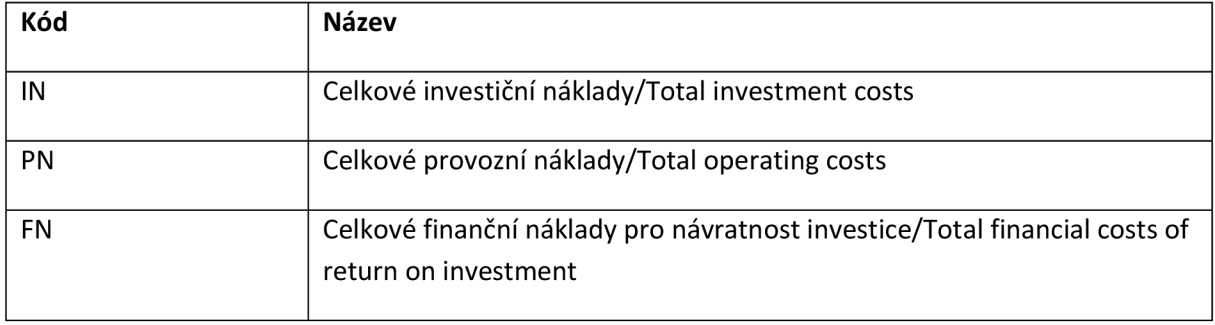

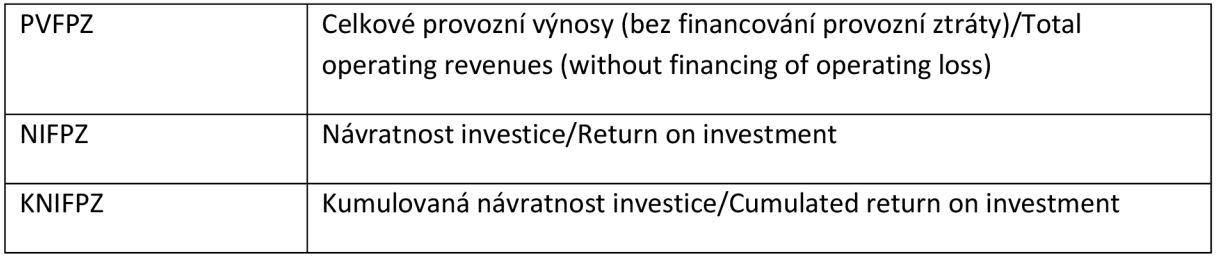

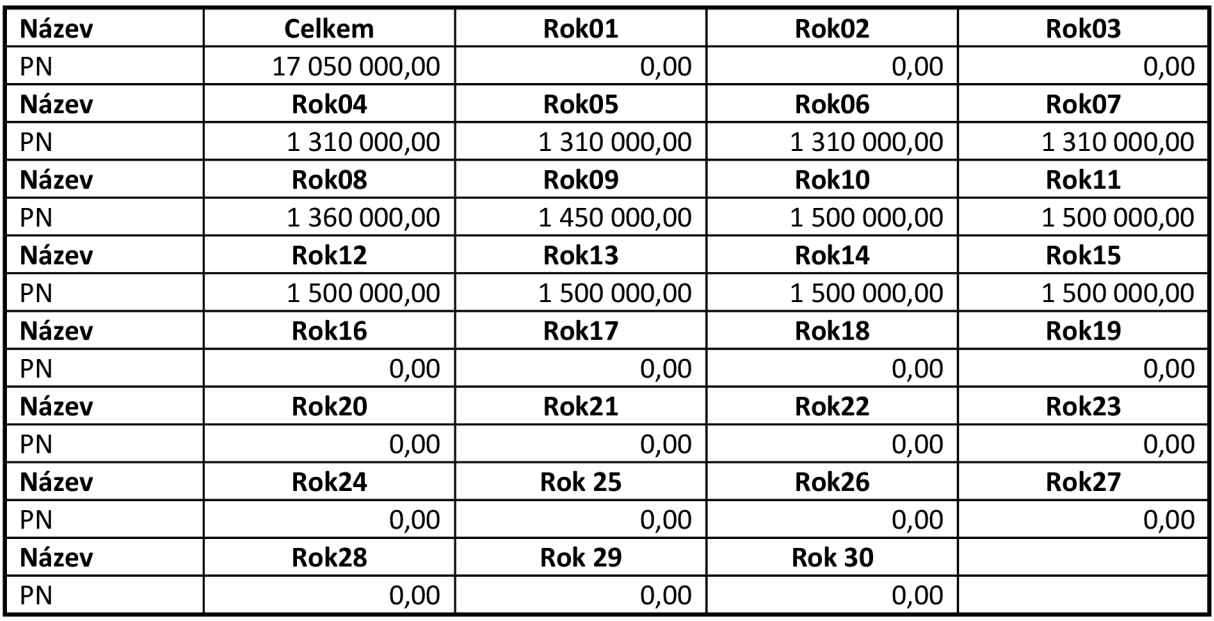

### **Návratnost kapitálu:**

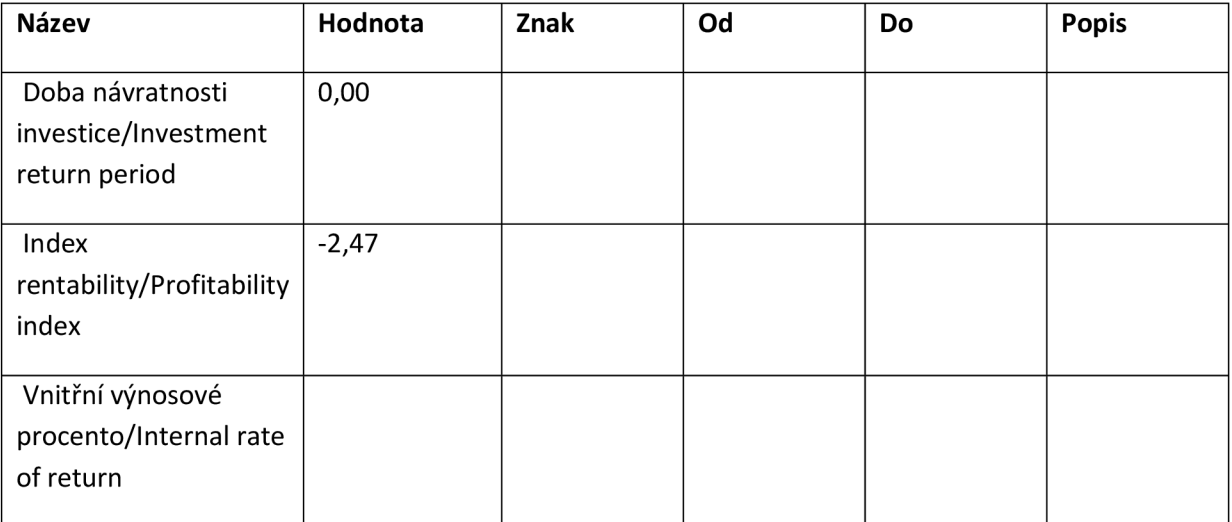

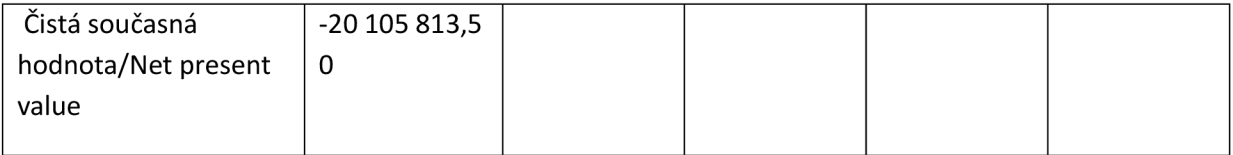

## **Udržitelnost pro FA:**

### **Vstupy pro výpočet udržitelnosti:**

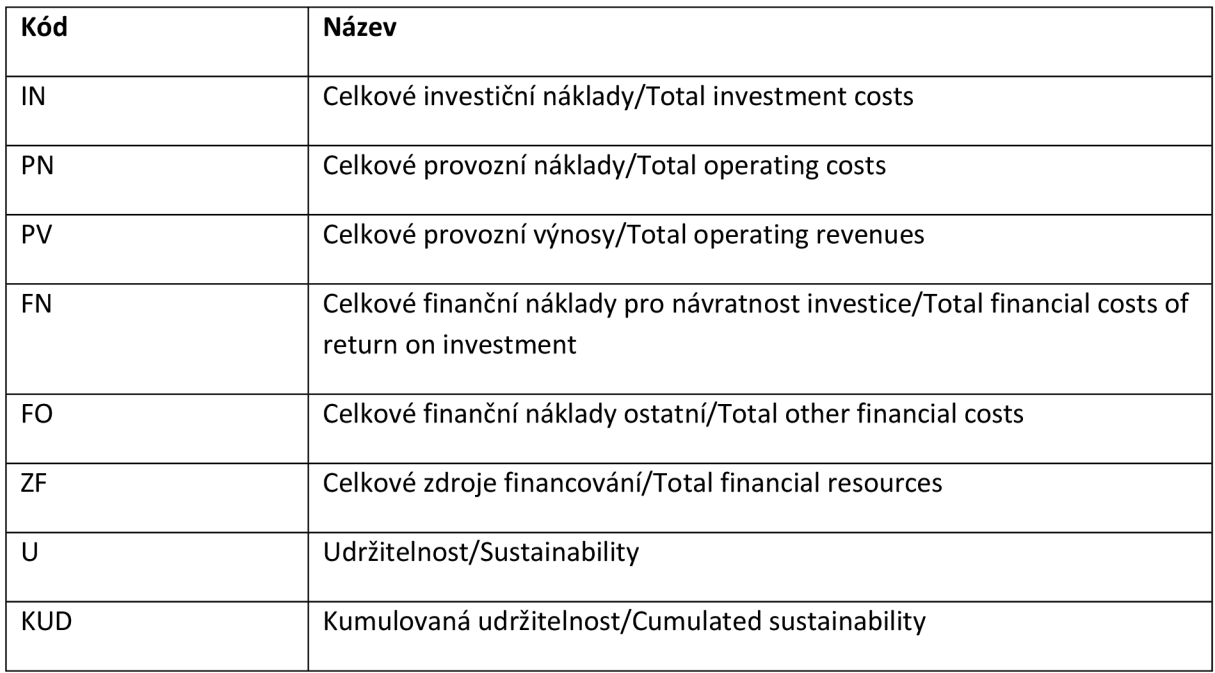

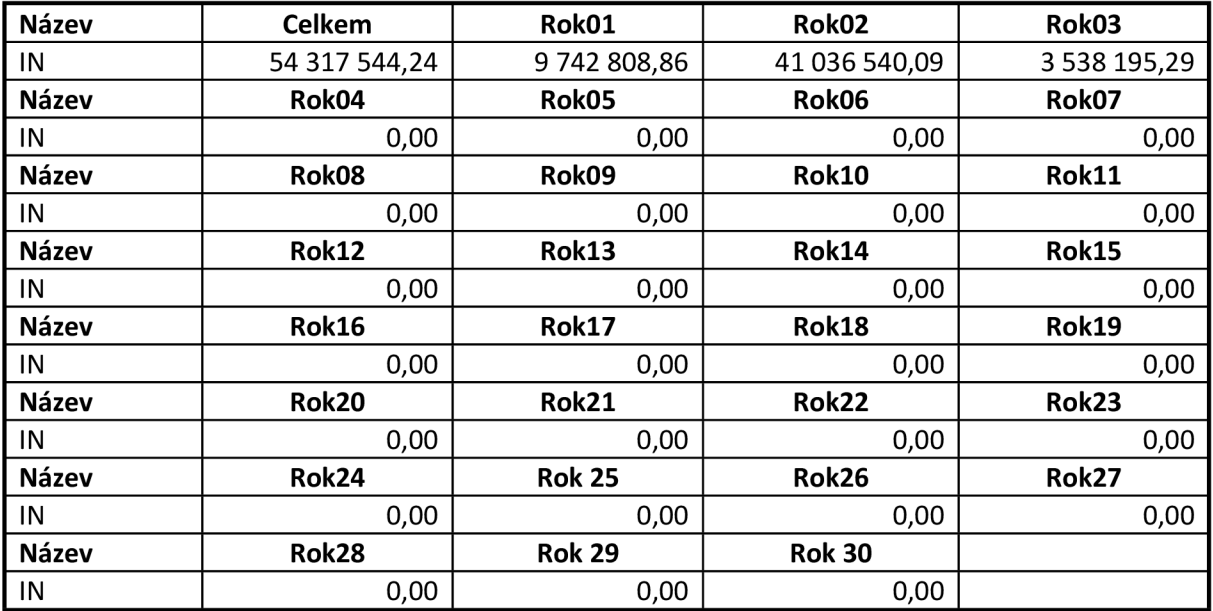

#### **Udržitelnost:**

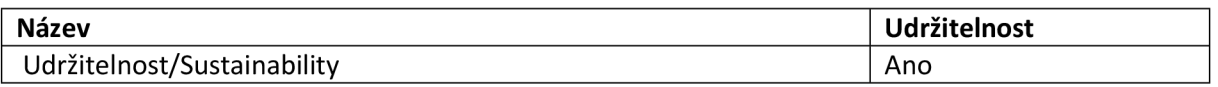

## **Citlivost finanční analýzy:**

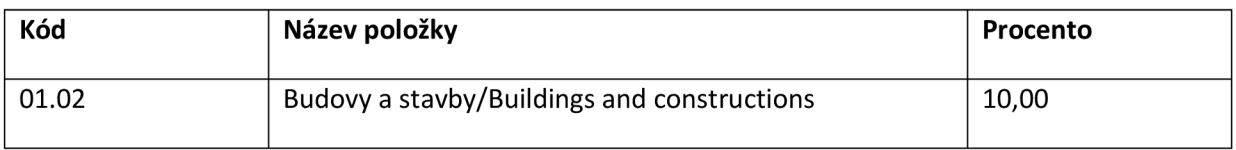

### **Celkové a diskontované položky:**

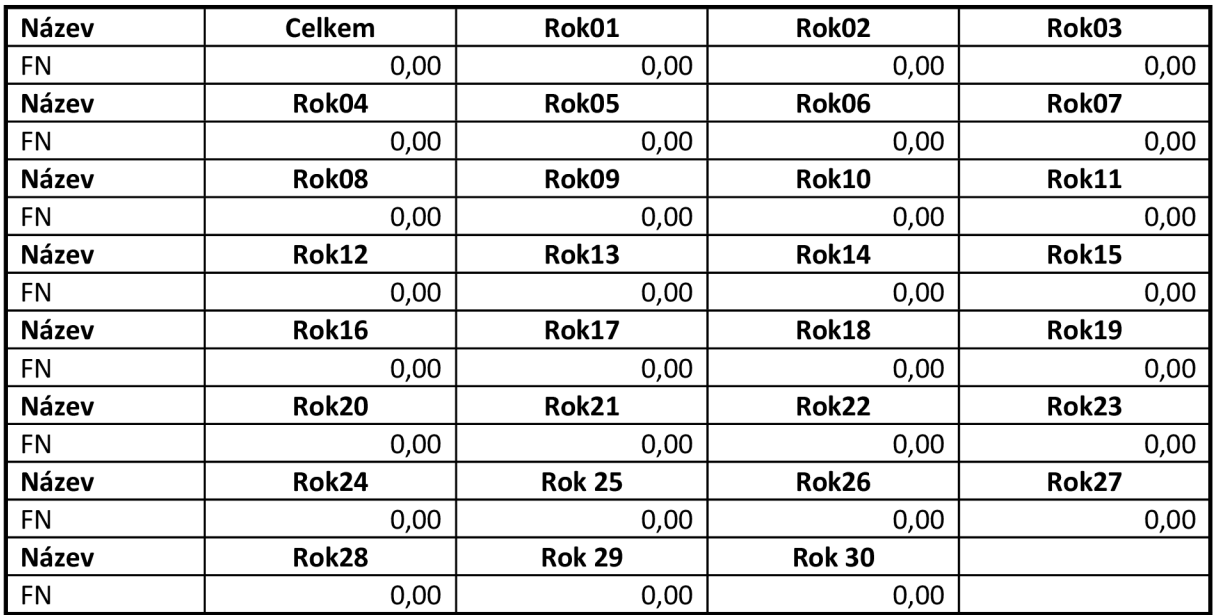

### **Přehled peněžních toků:**

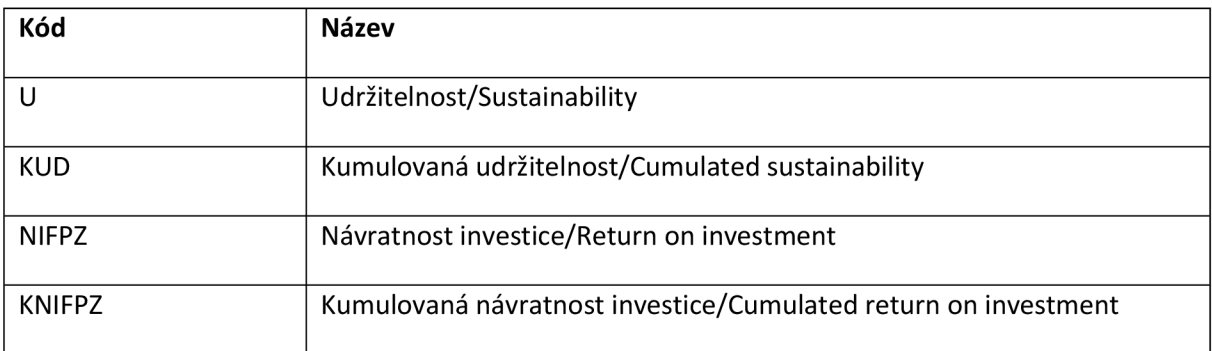

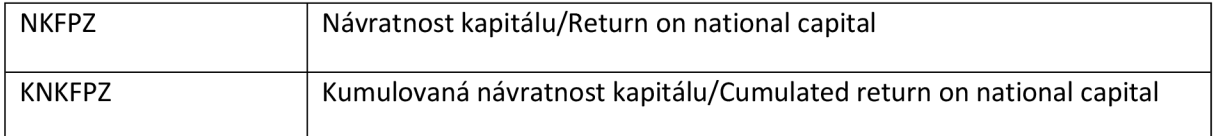

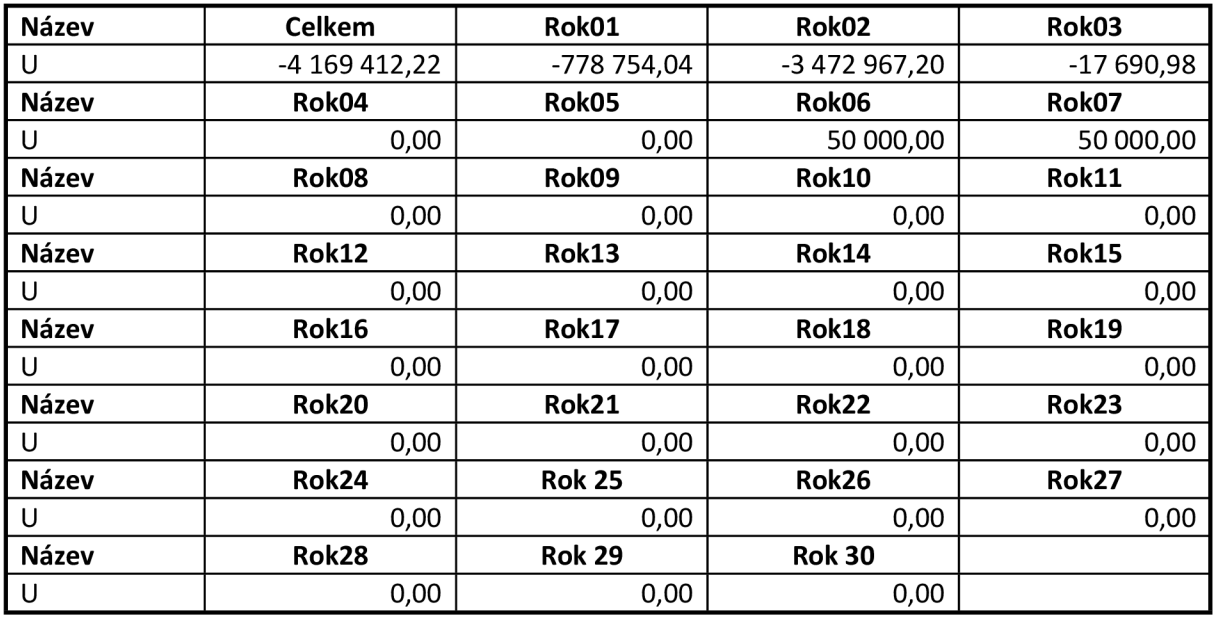

### **Udržitelnost:**

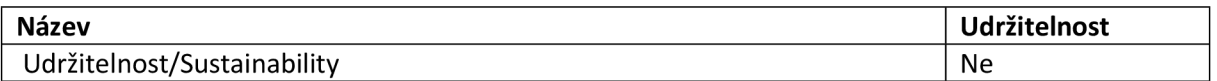

### **Návratnost investice:**

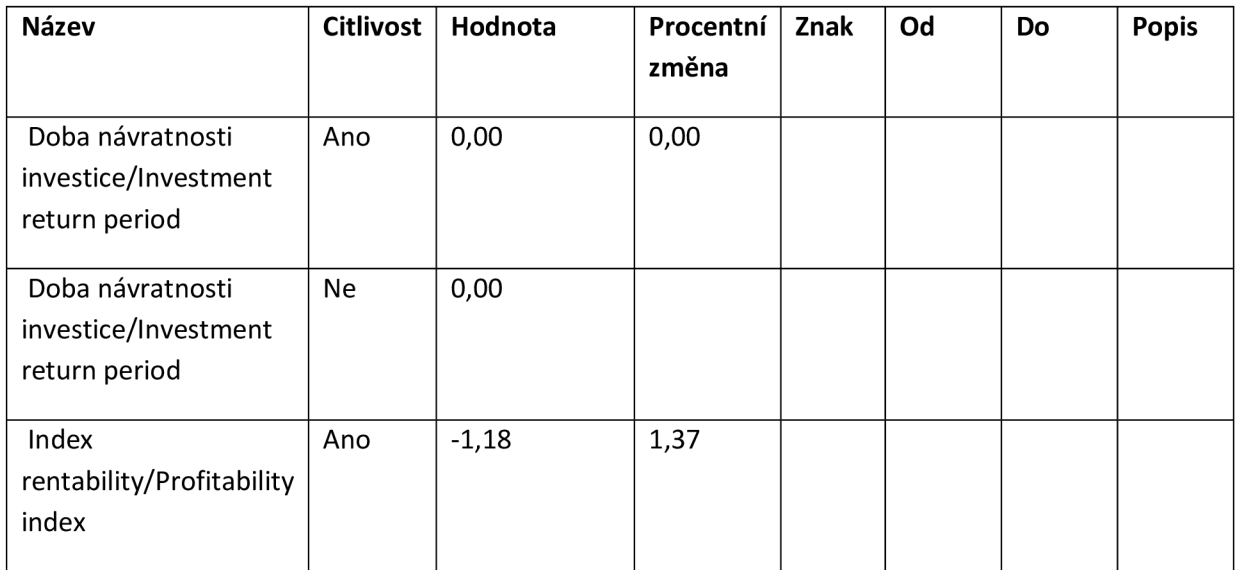

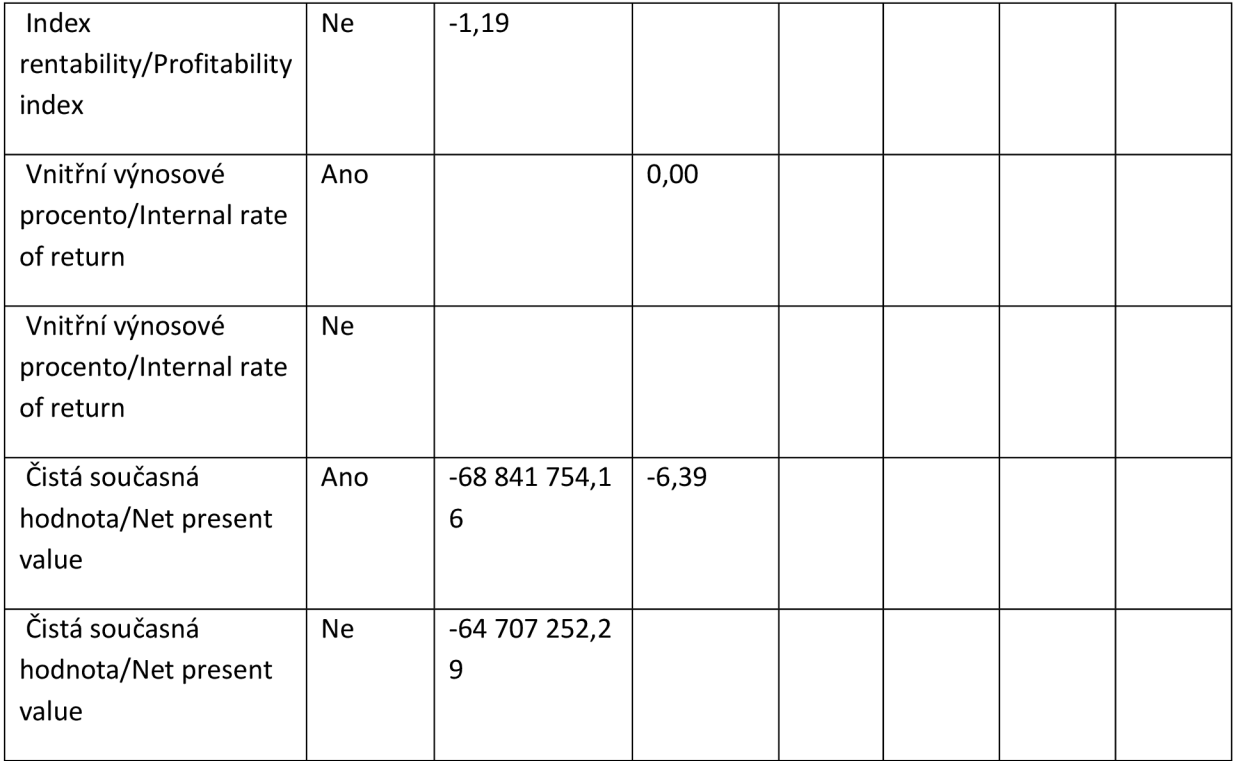

### **Návratnost kapitálu:**

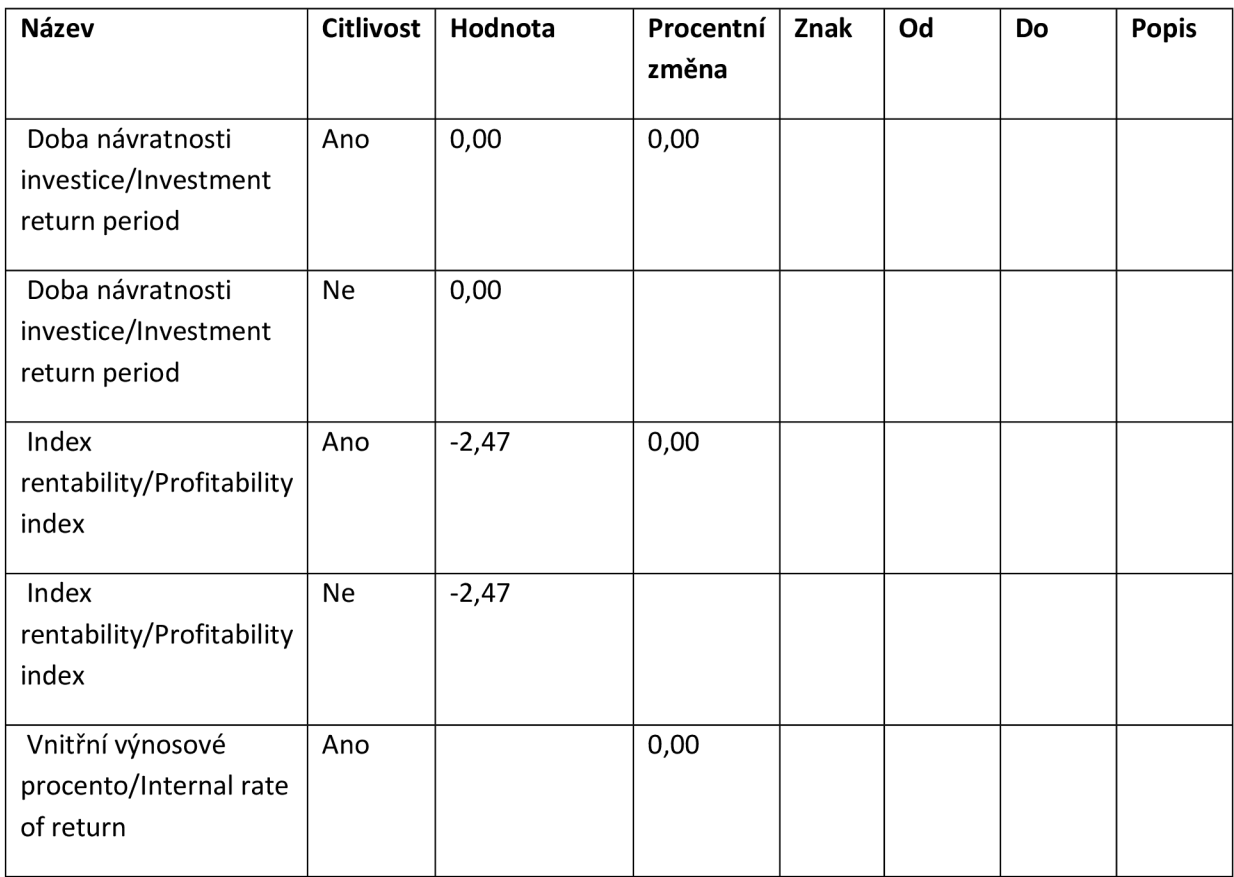
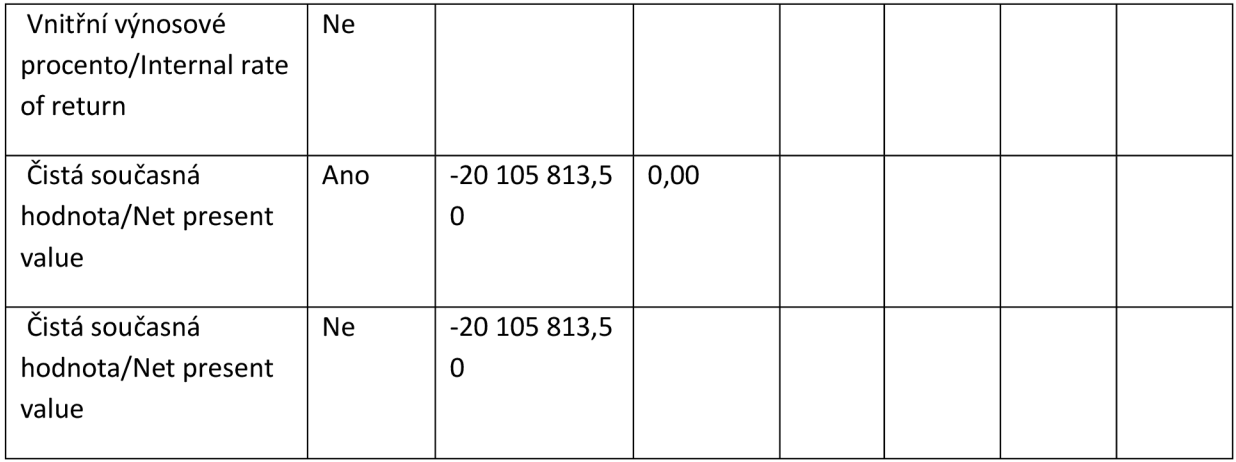

### **Výběr specifických cílů:**

**Kód specifického cíle:** 02.2.67.1 **Název specifického cíle:** Zkvalitnění vzdělávací infrastruktury na vysokých školách za účelem zajištění vysoké kvality výuky, zlepšení přístupu znevýhodněných skupin a zvýšení otevřenosti vysokých škol

#### **Socio-ekonomické dopady:**

**Typ** - Určuje, zda se jedná o součtový nebo diskontovaný záznam. S=součtový, D=diskontovaný

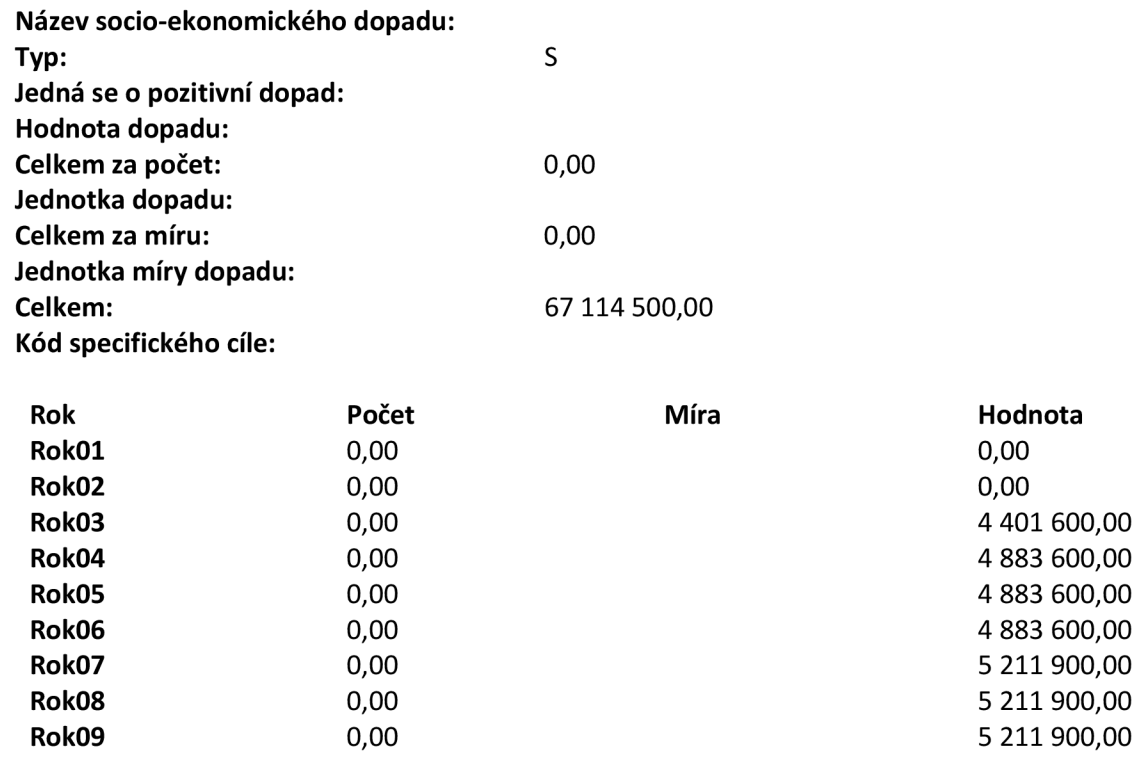

Sestava vytvořena v MS2014+ RNKRESAR 30.3.2022 20:23

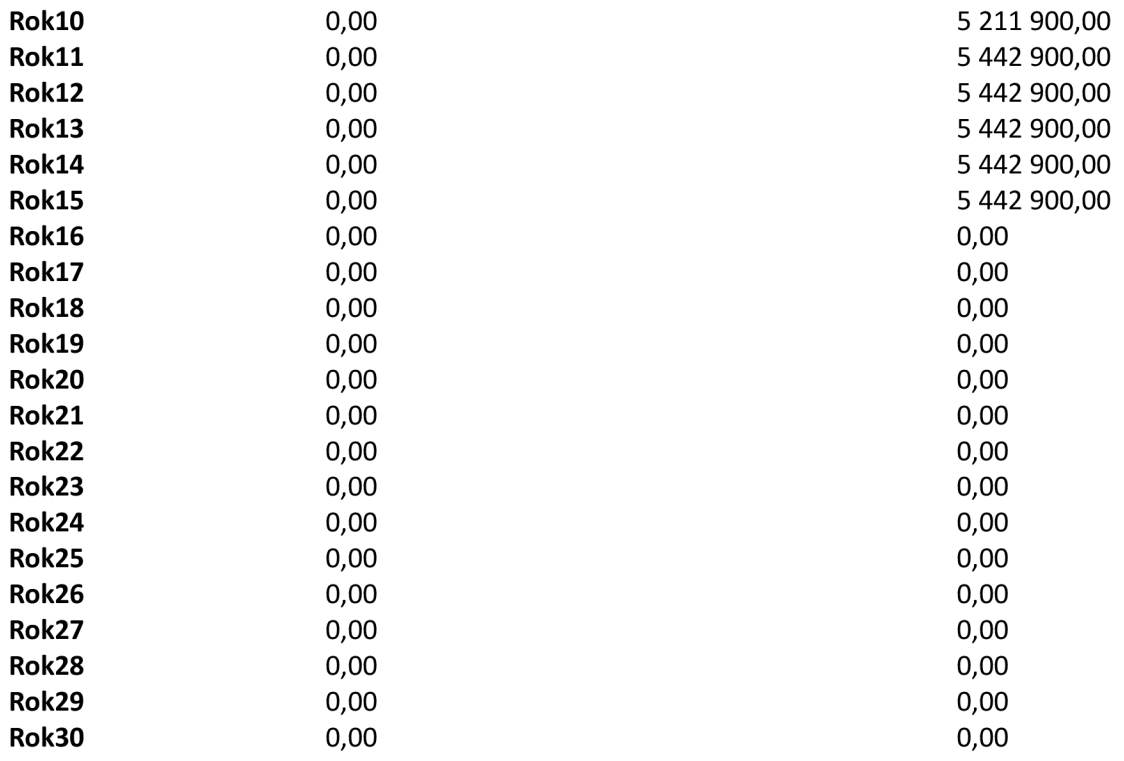

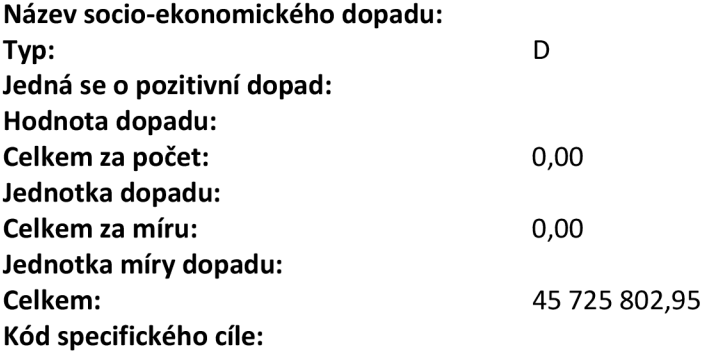

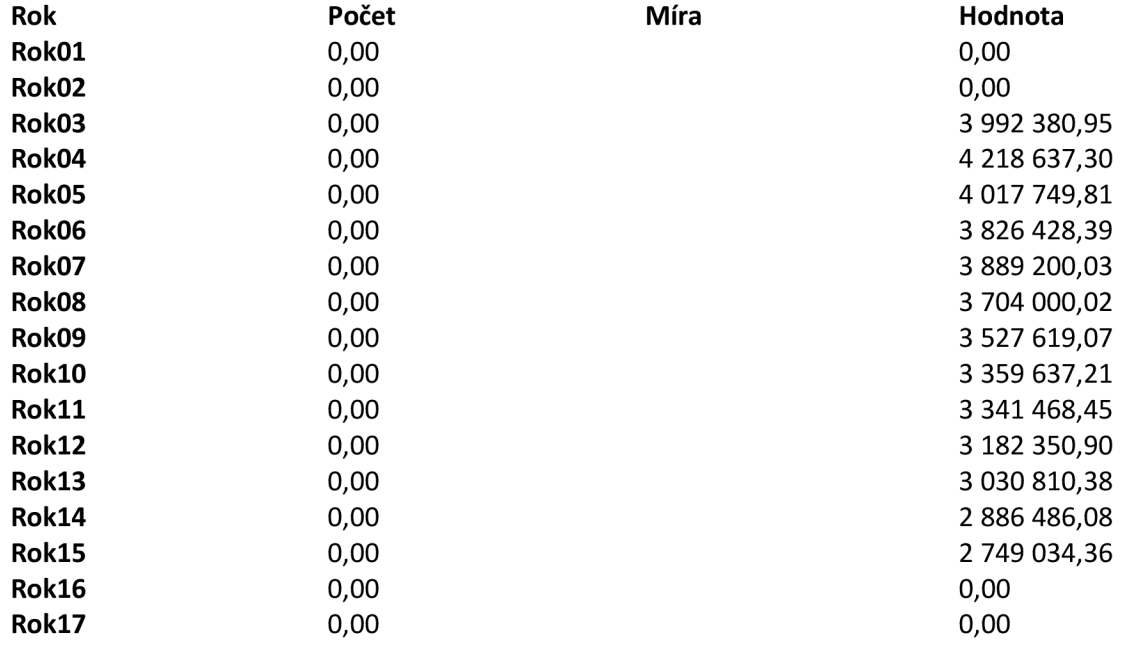

Sestava vytvořena v MS2014+ RNKRESAR 30.3.2022 20:23

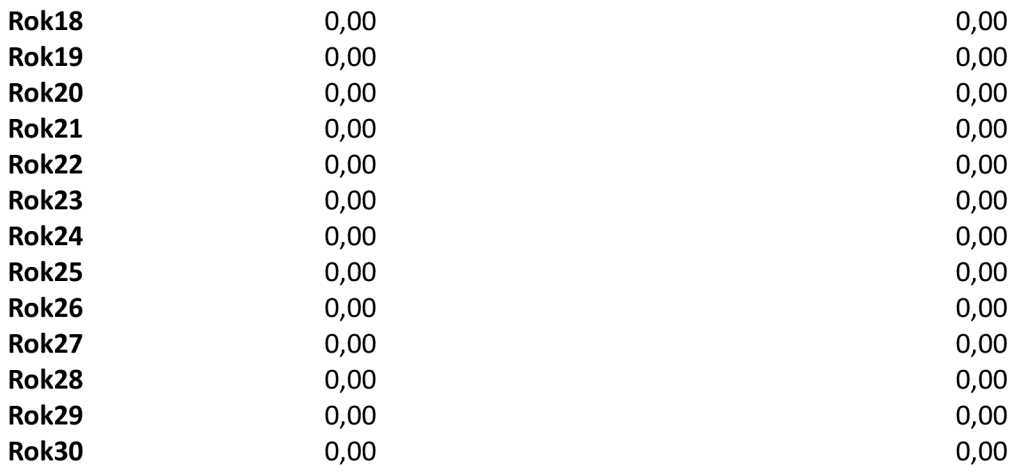

**Název socio-ekonomického dopadu:** zlepšení organizace a metodiky výuky - vysoké školy/lmprovement of organization and methodology of learning - universities **Typ:** 

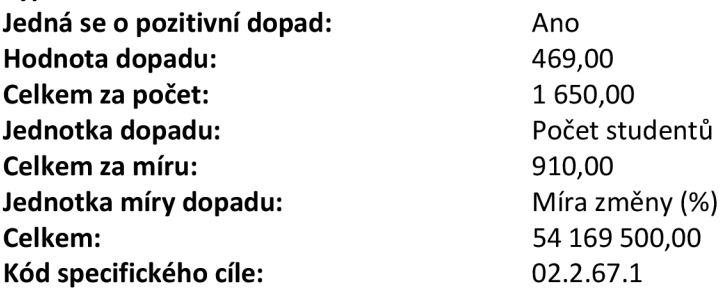

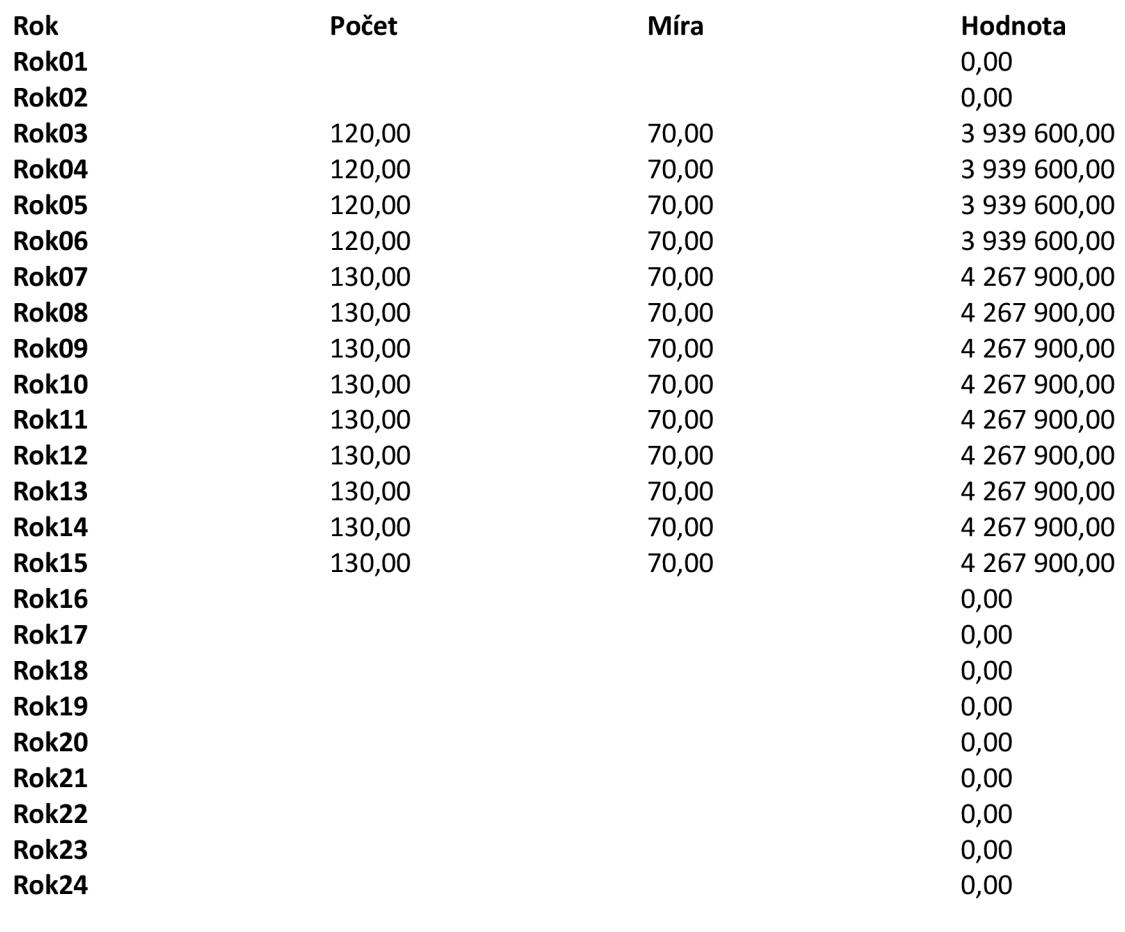

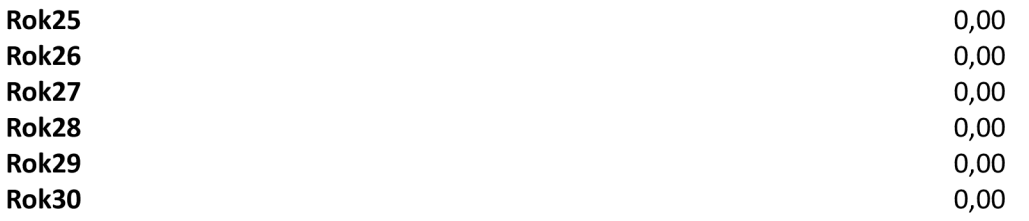

**Název socio-ekonomického dopadu:** začlenění studentů se specifickými potřebami do běžné výuky - typ postižení D - Osoba se specifickou poruchou učení/lnclusion of students with specific needs into common learning - type of disability D - Person with specific learning disability **Typ:** 

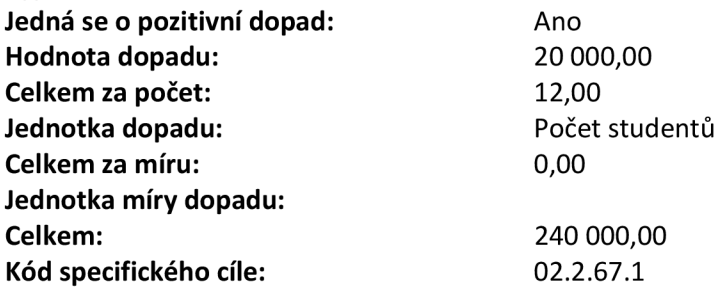

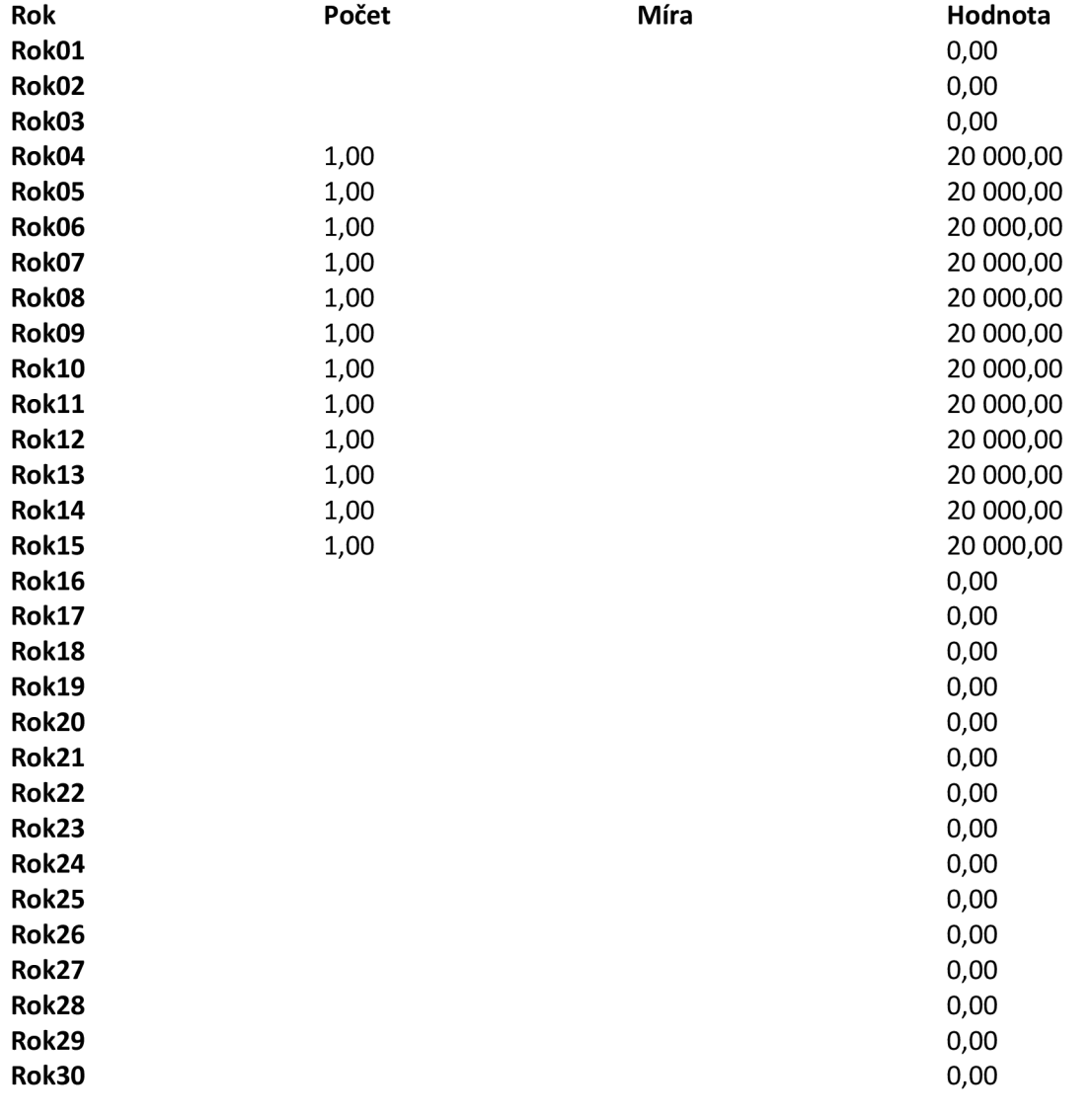

**Název socio-ekonomického dopadu:** zlepšení infrastruktury pro vzdělávání - vysoké školy /Improvement of infrastructure for education - universities **Typ: Jedná se o pozitivní dopad:** Ano<br>**Hodnota dopadu:** 231,00 **Hodnota dopadu: Celkem za počet:** 550,00<br> **Jednotka dopadu:** Počet studentů **Jednotka dopadu: Celkem za míru:** 1 300,00<br> **Jednotka míry dopadu:** Míra změny (%) **Jednotka míry dopadu: Celkem:** 12 705 000,00

**Kód specifického cíle:** 02.2.67.1

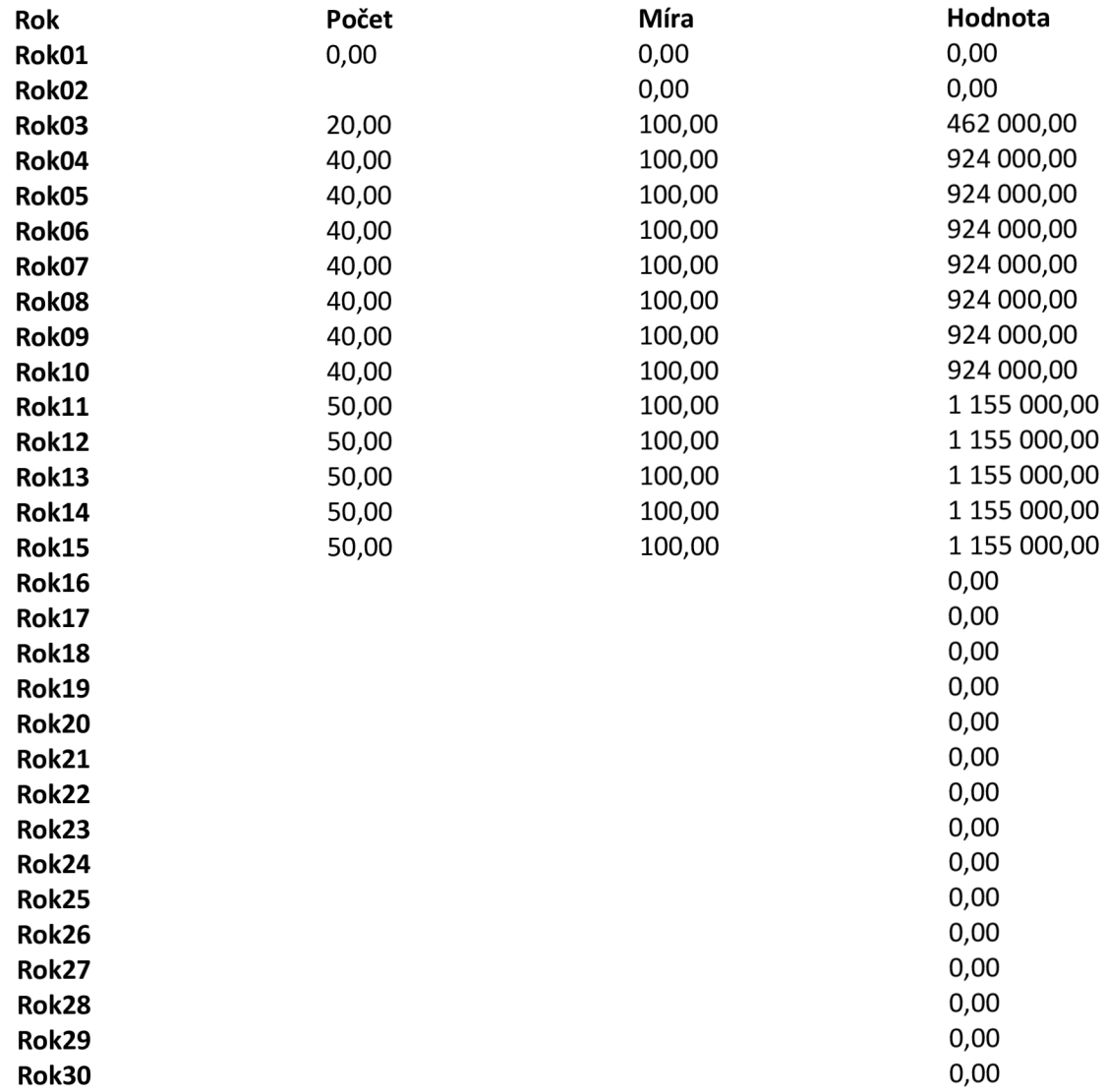

### **Návratnost investic pro EA:**

# **Vstupy pro výpočet návratnosti investic:**

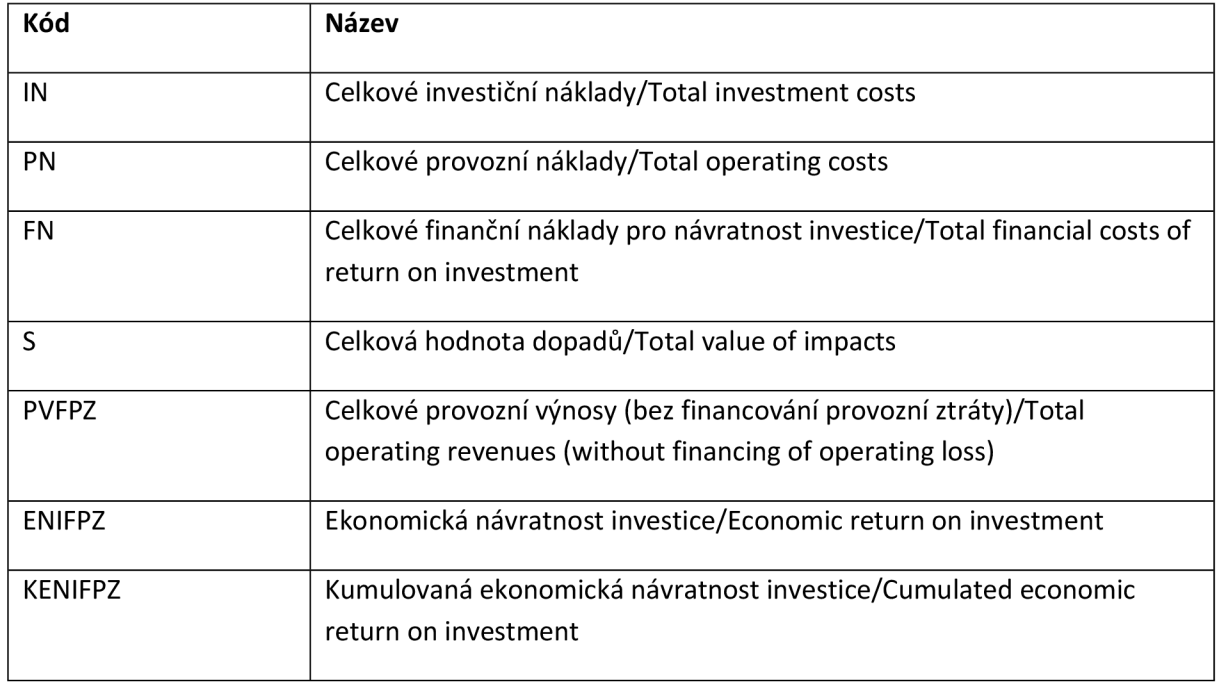

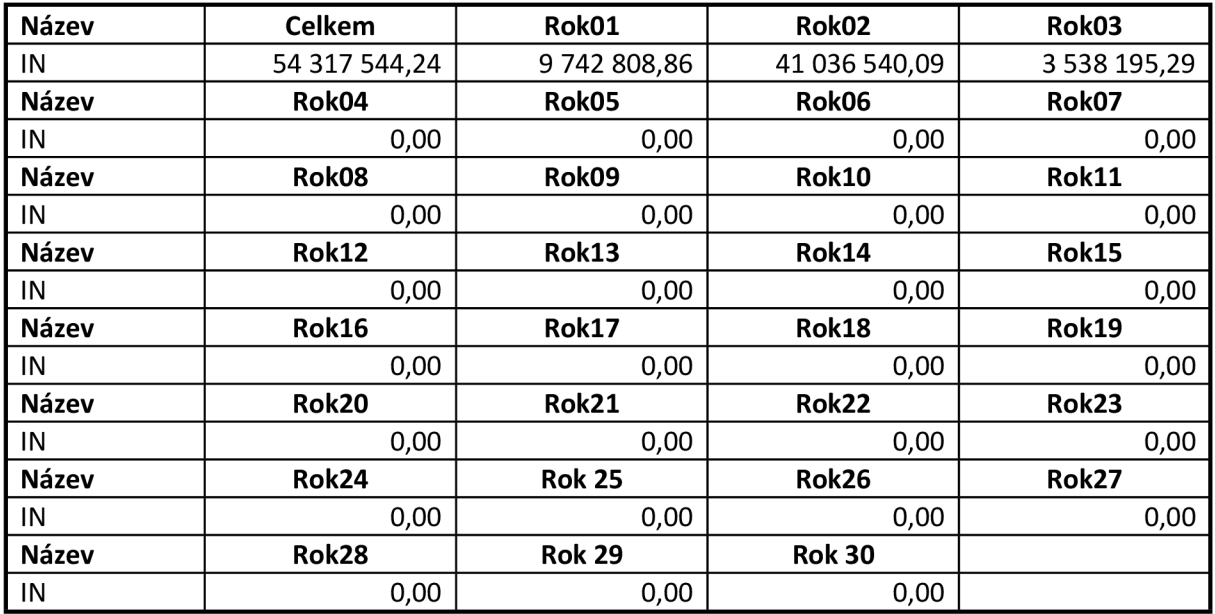

#### **Návratnost investice:**

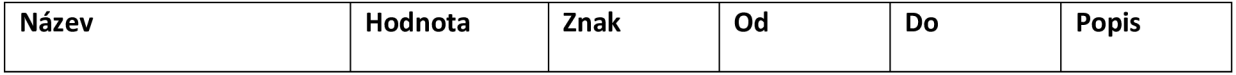

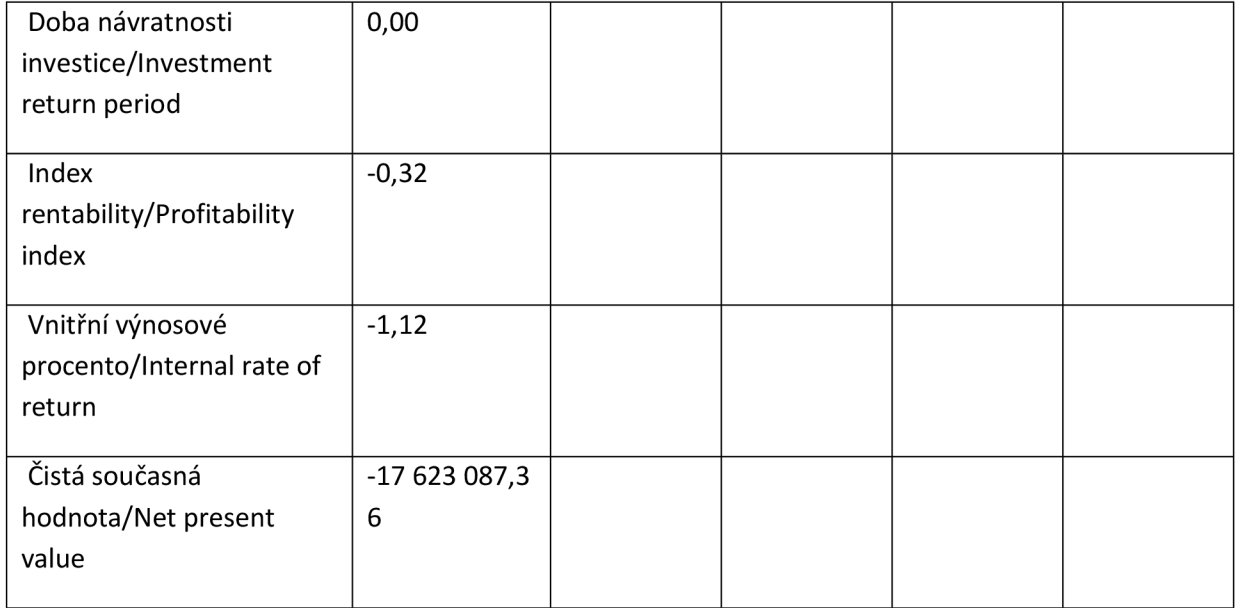

# **Návratnost kapitálu pro EA:**

### **Vstupy pro výpočet návratnosti kapitálu:**

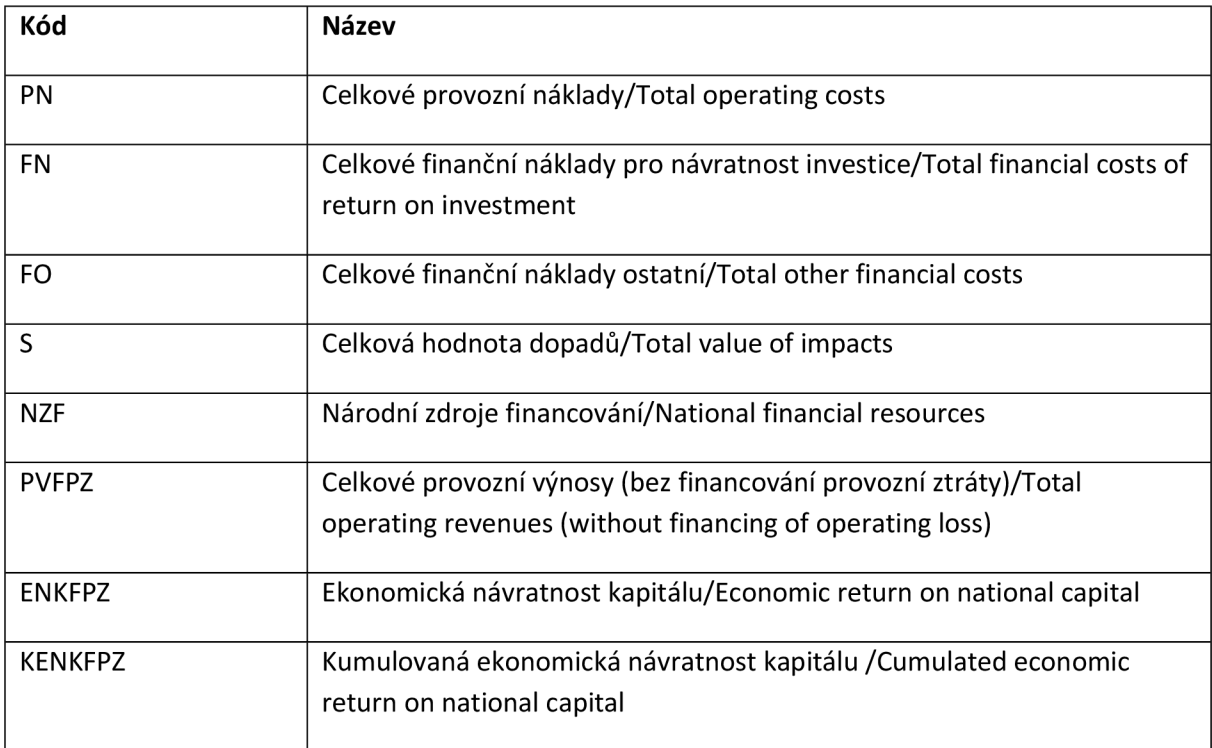

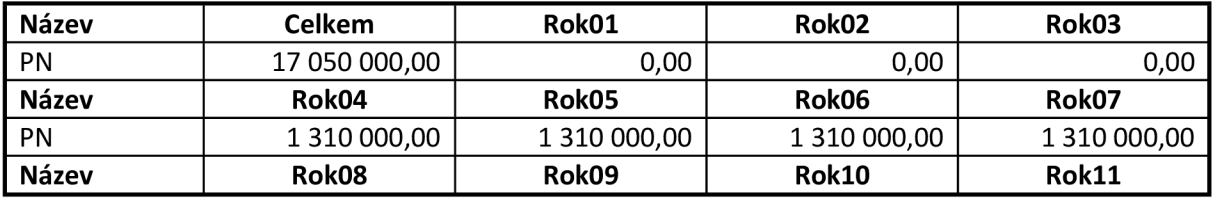

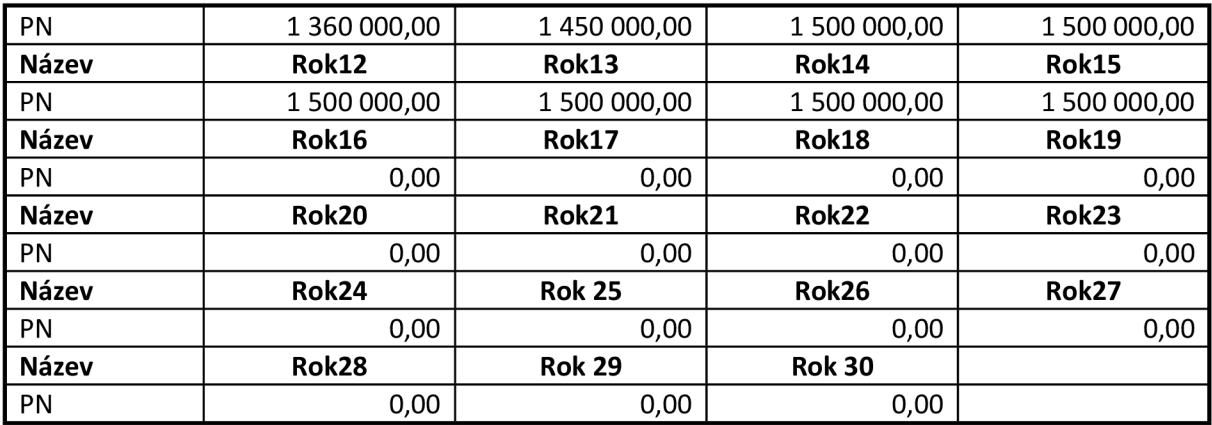

### **Návratnost kapitálu:**

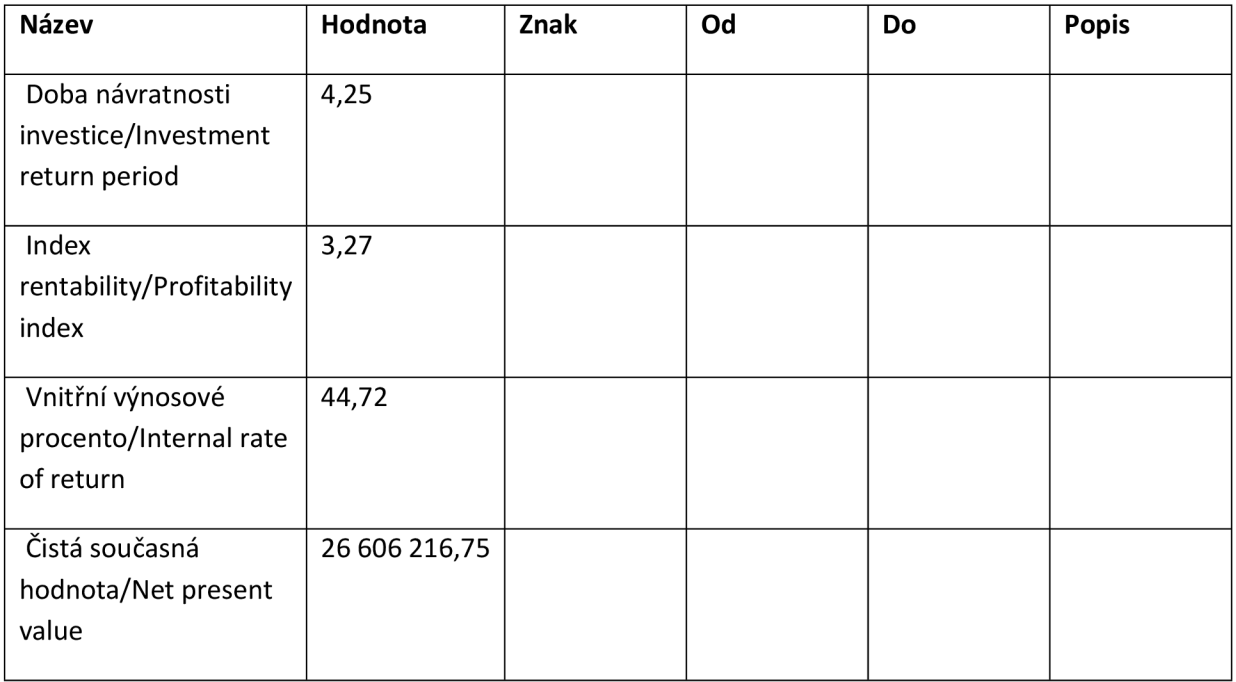

# **Citlivost ekonomické analýzy:**

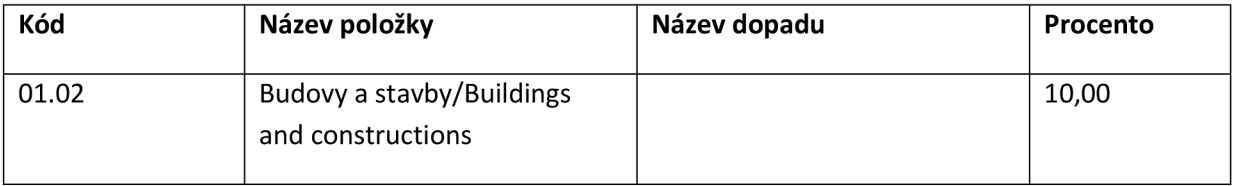

# **Celkové a diskontované položky:**

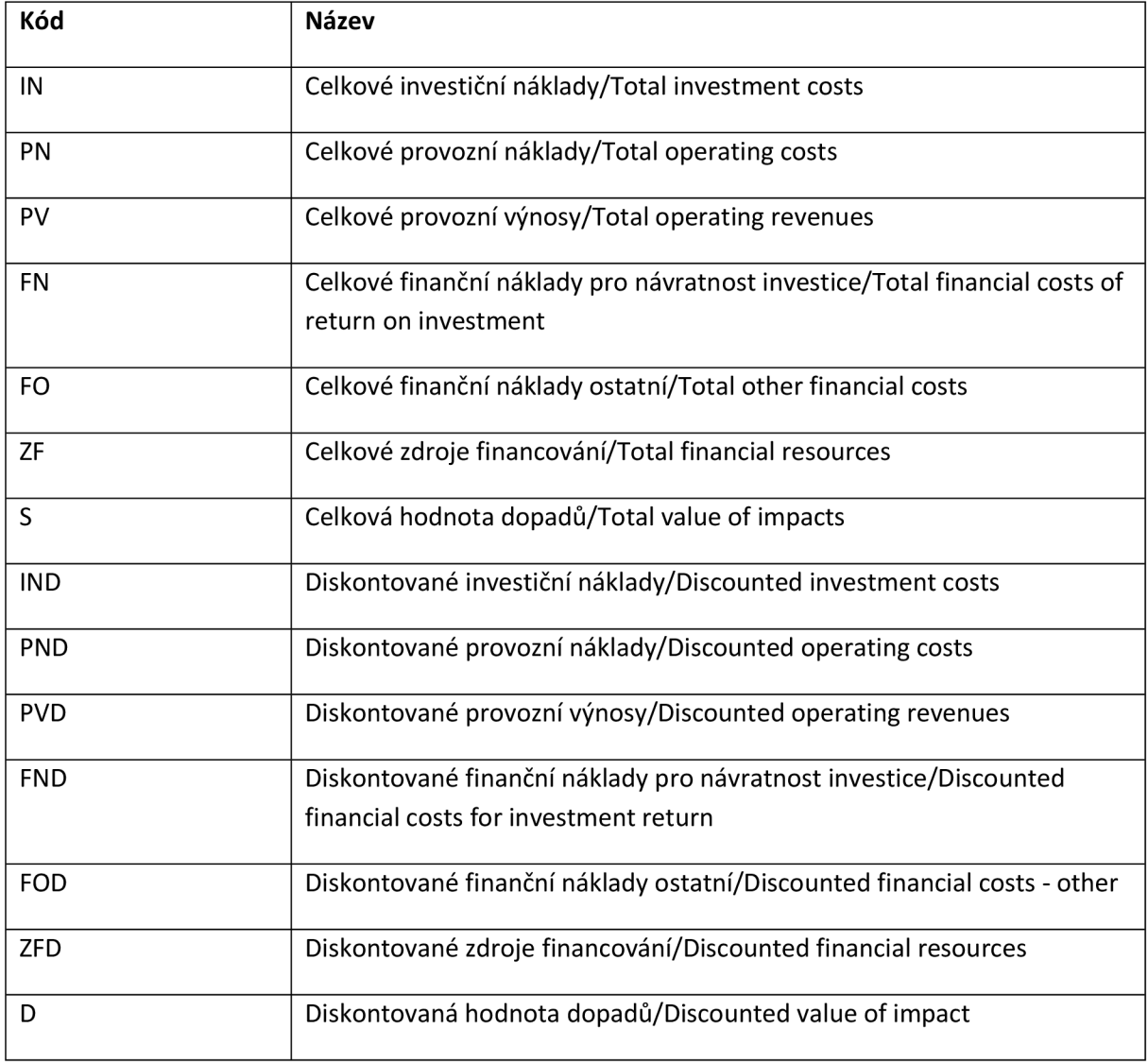

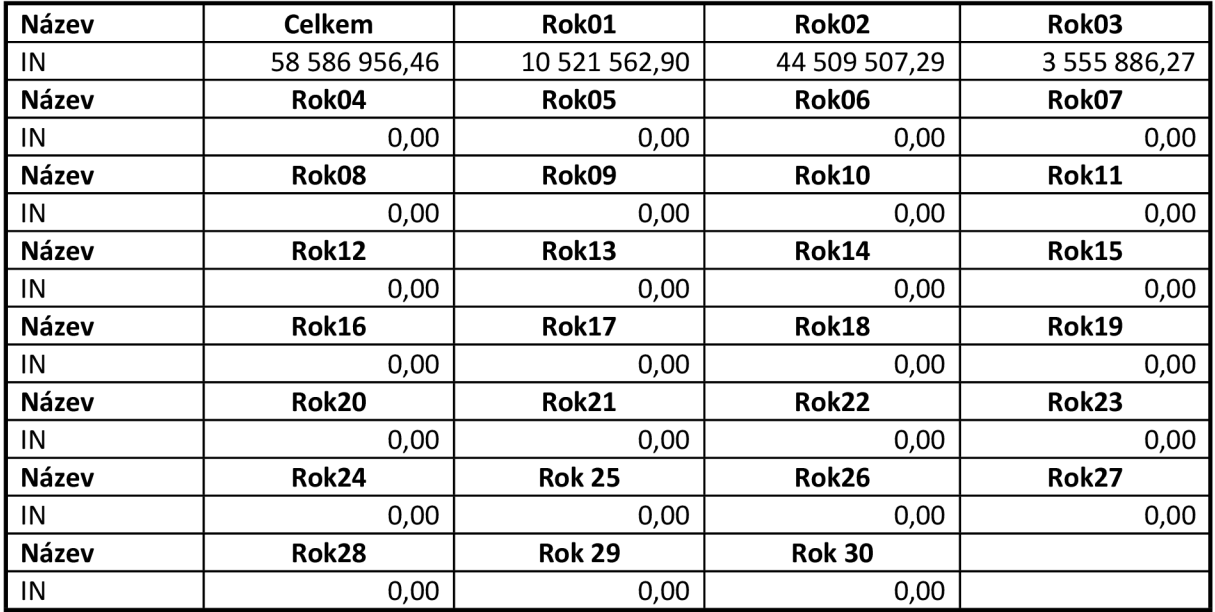

# **Přehled peněžních toků:**

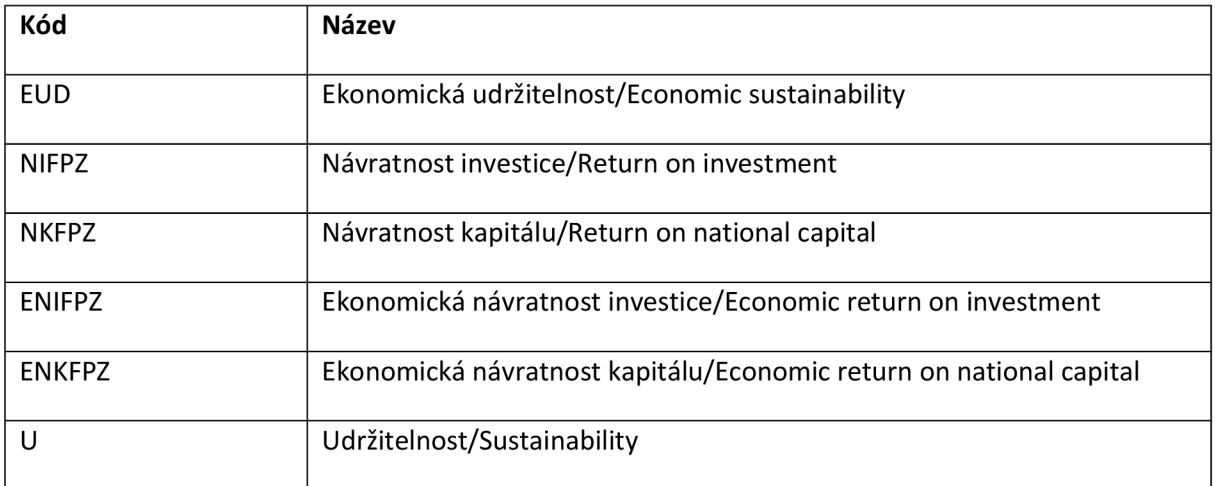

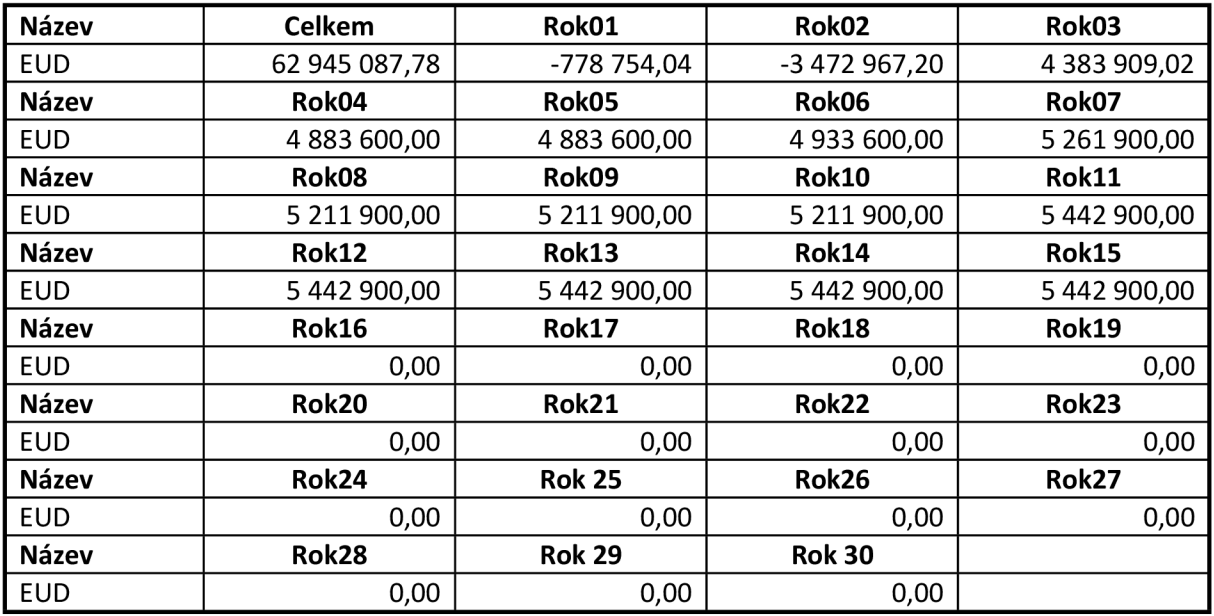

### **Návratnost investice:**

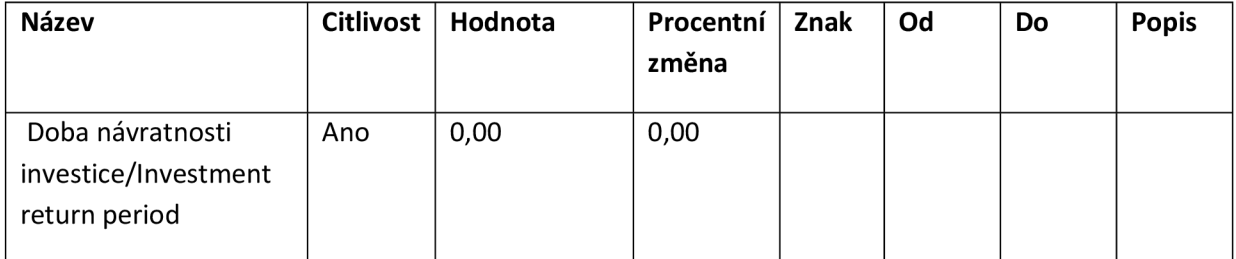

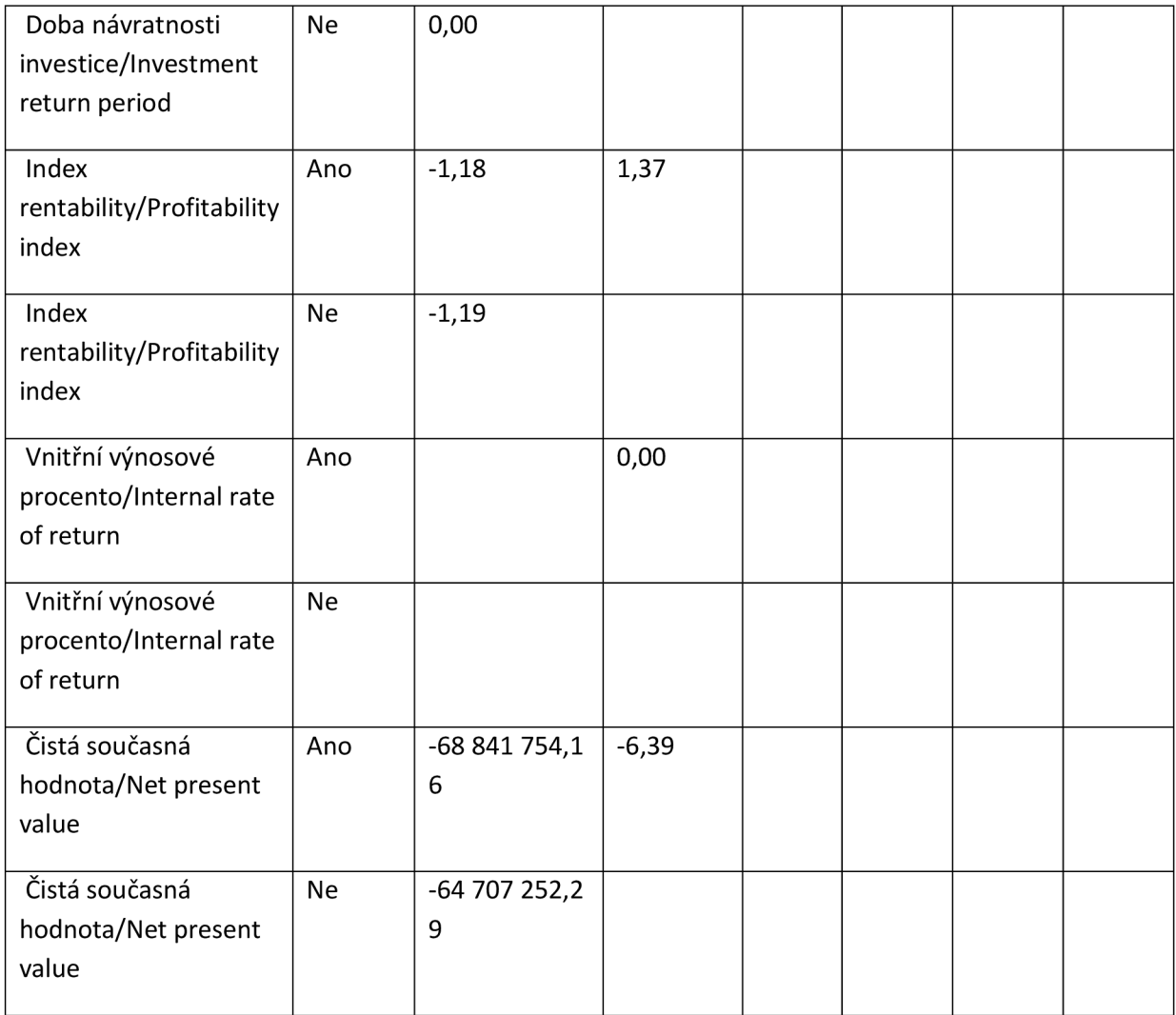

### **Ekonomická návratnost investice:**

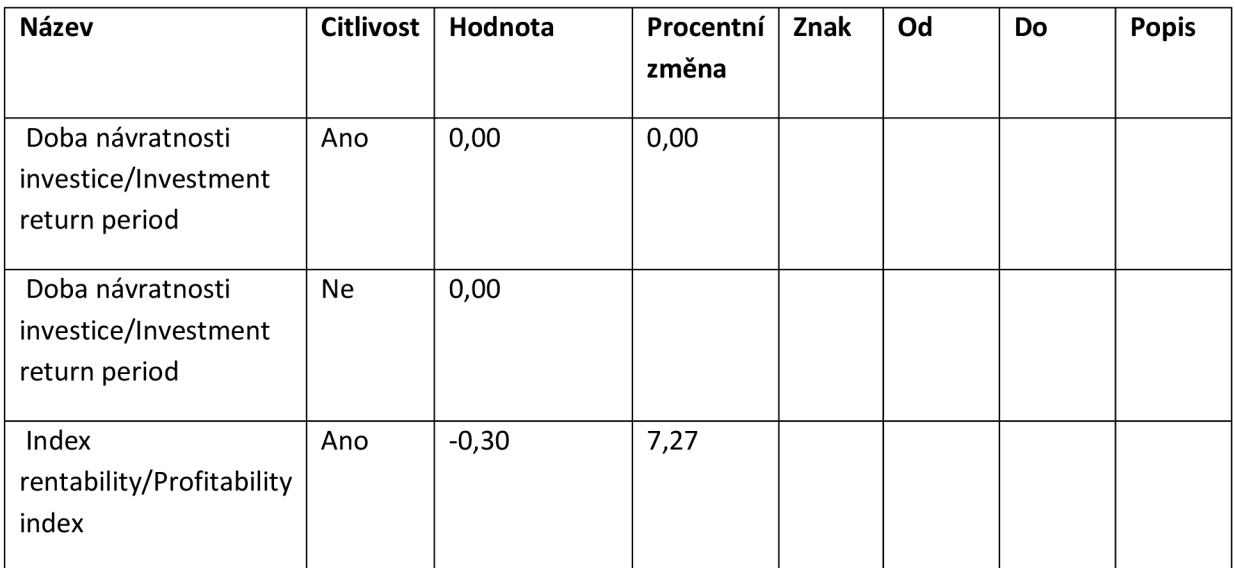

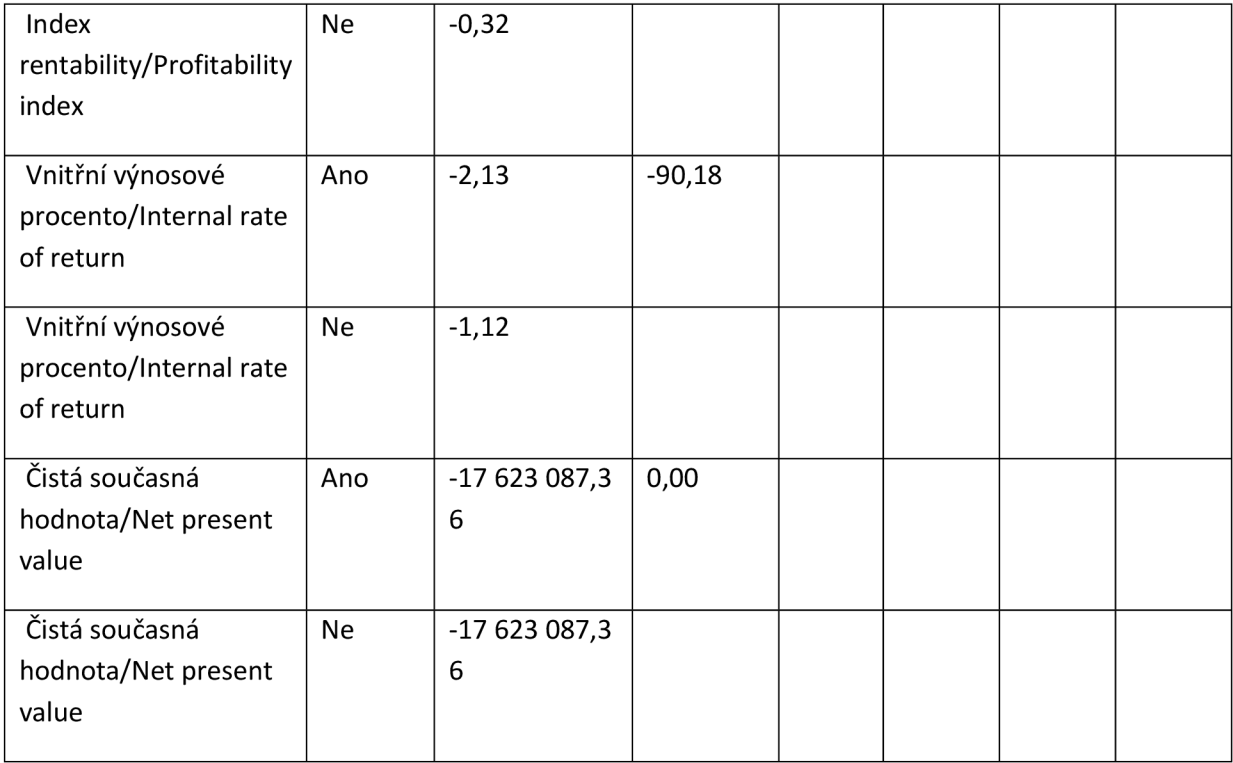

# **Návratnost kapitálu:**

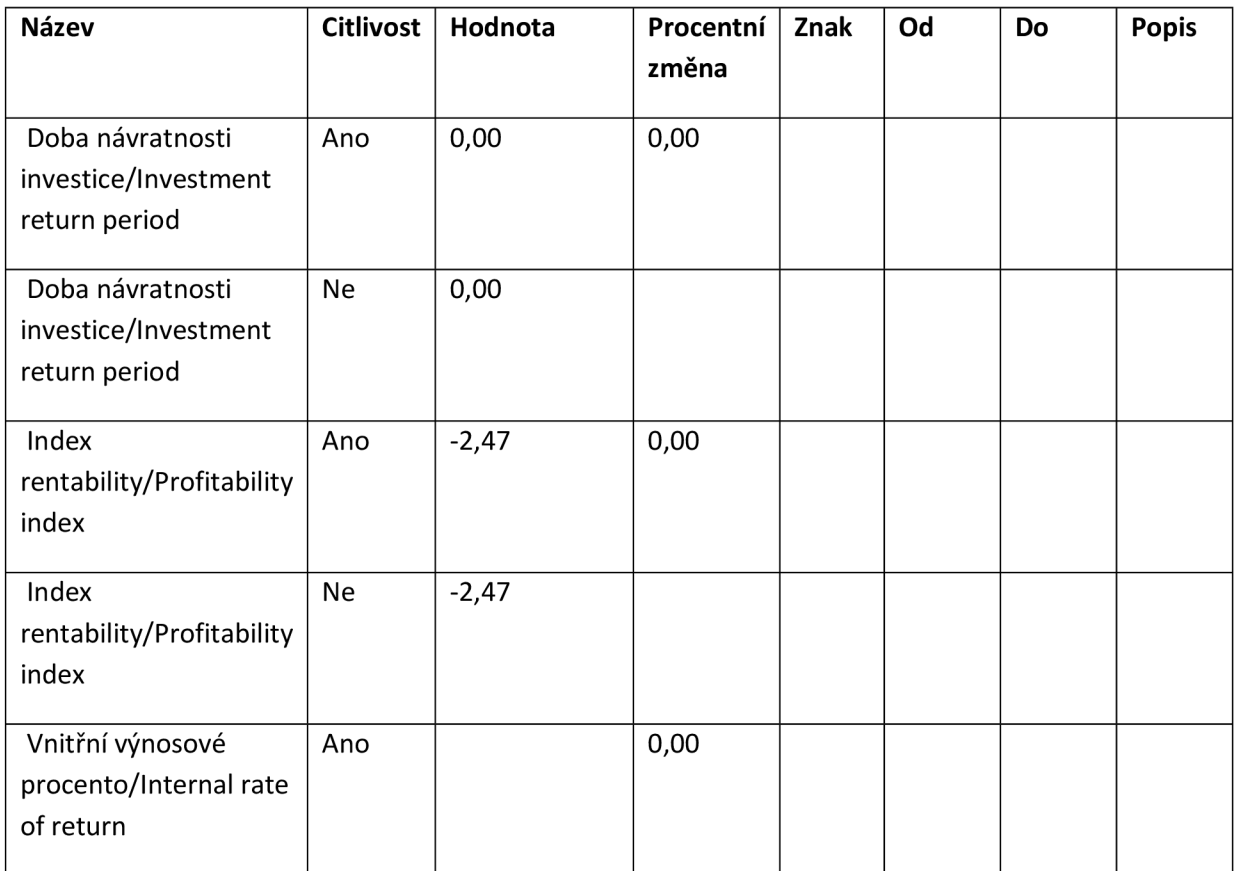

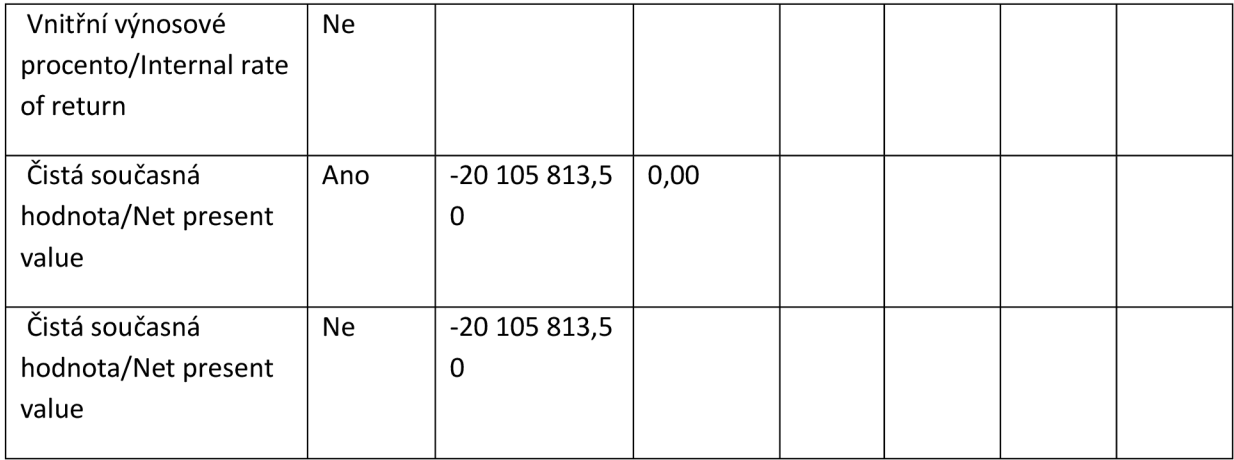

### **Ekonomická návratnost kapitálu:**

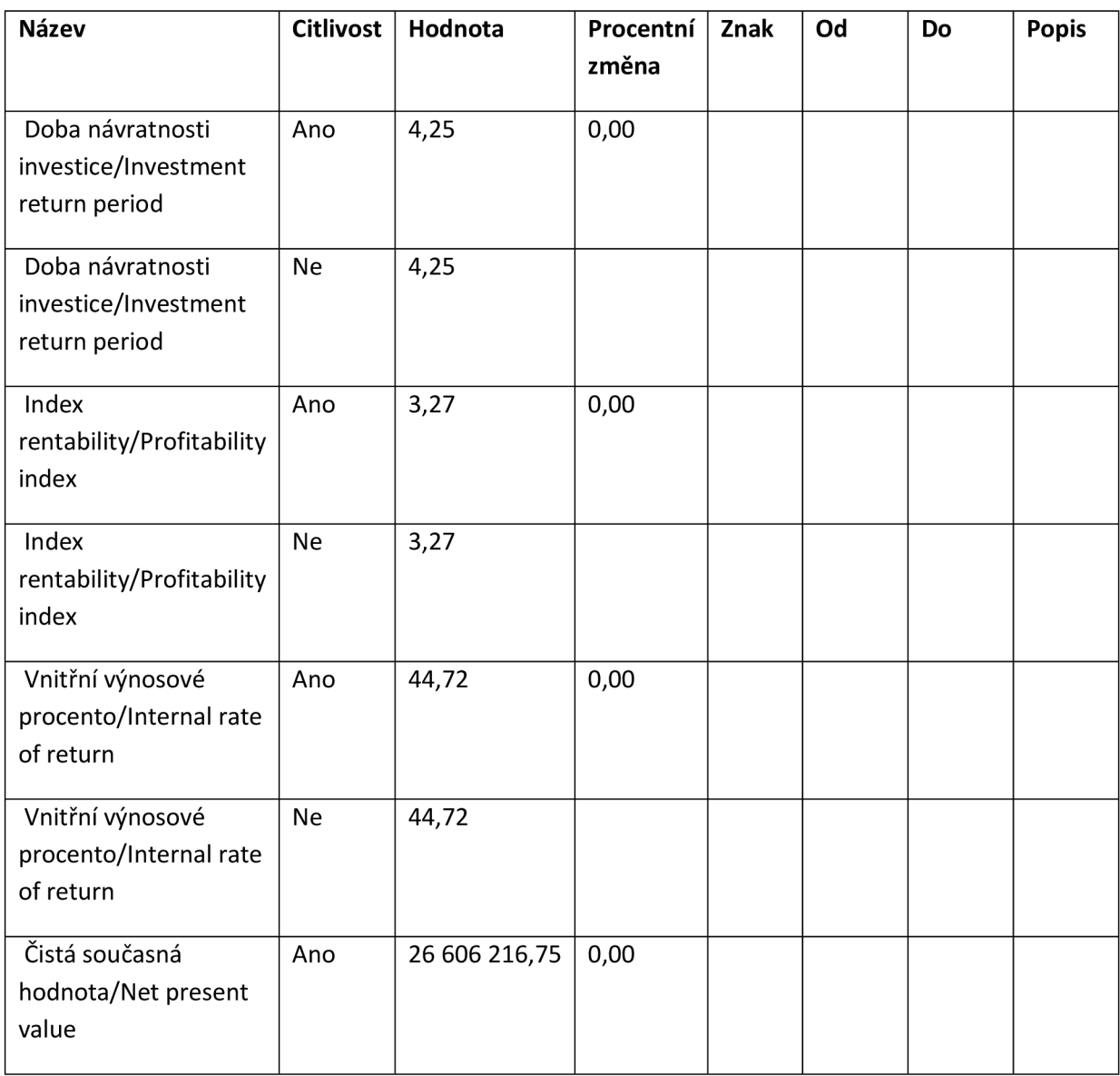

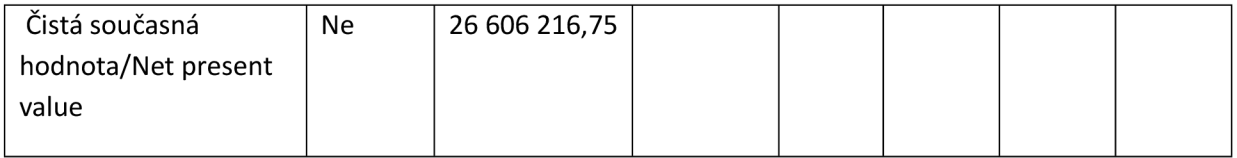

## **Komentář:**

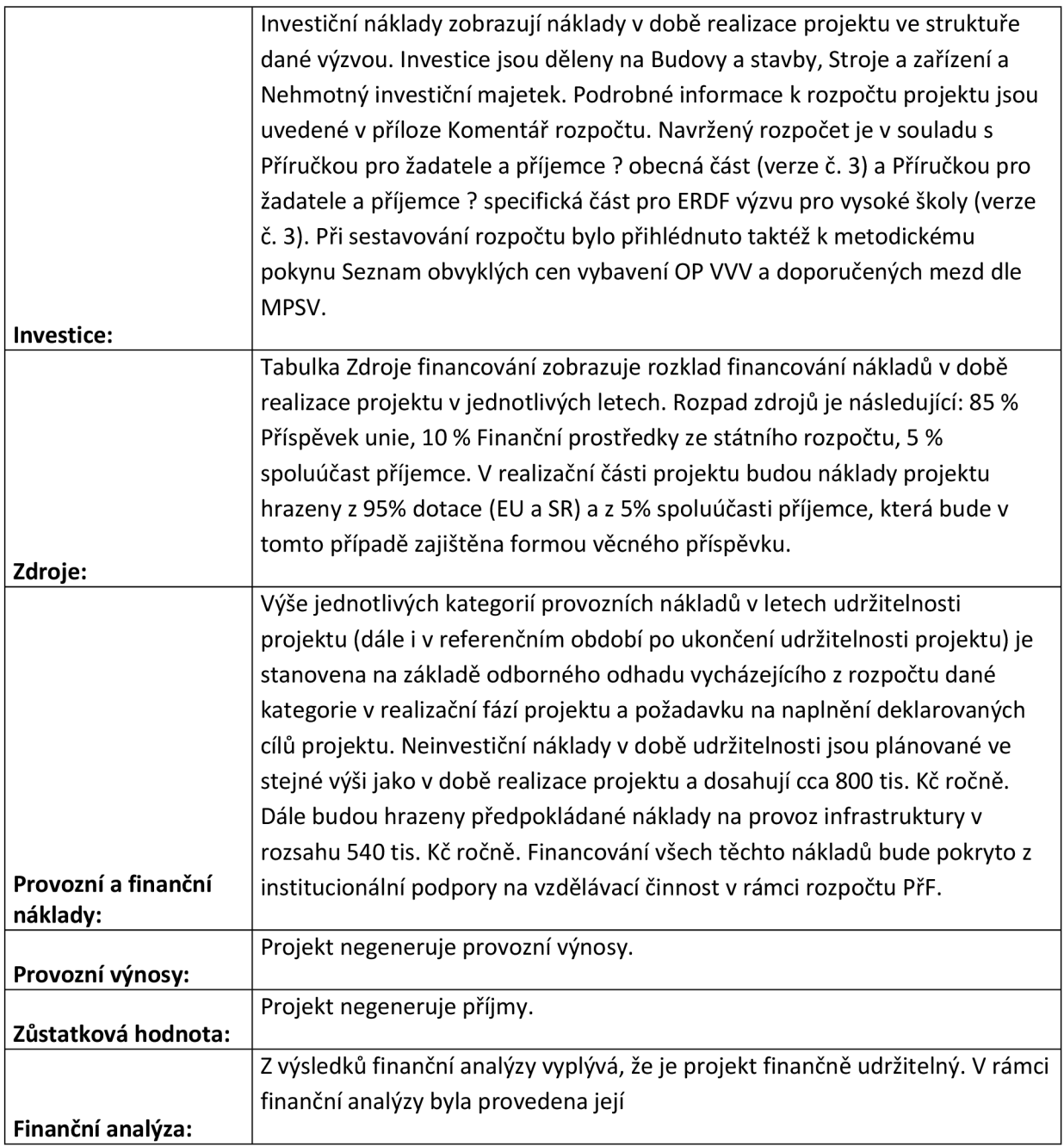

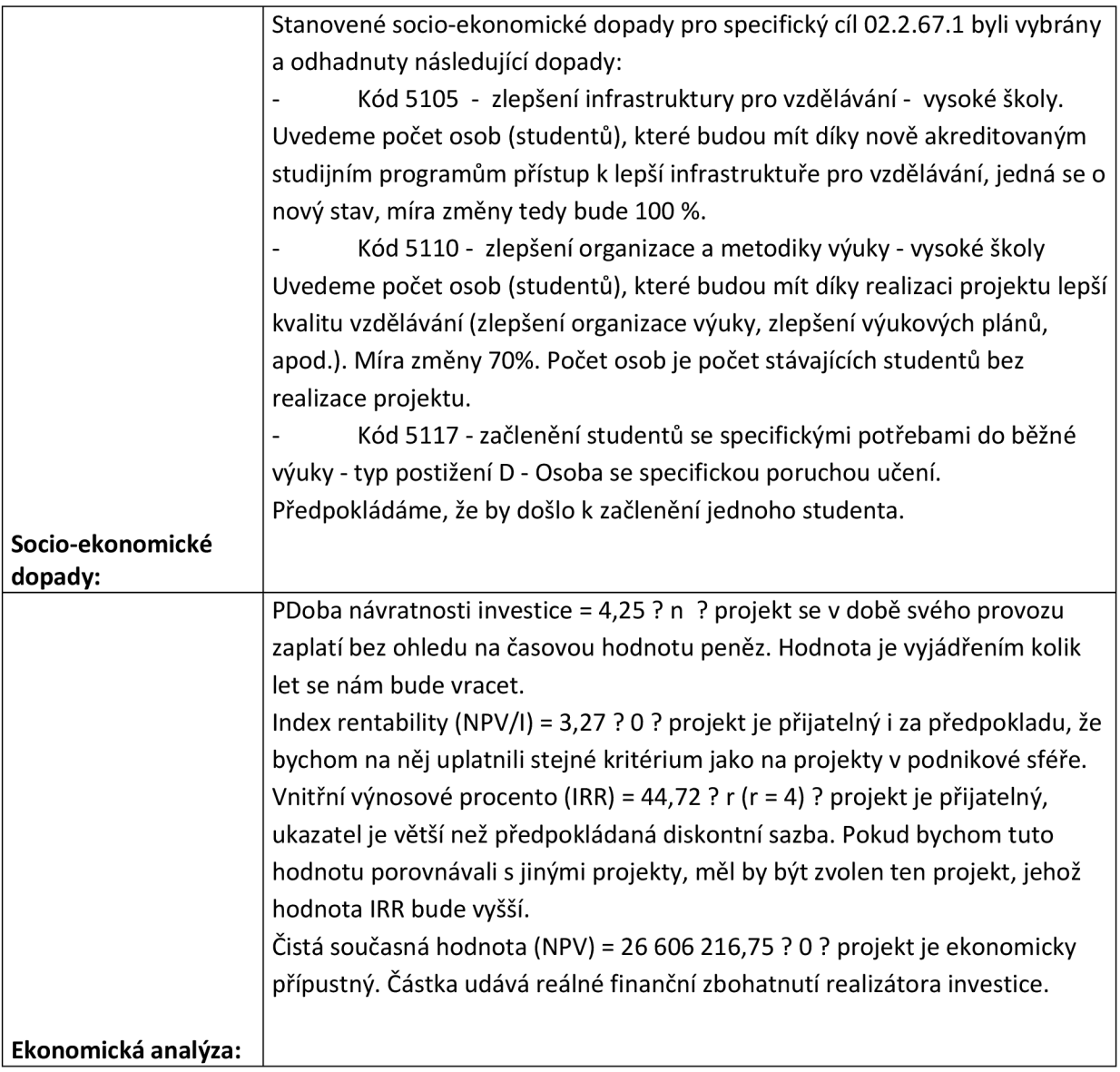